IBM TotalStorage SAN File System (based on IBM Storage Tank<sup>™</sup> technology)

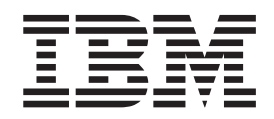

# System Management API Guide and Reference

*Version 2 Release 2*

IBM TotalStorage SAN File System (based on IBM Storage Tank<sup>™</sup> technology)

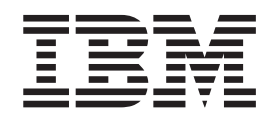

# System Management API Guide and Reference

*Version 2 Release 2*

**Note**

Before using this information and the product it supports, read the information in ″Notices.″

#### **Third Edition (November 2004)**

This edition applies to the IBM TotalStorage SAN File System and to all subsequent releases and modifications until otherwise indicated in new editions.

Order publications through your IBM representative or the IBM branch office servicing your locality. Publications are not stocked at the address below.

IBM welcomes your comments. A form for reader's comments is provided at the back of this publication. If the form has been removed, you may address your comments to:

International Business Machines Corporation Design & Information Development Department CGFA PO Box 12195 Research Triangle Park, NC 27709–9990 U.S.A.

You can also submit comments by selecting Feedback at [www.ibm.com/storage/support/.](http:/www.ibm.com/storage/support)

When you send information to IBM, you grant IBM a nonexclusive right to use or distribute the information in any way it believes appropriate without incurring any obligation to you.

**© Copyright International Business Machines Corporation 2003, 2004. All rights reserved.** US Government Users Restricted Rights – Use, duplication or disclosure restricted by GSA ADP Schedule Contract with IBM Corp.

# **Contents**

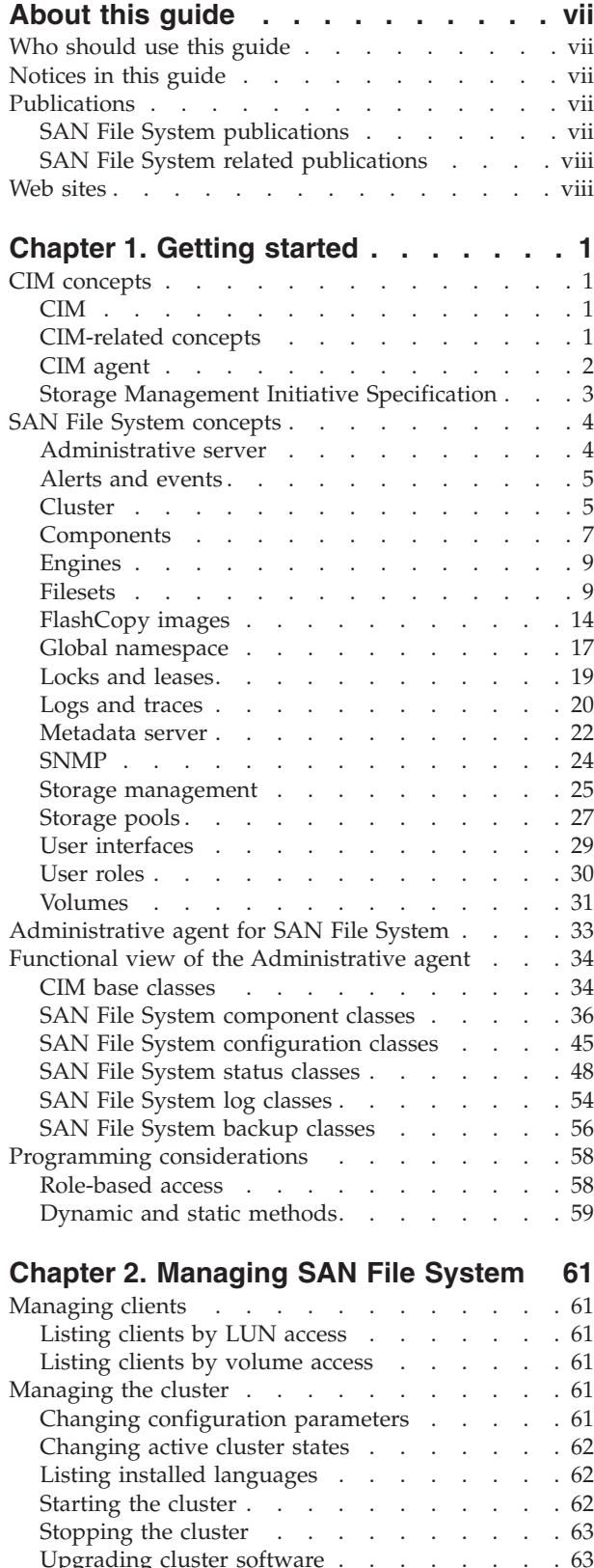

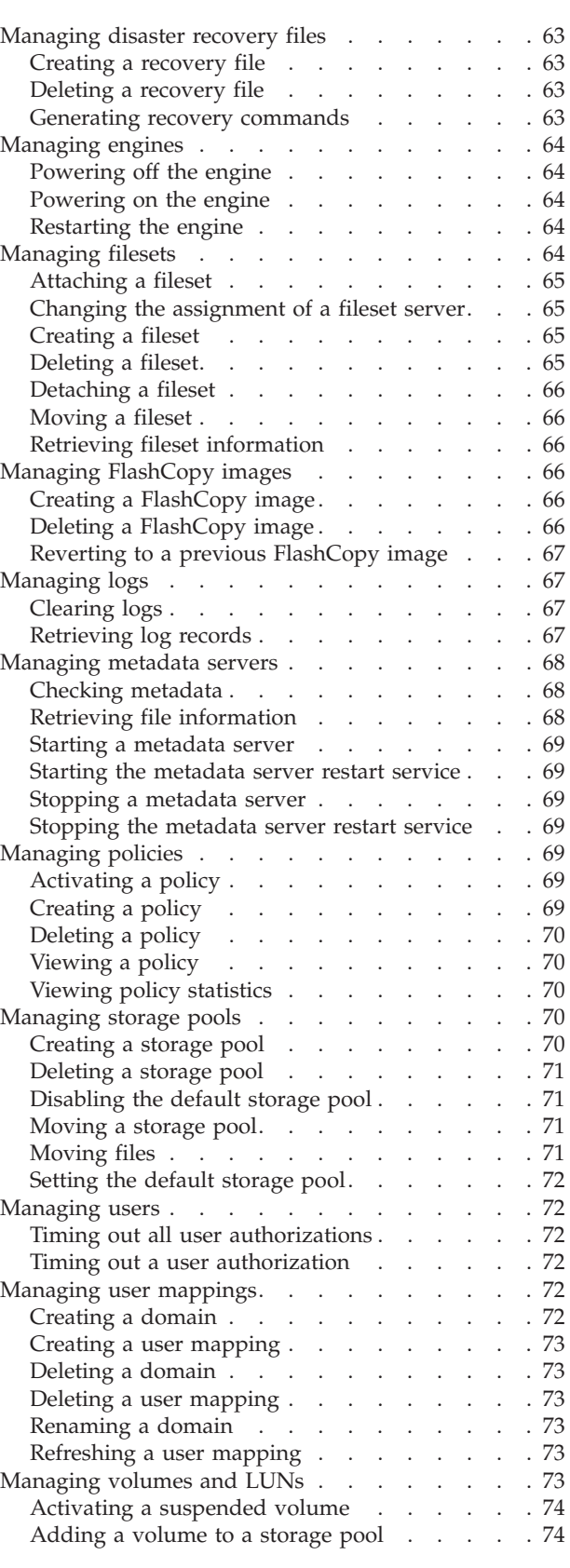

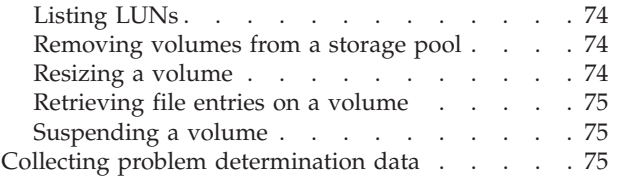

# **Chapter 3. [Administrative](#page-88-0) agent**

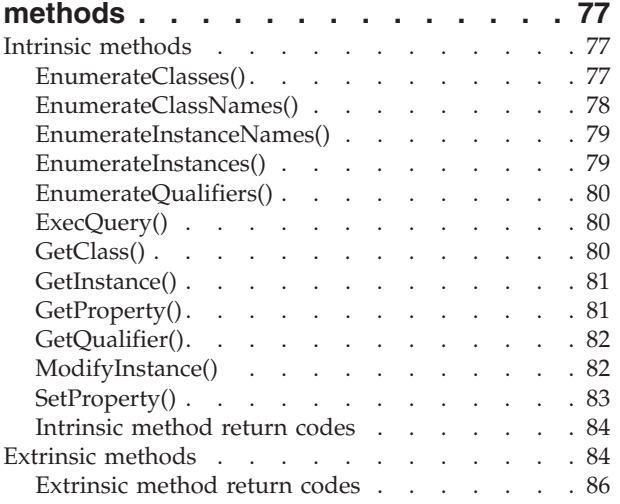

# **Chapter 4. [Administrative](#page-100-0) agent object**

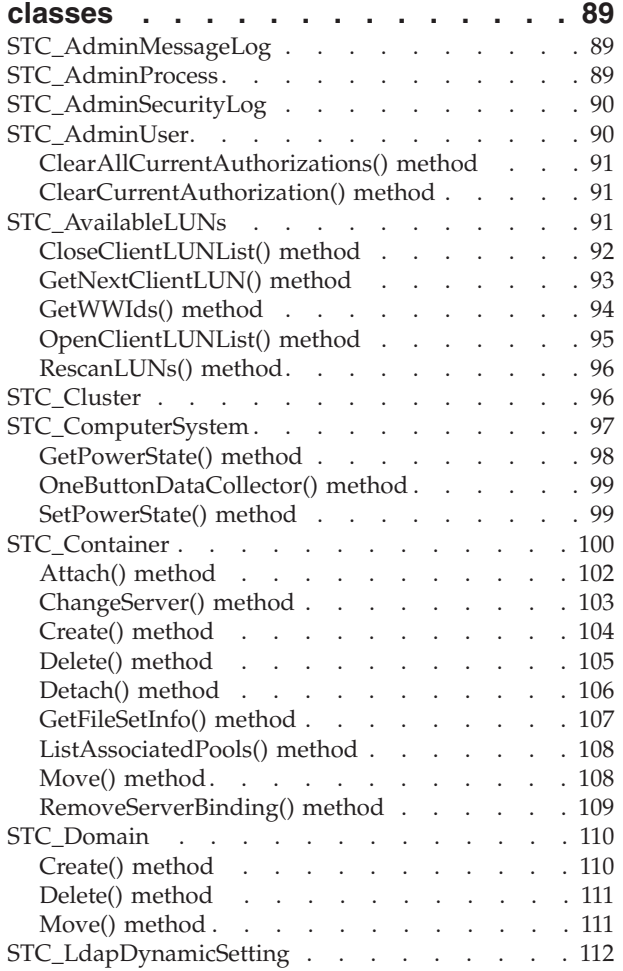

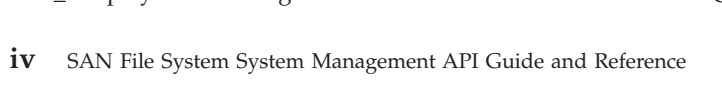

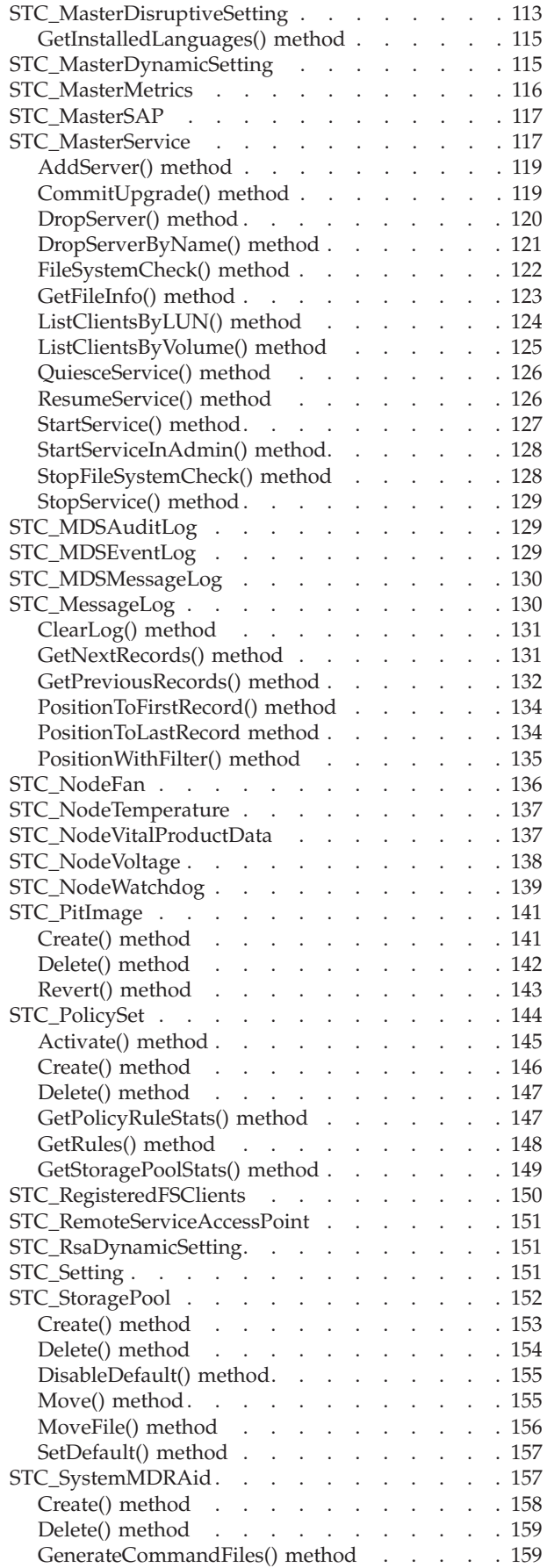

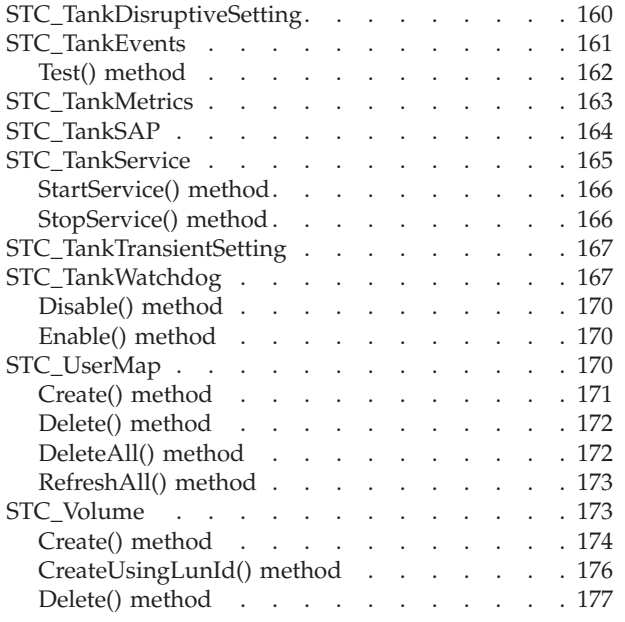

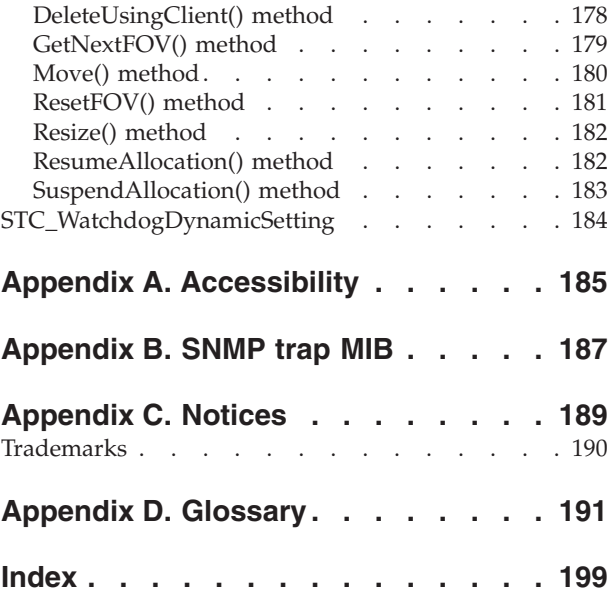

# <span id="page-8-0"></span>**About this guide**

This guide introduces the administrative agent for SAN File System. It describes the administrative agent object model, the classes and properties that make up the model, and methods that the classes provide to implement the model.

# **Who should use this guide**

This guide should be used by application programmers writing third-party applications for SAN File System.

**Note:** This document is intended for selected business partners. Contact your IBM® representative before using this publication.

Application programmers should have experience in the following skills, or have access to personnel with experience in these skills:

- Object-oriented programming
- CIM-based application programming
- Networking and network management
- SAN management

# **Notices in this guide**

The following types of notices occur in this guide and convey these specific meanings:

**Note:** These notices provide important tips, guidance, or advice.

**Attention:** These notices indicate possible damage to programs, devices, or data. An attention notice appears before the instruction or situation in which damage could occur.

# **Publications**

This topic describes the publications in the SAN File System library and in related libraries.

# **SAN File System publications**

This topic describes the publications in the SAN File System library.

The following publications are available in the SAN File System library. They are provided in softcopy on the *IBM TotalStorage SAN File System Publications CD* and at [www.ibm.com/storage/support.](http://www.ibm.com/storage/support/) To use the CD, insert it in the CD-ROM drive. If the CD does not launch automatically, follow the instructions on the CD label.

**Note:** The softcopy versions of these publications are accessibility-enabled for the IBM Home Page Reader.

v *IBM TotalStorage SAN File System Release Notes*

This document provides any changes that were not available at the time the publications were produced. This document is available only from the technical support Web site: [www.ibm.com/storage/support](http://www.ibm.com/storage/support/)

- <span id="page-9-0"></span>v *IBM TotalStorage SAN File System Software License Information* This publication provides multilingual information regarding the software license for IBM TotalStorage SAN File System Software.
- v *IBM TotalStorage SAN File System [Administrator's](foi0_pdf.pdf) Guide and Reference*, GA27-4317

This publication introduces the concept of SAN File System, and provides instructions for configuring, managing, and monitoring the system using the SAN File System console and administrative command-line interfaces. This book also contains a commands reference for tasks that can be performed at the administrative command-line interface or the command window on the client machines.

- v *IBM TotalStorage SAN File System Basic [Configuration](fpr0_pdf.pdf) for a Quick Start*, GX27-4058 The document walks you through basic SAN File System configuration and specific tasks that exercise basic SAN File System functions. It assumes that the physical configuration and software setup have already been completed.
- v *IBM TotalStorage SAN File System Maintenance and Problem [Determination](foj0_pdf.pdf) Guide*, GA27-4318

This publication provides instructions for adding and replacing hardware components, monitoring and troubleshooting the system, and resolving hardware and software problems.

**Note:** This document is intended only for trained support personnel.

- v *IBM TotalStorage SAN File System Installation and [Configuration](fog0_pdf.pdf) Guide*, GA27-4316 This publication provides detailed procedures to set up and cable the hardware, install and upgrade the SAN File System software, perform the minimum required configuration, and migrate existing data.
- v *IBM TotalStorage SAN File System Messages [Reference](fpn0_pdf.pdf)*, GC30-4076 This publication contains message description and resolution information for errors that can occur in the SAN File System software.
- v *IBM TotalStorage SAN File System [Planning](fqe0_pdf.pdf) Guide*, GA27-4344 This publication provides detailed procedures to plan the installation and configuration of SAN File System.
- v *IBM TotalStorage SAN File System System [Management](fof0_pdf.pdf) API Guide and Reference*, GA27-4315

This publication contains guide and reference information for using the CIM Proxy API, including common and SAN File System-specific information.

**Note:** This document contains information and procedures intended for only selected IBM Business Partners. Contact your IBM representative before using this publication.

# **SAN File System related publications**

These publications are related to SAN File System.

v *IBM TotalStorage®* [Subsystem](f2bsdu03.pdf) Device Driver User's Guide, SC26-7637

# **Web sites**

This topic discusses any Web sites that offer additional, up-to-date information about SAN File System.

The following Web sites have additional information about SAN File System:

v [www.ibm.com/storage/support/sanfs/](http://www.ibm.com/storage/support/sanfs/)

 $\bullet~$ [www.ibm.com/storage/software/virtualization/sfs/](http://www.ibm.com/storage/software/virtualization/sfs/)

The following Web site has information about the languages that have International Components for UNICODE (ICU) converters: [oss.software.ibm.com/cgi-bin/icu/convexp/](http://oss.software.ibm.com/cgi-bin/icu/convexp)

# <span id="page-12-0"></span>**Chapter 1. Getting started**

This chapter introduces the Common Information Model (CIM) agent for SAN File System, known as the *administrative agent*. The administrative agent implements an object-oriented management interface over Hypertext Transfer Protocol (HTTP). It conforms to CIM 2.7 and plans to follow the Storage Management Initiative Specification (SMI-S) as it develops. The administrative agent's managed object format (MOF) derives from CIM standard models where they apply to SAN File System.

This chapter describes key concepts related to CIM, SAN File System, and the administrative agent. It also presents functional views of the administrative-agent object model and describes programming considerations such as accessing the object model and invoking dynamic and static methods.

The rest of the information in this guide is organized as follows:

- Chapter 2, ["Managing](#page-72-0) SAN File System," on page 61 describes how to perform tasks for managing SAN File System using the object model.
- Chapter 3, ["Administrative](#page-88-0) agent methods," on page 77 describes intrinsic and extrinsic methods that the administrative classes provide.
- Chapter 4, ["Administrative](#page-100-0) agent object classes," on page 89 describes the classes that make up the object model of the administrative agent and their properties and methods.
- The appendices provide the following additional information:
	- Accessibility features of the SAN File System console and help system
	- SNMP Trap MIB
	- Notices

# **CIM concepts**

This section provides an overview of the Common Information Model (CIM) and CIM-related concepts. It also describes a CIM agent, in general, and the Storage Management Initiative Specification (SMI-S).

# **CIM**

The Common Information Model (CIM) is a set of standards from the Distributed Management Task Force Inc. (DMTF). It provides a conceptual framework for storage management and an open approach to the design and implementation of storage systems, applications, databases, networks, and devices.

The CIM specifications provide the language and the methodology for describing management data. Specifically, the CIM defines common object classes, associations, and methods. Member vendors can use those objects and extend them to specify how data should be processed and organized in a specific managed environment.

# **CIM-related concepts**

The CIM specifications use the following concepts and terminology to describe the various object models:

### <span id="page-13-0"></span>**Namespace**

The scope within which a CIM schema applies.

#### **Schema**

A group of object classes defined for and applicable to a single namespace. Within the CIM agent, the supported schemas are the ones that are loaded through the managed object format (MOF) compiler.

### **Managed object format (MOF)**

A compiled language for defining classes and instances. A MOF compiler offers a textual means of adding data to the CIM Object Manager repository. MOF eliminates the need to write code, thus providing a simple and fast technique for modifying the CIM Object Manager repository (DMTF CIM Tutorial Glossary).

### **Object name**

An object that consists of a namespace path and a model path. The namespace path provides access to the CIM implementation managed by the CIM agent, and the model path provides navigation within the implementation.

**Class** The definition of an object within a specific hierarchy. An object class can have properties and methods and serve as the target of an association.

#### **Property**

An attribute that is used to characterize instances of a class.

**Key** A property that is used to provide a unique identifier for an instance of a class. Key properties are marked with the Key qualifier. (DMTF CIM Tutorial Glossary).

#### **Method**

A way to implement a function on a class.

#### **Qualifier**

A value that provides additional information about a class, association, indication, method, method parameter, instance, property, or reference.

# **CIM agent**

A CIM agent is a specific piece of software that handles CIM requests in an embedded model.

#### **Components**

A CIM agent typically contains (or interacts) with the following components:

#### **The agent**

An open-system standard that interprets CIM requests and responses as they are transferred between the client application and the device.

#### **Client application**

A storage management program that initiates CIM requests to the CIM agent for the device.

### **CIM object manager (CIMOM)**

The common conceptual framework for data management that receives, validates, and authenticates the CIM requests from the client application and then directs the requests to the appropriate component or device provider.

### <span id="page-14-0"></span>**Service location protocol (SLP)**

A directory service that the client application calls to locate the CIMOM.

### **Device provider**

A device-specific handler that serves as a plug-in for the CIM. That is, the CIMOM uses the handler to interface with the device.

#### **Device**

The storage server that processes and hosts the client application requests.

In the case of the CIM agent for SAN File System, known as the *administrative agent*, its components include the agent, the CIMOM, and the device provider. The administrative agent is separate from and interacts with the SLP daemon, client application and device.

### **CIM agent at work**

The client application locates the CIMOM by calling an SLP directory service. When an application first invokes the CIMOM, it registers itself to the SLP and supplies its location information, including IP address, port number, and the type of service that it provides. With this information, the client application starts to communicate directly with the CIMOM.

The client application then sends CIM requests to the CIMOM. As requests arrive, the CIMOM validates and authenticates each request. It then directs the requests to the appropriate functional component of the CIMOM or a device provider. The provider makes calls to a device-unique programming interface on behalf of the CIMOM to satisfy client application requests.

# **Storage Management Initiative Specification**

The Storage Management Initiative Specification (SMI-S) is a design specification of the Storage Management Initiative (SMI) launched by the Storage Networking Industry Association (SNIA).

It specifies a secure and reliable interface that allows storage management systems to identify, classify, monitor, and control physical and logical resources in a storage area network (SAN). The interface is intended as a solution that integrates the various devices to be managed in a SAN and the tools used to manage them. SMI-S is based on a number of existing technologies or industry standards that include the following:

### **Common Information Model (CIM)**

An object model for data storage and management developed by the Distributed Management Task Force (DMTF). CIM makes it possible to organize devices and components of devices in an object-oriented pattern.

#### **Web-Based Enterprise Management (WBEM)**

A tiered enterprise management architecture also developed by the DMTF. This architecture provides the management design framework that consists of devices, device providers, the object manager, and the messaging protocol for the communication between client applications and the object manager. In the case of the CIM, the object manager is the CIMOM and the messaging protocol is the CIM over HTTP technology. The CIM over HTTP approach specifies that the CIM data is encoded in XML and sent in specific messages between the client applications and the CIMOM over the TCP/IP network in a SAN.

#### <span id="page-15-0"></span>**Service Location Protocol (SLP)**

A directory service that the client application calls to locate the CIMOM.

Intended to be an industry standard, SMI-S extends the generic capabilities of the CIM, the WBEM, and the SLP to implement storage networking interoperability. For example, the WBEM is expanded to provide provisions for security, resource-locking management, event notification, and service discovery.

# **SAN File System concepts**

This section discusses concepts that will help you understand how SAN File System works. Becoming familiar with the SAN File System components and understanding the concepts in this section enables you to use SAN File System most effectively.

# **Administrative server**

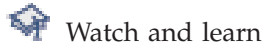

The *administrative server* processes all requests that are initiated from an administrative interface. Three major components of the administrative infrastructure include IBM Director Agent, a Web server, and the administrative agent.

IBM Director Agent enables remote administration and control of the storage engines.

The Web server interacts with the administrative agent and renders the Web pages that make up the SAN File System console. The console is a Web-based user interface, which can be accessed using a Web browser, that has network access to the engines that host the master metadata server in the cluster.

An administrative server interacts with a metadata server through an intermediary service, called the *administrative agent*. The administrative agent is based on the Common Information Model (CIM) standard to process all management requests from the SAN File System console and administrative command-line interface. When you issue a request, the administrative agent checks with the lightweight directory access protocol (LDAP) server to authenticate the user ID and password and to verify whether the user has the authority (is assigned the appropriate role) to issue a particular request. After authenticating the user, the administrative agent interacts with the metadata server to process the request. It also communicates with the operating system, the Remote Supervisory Adapter II (RSA-II) card, and administrative agents on other engines when processing requests. This same system of authentication and interaction is also available to third-party CIM clients to manage SAN File System.

To ensure high availability, the administrative server resides on each storage engine. All requests that come from the SAN File System console are processed by the administrative server that runs on the same engine as the master metadata server. This server is known as the *primary administrative server*. However, requests that are initiated by the administrative command-line interface are processed by the administrative server that is running on the engine that you are logged in to. This can be the primary administrative server or a *secondary administrative server*, which is an administrative server that runs on an engine hosting a subordinate metadata server.

# <span id="page-16-0"></span>**Alerts and events**

An *event* is an occurrence in the metadata server or cluster, such as a change in state from online to offline. Events are recorded as messages in the metadata server logs. You can view these messages using the SAN File System console or by using administrative commands.

An *alert* is a message that can be generated for an event. It warns you about certain conditions, such as a fileset or a storage pool reaching or exceeding its threshold.

A *Simple Network Management Protocol (SNMP) trap* is a notification mechanism to convey the occurrence of an event. You can set configuration parameters that determine whether SNMP trap messages are generated for events. SNMP trap messages notify you about events asynchronously, eliminating the need for you to frequently view messages in the metadata server logs to determine the state of the cluster.

The first configuration parameter determines where SNMP trap messages are sent. You must define a list of SNMP managers that are the recipients of any SNMP trap messages. The list includes the IP address, port number, version of SNMP, and community string for one or two managers. If no SNMP managers are defined, no SNMP trap messages are sent.

The second parameter specifies which types of event messages generate SNMP trap messages. Event message types are informational, warning, error, or severe. You can specify any combination of message severities.

In addition, if the service alert feature is active on the master console, that feature generates a specific type of SNMP trap whenever a metadata server encounters an event that requires notification to the IBM Support Center.

All of the SNMP-related configuration parameters must be set correctly for the service alert feature to work.

|             | Description                                                                                                    | <b>Delivery</b>                                                                              |
|-------------|----------------------------------------------------------------------------------------------------|----------------------------------------------------------------------------------------------|
| Alert       | Warns of a significant event<br>on a metadata server or<br>cluster. Also informs about<br>condition changes, such as a<br>change in state to offline or<br>storage is approaching<br>capacity. | A generated message is sent<br>to the terminal.                                              |
| Event       | Identifies an occurrence in<br>the metadata server or<br>cluster.                                                                                                    | The event is recorded in the<br>metadata server logs.                                        |
| <b>Trap</b> | Optionally, notifies a<br>specified administrator of<br>events asynchronously.                                                                                                    | A generated message is sent<br>to the administrator directly,<br>either locally or remotely. |

*Table 1. Alerts, events, and traps*

# **Cluster**

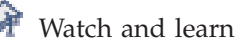

The SAN File System *cluster* is a set of metadata servers, each running on a separate hardware engine. The metadata servers communicate with each other and with SAN File System clients over your existing IP network. The cluster provides a single point of control for administrative and service operations.

The cluster has one master metadata server and one or more subordinate metadata servers. The master metadata server maintains the cluster state and is the focal point for most administrative services. The maximum number of metadata servers that SAN File System allows in the cluster is eight.

**Note:** Although SAN File System requires a minimum of two metadata servers, you can run a single metadata-server system if all other metadata servers in the cluster fail (for example, if you have only two engines, and one of them fails), or if you want to stop all of the metadata servers except one to perform scheduled hardware maintenance.

### **Cluster workload**

Each metadata server in a cluster, including the master metadata server, is assigned a workload. The *workload* is the amount of processing that is required to manage the locks, leases, and metadata on behalf of the clients when they request access to data that resides in a fileset in the global namespace. To the client, the fileset appears to be another directory, but to the metadata server, a *fileset* is an amount of workload. For example, a fileset that contains data that is frequently accessed by clients will have a higher workload than a fileset that stores archived data.

The workload is balanced among the metadata servers by assigning a set of filesets to each. SAN File System can automatically balance the workload for you by dynamically assigning filesets across all metadata servers.

You can also choose to control the workload manually by statically assigning the filesets to specific metadata servers. When assigning static filesets, consider the metadata-activity level of each fileset, and balance the filesets evenly across all metadata servers in the cluster. To ensure that each metadata server handles a share of the entire workload, assign at least one fileset to each metadata server. Creating additional filesets provides you with greater flexibility in assigning and reassigning filesets to achieve optimal results. You can statically assign a fileset to a metadata server or unassign a fileset at any time.

A *spare metadata server* is a metadata server that has no statically-assigned filesets but might be serving dynamic filesets if the filesets have been created in a mixed environment. You can reserve a spare metadata server for failover to take on the static workload of another metadata server that goes offline and preserve the workload balance.

During client setup, a client is given the address of one of the metadata servers for initial contact and metadata server cluster discovery. When the client issues a request to access data, it is automatically directed to the appropriate metadata server to obtain the metadata and locks required to access the data.

### **Tip:**

- v Use all static or all dynamic fileset assignments in the cluster because in mixed environments, filesets could be reassigned to a metadata server that does not have spare capacity to handle the additional workload.
- The global fileset (ROOT) is created during installation time as a static fileset assigned to the master metadata server. You can reassign this fileset to another metadata server or change it to a dynamic fileset.

# <span id="page-18-0"></span>**Communication between metadata servers**

The metadata servers communicate with each other for a variety of reasons. For example, they exchange *heartbeats*, which are messages sent periodically from one metadata server to another so that each knows that the other is still active. If a metadata server stops sending heartbeats for a specific period of time (which is set with heartbeat parameters), the other metadata servers form the cluster again without it.

The master metadata server communicates with its subordinate metadata servers to perform many administrative tasks, such as supplying the metadata servers with the current workload map and querying metadata server status. It also contacts them to process administrative requests to perform tasks such as moving the contents of one volume to another and creating FlashCopy® images of filesets.

Subordinate metadata servers initiate contact with the master metadata server for specific tasks, such as acquiring more space or obtaining file-placement policy information.

# **Soft cluster failures**

A *soft failure* by the cluster requires no intervention and is recoverable by simply restarting the metadata server software.

Soft failures are handled in different ways depending on their cause. The administrative server provides an optional metadata server restart service that monitors the metadata server software and restarts it if necessary. If a metadata server goes offline, an internal thread detects that condition and enables the rebooting of the software. If the operating system on the engine crashes or hangs, SAN File System can reboot the operating system. Then, the metadata server restart service is automatically started, and in turn, restarts the metadata server on the engine. When a metadata server is restarted after a soft failure, it resumes serving the same workload that it was serving before the failure.

If a subordinate metadata server fails, the filesets that are assigned only to that metadata server are temporarily unavailable. If the master metadata server fails, all of the subordinate metadata servers eventually pause, either because they require a service from the master metadata server or because they are no longer receiving a heartbeat from the master metadata server, and the entire global namespace is unavailable until the master metadata server is restarted.

When a client has an active session with a metadata server and that metadata server fails, the client stops receiving responses for transactions and lease renewal attempts. However, the client remains active. The client loses its lease and any locks it had obtained from that metadata server. After the metadata server is restarted, the client can contact the metadata server and renew its lease. Then, it can reassert its locks (get back all the locks it had before the metadata server failure) and refresh its metadata cache as needed. A metadata server provides a grace period for lock reassertion to allow clients to reassert their locks before allowing other clients to obtain new ones. Applications running on the client experience a pause in service during the restart and recovery period.

# **Components**

[Figure](#page-19-0) 1 on page 8 illustrates the major components of SAN File System.

<span id="page-19-0"></span>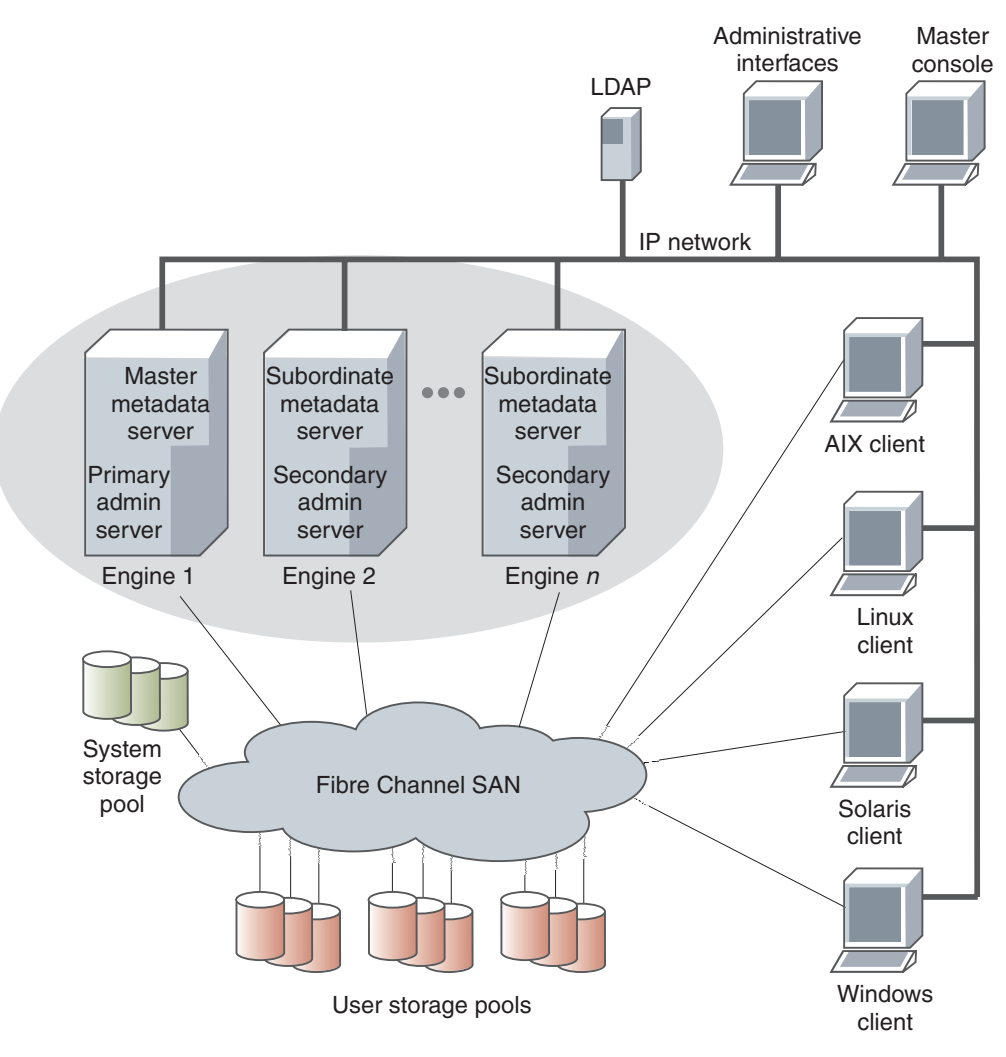

*Figure 1. SAN File System components*

The metadata servers and clients communicate over a private IP network and access data over a Fibre Channel storage attached network (SAN). SAN File System relies on networking hardware (including an IP network, SAN, network switches, and routers) that already exists in your environment.

The *metadata servers* run on separate physical machines (known as *engines*) and perform metadata, administrative, and storage-management services. The metadata servers are clustered for scalability and availability, and are referred to collectively as the *cluster*. In the cluster, there is one master metadata server and one or more subordinate metadata servers. Additional metadata servers can be added, as required, when the workload grows.

The metadata resides on private storage that is shared among all the metadata servers in the cluster. This storage is known as the *system storage pool*. A storage pool is a collection of SAN File System volumes in the SAN. The system storage pool contains the system metadata (such as system configuration and state information) and file metadata (such as file creation date and permissions). The actual file data is stored on the *user storage pools*, which may be shared among the clients.

<span id="page-20-0"></span>The *administrative server* allows SAN File System to be remotely monitored and controlled through a Web-based user interface, called the *SAN File System console*. In addition, the administrative server processes requests issued from the administrative command-line interface, which can also be accessed remotely. The ability to access the SAN File System through these two types of interfaces allows you to administer SAN File System from almost any system with network connectivity. The machine that you use to access these interfaces is called the *administrative console*. The administrative server uses a *Lightweight Directory Access Protocol (LDAP) server* to look up authentication and authorization information about the administrative users. The primary administrative server runs on the same engine as the master metadata server. It receives all requests issued by administrators and also communicates with the administrative servers that run on each additional metadata server in the cluster to perform routine requests.

Computers that share data and have their storage centrally managed by SAN File System are known as *clients*. The SAN File System client software enables the clients to access a single, uniform global namespace through a virtual or installable file system. These clients can act as servers to a broader clientele, providing network file system (NFS) or common Internet file system (CIFS) access to the global namespace or hosting applications, such as database servers or Web-hosting services that use multiple servers.

The *master console* provides serviceability features, including the remote-support interface for remote access and service alert for call home capabilities. The master console is a required feature for SAN File System that can be shared with other IBM TotalStorage products, such as SAN Volume Controller.

# **Engines**

Within SAN File System, the hardware on which the metadata servers and administrative servers run are called storage *engines*. SAN File System supports from two to eight engines.

SAN File System is intended to run with a minimum of two engines; however, you can run a single-engine system if:

- All of the other engines fail (for example, if you have only two engines, and one of them fails)
- You want to bring down all of the engines except one before performing scheduled maintenance.
- One engine hosts a spare metadata server.

You can use the SAN File System console or administrative command-line interface to monitor and control the engines from any computer with a network connection to the cluster.

# **Filesets**

In most file systems, a typical file hierarchy is represented as a series of folders or directories that form a tree-like structure. Each folder or directory could contain many other folders or directories, file objects, or other file-system objects, such as symbolic links and hard links. Every file system object has a name associated with it, and it is represented in the namespace as a node of the tree.

SAN File System introduces a new file system object, called a *fileset*. A fileset can be viewed as a portion of the tree-structured hierarchy (or global namespace). Filesets divide the global namespace into a logical, organized structure. They attach to other directories in the hierarchy, ultimately attaching through the hierarchy to the root of the SAN File System cluster mount point. The collection of filesets and their content in SAN File System along with the file system root combine to form the global namespace. Fileset boundaries are not visible to the clients; only the administrator of SAN File System is aware of them.

From a client's perspective, a fileset appears as a regular directory or folder within which the clients can create their own regular directories and files. Clients cannot delete or rename the directories that represent filesets.

In addition to organizing the overall structure of the global namespace, SAN File System also uses filesets for these purposes:

- Represent the workload for the metadata servers
- Provide a level of granularity for data replication (using FlashCopy images)
- v Control the amount of space used by the clients (through hard and soft quotas)

A fileset has the following properties:

- A fileset name.
- v A directory path leading to the directory within which the fileset is attached. The directory path for the global fileset is the same as the cluster name, *sanfs*.
- v A directory name that the fileset is given at the end of the directory path.
- A hard or soft quota.

The root of the global namespace is the *global fileset*. The name of the global fileset is always ROOT. The directory path of the global fileset is specified when you set up the global namespace and is the same as the cluster name *sanfs*.

When you create a fileset, you attach it to a specific location in the global namespace, either to the global fileset or to another fileset. When a fileset is attached to another fileset other than the root fileset, it is called a *nested fileset*.

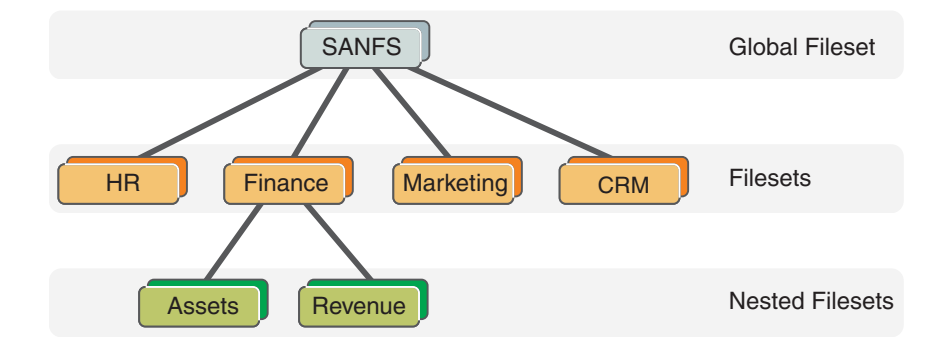

You can detach a fileset and reattach it at the same location or a different location. If a fileset is reattached at a different location, all the files contained in the fileset are rooted to the new location without any further operations. Before a fileset can be detached, any nested filesets must be detached first.

### **Filesets and clients**

From a client perspective, a fileset appears to be a regular directory. Users and applications running on the clients can create objects, such as directories and files, within the fileset.

A fileset must be attached to the global namespace before it is available for use by clients.

A client cannot create hard links across fileset boundaries and cannot rename, move, or delete a directory that is the root of a fileset. If a client attempts to perform any of these operations, SAN File System returns an error indicating a cross-file-system condition.

### **Filesets and metadata servers**

When creating a fileset, you can statically assign the fileset to a specific metadata server or SAN File System can dynamically assign it to a metadata server for you. Filesets that are statically assigned are known as *static filesets*. Filesets that are dynamically assigned are known as *dynamic filesets*.

The assigned metadata server is then responsible for providing metadata and locks to clients when they request access to files that reside in that fileset. The fileset-to-metadata server assignment is automatically communicated between clients and metadata servers. The client transparently discovers which metadata server to use when accessing files in a fileset. Each metadata server should be assigned to manage one or more filesets. If a metadata server is not managing any filesets, it is considered to be in standby mode. You can have an idle, or nearly idle, metadata server available to provide failover, if desired.

You should create at least one fileset for each metadata server in the cluster. However, creating more filesets gives you greater flexibility in distributing filesets among metadata servers in order to maintain availability and to balance the workload.

**Tip:** You can assign a nested fileset to a different metadata server than the one to which its parent fileset is assigned.

You can reassign a fileset to another metadata server, for example, to balance the workload. While filesets are being reassigned, they are temporarily unavailable to clients. After the reassignment, the clients can continue transparently and automatically recognize the new metadata server hosting the fileset.

### **Filesets and storage pools**

Filesets are not specifically related to storage pools, although each file in a fileset physically resides in blocks in a storage pool. This relationship is many-to-many; each file in the fileset can be stored in a different user storage pool. A storage pool can contain files from many filesets. However, all of the data for a particular file is wholly contained within one storage pool. [Figure](#page-23-0) 2 on page 12 shows an example of the relationship between filesets and storage pools.

<span id="page-23-0"></span>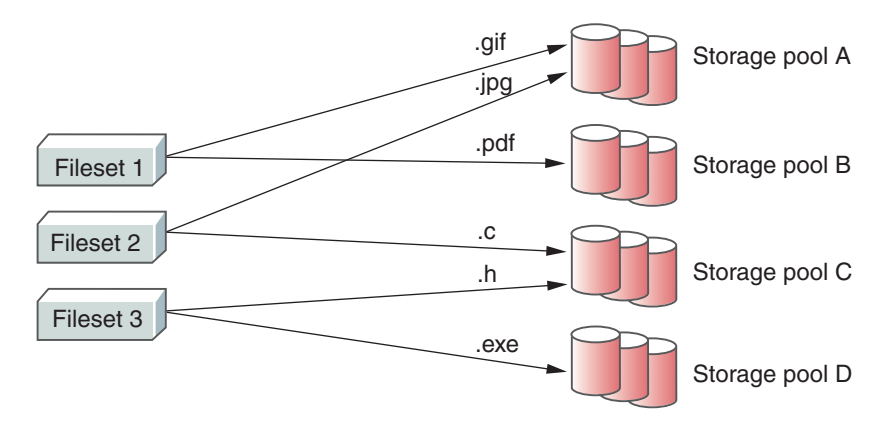

*Figure 2. The relationship between filesets and storage pools*

Using file-placement policies, you can specify that all files created in a particular fileset are to be stored in a specific storage pool. Using file-management policies, you can define how files in a specific fileset are to be moved or deleted during the file's life cycle.

# **Fileset considerations**

You can create filesets based on conditions in your environment (for example, workflow patterns, security, or backup considerations, all the files used by a specific application, or files associated with a specific application or client). Filesets are used not only for managing the storage space used, but also for creating FlashCopy images. Correctly defined filesets mean that you can take a FlashCopy image for all the files in a fileset together in a single operation, providing a consistent image for all of those files. The global namespace is partitioned into filesets that match the data-management model of the enterprise. Filesets can also be used as criteria when placing individual files in global namespace.

When you are creating filesets, consider the overall I/O loads on the cluster. Because each fileset is assigned to one (and only one) metadata server, you need to balance the load across all metadata servers in the cluster by assigning filesets appropriately. Also, when the number of filesets is greater than one thousand, response time will increase when you issue fileset commands.

To facilitate file sharing, you can optionally separate filesets by their *primary allegiance* of the operating system. Separating filesets also facilitates file-based backup methods (for example, utilities, such as **tar**, and Windows® backup applications such as VERITAS NetBackup or IBM Tivoli® Storage Manager); full metadata attributes of Windows files can be backed up from a Windows backup client only and full metadata attributes of UNIX® files can be backed up from an UNIX backup client only.

# **Fileset permissions**

When you create and attach a new fileset to the global namespace, the fileset is owned by user *Anonymous*. A UNIX root user or a Windows administrator user must change the ownership and permissions of the fileset before the fileset is usable. (You must do this for the FlashCopy directory and the lost+found directory under the fileset root.) You need to make these changes only once in the lifetime of a fileset. The changed permissions are persistent across metadata server restarts and whenever the fileset is detached or attached.

Unlike the requirement for the global fileset, a UNIX or Windows user can own a fileset exclusively. The fileset is not required to have write permissions for both UNIX and Windows domains.

**Tip:** If you change the permissions of a fileset after you create a FlashCopy image and then revert back to that FlashCopy image, the permissions also revert to the settings at the time when the FlashCopy image was taken.

# **Fileset quotas**

When creating a fileset, you can specify a maximum size for the fileset, called a *quota limit*, and specify whether SAN File System should generate an alert if the size of the fileset reaches or exceeds a specified percentage of the maximum size, called a *threshold*. For example, if the quota on the fileset is set to 100 GB, and the threshold is 80%, an alert is generated when the fileset contains 80 GB of data. (Note that the quota is based on space allocated to the fileset, not the data is contains.)

The action taken when the fileset reaches its quota size depends on whether the quota is defined as hard or soft. If you use a hard quota, once the threshold is reached, SAN File System denies new client requests to add more space to the fileset (by creating or extending files). If you use a soft quota, which is the default, SAN File System allocates more space but continues to send alerts. Once the amount of physical storage available to global fileset is exceeded, no more space can be used. You can set the quota limit, threshold and quota type individually for each fileset.

### **Note:**

- The space used by a fileset includes the space used by FlashCopy images. It does not include the space used by any nested filesets.
- v The metadata servers compute and track hard quota limits for filesets in multiples of the partition size. If a hard quota is not set as a multiple of the partition size, quota violation errors appear in the log file even though the size of the fileset has not reached the specified limit. To avoid this problem, specify hard quota limits as multiples of the partition size (for example, if the partition size is 16 MB, set the quota to multiples of 16).

# **Nested fileset considerations**

Consider the following circumstances when creating nested filesets:

- You cannot access a nested fileset if the metadata server that is hosting the parent fileset is unavailable. In other words, if the parent fileset becomes a rogue fileset and is unable to be failed over, then the nested filesets of that parent fileset would also, effectively, be unavailable.
- v A FlashCopy image is created at the individual fileset level and does not include any nested filesets. You cannot make a FlashCopy image of a fileset and any nested filesets in a single operation. This can be of concern if you are required to have a consistent image of a fileset and its nested filesets. Making FlashCopy images in multiple operations could lead to ordering or consistency issues.
- v To detach a fileset, you must first detach all of its nested filesets.
- v It is not possible to revert to a FlashCopy image when nested filesets exist within the fileset. You must manually detach the nested filesets before reverting to the FlashCopy image. You can reattach the nested filesets after the fileset is reverted.

v When creating nested filesets, attach them only directly to other filesets. Do not attach filesets to client-created directories because a large-scale restore is more complex.

# <span id="page-25-0"></span>**FlashCopy images**

SAN File System has a FlashCopy function that creates an instantaneous copy (or image) of a fileset. The FlashCopy image is a read-only, space-efficient image of the contents of the fileset at the time that it was taken. You can use standard backup applications or utilities on SAN File System clients to back up the contents of FlashCopy images, rather than the actual fileset. Backing up the FlashCopy image avoids any issues with open files that might cause problems when backing up live data.

FlashCopy images are file-based, so SAN File System clients can see all of the files and directories in the image. The clients can use this image for quick restore of parts of the fileset if required, by simply copying the required files and folders back to the actual fileset. You can also quickly revert the entire fileset from a FlashCopy image.

# **Backing up and reverting files using FlashCopy images**

When you use standard backup tools available in your environment to back up your data from a client machine, you can specify the path to the FlashCopy image instead of the path to the actual files and continue working with the files while the backup occurs. This procedure produces a consistent backup of the files in the fileset.

Although creating FlashCopy images is *not* a replacement for creating backups of your files to protect your data, in some cases, a user can choose to use a FlashCopy image to revert a file or a set of files to a specific point in time. For example, if a user accidentally deletes a file, restoring it by copying it from a FlashCopy image to another directory instead of restoring it from a backup copy can be faster.

When you restore files from a backup taken from a FlashCopy image, you cannot restore the files to the same location as the FlashCopy image because all FlashCopy image directories are read-only directories. You must restore the files to the directory where the original files resided or to another directory.

When you revert a fileset to a specific FlashCopy image, the target FlashCopy image and all FlashCopy images created between the current fileset and the target FlashCopy image are deleted. The target FlashCopy image then becomes the image for the current fileset. For example, if you have a current fileset and three FlashCopy images, FCimage1 created in January, FCimage2 created in February, and FCimage3 created in March,

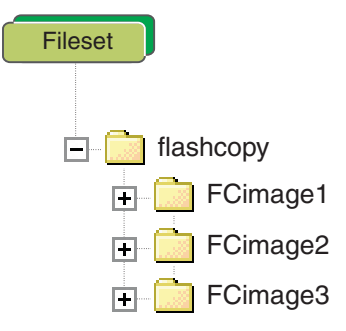

and you revert the current fileset back to FlashCopy images FCimage2, FCimage2 becomes the current fileset, and FlashCopy images FCimage2 and FCimage3 are deleted.

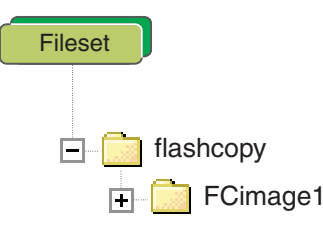

**Tip:** For ease of management, create FlashCopy images of all filesets at the same point in time, and use a common naming convention to indicate that they represent a set.

# **Copy on write**

Immediately after the FlashCopy operation, the original fileset files (the source data) and the FlashCopy images (the copy data) of the files in the fileset share the same data blocks; that is, nothing is actually copied, which makes the operation space efficient.

As soon as any updates are made to the actual fileset contents (for example, a client adds or deletes files, or updates the contents of files), the fileset is updated by an operation called *copy on write*, in which only the changed blocks in the fileset are written to a new location on disk. The FlashCopy image continues to point to the old blocks, whereas the source fileset will be updated over time to point to the new blocks.

For example, when you create a FlashCopy image, the image is a set of pointers back to the original data in the fileset.

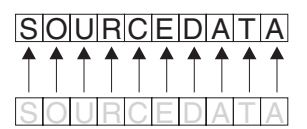

FlashCopy image is the set of pointers back to the original data.

*Figure 3. FlashCopy image*

If two blocks were changed (S and E), one block was deleted (T) and a new block was written (P) in the actual fileset, the new blocks would be written, and the FlashCopy image continues to point to the original blocks, preserving the point-in-time copy.

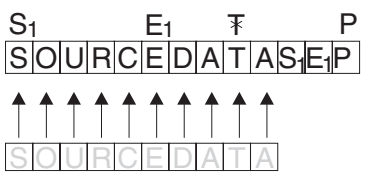

to original data.

*Figure 4. Copy on write*

Therefore, any access to the FlashCopy image accesses the data blocks as they existed when the FlashCopy image was created, and any access to the fileset itself accesses the new data blocks.

FlashCopy still points

Modified source data

# **Creating FlashCopy images**

When you create a FlashCopy image, you specify the fileset to be copied. The FlashCopy image operation is performed individually for each fileset. While the FlashCopy image is being created, all data remains online and available to users and applications. The space used to keep the FlashCopy image is included in its overall fileset space; however, a space-efficient algorithm is used to minimize the space requirement. The FlashCopy image does not include any nested filesets within it. Also, you can create incremental FlashCopy images to be used as the basis for incremental backups. You can create and maintain a maximum of 32 FlashCopy images of any fileset.

The following figure shows how a FlashCopy image is viewable on a Windows client. In this case, a FlashCopy image was made of the Applications fileset and created in the directory 060304image. The fileset has two top-level directories, Adobe and Winamp. After the FlashCopy image is made, a subdirectory called 060304image appears in the special directory, .flashcopy (which is hidden by default), under the root of the fileset. This directory contains the same folders as the original fileset (Adobe, Winamp, and all the files and folder structure underneath). It is captured at the time the image was taken. Therefore, clients have file-level access to these images, and can access older versions of files, or make copies of individual files for the original fileset, if required.

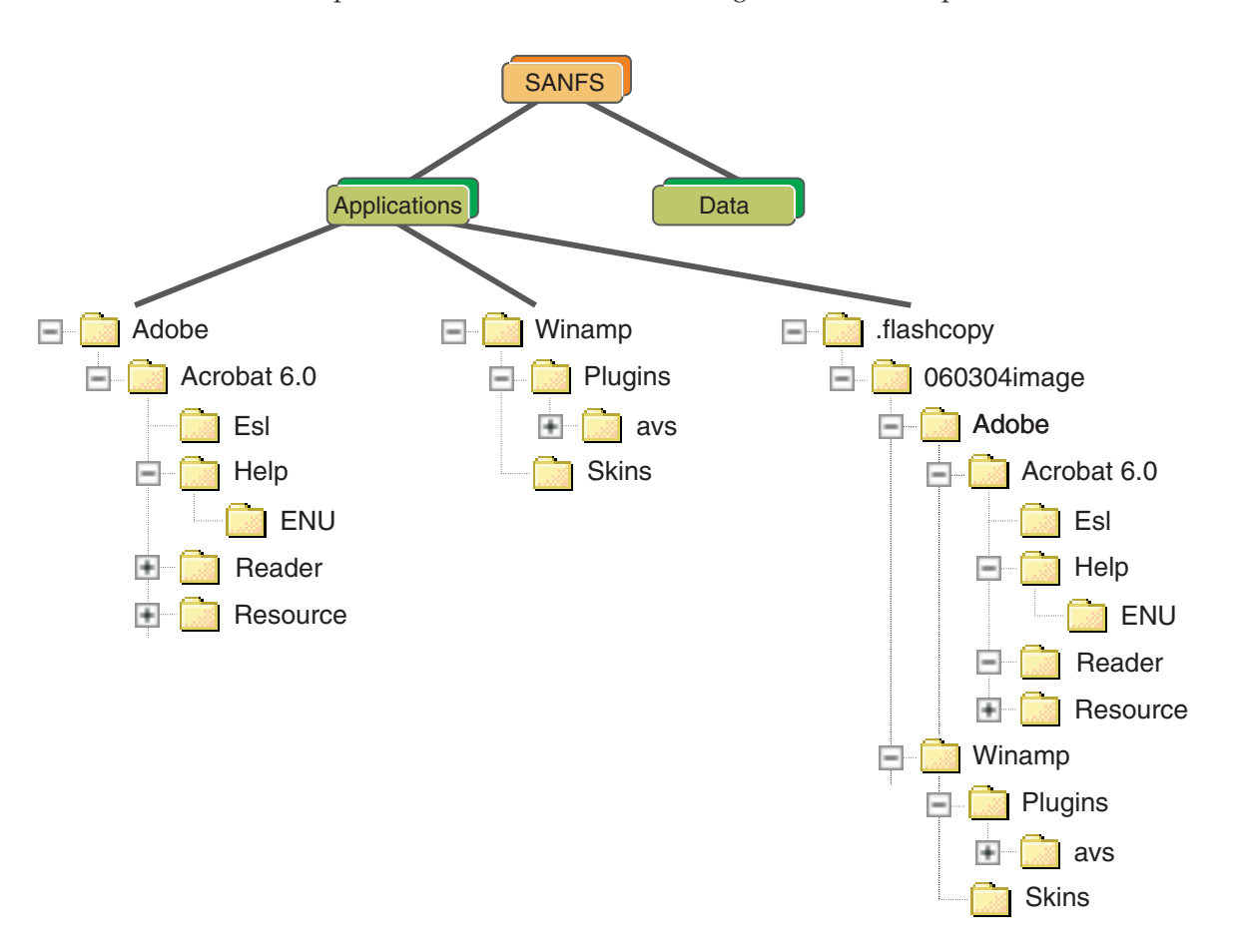

When creating a FlashCopy image for a fileset, you can indicate whether the oldest image should be deleted if creating a new one causes the maximum number of images to be exceeded. Once a FlashCopy image is created, its name cannot be changed.

<span id="page-28-0"></span>The actual files in a fileset and the FlashCopy images of the files in the fileset share the same file data blocks until a client makes changes to the files. When a client makes a change to a file, such as adding or deleting data, the client performs an operation called *copy on write*, in which the client writes the changed blocks to a new location on disk. At this point, the FlashCopy image points to the old blocks, and the actual file points to the blocks with the new data. Therefore, any access to the FlashCopy image produces the data blocks as they existed when the FlashCopy image was created, and any access to the actual file accesses the new data blocks.

# **FlashCopy image considerations**

These are some basic considerations regarding FlashCopy:

- While a FlashCopy image is being created, all data remains online and available to users and applications.
- The FlashCopy image operation is performed on a single fileset. You cannot create FlashCopy images for multiple filesets in a single operation.
- FlashCopy images are full images you cannot create incremental FlashCopy images.
- v Each fileset can have up to 32 read-only FlashCopy images.
- Once a FlashCopy image is created, its name cannot be changed.
- You can use a FlashCopy image for backing up files, instead of the original source data. This guarantees a consistent image of the files because the files in a FlashCopy image are read-only.
- v Clients have file-level access to FlashCopy images, to access older versions of files or to copy individual files back to the real fileset if required.
- FlashCopy images for each fileset are stored in a special subdirectory, called .flashcopy, under the fileset's attachment point. The .flashcopy directory is a hidden directory. So by default, it does not appear in Windows Explorer in a SAN File System client.

# **Disk space used by FlashCopy images**

FlashCopy images consume space on the same volumes as the original fileset. Because FlashCopy uses a space-efficient method to make the image, the amount of space that is used by FlashCopy images is not possible to predict. If all blocks in the fileset are changed, the image takes up the same amount of space currently occupied by the non-FlashCopy objects within the fileset. If nothing in the fileset changes, the FlashCopy images takes up virtually no space (just pointers to the real fileset data). It is not possible to determine how much space is being occupied by a particular FlashCopy image at any particular time.

Therefore, when you plan your space requirements, include space for FlashCopy images. The amount of space you need to plan for flashcopy images correlates to the amount of changes you make to files with flashcopy images. Carefully monitor the user-storage-pool space threshold. Be aware that the space used by FlashCopy images count toward the fileset's quota.

# **Global namespace**

The *global namespace* is the key to SAN File System. It gives all SAN File System clients common access to all files and directories, and ensures that all SAN File System clients have consistent access and a consistent view of the data and files managed by SAN File System. Having common access to all files reduces the need to store and manage duplicate copies of data and simplifies the backup process. Security mechanisms, such as permissions and access control lists (ACLs), restrict the visibility of files and directories.

# **Client access to the global namespace**

SAN File System clients mount the global namespace on their systems to access the filesets. After the global namespace is mounted on a client, users and applications can use it just as they do any other file system in order to access data and to create, update, and delete directories and files.

From a client's perspective, the global namespace appears as a normal directory. On a UNIX-based client, the global namespace looks like a mounted file system. On a Windows client, it appears as another drive letter and looks like any other NTFS file system. Basically, the global namespace looks and acts like any other file system on a client's system.

**Note:** A client cannot move, rename or delete a fileset, and cannot create hard links across fileset boundaries.

Figure 5 illustrates the appearance of the fileset from the metadata server and client perspectives. There are five filesets shown: the root, Images, Install, Unix\_files, and Win\_files. Some of these filesets have subdirectories (for example, the folder Backup is a subdirectory on the root file system, and the fileset Unix\_files, has a subdirectory named data). The client, however, cannot tell which folders are filesets; they appear all as regular directories.

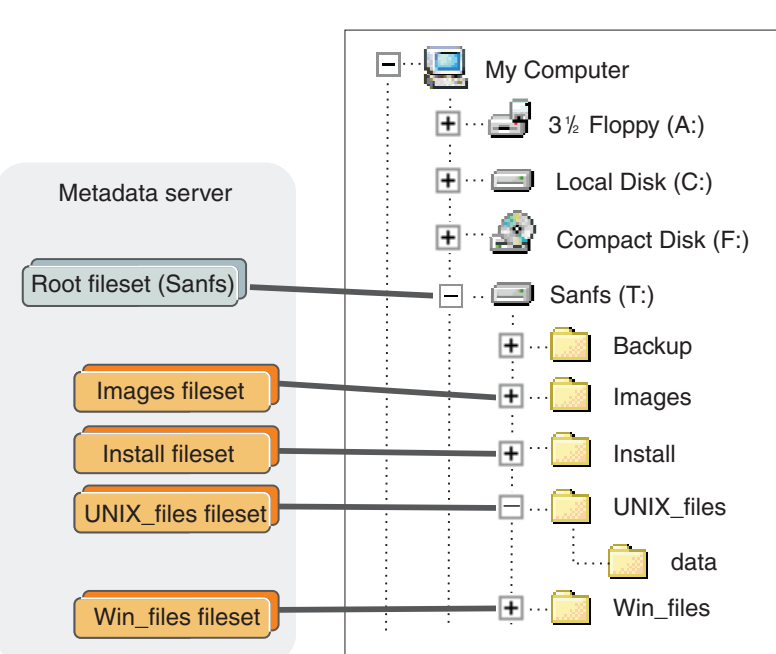

Windows client

*Figure 5. Filesets as seen by the metadata server and client*

### **Global namespace structure**

The global namespace is organized into filesets. Each fileset is available to the global namespace at its attachment point. You are responsible for creating filesets and attaching them to directories in the global namespace. This can be done at multiple levels. An attach point appears to a SAN File System client as a directory in which the client can create files and directories (permissions permitting).

[Figure](#page-30-0) 6 on page 19 shows a sample global namespace. In this sample, the global fileset is attached to the root level in the namespace hierarchy (sanfs), and the

<span id="page-30-0"></span>filesets (HR, Finance, Marketing, and CRM) are attached to the global fileset, and the nested filesets (Assets and Revenue) are attached to the Finance fileset. By defining the path of a fileset's attach point, you also automatically define its nesting level in relationship to the other filesets.

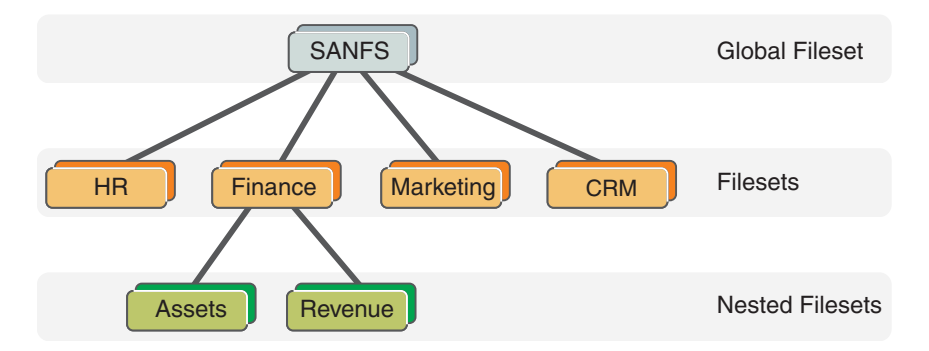

*Figure 6. Sample global namespace*

# **Shared access to the global namespace**

A *homogeneous environment* is one in which all clients run the same operating system. In a homogeneous environment, SAN File System provides access and semantics that are customized for the operating system that is running on the clients. For example, when files are created and accessed from only Windows clients, all the security features of Windows are available and enforced. When files are created and accessed from only UNIX clients, all the security features of UNIX are available and enforced.

A *heterogeneous environment* is one in which clients run more than one type of operating system. In a heterogeneous environment, there is a restricted form of access. For example, when files created on an UNIX client are accessed by a Windows client, access is controlled using only the semantics and permissions of the "other" permission bits in UNIX. Similarly, when files created on a Windows client are accessed on an  $\text{AIX}^{\circledast}$  client, access is controlled using only the semantics and permissions of the "everyone" group in Windows.

# **Locks and leases**

SAN File System uses locks and leases to ensure the consistency and integrity of data in the SAN File System global namespace. The internal locks discussed are in addition to the locks provided with the native file systems, such as flock() in UNIX.

A *lock* is a mechanism that restricts access to data and metadata. The SAN File System protocol provides locks that enable file sharing among SAN File System clients, and that allow clients to have exclusive access to files, when necessary. It uses distributed data locks for cache consistency and file access locks to synchronize multiple, concurrent open instances of the same file. You can use locking semantics that correspond to open modes that are native to Windows and UNIX operating systems. You can also use byte-range locks.

**Note:** The locks for objects in a fileset are administered by the metadata server serving the fileset. During failover, if a SAN File System client relinquishes demand for locks on objects in a fileset that is being relocated to another metadata server, you might receive spurious locking errors.

<span id="page-31-0"></span>When a client or server fails, SAN File System uses a lease-based safety protocol to ensure data consistency and to protect the structural integrity of the global namespace.

A client obtains a *lease* from a metadata server as soon as it makes contact with that server. A lease is valid for a period of time that is set by an administrator using a metadata server configuration parameter. When a client obtains a lock from a server, that lock is guaranteed to be valid by the server only as long as the client has a valid lease with the server. The server renews a client's lease each time the client contacts the server.

If a client does not contact the metadata server within the specified lease period (for example, due to a temporary network failure), the metadata server can revoke the client's locks. If other clients request locks on the same data, the server revokes the first client's locks and grants new locks to the other clients. If no such requests are made, when the client contacts the server again, it can renew its lease and reassert any locks (get its old locks back) that protect modified but uncommitted data in the client's cache, thus preventing data loss.

A client can also lose its lease because of a server failure. However, when the metadata server is restarted, the client can renew its lease and reassert its locks. A metadata server provides a grace period for lock reassertion to allow clients to reassert their locks before allowing other clients to obtain new ones. Reasserting the locks preserves the first client's cache. Clients cannot access any new data until the grace period has ended.

# **Logs and traces**

SAN File System provides various logging and tracing mechanisms for use with the metadata server and clients. Log messages provide a trail of routine system activities, operations that occur in normal day-to-day use of the product; as such, they are of interest to system administrators, as well as to IBM Support Center and trained service personnel. The contents of the logs, together with the observed symptoms, are used as a basis to begin isolating problems. Trace messages are used primarily for diagnostic purposes and are not intended for day-to-day use.

You can view the administrative, audit, cluster, and security logs from the SAN File System console or by using the **catlog** command; to clear the cluster and audit logs use the **clearlog** command. The SAN File System console also allows you to filter these logs based on severity and date.

Messages in the SAN File System console log views are linked to the Information Center. Clicking the message ID displays the Information Center with a description of the message and recommended actions to resolve the problem.

# **Administrative log**

An *administrative log* contains entries for routine activity and error conditions that are generated by the administrative servers. A separate log is maintained for each administrative server. If you access these logs through the master metadata server (either from the SAN File System console or the administrative command-line interface) you see a consolidated view of the logs for each administrative server in the cluster, ordered by date and time. If you access these logs through a subordinate metadata server (from the administrative command-line interface), you see only the logs for the administrative server running on the same engine as that particular metadata server.

# **Audit log**

The *audit log* contains administrative audit messages, which are generated in response to operations performed by the SAN File System administrative server. The log does not capture every administrative operation. Instead, it records all commands that modify metadata or cluster configuration and significant operations, including commands that would have made a change but failed to do so. The log also keeps a record of the user ID issuing the command, along with the time stamp and completion status of the requested operation. The log does not keep a record of simple query operations; such operations do not alter metadata, and because they are likely to be more numerous than those that do, their presence could easily overwhelm logging and interpretation of more meaningful operations.

You can use information in the audit log to help convert requests made from the SAN File System console into equivalent command line interface instructions or to perform troubleshooting in the case of a failure within SAN File System.

# **Client logs and traces**

Use the logging and tracing functions that are provided on each SAN File System client to help diagnose client-related problems. There is also a client dump facility to help with data collection in the event that the IBM Support Center requires this information.

# **Event log**

The event logs contains a subset of the entries in the metadata server logs. The entries that appear in the event logs are those events, such as changes in server state, that have been configured as alerts. The event log is not stored in a separate physical file, but is generated from entries in the metadata server logs or cluster log.

# **Message IDs**

The format of the message IDs helps you determine the type of error. The format of the message IDs is shown in the following figure. The*XXX*, *YY*, and *Z* fields are alphabetic, and the *nnnn* field is a 4-digit number. For example, HSTAD001I would be an informational Basic Administration Message from the SAN File System Administration Service.

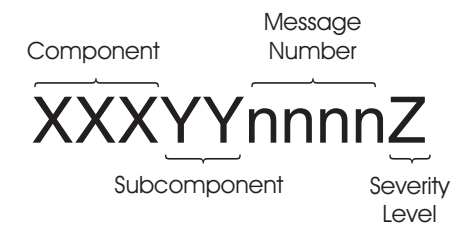

Refer to the "Message conventions" topic in the reference section for a detailed list of values for the component and subcomponent fields.

The severity can be one of these values:

- **I** Informational
- **W** Warning
- **E** Error
- **S** Severe

# <span id="page-33-0"></span>**Metadata server logs**

The *metadata server logs* contain entries for routine activity and error conditions that are generated by the metadata servers. A separate log is maintained for each metadata server in the cluster. If you access these logs through the master metadata server (either from the SAN File System console or the administrative command-line interface using the **catlog –log cluster** command), you see a consolidated view of the logs for each metadata server in the cluster, ordered by date and time, providing you with cluster-wide view of activities and events. This consolidated view is called the *cluster log*. If you access these logs through a subordinate metadata server (from the administrative command-line interface), you only see the logs for that particular metadata server.

Each metadata server log has a maximum size of 250 MB. Once a log file reaches its maximum size, it is renamed with a .old extension (for example, the log.std file is renamed log.std.old). An existing .old file is overwritten when a subsequent .old file of the same name is created. The log.std file is then cleared and used for new messages of the indicated type. In this way, 500 MB of each type of log data is maintained.

# **Security log**

The *security log* maintains a history of administrator login activity generated by the administrative servers. A separate log is maintained for each administrative server. If you access these logs through the master metadata server (either from the SAN File System console or the administrative command-line interface, you see a consolidated view of the logs for each administrative server in the cluster, ordered by date and time. If you access these logs through a subordinate metadata server (from the administrative command-line interface), you see only the logs for the administrative server that is running on the same engine as that particular metadata server.

# **Trace log**

The trace log receives trace messages from the metadata server. Because a minimal amount of tracing is always enabled for first-failure data capture, this log always exists. However, the number of messages and the level of detail that the messages convey is dependent on the current trace settings for the particular metadata server. The default level of tracing that is active at all times is 0, which sends only the most important messages. These messages are useful for providing initial first-failure data capture (FFDC) information. Trace messages are of interest primarily to IBM support personnel. Change the trace settings only at their direction. Higher levels of tracing can generate significant processing activity and should be used only when necessary.

# **Metadata server**

# [Watch](foe0_metadata_server.swf) and learn

A *metadata server* is a software server that performs metadata, administrative, and storage-management services and provides clients with shared, coherent access to shared storage (or global namespace). The metadata servers are clustered for scalability and availability, and are often referred to as a cluster. In the cluster, there is one master metadata server and one or more subordinate metadata servers, each running on a separate storage engine. Additional metadata servers can be added, as required, when the workload grows.

All of the metadata servers, including the master metadata server, share the workload of the global namespace. Each is responsible for providing metadata and locks to clients for specific filesets assigned to them. They know which filesets belong to which metadata server, and when contacted by a client, can direct the client to the appropriate metadata server. They also manage distributed locks to ensure the integrity of all of the data within the global namespace.

In addition to providing metadata to clients and managing locks, metadata servers perform a wide variety of other tasks. They process requests to create and manage filesets, storage pools, volumes, and policies; enforce the policies to place files in appropriate storage pools; and send alerts when any threshold established for the filesets and storage pools are exceeded.

### **Administrative services**

The metadata servers process requests from administrators (issued from the SAN File System console or administrative command-line interface) to perform the following types of tasks:

- v Create and manage filesets, which are subsets of the entire global namespace and serve as the units of workload assigned to specific metadata servers.
- v Create and manage volumes, which are LUNs labeled for SAN File System's use in storage pools.

Data-volume operations are initiated from and coordinated by the metadata servers but are actually performed by one or more clients. These operations are serial and I/O bound, and most have no affect on processing; however, some operations (such as moving the contents of one volume to another) are more processor-intensive and might effect client performance. The metadata servers perform metadata-volume operations.

- Create and maintain storage pools. For example, an administrator can create a storage pool that consists of Redundant Array of Independent Disks (RAID) or striped storage devices to meet reliability requirements, or create a storage pool that consists of random-access or low-latency storage devices to meet high performance requirements.
- v Create FlashCopy images of filesets in the global namespace that can be used to make file-based backups easier to perform.
- Define policy sets that contain rules that determine in which storage pools specific files are stored.

# **Metadata services**

There are two types of metadata:

- v *File metadata* is information that clients need to access files directly from storage devices in the SAN. File metadata includes permissions, owner and group, access time, creation time, and other file characteristics, as well as the location of the file on the storage device.
- v *System metadata* is metadata used by the system itself. It includes information about file sets, storage pools, volumes, and policies. The metadata servers perform the reads and writes required to create, distribute, and manage this information. The system metadata is stored and managed in the system storage pool, which is only accessible by the metadata servers in the cluster.

Distributing locks to clients involves the following services:

- v Issuing leases that determine the length of time that a metadata server guarantees the locks that it grants to clients.
- v Granting locks to clients that allow them shared or exclusive access to files or parts of files. These locks are semi-preemptible, which means that if a client does not contact the metadata server within the lease period, the metadata server can

<span id="page-35-0"></span>"steal" the client's locks and grant them to other clients if requested; otherwise, the client can reassert its locks (get its locks back) when it can contact the metadata server again.

• Providing a grace period during which a client can reassert its locks before other clients can obtain new locks if the metadata server itself goes offline and then comes back online.

# **Metadata servers and filesets**

The metadata servers manage such things as file locations, file permissions, and locking. Only the metadata information travels over the IP network, minimizing the data transfer on the IP network. The SAN File System clients still access the regular data in the SAN and thus can benefit from the high performance a SAN can provide. For ideal performance, it is beneficial to evenly balance the workload across the metadata servers. Each fileset is assigned to a metadata server, and thus the filesets can be balanced across the metadata servers in the cluster.

SAN File System provides administrative commands that can be used to monitor transaction rates on each metadata server. Transaction rate parity across all metadata servers provides better SAN File System performance. Fileset assignment can be changed from one metadata server to another to balance transaction rates within the SAN File System environment. You should plan the filesets to be used based on expected I/O transaction rates, because this (rather than file size or storage space consumption) drives workload on the metadata server.

### **Storage-management services**

The metadata servers perform these storage-management services:

- Manage allocation of blocks of space for files on LUNs
- Maintain pointers to the data blocks of the files
- v Evaluate the rules in the active policy and manage the placement of files in specific storage pools based on those rules
- v Issue alerts when file sets and storage pools reach or exceed their specified thresholds, or return out-of-space messages if they run out of space

SAN File System is designed to optimize communication between the metadata servers and clients. If a client deletes a file, there might be a delay before the free space is visible to the clients. The metadata server periodically checks for and reclaims freed space. Until the space is reclaimed, clients cannot see the freed space.

### **SNMP**

The *Simple Network Management Protocol (SNMP)* is typically used to monitor network health, and performance and hardware, as well as to find and solve network problems. SNMP consists of two main components:

- SNMP agents, which are software components that reside on managed devices and collect management information (using Management Information Bases or MIBs). SNMP agents issue traps when SNMP events occur. These traps are sent through User Datagram Protocol (UDP) to an SNMP Manager.
- An SNMP manager, which is a network management application (for example, IBM Tivoli NetView®) that monitors and controls devices on which SNMP agents are running and can receive SNMP traps.

In SAN File System, each metadata server generates SNMP traps in response to certain events. SNMP traps are not issued from the operating system, hardware, or the administrative agent.
**Tip:** The RSA II cards can be set up to generate hardware traps as well.

You can configure which severity levels of events (informational, warning, error, or severe) should generate SNMP traps and you can define which SNMP managers in the SAN environment are to receive the traps. When an event occurs with a severity level that causes an SNMP trap, SAN File System sends the trap, and logs the event in the cluster log.

**Note:** SAN File System supports asynchronous monitoring through traps but does not support SNMP GETs or PUTs for active management. The SNMP Manager cannot manage SAN File System.

Not all events in SAN File System generate traps. Examples of events that might generate SNMP trap messages include:

- When a metadata server executes a change in state
- v When a metadata server detects that another metadata server is not active
- When the size of a file set reaches a specified percentage of its capacity

### **Storage management**

SAN File System provides automatic file placement and management through the use of policies. The policy *rules* cause newly created files to be placed in the appropriate storage pools and cause files of a certain age or size to be moved or deleted.

### **File placement**

SAN File System provides automatic file placement at the time of creation through the use of policies and storage pools. You can create quality-of-service storage pools that are available to all users and define rules and policies that place newly created files into the appropriate storage pool automatically.

The file-placement policy tells a metadata server where to place the data for a newly created file in a specific storage pool if the attributes of that file meet the criteria specified in a rule. A rule can apply to any file being created or to only files being created within a specific fileset depending on how it is defined. Other criteria include these:

- Date and time when the file is created
- v Fileset
- File name or extension
- User ID and group ID on UNIX clients

The rules in a file-placement policy are evaluated in order until the condition in one of the rules is met. The data for the file is then stored in the storage pool that is specified by the applicable rule. If none of the conditions specified in the rules is met, the data for the file is stored in the default storage pool.

Rules in a policy are evaluated only when a file is being created. If you switch from one policy to another, the rules in the new policy apply only to newly created files. Activating a new policy does not change the storage pool assignments for existing files. Moving a file does not cause a policy to be applied. You can create multiple policies, but only one policy can be active at a time.

After a file has been created, you can check its storage pool assignment using the **statfile** command from the administrative command-line interface (CLI). You can also use the **statpolicy** command from the administrative CLI to view the statistics about the file-placement policy rules.

### **Attention:**

It is recommended that you do not use creation time, user ID or group ID to place file. If you do base any file-placement rules on creation time, user IDs, or group IDs, be aware of these restore and migration considerations:

- v A rule that uses the creation date as the placement criteria assigns a file based on the time that the file was restored or migrated, not the original creation time.
- v A rule that uses a user ID or group ID as the placement criteria assigns a file based on the effective user and group IDs of the restore process, not the original file's user and group IDs.

### **Policies and rules**

This topic describes how SAN File System automates the management of files using policies and rules.

SAN File System enables you to automate the management of files using policies and rules. Properly managing your files allows you efficiently use and balance your premium and inexpensive storage. SAN File System supports these policies:

- v File-placement policies are used to automatically place newly created files to a specific storage pool.
- v File-management policies are used to manage files (move or delete) during its lifecycle by moving them to another storage pool or delete them all together.

#### **Policies**

A *policy* is a set of rules that determine where specific files are placed based on the file's attributes. You can define any number of policies, but only one policy can be active at a time. If you switch from one policy to another or make changes to a policy, that action has no effect on existing files in the global namespace. The new or changed policy is effective only on newly created files in SAN File System. Manually moving a file does not cause the policy to be applied.

A policy can contain any number of rules. There is no limit to the size of a policy.

SAN File System performs error checking for file-placement policies in the following phases:

- When you create a new policy, the master metadata server checks the basic syntax of all the rules in the policy.
- v When you activate the policy, the master metadata server checks all references to filesets and storage pools. If a rule in the policy refers to a fileset or storage pool that does not exist, the policy is not activated and an error is returned.
- When a new file is created by a client, the rules in the active policy are evaluated in order. If an error is detected, the metadata server responsible for creating the file logs an error, skips all subsequent rules, and assigns the file to the default storage pool. If a default pool does not exist, the file is not created and the metadata server returns an error to the client application.

Currently, there is no error checking for file-management policies.

If your environment is set up in a non-uniform zone configuration (in which clients cannot access all volumes), you need to ensure that the rules in the active policy place files into volumes that are accessible to the clients that use them.

**Tip:** When SAN File System is first installed, a default file-placement policy is created and remains active until you create and activate a new one. The default file-placement policy assigns all files to the default storage pool. Although the default storage pool is created when SAN File System is first started, you must assign volumes to it before it can be used. If a user or application on a SAN File System client attempts to create new files that would be assigned to the default storage pool, and there are no volumes assigned to it, the user or application receives No Space errors.

### **Rules**

A *rule* is an SQL-like statement that tells the metadata server what to do with the data for a file in a specific storage pool if the file meets specific criteria. A rule can apply to any file being created or only to files being created within a specific fileset or group of filesets.

Rules identify the conditions, such as these, that when matched causes that rule to be applied:

- Date and time when the file is created
- Date and time when the file was last accessed
- Fileset
- File name or extension
- File size
- User ID and group ID on UNIX clients

SAN File System evaluates rules in order, from top to bottom, as they appear in the active policy. The first rule that matches determines what is to be done with that file. For example, when a client creates a file, SAN File System scans the list of rules in the active file-placement policy to determine which rule applies to the file. When a rule applies to the file, SAN File System stops processing the rules and assigns the file to the appropriate storage pool. If no rule applies, the file is assigned to the default storage pool.

### **Attention:**

It is recommended that you do not use creation time, user ID or group ID to place file. If you do base any file-placement rules on creation time, user IDs, or group IDs, be aware of these restore and migration considerations:

- v A rule that uses the creation date as the placement criteria assigns a file based on the time that the file was restored or migrated, not the original creation time.
- v A rule that uses a user ID or group ID as the placement criteria assigns a file based on the effective user and group IDs of the restore process, not the original file's user and group IDs.

# **Storage pools**

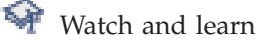

A *storage pool* is a named set of SAN File System volumes that can be used to store either metadata or file data. A storage pool consists of one or more volumes that provide a quality of service that you want for a specific use, such as to store all files for a particular application or a specific business division. You must assign one or more volumes to a storage pool before it can be used.

SAN File System has two types of storage pools: system storage pool and user storage pool.

### **Storage pools and volumes**

Typically, you assign volumes to storage pools based on their common characteristics, such as device capabilities (availability or performance level) and usage (business division, project, application, location, or customer).

Each storage pool manages its own volumes. File space is allocated to the volumes in a given storage pool in a round-robin algorithm (as shown in Figure 7) in logical partitions, or in blocks. Logical partitions are allocated to the system storage pool in 16-MB blocks. For user storage pools, including the default storage pool, you can allocate logical partitions in 16, 64, or 256-MB blocks. All logical partitions in the same storage pool must be the same size.

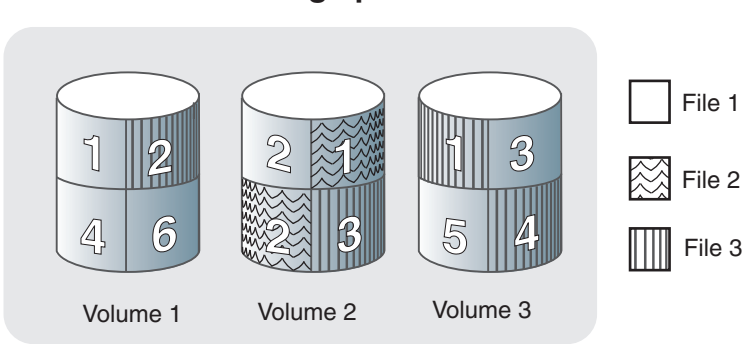

### **Storage pool**

*Figure 7. File space allocation*

**Tip:** You can set a threshold to generate an alert when a storage pool reaches or exceeds a certain percentage of its maximum capacity. By default, an alert is generated when a storage pool becomes 80% full. An alert is logged every five minutes until one or more volumes are assigned to the storage pool. You can set configuration parameters to cause an SNMP trap message to be generated as well. An SNMP trap notifies you of this condition asynchronously.

### **System storage pool**

The *system storage pool* contains the system metadata (system and file attributes, configuration information, and metadata server state) that is accessible to all metadata servers in the cluster. There is only *one* system storage pool that is created automatically when SAN File System is installed. The system storage pool contains the most critical data for SAN File System. The first volume that is assigned to the system storage pool, called the *master volume*, contains the most critical pages of metadata that SAN File System manages.

**Important:** Use highly-reliable and available logical unit numbers (LUNs) for the system storage pool (for example, mirroring or redundant array of independent disks (RAID), plus hot spares in the backend storage system) so that the cluster always has a robust copy of the system metadata.

Because the amount of metadata grows as the global namespace grows, you must monitor the system storage pool to ensure that there is always enough volumes assigned to it to accommodate the growth. The system storage pool typically

requires approximately 2% to 5% of the total storage capacity that SAN File System manages, but this amount varies depending on your environment. Use the alert features on the system storage pool to ensure that you do not run out of space.

**Tip:** The minimum size of a system volume is 2 GB; therefore, the minimum size of the system storage pool is also 2 GB.

For security and reliability, the volumes that are assigned to the system storage pool should be accessible only to the cluster using a private SAN or a shared SAN with a combination of zoning, LUN masking, or special configuration. For reliability, the volumes should be virtualized RAID arrays (also known as *ranks* within IBM Enterprise Storage Server<sup>®</sup>).

### **User storage pools**

A *user storage pool* contains the blocks of data that make up user files. SAN File System stores the data that describes the files, called file metadata, separately from the actual file data. You can create one or more user storage pools, and then create policies that contain rules that cause metadata servers to store data for specific files in the appropriate storage pools.

The *default storage pool* is a special user storage pool. This optional storage pool is used to store the data for a file if the file is not assigned to a specific storage pool by a rule in the active policy. A default storage pool is created when SAN File System is installed. However, if you want to use the default storage pool, you must assign one or more volumes to it. There can be only one default user storage pool in SAN File System. You can designate any user storage pool that has volumes assigned to it to be the default storage pool. You can choose to disable the default storage pool. In this case, newly created files that do not match any rules in the active policy are not saved.

# **User interfaces**

There are two methods for managing SAN File System: an *administrative command-line interface* and a graphical user interface, called the *SAN File System console*. You can access the administrative command-line interface by either directly logging in to an engine or using a Secure Shell (SSH) client to remotely connect to the engine. You can access the SAN File System console using a Web browser.

SAN File System provides you with different levels of user access to perform administrative operations. The users and user roles are defined on your LDAP server. Therefore, you cannot access the SAN File System without a valid user ID that is defined in the LDAP server.

SAN File System provides the following user interfaces:

- v A Web-based administrative user interface called the SAN File System console
- An administrative command-line interface
- A client command-line interface
- **Note:** The administrative server does not lock administrative access in order to prevent simultaneous SAN File System console or administrative command-line interface sessions. You must manually coordinate the use of the administrative interfaces.

### <span id="page-41-0"></span>**SAN File System console**

The SAN File System console allows you to control and monitor SAN File System from a Web-based graphical user interface. For ease of monitoring, it provides a system overview that illustrates the status of the various SAN File System components. In addition, the SAN File System console provides inline messaging that assists with system configuration, performance tuning and troubleshooting tasks.

The SAN File System console also contains the Help Assistant, which provides panel-level help information as well as links to related topics in the SAN File System Information Center. The Information Center serves as an online, searchable repository for all of the product documentation.

### **Administrative command-line interface**

You can use the administrative command-line interface to administer all aspects of SAN File System, including setting up and managing storage pools, volumes, and filesets. For security reasons, administrative command-line interface runs only on the engines in your cluster.

You can use the administrative command-line interface interactively using the **sfscli** utility. You can also embed administrative commands in scripts.

To access **sfscli**, you must log in to an engine that hosts any metadata server. The following figure illustrates how you access **sfscli**.

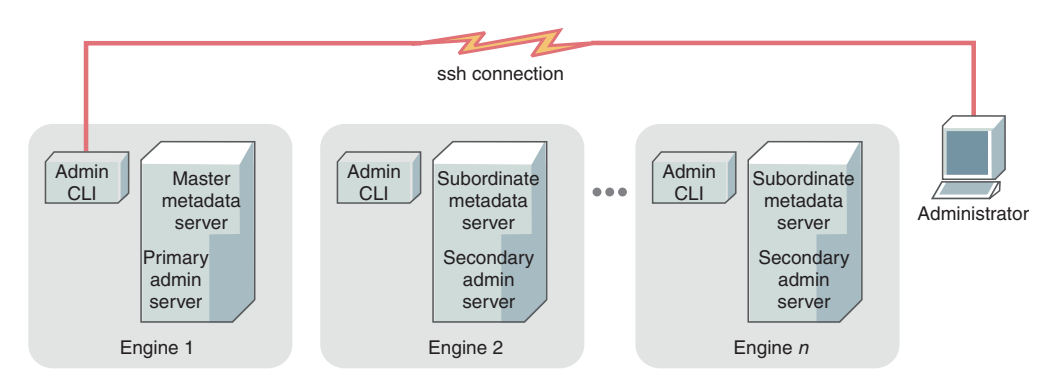

*Figure 8. Accessing* **sfscli**

### **Client commands**

SAN File System provides a set of commands that are used to set up SAN File System clients and to perform planning, migration, and verification tasks for data. These commands are issued from the client machines.

# **User roles**

SAN File System provides different levels of user access that are assigned to specific administrative tasks in your environment. These access levels, or *user roles*, are one way to provide security. The following table describes the SAN File System user roles.

*Table 2. SAN File System user roles*

| <b>IZOIE</b> | ----<br>-- | шин |
|--------------|------------|-----|

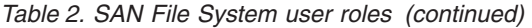

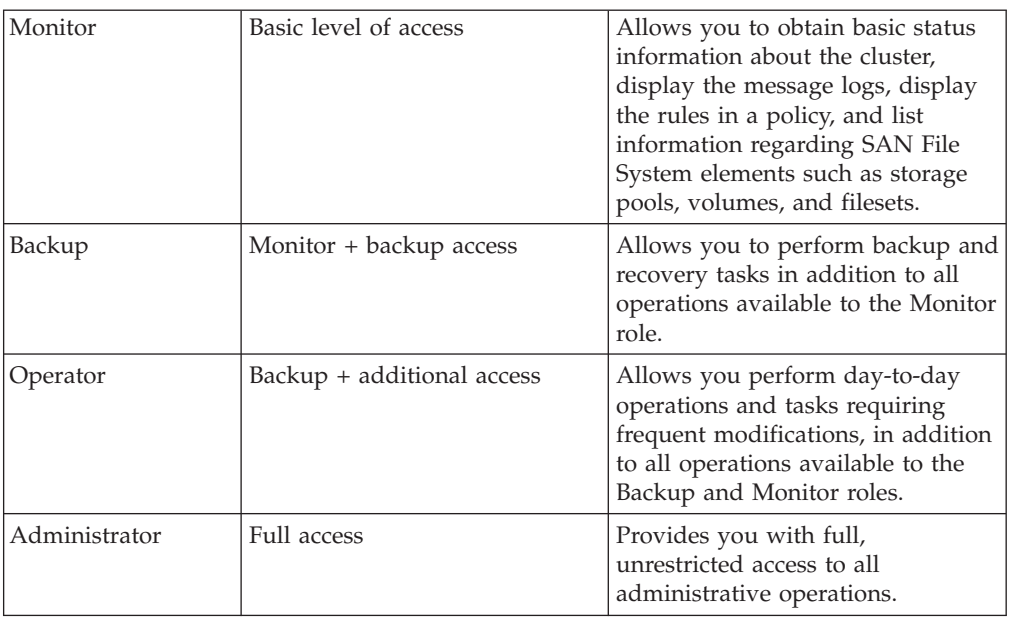

At least one user with Administrator access is required. You can also choose to define other roles as appropriate for your organization.

### **Volumes**

A *logical unit number* (LUN) is the logical unit of storage that a SAN or other disk subsystem can assign to metadata servers and clients. A *volume* is a LUN that is labeled by SAN File System for its use. Volumes are grouped together virtually to form storage pools, in which file data and metadata is stored.

An LUN becomes a SAN File System volume when you add it to a storage pool. It is automatically assigned a system-generated label that identifies it as a SAN File System volume. You must also give the volume a name that is unique among all the volumes used by a SAN File System cluster.

During startup, the metadata server scans all LUNs that it can access in the SAN, searching for the label that tells it that the LUN is a valid SAN File System volume. Clients perform this same search whenever they are started.

System-data LUN operations are performed by the metadata servers. All other data LUN operations are initiated from and coordinated by the metadata servers in the cluster but are actually performed by one or more clients; therefore, the metadata servers no longer need to see the data LUNs, and the clients only need to see the data LUNs that they need to access. This allows SAN File System to support a wide variety of SAN configurations, storage devices, and drivers, and also supports scaling to large numbers of storage devices and clients. This also allows SAN File System to support grouping clients and LUNs into SAN zones to provide enhanced security.

A volume must be empty to be removed from a storage pool. When you remove a volume, SAN File System moves the contents of that volume across other available volumes in the same storage pool. If the storage pool does not have sufficient space available in other volumes to move all of the data contained in the specified

volume, the removal fails and the metadata server suspends the volume (the metadata server cannot allocate new data on that volume).

- **Tip:** Keep the storage subsystem device driver's virtual path (vpath) configuration file current. If many LUNs are added and deleted from the metadata server, it is possible for the configuration file to contain references to LUNs that do not exist.
- **Restriction:** A metadata server can access up to a combined total of 256 SCSI disk single-pathed and/or vpath multi-pathed LUNs. This is a limitation of the Linux<sup>™</sup> operating system. When the number of entries in the storage subsystem device driver's vpath configuration file reaches 256, any new LUN configured on the metadata server will not be visible.

### **Volumes and storage pools**

When you install SAN File System, there is a system storage pool, which is used by metadata servers to store system and file metadata, and a default storage pool, which can be used to store file data. You can create additional user storage pools for file data; however, no data can be stored in a storage pool until you assign one or more volumes to it. You can also remove the default storage pool if you choose.

The volumes added to the system storage pool are called *system volumes*.

As the amount of metadata that is generated for the server cluster and client files grows, you must ensure that the system storage pool always has enough volumes assigned to it so that it does not run out of space.

You must also ensure that the user storage pools, including the default storage pool, has a sufficient number of volumes. Each storage pool must have at least one volume assigned to it before any files can be stored in it.

To assist you in monitoring storage pool capacity, SAN File System provides a threshold option that you can specify when adding a volume to a storage pool or changing settings for a storage pool. A threshold is a specified percentage of the estimated maximum capacity of the storage pool. When a storage pool reaches or exceeds the percentage specified as its threshold, SAN File System generates an alert. This alert can also generate an SNMP trap message to notify you of the condition asynchronously, if you set the appropriate parameters for SNMP traps.

### **Volume activation and suspension**

When you add a volume to a storage pool, by default, the volume is activated. This means that a metadata server can allocate data to the newly added volume. You can add a volume to a storage pool in a suspended state; however, no data can be allocated to the volume until you activate it.

A volume can be in a suspended state if you add it to a storage pool without activating it. You can also change the state of a volume from activated to suspended. When a volume is in a suspended state, a metadata server cannot allocate any data to it.

#### **Volume removal**

You can remove a volume from a storage pool. During this process, any files that are stored in the volume are automatically redistributed among the remaining volumes in the same storage pool. When you remove a volume, data is moved and committed one logical partition at a time. If a failure occurs while moving the contents of a volume, you can reissue the command, and the move process continues where it stopped earlier.

If you forcefully remove a volume containing part of a file's data, that part of the file data will be lost, creating a *hole* in the file. You will receive an I/O error if you attempt to read or write that part of the file; However, you can still access the parts of the file on other volumes. If part of a FlashCopy image is lost, the entire FlashCopy image is marked as damaged and becomes irrevertible. However, you can still access the unaffected parts of the FlashCopy image using ordinary file operations such as copy. If you attempt to back up a file with a hole, the behavior depends on your backup application. It might back up the file up to the point of the hole, or it might abort the entire process.

**Remember:** There is no automatic recovery process when you specify the force option. All files are removed immediately without being copied. Before removing a volume with the force option, use the **reportvolfiles** command to display a list of files on the volume. The files for which failures occur are also listed in the cluster message log, and you can restore those files manually.

When you remove a volume from a storage pool, its label is removed, and the volume becomes a logical unit number (LUN) again.

### **Limitations to volumes in the system storage pool**

The volumes in the system storage pool have these limitations:

- All volumes in the system storage pool must be of the same type of backend storage device and must be one of the supported IBM storage subsystems. You can use IBM TotalStorage SAN Volume Controller to provide mixed storage as long as only the SAN Volume Controller virtual devices are visible to the cluster.
- v All volumes in the system storage pool must be visible to all metadata servers in the cluster.
- v Each volume in the system storage pool must be at least 2 GB in size.
- The system storage pool is limited to 126 dual-path volumes.

# **Administrative agent for SAN File System**

The CIM Agent for SAN File System, known as the administrative agent, provides an application programming interface for the operations that an administrator performs to manage a cluster. It offers CIM-compatible objects for managing SAN File System.

**Note:** The SAN File System CIM model is following the direction of the Distributed Management Task Force Inc. (DMTF) industry standard as it develops. As the standard develops, the SAN File System model should improve in its consistency and its inheritance from CIM base classes. Also, the SAN File System model does not currently include associations and indications.

Service Location Protocol (SLP) is a mechanism for publishing and locating the administrative agent. It enables third-party clients to discover and connect to the administrative agent. SAN File System provides a default SLP configuration. If you want to modify the default configuration, see the www.openslp.org web site for information about SLP settings.

A standard CIM client can use the administrative agent to access and control the metadata server. The administrative agent restricts access to administrative operations through user roles that are stored in the Lightweight Directory Access Protocol (LDAP) server. Before using a CIM client, make sure the LDAP server contains your user name and password. See the *SAN File System Installation and Configuration Guide* for information about configuring LDAP.

# **Functional view of the Administrative agent**

This section provides functional views of the administrative agent object model. Diagrams show specific functionality that is provided by the administrative agent and illustrate the architecture of the administrative agent.

# **CIM base classes**

The following diagram shows the CIM base classes, which are the superclasses of the SAN File System classes.

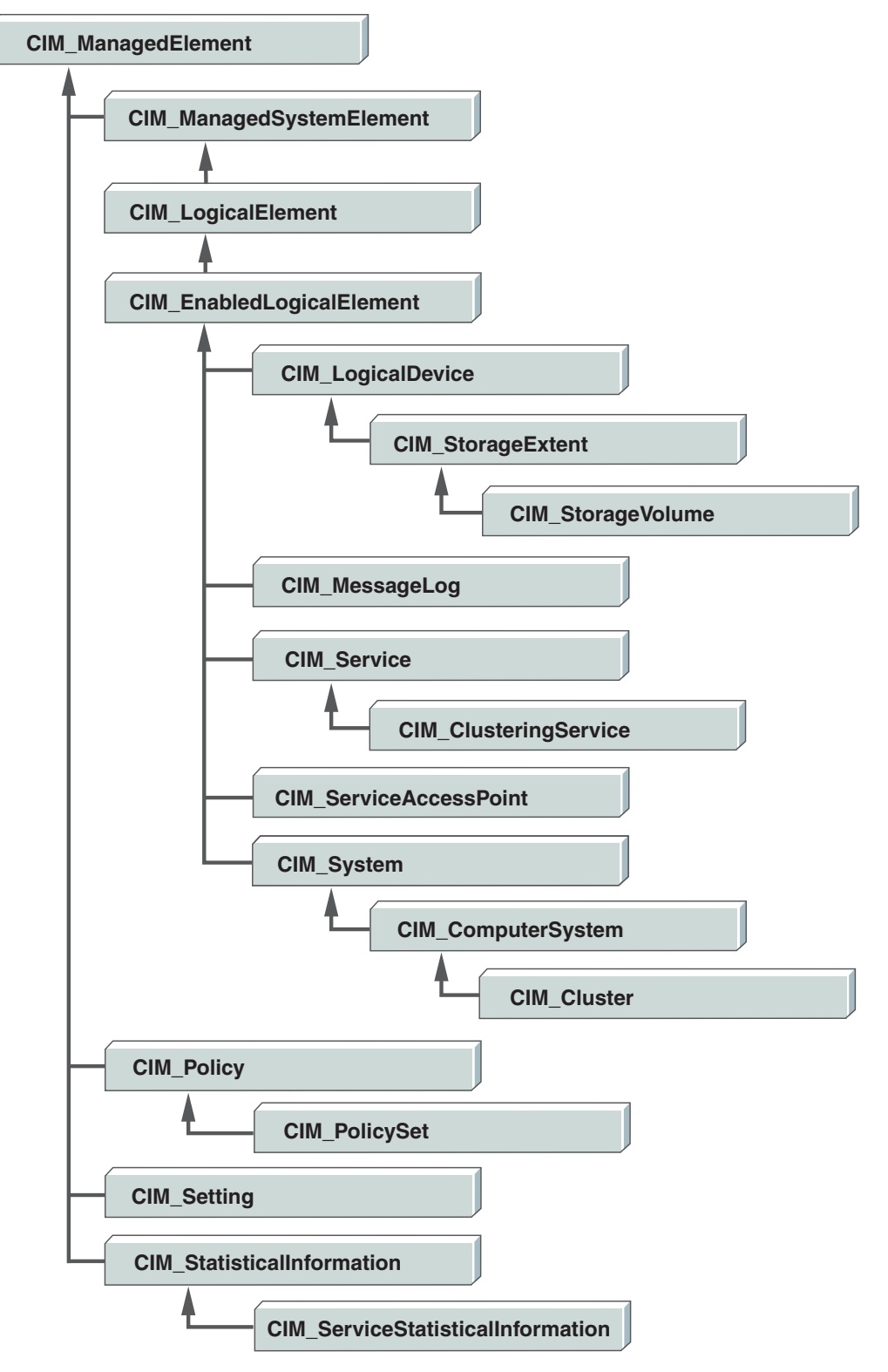

*Figure 9. CIM base classes*

# **SAN File System component classes**

Table 3 provides an overview of the classes that represent the major elements of SAN File System.

| Name                                     | Description                                                                                                    |
|------------------------------------------|----------------------------------------------------------------------------------------------------|
| "STC_AvailableLUNs" on page 91           | This class represents an available Fibre Channel (FC)<br>LUN. (When you assign a LUN to a storage pool, SAN<br>File System labels it as a volume.) This class provides<br>information about the channel and the LUN size and<br>state. Its methods enable you to retrieve information<br>about LUNs that a specific client can access.                                                                                                    |
| "STC_Cluster" on page 96                 | This class, along with the STC_MasterService class,<br>represents a cluster. It provides the identifier of the<br>cluster and the number of engines.                                                                                                    |
| "STC_ComputerSystem" on page<br>97       | This class represents each engine in the cluster. It<br>provides the identifier and state of the engine. Its<br>methods enable you to set and retrieve the power state<br>of the engine.                                                                                                    |
| "STC_Container" on page 100              | This class represents a fileset (also known as a<br>container). It provides the identifier, its location, size,<br>FlashCopy images and server of the fileset. Its methods<br>enable you to define a new fileset, attach, detach,<br>delete or move an existing fileset or change its hosting<br>server. It also provides methods to remove the static<br>assignment that a fileset has to a server, to list the<br>storage pools that a fileset can use to store data, and to<br>retrieve fileset information.                            |
| "STC_Domain" on page 110                 | This class represents a SAN File System domain, which<br>is used for user mappings. It provides the name of the<br>domain and its type, which can be Windows Active<br>Directory, UNIX NIS, or UNIX LDAP. Its methods<br>enable you to create, delete and rename domains.                                                                                                    |
| "STC_MasterSAP" on page 117              | This class represents the master metadata server service<br>access point.                                                                                                    |
| "STC_MasterService" on page 117          | This class, along with the STC_Cluster class, represents<br>a cluster and provides cluster services. It identifies the<br>service and the state of the cluster. Its methods enable<br>you to bring up, bring down, quiesce or resume all<br>servers in a cluster, add or drop a server from the<br>cluster, start or stop a check of metadata, display<br>metadata for a file, or commit the cluster to start using<br>the latest software. It also provides methods for listing<br>clients that have access to a specified LUN or volume. |
| "STC_PolicySet" on page 144              | This class represents a policy, which is a list of<br>file-placement and service-class rules that define<br>characteristics and placement of files. It provides<br>information about the policy and its policy rules. Its<br>methods enable you to create, delete, activate, and<br>retrieve the rules and statistics for a policy.                                                                                                    |
| "STC_RegisteredFSClients" on<br>page 150 | This class represents a registered client of a metadata<br>server. It provides identifier, location, and lease<br>information about the client.                                                                                                    |

*Table 3. SAN File System element classes*

| Name                                          | Description                                                                                                    |
|-----------------------------------------------|----------------------------------------------------------------------------------------------------|
| "STC RemoteServiceAccessPoint"<br>on page 151 | This class represents a remote service access point. It<br>provides information that you can use to access the<br>SAN File System console.                                                                                                    |
| "STC_StoragePool" on page 152                 | This class represents a storage pool. It provides<br>identifier, type, and size information about the storage<br>pool. Its methods enable you to create, delete, move,<br>set the storage pool type, disable the default storage<br>pool and move a file to a different storage pool.                                                                 |
| "STC_TankSAP" on page 164                     | This class represents a metadata server service access<br>point. It provides the addresses of the Ethernet server<br>and the configuration of the ports and indicates<br>whether the local server is the master metadata server.                                                                                                    |
| "STC_TankService" on page 165                 | This class represents a metadata server and provides<br>server services. It provides the identifier and state of<br>the server, whether it is a master metadata server, and<br>the number of filesets that it serves. Its methods enable<br>you to start and stop a metadata server.                                                                  |
| "STC_UserMap" on page 170                     | This class represents a user mapping to make a user<br>name on Windows and a user name on UNIX<br>equivalent for file access purposes. It provides user and<br>domain names on Windows and UNIX. Its methods<br>enable you to create, delete and refresh user mappings.                                                                               |
| "STC_Volume" on page 173                      | This class represents a volume. It provides identifier,<br>location, state and size information about the volume.<br>Its methods enable you to create, delete, move, resize a<br>volume and suspend and resume partition allocation of<br>a volume, reset the iterator that locates each file entry<br>on the volume, and return the next file entry. |

*Table 3. SAN File System element classes (continued)*

### **Available LUNs class**

The following diagram shows the hierarchy and definition of the STC\_AvailableLUNs class.

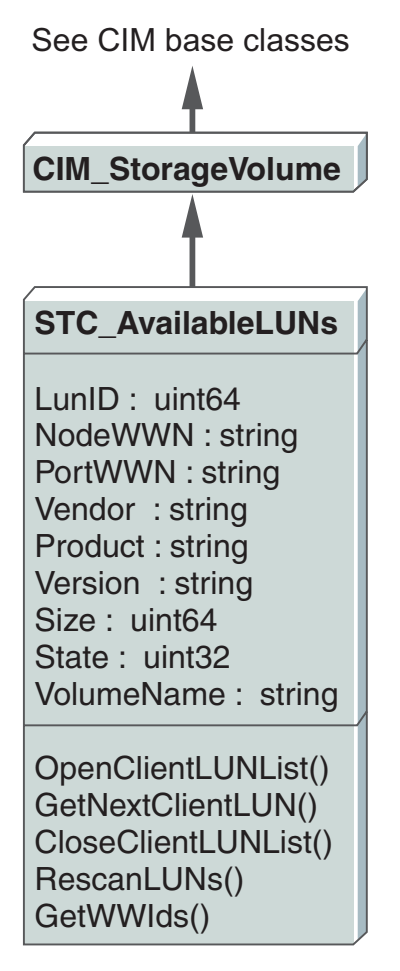

*Figure 10. Available LUNs class*

### **Computer system classes**

The following diagram shows the hierarchy and definitions of the STC\_Cluster and STC\_Computer classes.

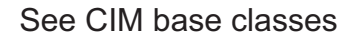

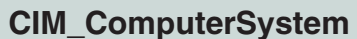

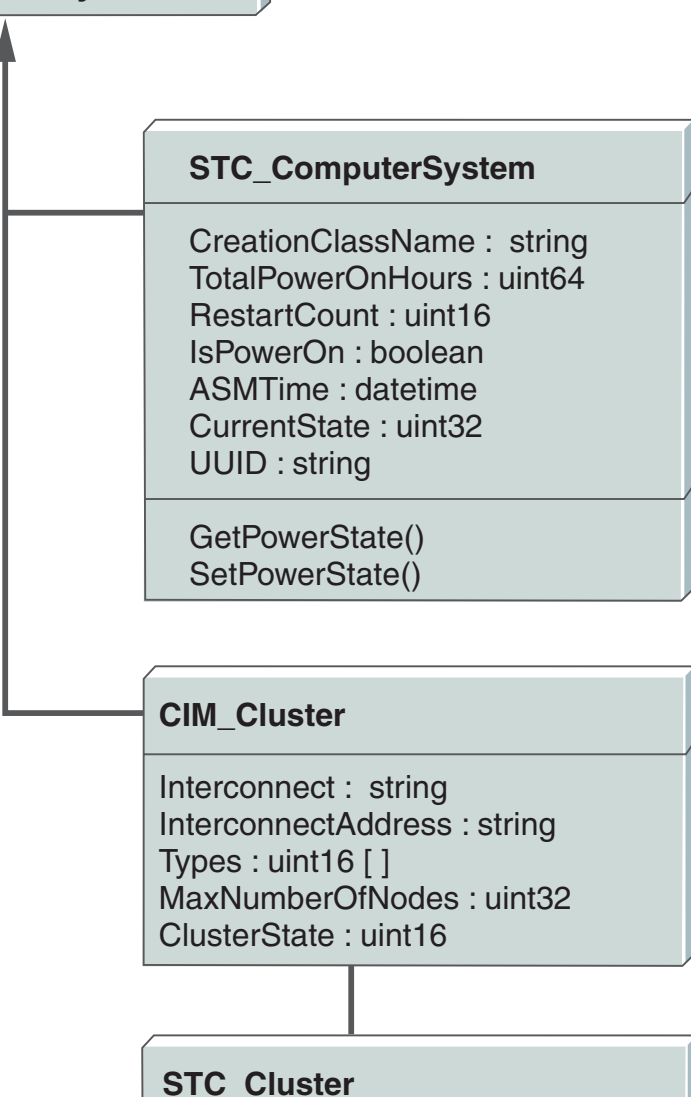

SystemCreationClassName : string SystemName : string CreationClassName : string ClusterId : uint32 ConfiguredNumberOfNodes : uint32 CurrentNumberOfNodes : uint32

*Figure 11. Computer system classes*

### **System element classes**

The following diagram shows the hierarchy and definitions of the STC\_Container, STC\_StoragePool, STC\_Volume, STC\_Domain, and STC\_UserMap classes.

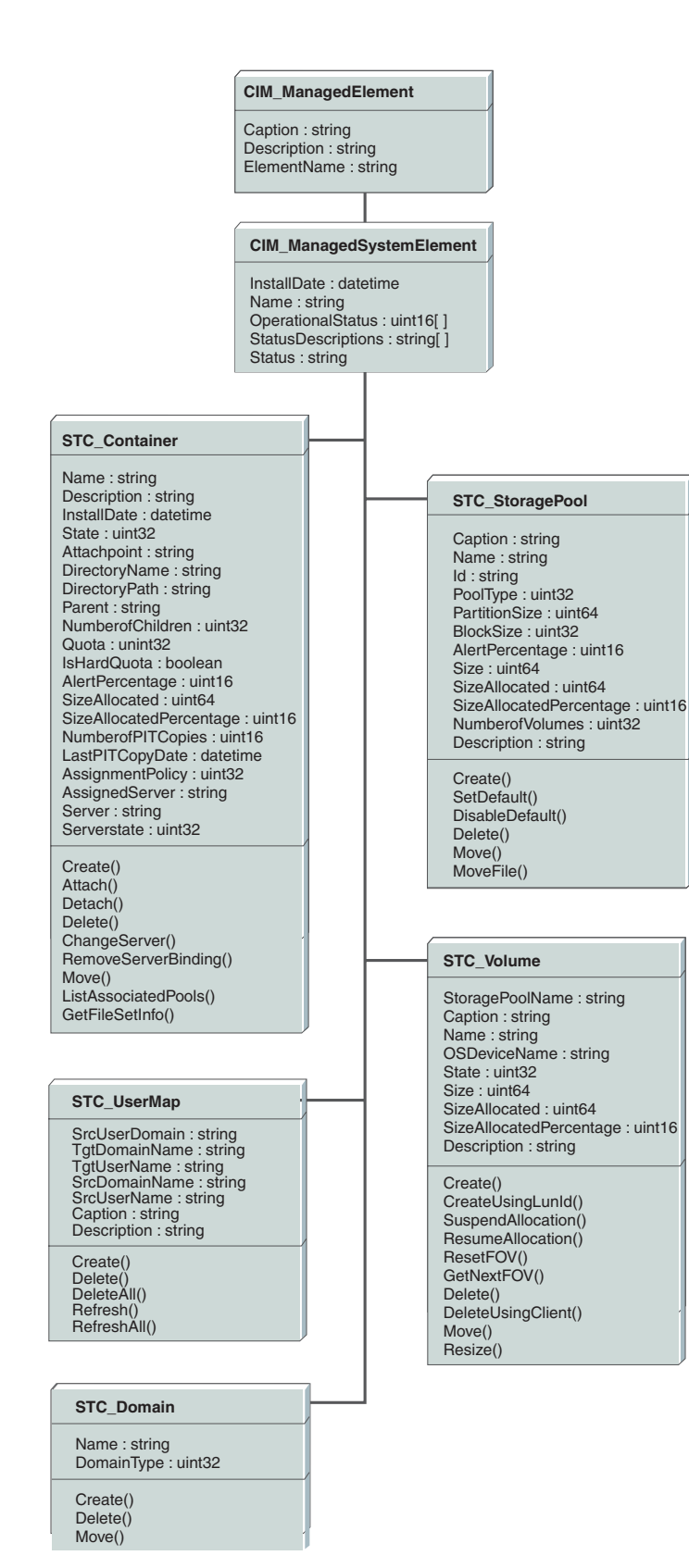

*Figure 12. System element classes*

### **Service access point classes**

The following diagram shows the hierarchy and definitions of the STC\_RemoteServiceAccessPoint, STC\_MasterSAP, and STC\_TankSAP classes.

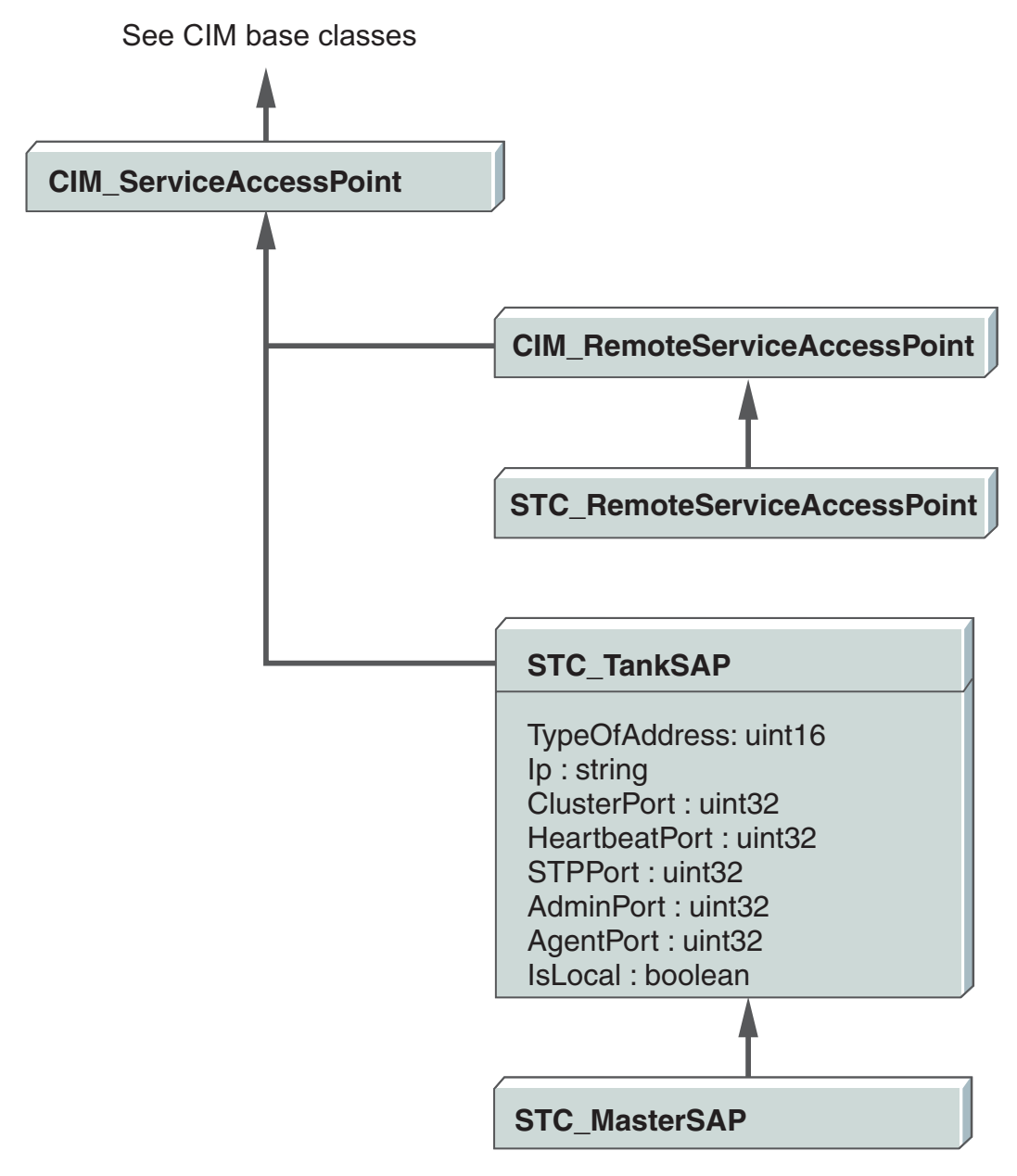

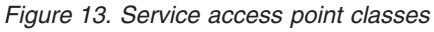

**Service classes**

The following diagram shows the hierarchy and definitions of the STC\_MasterService and STC\_TankService classes.

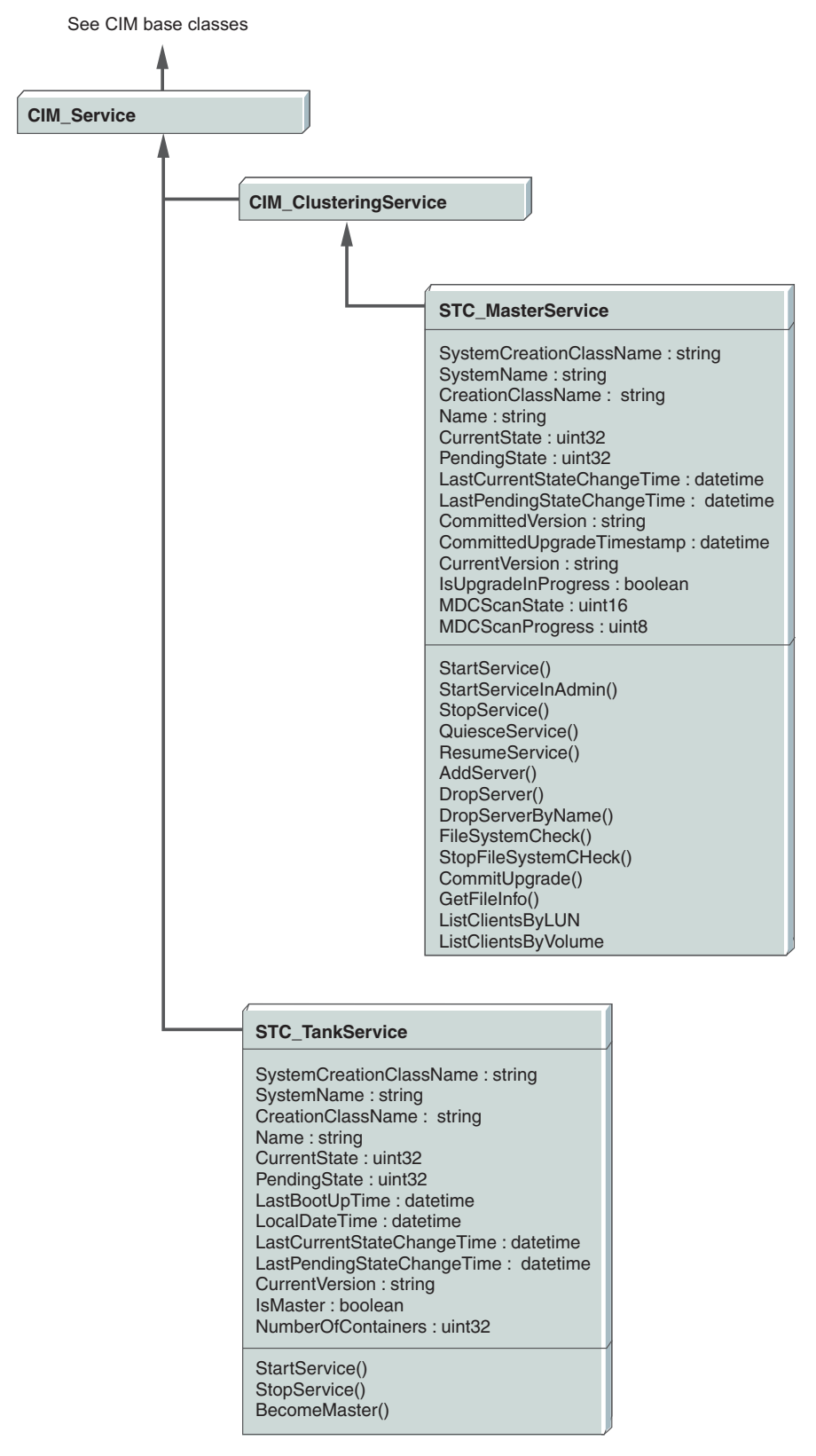

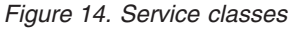

### **Policy class**

The following diagram shows the hierarchy and definition of the STC\_PolicySet class.

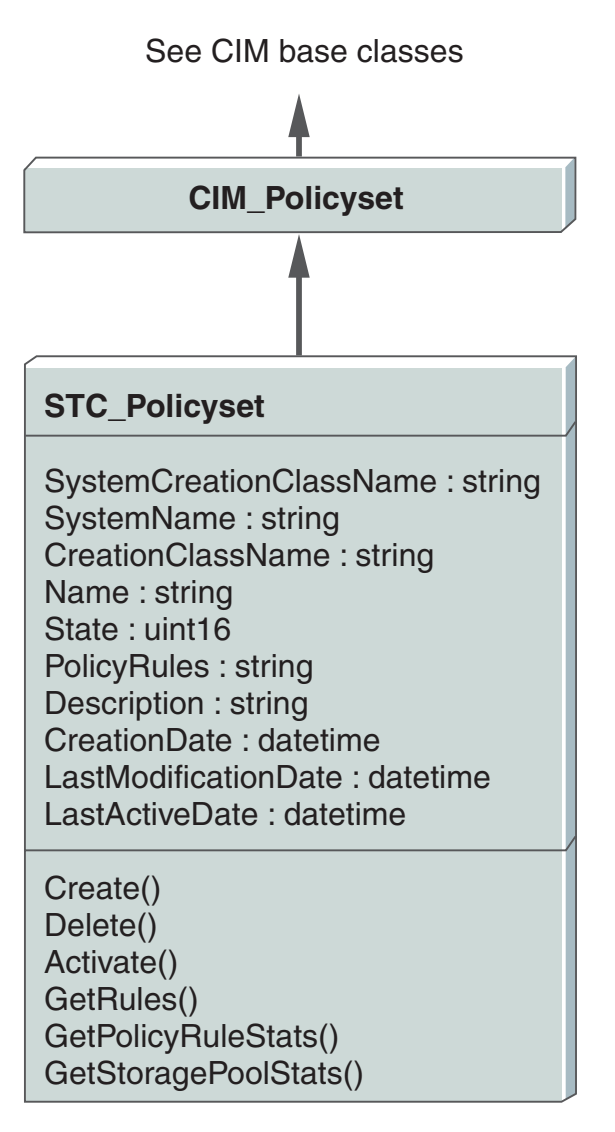

*Figure 15. Policy class*

### **Metadata server clients class**

The following diagram shows the hierarchy and definition of the STC\_RegisteredFSClients class.

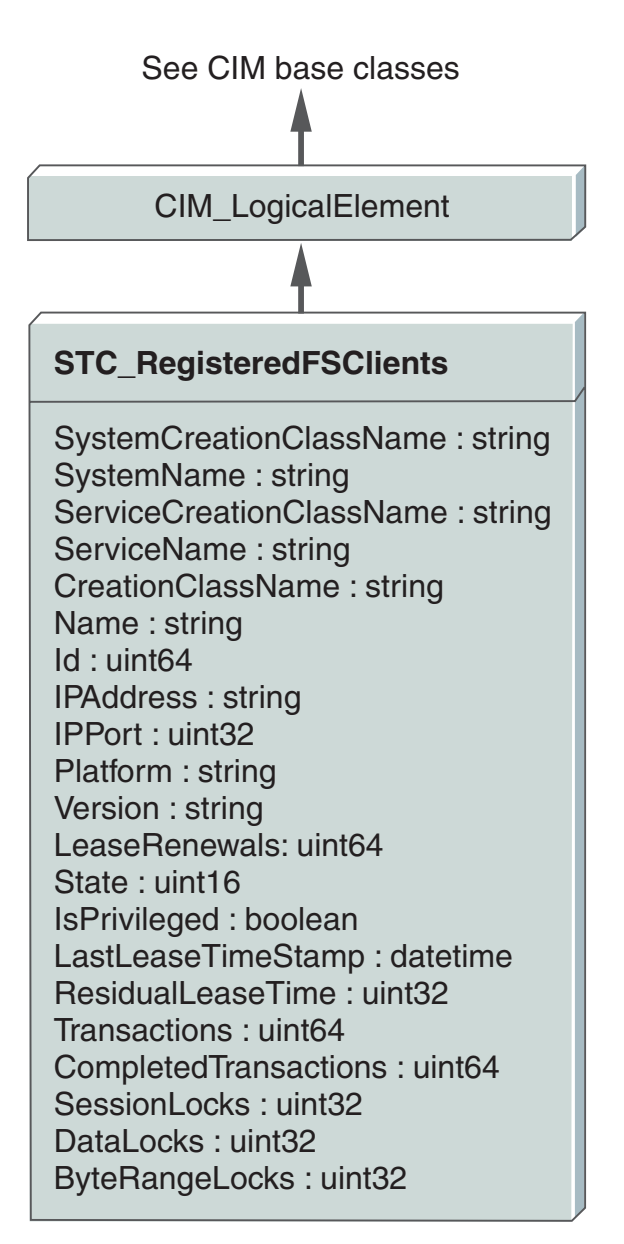

*Figure 16. Metadata server clients class*

# **SAN File System configuration classes**

Table 4 provides an overview of the classes that represent configuration parameters.

| Name                                         | Description                                                                                                    |
|----------------------------------------------|----------------------------------------------------------------------------------------------------|
| "STC_LdapDynamicSetting" on<br>page 112      | This class represents LDAP configuration parameters<br>that you can dynamically update, without a cluster<br>restart.                                                                                   |
| "STC_MasterDisruptiveSetting"<br>on page 113 | This class represents cluster configuration parameters<br>that require a cluster restart for an update to take effect.<br>Its method enables you to list the languages installed in<br>SAN File System. |

*Table 4. SAN File System configuration parameter classes*

| Name                                        | Description                                                                                                    |
|---------------------------------------------|----------------------------------------------------------------------------------------------------|
| "STC_MasterDynamicSetting" on<br>page 115   | This class represents cluster configuration parameters<br>that you can dynamically update, without a cluster<br>restart.                             |
| "STC_RsaDynamicSetting" on<br>page 151      | This class represents Remote Service Adapter (RSA)<br>configuration parameters that you can dynamically<br>update, without a cluster restart.        |
| "STC_TankDisruptiveSetting" on<br>page 160  | This class represents settings for server-specific,<br>configuration parameters that need a metadata server<br>restart for an update to take effect. |
| "STC_TankTransientSetting" on<br>page 167   | This class represents server-specific configuration<br>parameters that are effective only until the next restart.                                    |
| "STC_WatchdogDynamicSetting"<br>on page 184 | This class represents metadata server restart service<br>configuration parameters that you can dynamically<br>update, without a cluster restart.     |

*Table 4. SAN File System configuration parameter classes (continued)*

The following diagram shows the hierarchy and definitions of the configuration classes.

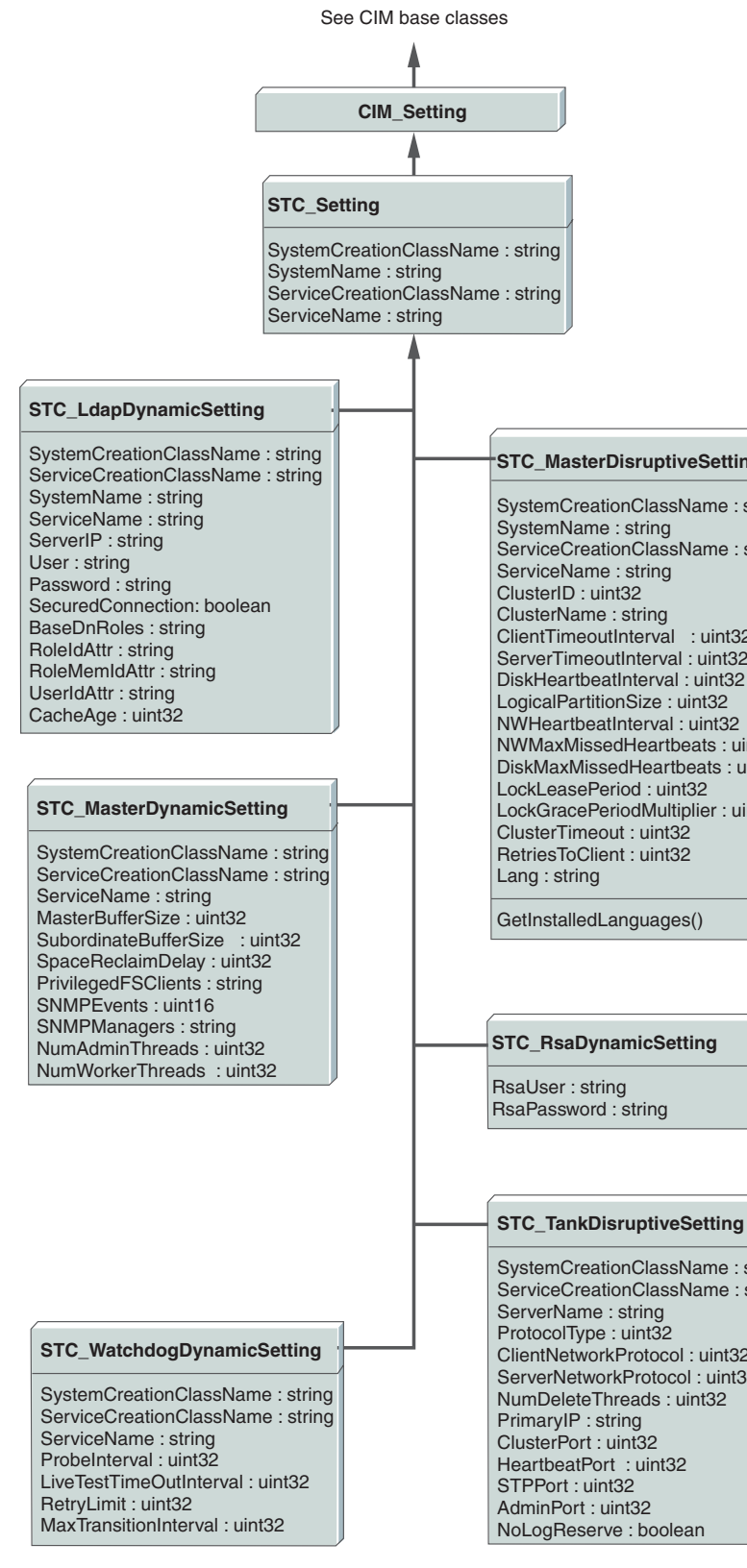

*Figure 17. Configuration classes*

#### **STC\_MasterDisruptiveSetting**

SystemCreationClassName : string ServiceCreationClassName : string ClientTimeoutInterval : uint32 ServerTimeoutInterval : uint32 DiskHeartbeatInterval : uint32 LogicalPartitionSize : uint32 NWHeartbeatInterval : uint32 NWMaxMissedHeartbeats : uint32 DiskMaxMissedHeartbeats : uint32 LockLeasePeriod : uint32 LockGracePeriodMultiplier : uint32

#### **STC\_RsaDynamicSetting**

SystemCreationClassName : string ServiceCreationClassName : string ClientNetworkProtocol : uint32 ServerNetworkProtocol : uint32 NumDeleteThreads : uint32

# **SAN File System status classes**

Table 5 provides an overview of the classes that represent the status of SAN File System components.

| Name                                      | Description                                                                                                    |
|-------------------------------------------|----------------------------------------------------------------------------------------------------|
| "STC_AdminProcess" on page 89             | This class represents a long-running administrative<br>process in the cluster of servers. It provides the<br>identifier and start time for the process, and the<br>command that initiated the process.                                                                                                    |
| "STC_AdminUser" on page 90                | This class represents an authorized user of the SAN File<br>System. It provides a user's identifier and role as<br>defined in the Lightweight Directory Access Protocol<br>(LDAP). It also indicates whether the LDAP needs to<br>reauthorize a user for a new request or if the user is<br>still authorized from the last request, and the time<br>remaining in that authorization window. Its methods<br>enable you to clear this authorization window for an<br>individual or all users. |
| "STC_MasterMetrics" on page<br>116        | This class represents the metrics for a cluster. It<br>provides metrics for metadata activity and buffers<br>within the cluster.                                                                                                    |
| "STC_NodeFan" on page 136                 | This class represents the status of an engine's fan. It<br>provides an identifier for the specific fan and the speed<br>of the fan.                                                                                                    |
| "STC_NodeTemperature" on<br>page 137      | This class represents the temperature state of hardware<br>components of an engine. An instance exists for each<br>temperature sensor on every engine in the cluster. It<br>provides current temperature and threshold values.                                                                                                    |
| "STC_NodeVitalProductData" on<br>page 137 | This class represents vital product data about the<br>components of an engine. It provides the model and<br>serial number of the host machine and firmware<br>information.                                                                                                    |
| "STC_NodeVoltage" on page 138             | This class represents the state of the voltage sources of<br>an engine. It provides engine voltage information and<br>warning thresholds.                                                                                                    |
| "STC_NodeWatchdog" on page<br>139         | This class represents the watchdog for each engine in a<br>cluster.                                                                                                    |
| "STC_TankEvents" on page 161              | This class represents a possible event that a server<br>might generate. It provides information about the<br>message that would be logged and the trap that might<br>be generated by the event.                                                                                                    |
| "STC_TankMetrics" on page 163             | This class represents the metrics for each subordinate<br>server. It provides metrics for metadata activity, locks,<br>and buffers within the server.                                                                                                    |
| "STC_TankWatchdog" on page<br>167         | This class represents the metadata server restart service<br>operations. It provides the state of the metadata server<br>restart service, probe intervals, total number of retries,<br>total number of absence tests.                                                                                                    |

*Table 5. SAN File System status classes*

### **Current user and process status classes**

The following diagram shows the hierarchy and definitions of the STC\_AdminProcess and STC\_AdminUser classes.

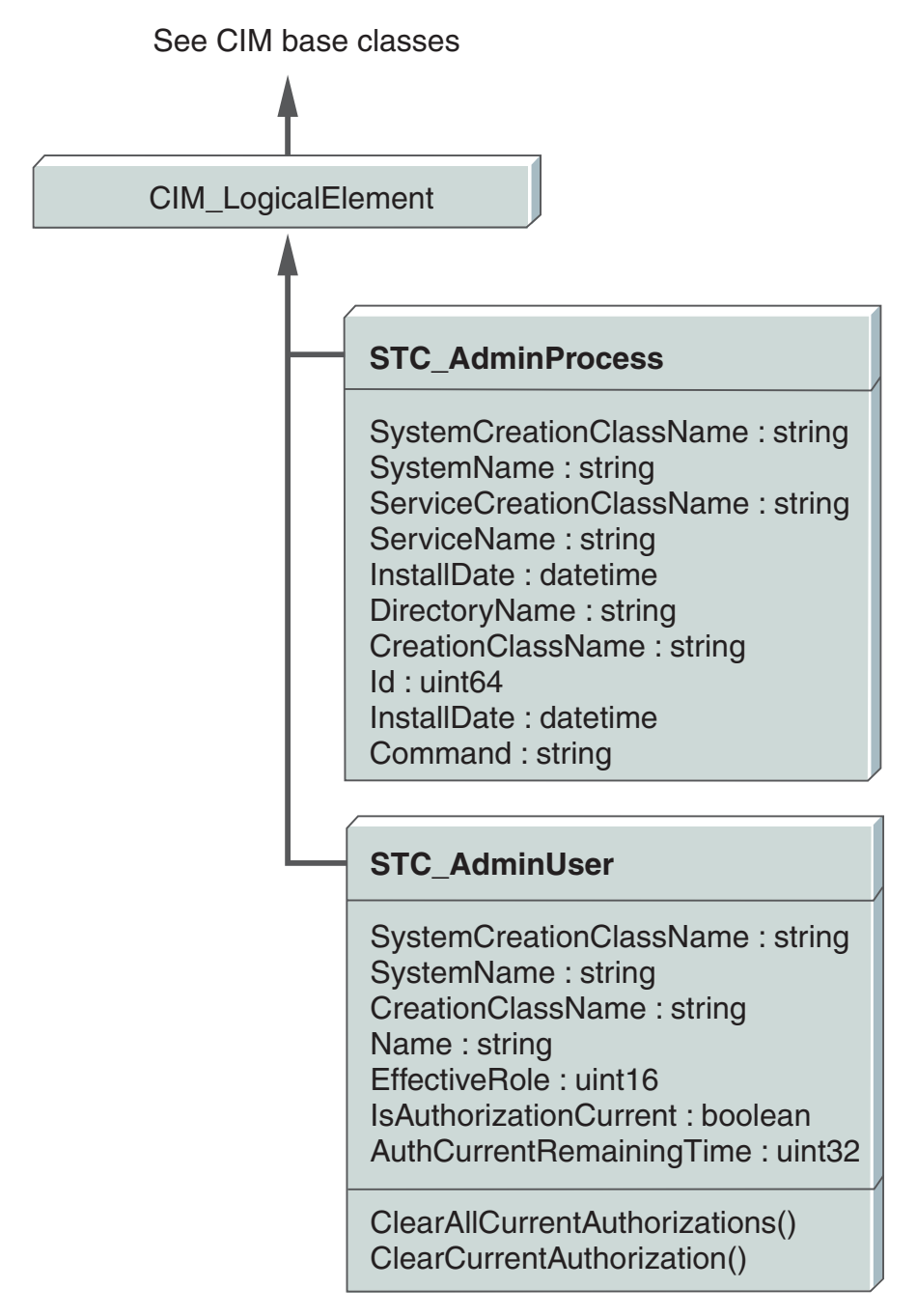

*Figure 18. Current user and process status classes*

### **Metrics classes**

The following diagram shows the hierarchy and definitions of the STC\_MasterMetrics and STC\_TankMetrics classes.

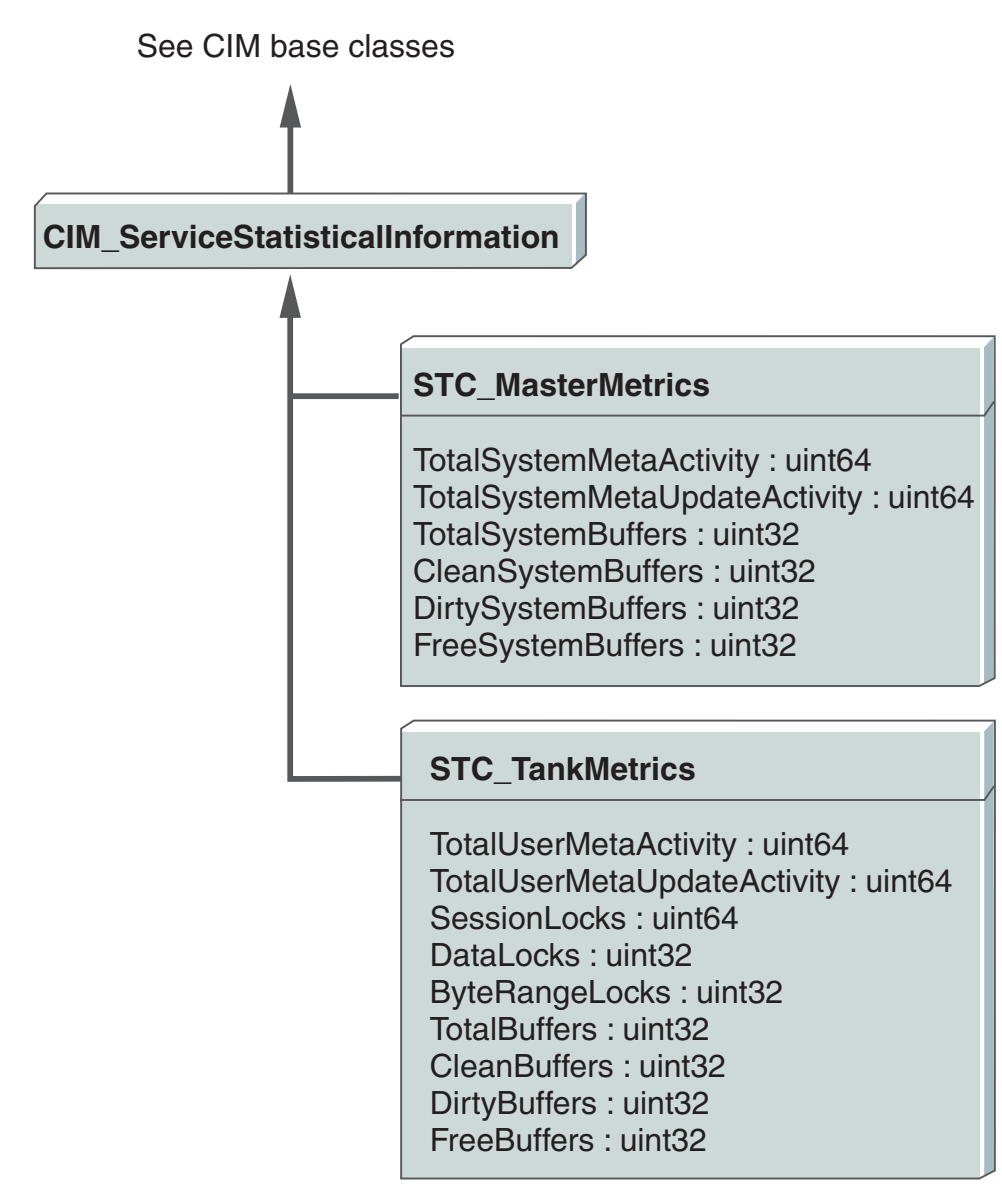

### *Figure 19. Metrics classes*

**Engine status classes**

The following diagram shows the hierarchy and definitions of the STC\_NodeFan, STC\_NodeTemperature, STC\_NodeVitalProductData, STC\_NodeVoltage and STC\_NodeWatchdog classes.

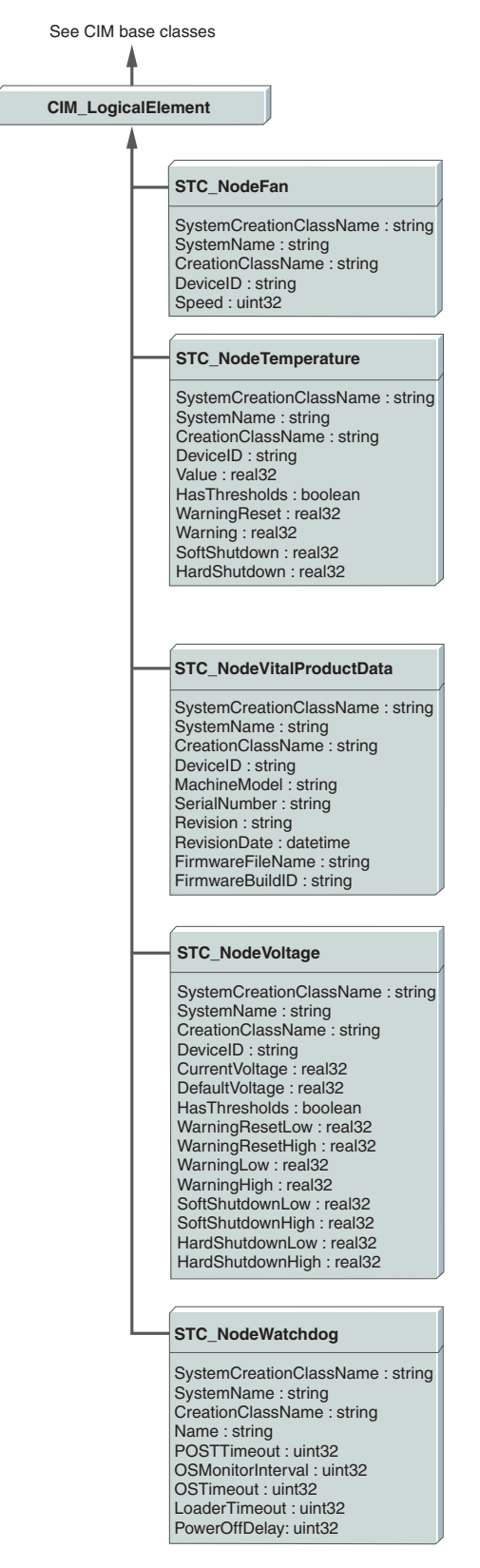

*Figure 20. Engine status classes*

### **Server status classes**

The following diagram shows the hierarchy and definitions of the STC\_TankEvents and STC\_TankWatchdog classes.

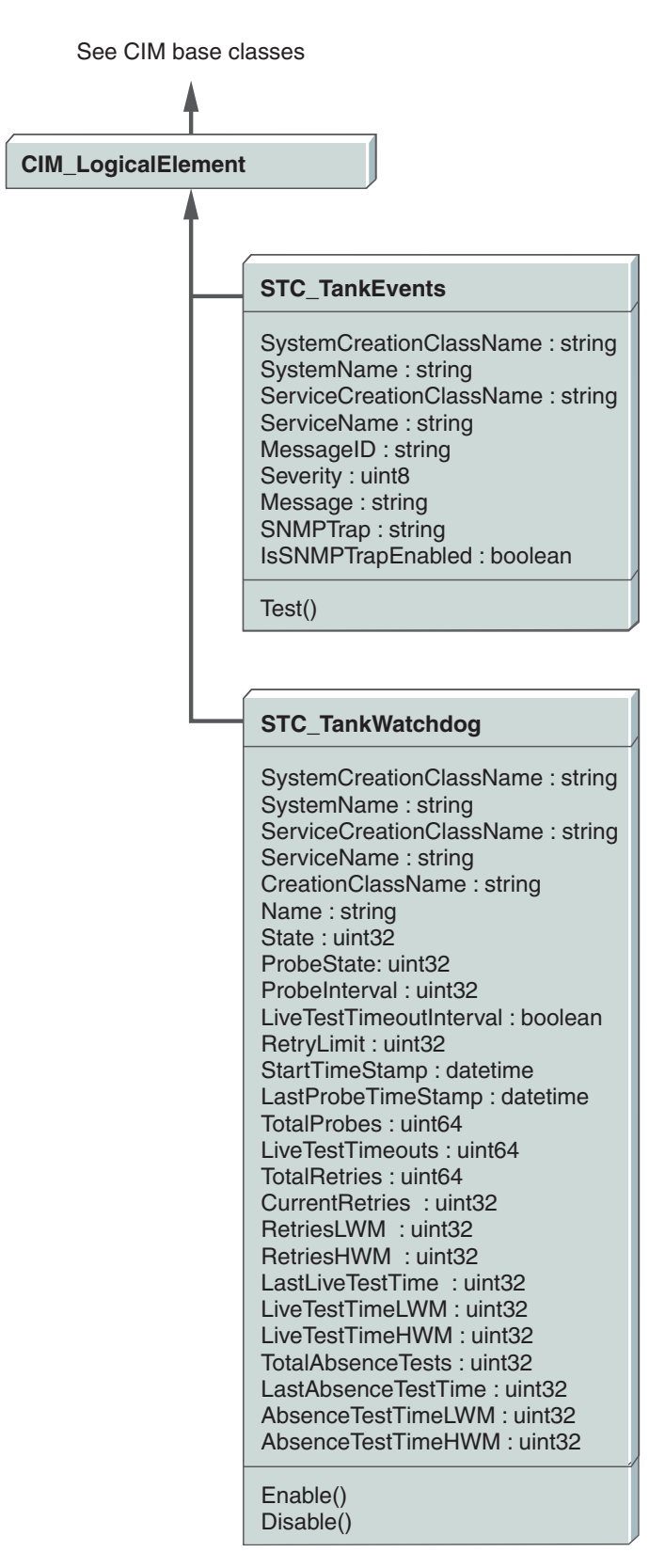

*Figure 21. Service status classes*

# **SAN File System log classes**

Table 6 provides an overview of the classes that represent logs.

*Table 6. SAN File System log classes*

| Name                                 | Description                                                                                                    |
|--------------------------------------|----------------------------------------------------------------------------------------------------|
| "STC_AdminMessageLog" on<br>page 89  | This class represents the message log file for the<br>administrative server. It extends the STC_MessageLog<br>class.                                                                                                    |
| "STC_AdminSecurityLog" on<br>page 90 | This class represents the security log file for the<br>administrative server. It extends the STC_MessageLog<br>class.                                                                                                    |
| "STC_MDSAuditLog" on page<br>129     | This class represents the audit log file for a metadata<br>server. It extends the STC_MessageLog class.                                                                                                    |
| "STC_MDSEventLog" on page<br>129     | This class represents the event log file for a metadata<br>server. It extends the STC_MessageLog class.                                                                                                    |
| "STC_MDSMessageLog" on page<br>130   | This class represents the message log file for a metadata<br>server. It extends the STC_MessageLog class.                                                                                                    |
| "STC_MessageLog" on page 130         | This class represents log files that are present in the<br>SAN File System. It provides identifier and location<br>information about the log. Its methods enable you to<br>traverse a log forwards and backwards and for a<br>specified date and severity levels; retrieve a specified<br>number of log records; and clear a log. |

The following diagram shows the hierarchy and definitions of the log classes.

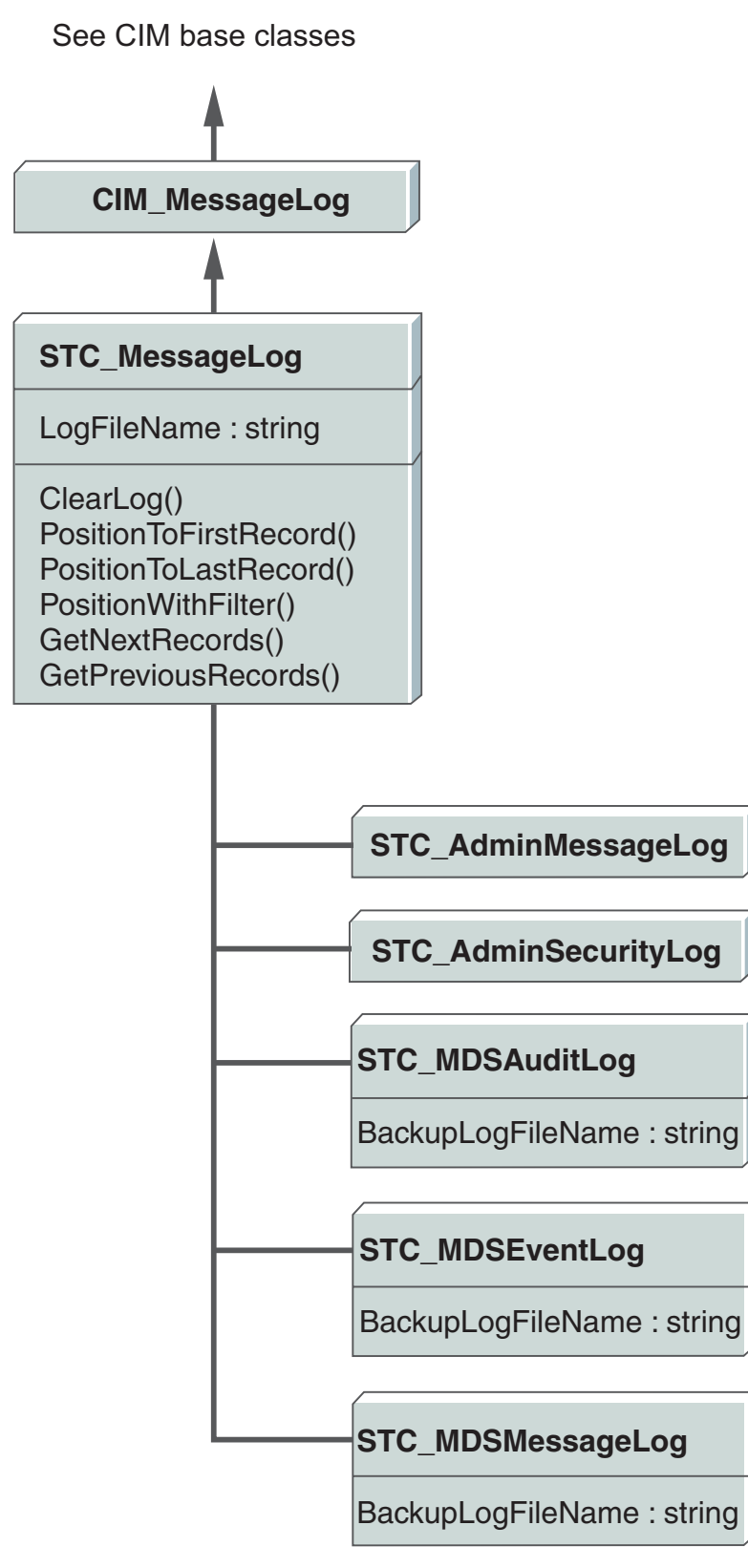

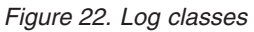

# **SAN File System backup classes**

Table 7 provides an overview of the classes for backup.

*Table 7. SAN File System backup classes*

| Name                              | Description                                                                                                    |
|-----------------------------------|----------------------------------------------------------------------------------------------------|
| "STC_PitImage" on page 141        | This class represents a FlashCopy image (also known as<br>the point-in-time image) of a fileset. It describes the<br>identifier of the fileset and the FlashCopy image and<br>the FlashCopy image location. Its methods enable you<br>to create a new FlashCopy image, revert the fileset to a<br>FlashCopy image, or delete a FlashCopy image.                                          |
| "STC_SystemMDRAid" on page<br>157 | This class provides a mechanism to extract system<br>metadata information into a recovery file on a local<br>disk. It provides recovery file identifier, location, and<br>size information, as well as a script to generate<br>commands from the file. Its methods enable you to<br>create and delete a recovery file and to generate<br>commands for recreating metadata from the file. |

The following diagram shows the hierarchy and definitions of the backup classes.

See CIM base classes

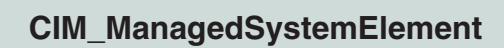

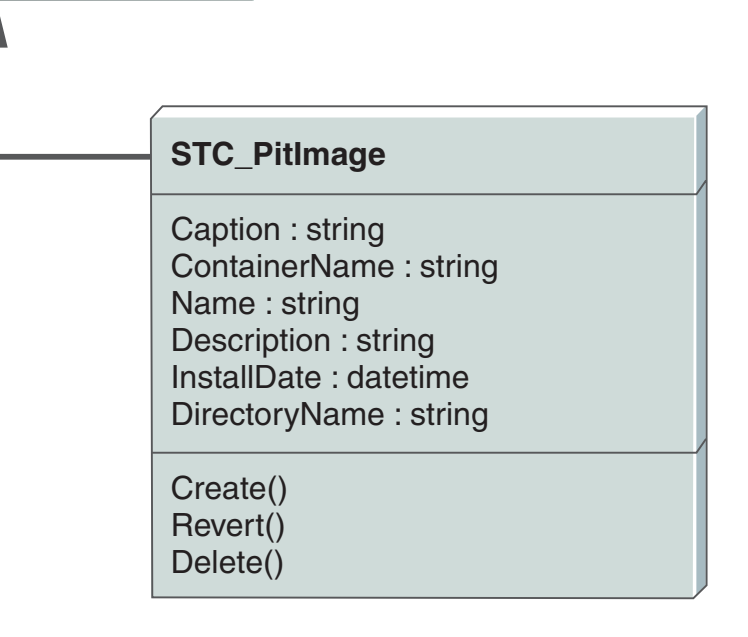

# **STC\_SystemMDRAid**

SystemCreationClassName : string SystemName : string CreationClassName : string Name : string LocalDirectoryName : string CLIGeneratorName : string InstallDate : datetime Size : uint64

Create() Delete() GenerateCommandFiles()

*Figure 23. Backup classes*

# **Programming considerations**

Third-party CIM clients can manage SAN File System by calling methods in administrative agent classes. In general, CIM clients should interface with the administrative agent on the master metadata server.

Consider the following conventions when programming the classes:

- A CIM client cannot change read-only properties. You can set only those properties that are writable.
- v Although method parameters are independent from properties, often a parameter of a method correlates to a property of its class.

### **Role-based access**

For security, the object model implements role-based access. It restricts access to administrative operations through user roles that are stored in the Lightweight Directory Access Protocol (LDAP).

As described in "User [roles"](#page-41-0) on page 30, the Administrator role has access to the Monitor, Backup, and Operator tasks, plus access to Administrator tasks. To define the minimum role needed for a certain operation, the object model uses the following CIM qualifiers:

- v ReadRole The role required to read a property. A CIM client must have at least the Monitor role to read a class property.
- WriteRole The role required to write a writable property. A CIM client must have the Administrator role to change a writable property.
- v ExecuteRole The role required to invoke a method. A CIM client must have the Administrator role to invoke a method with the following exceptions:
	- CloseClientLUNList() method requires the Monitor role.
	- Create() (FlashCopy image) method requires the Backup role.
	- Create() (recovery file) method requires the Backup role.
	- Delete() (FlashCopy image) method requires the Backup role.
	- Delete() (recovery file) method requires the Backup role.
	- GenerateCommandFiles() method requires the Backup role.
	- GetFileSetInfo() method requires the Backup role.
	- GetFileInfo() method requires the Monitor role.
	- GetNextClientLUN() method requires the Monitor role.
	- GetPolicyRuleStats() method requires the Monitor role.
	- GetStoragePoolStats() method requires the Monitor role.
	- GetRules() method requires the Monitor role.
	- GetNextFOV() method requires the Backup role.
	- GetNextRecords() method requires the Monitor role.
	- GetPreviousRecords() method requires the Monitor role.
	- ListAssociatedPools() method requires the Monitor role.
	- ListClientsByLUN() method requires the Monitor role.
	- ListClientsByVolume() method requires the Monitor role.
	- MoveFile() method requires the Operator role.
	- OneButtonDataCollector() method requires the Operator role.
	- OpenClientLUNList() method requires the Monitor role.
	- PositionToFirstRecord() method requires the Monitor role.
- PositionToLastRecord() method requires the Monitor role.
- PositionWithFilter() method requires the Monitor role.
- RescanLUNs() method requires the Monitor role.
- ResetFOV() method requires the Backup role.

# **Dynamic and static methods**

CIM supports dynamic and static methods. A *static method* operates on a class while a *dynamic method* operates on a specific instance of a class. Therefore, a dynamic method must reference a specific instance of the class. You can call a static method by constructing a CIM object path that just has the class name. For a dynamic method, the CIM object path must be the fully-qualified name of the instance.

The fully-qualified name of the instance might include the class name and the following set of keys that uniquely identify the instance:

- v CreationClassName The class name of this instance
- SystemCreationClassName The class name of the system to which this instance belongs. The system is usually either a cluster (represented by the STC\_Cluster class) or an engine (represented by the STC\_ComputerSystem class).
- v System Name The instance name of the system to which this instance belongs
- ServiceCreationClassName The service class is usually either STC\_MasterService or STC\_TankService.
- Service Name The instance name of the service

Most extrinsic methods are dynamic.

With a static method, you need to specify only the class name to indicate the CIM object path.

The following extrinsic methods are static methods:

- ClearAllCurrentAuthorizations()
- CloseClientLUNList()
- Create() (domain)
- Create() (fileset)
- Create() (FlashCopy image)
- Create() (policy)
- Create() (recovery file)
- Create() (storage pool)
- Create() (user mapping)
- Create() (volume)
- CreateUsingLunId()
- DisableDefault()
- GetFileSetInfo()
- GetInstalledLanguages()
- GetNextClientLUN()
- GetPolicyRuleStats()
- GetStoragePoolStats()
- OpenClientLUNList()
- RescanLUNs()

 $\cdot$  Test()
# **Chapter 2. Managing SAN File System**

This chapter describes the management of SAN File System using the object model.

### **Managing clients**

This section describes the methods you can invoke to manage clients.

## **Listing clients by LUN access**

You must have Administrator privileges to perform this task.

The STC\_MasterService class provides a method for retrieving a list of clients that have access to a specified LUN.

To retrieve the list of client names, invoke the STC\_MasterService.ListClientsByLUN() method with the LunID parameter.

## **Listing clients by volume access**

You must have Administrator privileges to perform this task.

The STC\_MasterService class provides a method for retrieving a list of clients that have access to a specified volume.

To retrieve the list of client names, invoke the STC\_MasterService.ListClientsByVolume() method with the VolumeName parameter.

#### **Managing the cluster**

This section describes the methods you can invoke to perform tasks for managing the cluster.

## **Changing configuration parameters**

You must have Administrator privileges to perform this task.

The following SAN File System configuration classes contain writable properties that you can change:

- STC\_MasterDisruptiveSetting and STC\_MasterDynamicSetting classes contain writable properties that represent cluster configuration parameters.
- STC\_LdapDynamicSetting class contains writable properties that represent LDAP configuration parameters.
- STC\_RsaDynamicSetting class contains writable properties that represent the Remote Supervisory Adapter (RSA) userid and password, which are used to access information from the engines. The values must match those in the RSA system.
- STC\_WatchdogDynamicSetting class contains writable properties that represent metadata-server restart-service tuning options, such as retry limits, probe intervals, and activity test timeouts.

To change these configuration parameters, invoke the SetProperty() intrinsic method. Specify the instance name and the property that represents the configuration parameter.

## **Changing active cluster states**

You must have Administrator privileges to perform this task.

The quiescent states restrict activity on all metadata servers in the cluster.

- 1. To place the cluster in a quiescent state, invoke the STC\_MasterService.QuiesceService() method while specifying the mode parameter. The Mode parameter can be one of the following values:
	- a. 0: Partly Quiescent A limited quiescent mode that allows the client to continue file data activity but prevents client metadata activity and new client connections. In this state, a backup would preserve metadata integrity, but might not preserve file data integrity.
	- b. 1: Fully Quiescent A full quiescent mode that suspends all client metadata activity and file data activity and terminates all client sessions. This state allows a backup with metadata and file data integrity.
	- c. 2: Administrative Quiescent A quiescent mode that allows administrative operations that do not permit client activity.
- 2. To return the cluster to an active state, invoke the STC\_MasterService.ResumeService() method. This method returns the cluster to a fully online state from the quiescent state.

## **Listing installed languages**

You must have Administrator privileges to perform this task.

The STC\_MasterDisruptiveSetting class provides a method for retrieving a list of the languages in which a metadata server can run in the cluster. The possible languages are United States English (en\_US.utf8) and Japanese (ja\_JP.utf8).

To retrieve the list of installed languages, invoke the MasterDisruptiveSetting.GetInstalledLanguages() method.

### **Starting the cluster**

You must have Administrator privileges to perform this task.

The STC\_MasterService class provides the method for starting the cluster.

To start the cluster, invoke the STC\_MasterService.StartService() method, which brings up all pre-commissioned metadata servers in online mode on all engines. This method starts the master metadata server, verifies that the master metadata server is online, and then starts all subordinate servers. You can also bring up all pre-commissioned metadata servers in offline mode on all engines by invoking the STC\_MasterService.StartServiceInAdmin() method.

# **Stopping the cluster**

You must have Administrator privileges to perform this task.

The STC\_MasterService class provides the method for stopping a cluster.

To stop a cluster, invoke the STC\_MasterService.StopService() method, which brings down all servers on all engines.

#### **Upgrading cluster software**

You must have Administrator privileges to perform this task. A cluster upgrade can occur only after you have upgraded each individual metadata server to the same new software version.

The STC\_MasterService class provides the method for committing a cluster to start using an upgraded software version.

- 1. Stop each metadata server in the cluster, install the new version of software, and restart the server.
- 2. Invoke the STC\_MasterService.CommitUpgrade() method to commit the software version upgrade and begin the process of updating the metadata structures.

# **Managing disaster recovery files**

This section describes the methods you can invoke to perform tasks for managing disaster recovery files.

### **Creating a recovery file**

You must have Administrator privileges to perform this task.

The STC\_SystemMDRAid class provides the method for creating a cluster-wide, metadata recovery file.

To create a recovery file, invoke the STC\_SystemMDRAid.Create() method. If you set the IsForce parameter to True, the new recovery file overwrites any existing one.

### **Deleting a recovery file**

You must have Administrator privileges to perform this task.

The STC\_SystemMDRAid class provides the method for deleting a recovery file.

To delete a recovery file, invoke the STC\_SystemMDRAid.Delete() method.

### **Generating recovery commands**

You must have Administrator privileges to perform this task.

The STC\_SystemMDRAid class provides the GenerateCommandFiles() method for generating recovery commands. The class properties specify the location of the generated command files and the script used to generate command files.

- v TankSysCLI.auto This file contains commands to re-create storage pools, filesets, and policies. In case of disaster, this file can run without manual intervention.
- v TankSysCLI.volume This file contains commands to re-create volumes. This file requires manual verification and editing to run.
- v TankSysCLI.attachpoint This file contains commands to re-create fileset attach points. This file requires manual verification, editing, and intervention to run.

#### **Managing engines**

This section describes the methods you can invoke to perform tasks for managing engines.

### **Powering off the engine**

You must have Administrator privileges to perform this task.

The STC\_ComputerSystem class provides the SetPowerState() method to power off the engine. Specify the following parameters:

- PowerState 6 for power off, 7 for hibernate, and 8 for soft off
- v Time The time when the power setting should occur. If value is zero, the setting occurs immediately.

### **Powering on the engine**

You must have Administrator privileges to perform this task.

The STC\_ComputerSystem class provides the SetPowerState() method to power on the engine. Specify the following parameters:

- PowerState 1 for full power, 2 for low power mode, 3 for standby mode, and 4 for any other type of power save
- v Time The time when the power setting should occur. If value is zero, the setting occurs immediately.

### **Restarting the engine**

You must have Administrator privileges to perform this task.

The STC\_ComputerSystem class provides the SetPowerState() method to restart the engine. Specify the following parameters:

- PowerState 5 for power cycle
- v Time The time when the power setting should occur. If value is zero, the setting occurs immediately.

#### **Managing filesets**

This section describes the methods you can invoke to perform tasks for managing filesets.

# **Attaching a fileset**

You must have Administrator privileges to perform this task.

The STC\_Container class provides the Attach() method to attach a fileset.

- v ExistingDirPath Current path where the fileset directory resides.
- NewDirName The directory name of the fileset.

## **Changing the assignment of a fileset server**

You must have Administrator privileges to perform this task.

The STC\_Container class provides methods to change the metadata server assignment of a fileset.

To change the assignment of a fileset from the metadata server to another specific server, invoke the STC\_Container.ChangeServer() method while specifying the new server as a parameter. To remove the static assignment that a fileset has to a server so that the SAN File System dynamically assigns a fileset to a server, invoke the STC\_Container.RemoveServerBinding() method.

## **Creating a fileset**

You must have Administrator privileges to perform this task.

The STC\_Container class provides the Create() method to create a fileset.

- Name Your label for the fileset
- v Description Your description of the fileset
- Quota The maximum size limit, in MB
- IsHardQuota An indicator that a quota limit cannot be extended
- AlertPercentage The percent of the fileset size that, when reached, causes the server to generate an alert message
- ExistingDirPath Current path where the fileset directory resides
- NewDirName The directory name of the fileset
- v Server The name of the server to host this fileset

### **Deleting a fileset**

You must have Administrator privileges to perform this task.

The STC\_Container class provides the method to delete a fileset. You can delete a fileset under the following conditions:

- The fileset is detached
- The fileset is not the global fileset
- v The fileset does not have files on it unless the IsForce option is True

To delete a fileset, invoke the STC\_Container.Delete() method. If you set the IsForce parameter to True, the Delete() method deletes the fileset even if it has files in it.

# **Detaching a fileset**

You must have Administrator privileges to perform this task.

The STC\_Container class provides the method to detach a fileset.

To detach a fileset, invoke the STC\_Container.Detach() method. If you set the IsForce parameter to True, the Detach() method detaches the fileset even if clients are using files in it.

### **Moving a fileset**

You must have Administrator privileges to perform this task.

The STC\_Container class provides the method to move a fileset.

To move a fileset, invoke the STC\_Container.Move() method while specifying your new label for the fileset as a parameter.

## **Retrieving fileset information**

You must have Administrator privileges to perform this task.

The STC\_Container class provides the method for retrieving information about the filesets in a cluster.

To retrieve information about filesets, invoke the STC\_Container.GetfilesetInfo() method while specifying the names of the filesets about which you want information. This method retrieves the name of the server serving the fileset and transaction statistics.

## **Managing FlashCopy images**

This section describes the methods you can invoke to perform tasks for managing FlashCopy images.

# **Creating a FlashCopy image**

You must have Backup privileges to perform this task.

The STC\_PitImage class provides the Create() method to create a FlashCopy image.

- ContainerName Your label for the fileset to which this FlashCopy image belongs.
- Name Your administrative name for the FlashCopy image.
- Description Your description of the fileset.
- DirectoryName The new directory name to be given to the FlashCopy image.
- IsForce Indicator of whether to delete the oldest FlashCopy image to create this one when the number of FlashCopy images exceeds the maximum.

# **Deleting a FlashCopy image**

You must have Backup privileges to perform this task.

The STC\_PitImage class provides the method to delete a FlashCopy image.

To delete a FlashCopy image, invoke the STC\_PitImage.Delete() method. If you set the IsForce parameter to True, the Delete() method deletes the FlashCopy image even if client activity exists.

## **Reverting to a previous FlashCopy image**

**Attention:** When you revert to a FlashCopy image, all FlashCopy images created after the specified FlashCopy image are deleted. The specified FlashCopy image becomes the primary image for the fileset and no longer appears as an image listed in the .flashcopy directory.

You must have Administrator privileges to perform this task.

The STC\_PitImage class provides the method to revert to a previous FlashCopy image.

To revert to a previous a FlashCopy image, invoke the STC\_PitImage.Revert() method. If you set the IsForce parameter to True, the Revert() method reverts to the previous image even if client activity exists.

## **Managing logs**

This section describes the methods you can invoke to perform tasks for managing logs.

# **Clearing logs**

You must have Administrator privileges to perform this task.

The STC\_MessageLog class provides the method for clearing a message log.

To clear a message log of all entries, invoke the STC\_MessageLog.ClearLog() method.

## **Retrieving log records**

You must have Monitor privileges to perform this task.

- 1. Create an iterator.
	- a. To create an iterator and position it at the beginning of the log, invoke the STC\_MessageLog.PositionToFirstRecord() method.
	- b. To create an iterator and position it at the end of the log, invoke the STC\_MessageLog.PositionToLastRecord() method.
	- c. To create an iterator and position it at the start or end of messages with a specified date and with specified severities (Information, Warning, Error, Severe), invoke the STCMessageLog.PositionWithFilter() method.
- 2. Retrieve log records.
	- a. To retrieve a specified number of records from the message log starting from the record indicated by the IterationIdentifier parameter, invoke the STC\_MessageLog.GetNextRecords() method.
	- b. To retrieve a specified number of records from the message log ending from the record indicated by the IterationIdentifier parameter, invoke the STC\_MessageLog.GetPreviousRecords() method.

#### **Managing metadata servers**

This section describes the methods you can invoke to perform tasks for managing metadata servers.

### **Checking metadata**

You must have Administrator privileges to perform this task.

The STC\_MasterService class provides a method for checking and repairing metadata. It also provides a method for stopping a metadata check that is in progress.

You can use the FileSystemCheck() method to check and repair metadata. It enables you to specify the following options:

- Check the integrity of the structure and the content of the metadata.
- Check the integrity of the system metadata and the file metadata.
- v Limit the user metadata checking to a subset of filesets.

You can restrict this operation to check-only or check and repair. The message log contains a report generated by this method. If you did not limit the mode to check-only, the system automatically salvages and repairs the damaged data if possible. Some types of repair require manual intervention from the administrator. In those cases, the system places the cluster state into Administrative mode.

#### **Note:**

- 1. This method is a long-running process. If there is a cluster reformation while the method is running, this method might stop.
- 2. Only one FileSystemCheck() operation can be in progress at time.

Specify the following parameters:

- v IsCheckOnly Indicator of whether to only check and not repair.
- CheckScope A bitmap that indicates the scope of the check, which could be a check of the structure or content or both.
- Type A bitmap that indicates the type of metadata to be checked. The possible types are system or user (file) or both.
- v ContainerList A list of filesets for the method to check or repair if the Type parameter indicates User and not System.

## **Retrieving file information**

Retrieving file information

You must have Administrator privileges to perform this task.

The STC\_MasterService class provides the method for retrieving metadata information for a file.

To retrieve metadata information for a file, invoke the STC\_MasterService.GetFileInfo() method, specifying the name of the file about which you want the information. This method retrieves attributes such as the file type and size; the time the file was created, last modified, and last accessed; and the storage pool, fileset, and metadata server on which the file resides.

### **Starting a metadata server**

You must have Administrator privileges to perform this task.

The STC\_TankService class provides the method for starting a metadata server on an engine.

To start a metadata server, invoke the STC\_TankService.StartService() method.

#### **Starting the metadata server restart service**

You must have Administrator privileges to perform this task.

The STC\_TankWatchdog class provides the method for enabling the metadata server restart service.

To enable the metadata server restart service, invoke the STC\_TankWatchdog.Enable() method.

#### **Stopping a metadata server**

You must have Administrator privileges to perform this task.

The STC\_TankService class provides the method for stopping a metadata server on an engine.

To stop a metadata server, invoke the STC\_TankService.StopService() method.

#### **Stopping the metadata server restart service**

You must have Administrator privileges to perform this task.

The STC\_TankWatchdog class provides the method for disabling the metadata server restart service.

To disable the metadata server restart service, invoke the STC\_TankWatchdog.Disable() method.

#### **Managing policies**

This section describes the methods you can invoke to perform tasks for managing policies.

### **Activating a policy**

You must have Administrator privileges to perform this task.

The STC\_PolicySet class provides the method for activating a policy.

To activate a policy, invoke the STC\_PolicySet.Activate() method.

### **Creating a policy**

You must have Administrator privileges to perform this task.

The STC\_PolicySet class provides the Create() method for creating a new policy. Specify the following parameters:

- Name A label for this policy.
- Description Your description of this policy.
- PolicyRules The set of policy rules belonging to this policy.
- IsForce Indicator of whether to modify an existing policy.

#### **Deleting a policy**

You must have Administrator privileges to perform this task.

The STC\_PolicySet class provides the method for deleting a policy.

To delete a policy, invoke the STC\_PolicySet.Delete() method.

#### **Viewing a policy**

You must have Monitor privileges to perform this task.

The STC\_PolicySet class provides the method for retrieving the rules associated with a policy.

To retrieve the rules, invoke the STC\_PolicySet.GetRules() method. This method returns the rules as a string parameter.

# **Viewing policy statistics**

You must have Administrator privileges to perform this task.

The STC\_PolicySet class provides the method for retrieving rule and storage pool statistics about a policy.

To retrieve the policy rule statistics associated with one or more filesets, invoke the STC\_PolicySet.GetPolicyRuleStats() method. Specify the Filesets input parameter to indicate the filesets for which you want the statistics. For each fileset, this method returns the rule name, position, storage pool name, and the number of times the rule applied or did not apply to the fileset.

To retrieve the policy storage pool statistics associated with one or more filesets, invoke the STC\_PolicySet.GetStoragePoolStats() method. Specify the Filesets input parameter to indicate the filesets for which you want the statistics. For each fileset, this method returns the storage pool name, the files placed in the storage pool, and the time the last file was placed.

#### **Managing storage pools**

This section describes the methods you can invoke to perform tasks for managing storage pools.

### **Creating a storage pool**

You must have Administrator privileges to perform this task.

The STC\_StoragePool class provides the Create() method for creating new storage pools. Specify the following parameters:

- Name Your label for the storage pool.
- Description A string that is your description of the storage pool.
- PartitionSize The partition size, in megabytes, to use when a fileset allocates space.
- v BlockSize The allocation strategy to use for files on this storage pool.
- AlertPercentage The percentage of the storage pool size that, when reached, causes the server to generate an alert message.

### **Deleting a storage pool**

You must have Administrator privileges to perform this task.

The STC\_StoragePool class provides the method for deleting a storage pool.

To delete a storage pool, invoke the STC\_StoragePool.Delete() method.

## **Disabling the default storage pool**

You must have Administrator privileges to perform this task.

The STC\_StoragePool class provides the method for disabling the use of a default storage pool.

To disable the use of a default storage pool, invoke the STC\_StoragePool.DisableDefault() method.

### **Moving a storage pool**

You must have Administrator privileges to perform this task.

The STC\_StoragePool class provides the method to move or rename a storage pool. It creates a new storage pool with the specified name and migrates the data and capabilities to the new name.

To move or rename a storage pool, invoke the STC\_StoragePool.Move() method and specify the new label for the storage pool.

### **Moving files**

You must have Administrator privileges to perform this task.

The STC\_StoragePool class provides the method for moving files to a different storage pool or to defragment the file if you indicate the current storage pool.

To move a file, invoke the STC\_StoragePool.MoveFile() method. Specify the following parameters:

- v FilePath Fully qualified name of a file to move or defragment.
- v Client Name of a SAN File System client to perform the move or defragment of the file.
- v IsForce Indicator of whether to force the metadata server to move the file even if the file is open.

# **Setting the default storage pool**

You must have Administrator privileges to perform this task.

The STC\_StoragePool class provides the method for changing a user storage pool to the default storage pool. The PoolType property of the STC\_StoragePool class changes from User to User Default.

To change the storage pool type from User to User Default, invoke the STC\_StoragePool.SetDefault() method.

#### **Managing users**

This section describes the methods you can invoke to perform tasks for managing users.

#### **Timing out all user authorizations**

You must have Administrator privileges to perform this task.

The STC\_AdminUser class provides the method for clearing all current validation windows.

To clear all current validation windows, invoke the STC\_AdminUser.ClearAllCurrentAuthorizations() method.

#### **Timing out a user authorization**

You must have Administrator privileges to perform this task.

The STC\_AdminUser class provides the method for clearing the validation window of a user.

To clear a user's validation window, invoke the STC\_AdminUser.ClearCurrentAuthorization() method.

#### **Managing user mappings**

This section describes the methods you can invoke to perform tasks for managing mappings of user names on Windows and UNIX for file access.

### **Creating a domain**

You must have Administrator privileges to perform this task.

The STC\_Domain class provides the method for creating a domain.

To create a domain, invoke the STC\_Domain.Create() method. Specify the following parameters:

- Name A label for the domain.
- DomainType The type of directory server that the domain represents: UNIX NIS, UNIX LDAP, or Windows Active Directory.

# **Creating a user mapping**

You must have Administrator privileges to perform this task.

The STC\_UserMap class provides the method for creating a user mapping.

To create a user mapping, invoke the STC\_UserMap.Create() method. Specify the following parameters to indicate the user name on the Windows domain and user name on the UNIX domain.

- v SrcUserAndDomainNam User and domain name.
- v TgtUserAndDomainName User and domain name.

#### **Deleting a domain**

You must have Administrator privileges to perform this task.

The STC\_Domain class provides the method for deleting a domain.

To delete a domain, invoke the STC\_Domain.Delete() method.

### **Deleting a user mapping**

You must have Administrator privileges to perform this task.

The STC\_UserMap class provides the method for deleting a user mapping.

To delete a user mapping, invoke the STC\_UserMap.Delete() method. To delete all user mappings, invoke the STC\_UserMap.DeleteAll() method.

### **Renaming a domain**

You must have Administrator privileges to perform this task.

The STC\_Domain class provides the method for renaming a domain.

To rename a domain, invoke the STC\_Domain.Move() method and specify the new name for the domain as an input parameter.

#### **Refreshing a user mapping**

You must have Administrator privileges to perform this task.

The STC\_UserMap class provides the method for refreshing a user mapping with the latest information.

To refresh a user mapping, invoke the STC\_UserMap.Refresh() method. To refresh all user mappings, invoke the STC\_UserMap.RefreshAll() method.

#### **Managing volumes and LUNs**

This section describes the methods you can invoke to perform tasks for managing volumes and LUNs.

### **Activating a suspended volume**

You must have Administrator privileges to perform this task.

The STC\_Volume class provides the method for resuming suspended partition allocations on a volume.

To activate a suspended volume, invoke the STC\_Volume.ResumeAllocation() method.

### **Adding a volume to a storage pool**

You must have Administrator privileges to perform this task.

The STC\_Volume class provides Create() and CreateUsingLunId() methods for adding volumes to a storage pool. You add a volume to a storage pool when you create a new volume or move or rename an existing volume.

## **Listing LUNs**

You must have Administrator privileges to perform this task.

- 1. Establish an iteration of a list of LUNs that a specified client can access, by invoking the STC\_Available\_LUNs.OpenClientLUNList() method. This method returns an iteration identifier for the list.
- 2. Invoke the STC\_Available\_LUNs.GetNextClientLUN() method. This method returns an array of information that includes the LUN ID, vendor, product, version, size, and volume name for each LUN.
- 3. To refresh the list, invoke the STC\_Available\_LUNs.RescanLUNs() method, which rescans the LUNs on the host system for a specified client.
- 4. To close an iteration of a list, invoke the STC\_Available\_LUNs.CloseClientLUNList() method with the iteration identifier for the list.

## **Removing volumes from a storage pool**

You must have Administrator privileges to perform this task.

The STC\_Volume class provides a method for deleting an existing volume.

To delete an existing volume, invoke the STC\_Volume.Delete() method. Specify with the IsForce parameter whether the method should delete a volume even if it contains files.

If the IsForce parameter is True, this method deletes all the files that partly or fully exist on the volume before deleting the volume. If the IsForce parameter is False, this method first drains the volume by moving the file data that resides on the volume to other volumes in the same storage pool. If the volume drain fails, the method places the volume into a Suspend Allocations state, which requires manual administrative action.

## **Resizing a volume**

You must have Administrator privileges to perform this task.

The STC\_Volume class provides the method for notifying a metadata server that the capacity of the LUN has increased. The notification enables the metadata server to expand the size of the volume.

To enable a metadata server to resize a volume, invoke the STC\_Volume.Resize method. When you invoke this method you can specify the name of a client that can access the volume. This parameter is required only if the volume is not accessible by a metadata server. When this parameter is specified, the method uses the client regardless of whether a metadata server can access the LUN.

## **Retrieving file entries on a volume**

You must have Backup privileges to perform this task.

- 1. Create an iterator that retrieves each file entry that resides on the volume by invoking the STC\_Volume.ResetFOV() method. This method returns the identifier for the iterator as a parameter.
- 2. Invoke the STC\_Volume.GetNextFOV() method. Specify the FOVHandle parameter, which is the file on volume (FOV) iteration identifier.
- 3. The method returns the following parameters:
	- a. FOVHandle The FOV iteration identifier
	- b. FOVEntry The file entry

### **Suspending a volume**

You must have Administrator privileges to perform this task.

The STC\_Volume class provides the method for suspending partition allocations on a volume. A metadata server cannot allocate new data on the volume.

To suspend a volume, invoke the STC\_Volume.SuspendAllocation() method.

### **Collecting problem determination data**

You must have Administrator privileges to perform this task.

The STC\_ComputerSystem class provides a method to invoke the one-button data collector utility that collects server information and system information that is needed for problem determination.

- 1. Determine the directory in which the data will collect. By default, the information collects in the /usr/tank/pmf directory. Use the TANKDIR environment variable, if you want to specify a different directory. If the utility generates any stdout output and any stderr output, the output collects in the /tmp/obdcout file on the local disk of the engine.
- 2. Invoke the STC\_ComputerSystem.OneButtonDataCollector() method to invoke the one-button data collector utility.

See the *Maintenance and Problem Determination Guide* for details about the information the utility collects.

# **Chapter 3. Administrative agent methods**

This chapter describes the intrinsic and extrinsic methods that the administrative agent classes provide. These methods implement the function of the administrative agent.

### **Intrinsic methods**

Intrinsic methods are provided by the Distributed Management Task Force Inc. (DMTF) for the purpose of modeling a typical CIM operation. Intrinsic methods provide the basic means that enable you to work with an object model.

The administrative agent uses the following intrinsic methods:

*Table 8. SAN File System Intrinsic Methods*

| Method name                              | Functional group             |
|------------------------------------------|------------------------------|
| "EnumerateClasses()"                     | Basic read                   |
| "EnumerateClassNames()" on<br>page 78    | Basic read                   |
| "EnumerateInstanceNames()" on<br>page 79 | Basic read                   |
| "EnumerateInstances()" on page<br>79     | Basic read                   |
| "EnumerateQualifiers()" on page<br>80    | Qualifier declaration        |
| "ExecQuery()" on page $80$               | Query execution              |
| "GetClass()" on page 80                  | Basic read                   |
| "GetInstance()" on page 81               | Basic read                   |
| "GetProperty()" on page 81               | Basic read                   |
| "GetQualifier()" on page 82              | <b>Oualifier declaration</b> |
| "ModifyInstance()" on page 82            | Instance manipulation        |
| "SetProperty()" on page $83$             | Basic write                  |

The CIM intrinsic methods are defined in the *Distributed Management Task Force Inc. (DMTF) Specification for CIM Operations over HTTP* available at www.dmtf.org/standards/documents/WBEM/DSP200.html.

## **EnumerateClasses()**

Use the EnumerateClasses() method to enlist all subclasses of a single object class or all classes of the same object type in the target namespace.

#### <span id="page-89-0"></span>**Parameters**

You can specify the following parameters of the EnumerateClasses() method:

*Table 9. EnumerateClasses() method parameters*

| Name                     | <b>Type</b> | Description                                                                                                    |
|--------------------------|-------------|----------------------------------------------------------------------------------------------------|
| ClassName                | string      | Defines the name of the class for which subclasses are to be<br>returned. If this field is null, all base classes within the<br>target namespace are returned. |
| DeepInheritance          | boolean     | If True, returns all subclasses of the specified class. If false,<br>returns only immediate child subclasses.                                                  |
| LocalOnly                | boolean     | If True, returns all properties, methods, and qualifiers that<br>are overridden within the definition of the class.                                            |
| <b>IncludeOualifiers</b> | boolean     | If True, returns all qualifiers for the class, its properties,<br>methods, or method parameters; if False, returns no<br>qualifiers.                           |
| IncludeClassOrigin       | boolean     | If True, returns the CLASSORIGIN attribute of the class.                                                                                                    |

The EnumerateClasses() method enumerates the specified one or more classes or returns one of the following error codes:

- 1 (CIM\_ERR\_FAILED)
- 2 (CIM\_ERR\_ACCESS\_DENIED)
- 3 (CIM\_ERR\_INVALID\_NAMESPACE)
- v 4 (CIM\_ERR\_INVALID\_PARAMETER)
- 5 (CIM\_ERR\_INVALID\_CLASS)

## **EnumerateClassNames()**

You can use the EnumerateClassNames() method to enlist the names of all subclasses of a single object class or the names of all classes of the same object type in the target namespace.

#### **Parameters**

You can specify the following parameters of the EnumerateClassNames() method:

| Name            | <b>Type</b> | Description                                                                                                    |
|-----------------|-------------|----------------------------------------------------------------------------------------------------|
| ClassName       | string      | Defines the name of the class for which subclasses are to be<br>returned. If this field is null, all base classes within the target<br>namespace are returned. |
| DeepInheritance |             | boolean   If True, returns all subclasses of the specified class. False<br>returns only immediate child subclasses.                                            |

*Table 10. EnumerateClassNames() method parameters*

The EnumerateClassNames() method enumerates the specified one or more classes or returns one of the following error codes:

- 1 (CIM\_ERR\_FAILED)
- 2 (CIM\_ERR\_ACCESS\_DENIED)
- 3 (CIM\_ERR\_INVALID\_NAMESPACE)
- 4 (CIM\_ERR\_INVALID\_PARAMETER)
- 5 (CIM\_ERR\_INVALID\_CLASS)

# <span id="page-90-0"></span>**EnumerateInstanceNames()**

You can use the EnumerateInstanceNames() method to enlist all the names of the instances of the same object class in the target namespace.

#### **Parameters**

You can specify the following parameters of the EnumerateInstanceNames() method:

*Table 11. EnumerateInstanceNames() method parameters*

| <b>Name</b> | Type   | Description                                                              |
|-------------|--------|--------------------------------------------------------------------------|
| ClassName   | string | Defines the name of the class for which instances are to be<br>returned. |

The EnumerateInstanceNames() method enumerates the specified names of the instances or returns one of the following error codes:

- 1 (CIM\_ERR\_FAILED)
- v 2 (CIM\_ERR\_ACCESS\_DENIED)
- 3 (CIM\_ERR\_INVALID\_NAMESPACE)
- 4 (CIM\_ERR\_INVALID\_PARAMETER)
- 5 (CIM\_ERR\_INVALID\_CLASS)

## **EnumerateInstances()**

You can use the EnumerateInstances() method to enlist all instances of the same object class in the target namespace.

#### **Parameters**

You can specify the following parameters of the EnumerateInstances() method:

*Table 12. EnumerateInstances() method parameters*

| Name               | <b>Type</b> | Description                                                                                                    |
|--------------------|-------------|----------------------------------------------------------------------------------------------------|
| ClassName          | string      | Defines the name of the class for which instances are to be<br>returned.                                                                                                    |
| DeepInheritance    | boolean     | If True, returns all instances and all properties of the<br>instance, including those added by creating subclasses. If<br>False, returns only properties defined for the specified class. |
| LocalOnly          | boolean     | If True, returns all properties, methods, and qualifiers that<br>are overridden within the definition of the class.                                                                       |
| IncludeOualifiers  | boolean     | If True, returns all qualifiers for each instance, its<br>properties, methods, or method parameters. False returns<br>no qualifiers.                                                      |
| IncludeClassOrigin | boolean     | If True, returns the CLASSORIGIN attribute of the class<br>within the instance.                                                                                                    |

The EnumerateInstances() method enumerates the specified instances or returns one of the following error codes:

- 1 (CIM\_ERR\_FAILED)
- 2 (CIM\_ERR\_ACCESS\_DENIED)
- 3 (CIM\_ERR\_INVALID\_NAMESPACE)
- 4 (CIM\_ERR\_INVALID\_PARAMETER)
- 5 (CIM\_ERR\_INVALID\_CLASS)

## <span id="page-91-0"></span>**EnumerateQualifiers()**

You can use the EnumerateQualifiers() method to enumerate qualifier declarations in the target namespace.

The EnumerateQualifiers() method enumerates the specified qualifier declarations or returns one of the following error codes:

- 1 (CIM\_ERR\_FAILED)
- v 2 (CIM\_ERR\_ACCESS\_DENIED)
- 3 (CIM\_ERR\_INVALID\_NAMESPACE)
- v 4 (CIM\_ERR\_INVALID\_PARAMETER)

# **ExecQuery()**

You can use the ExecQuery() method to execute a query against the target namespace.

#### **Parameters**

You can specify the following parameters of the ExecQuery() method:

*Table 13. ExecQuery() method parameters*

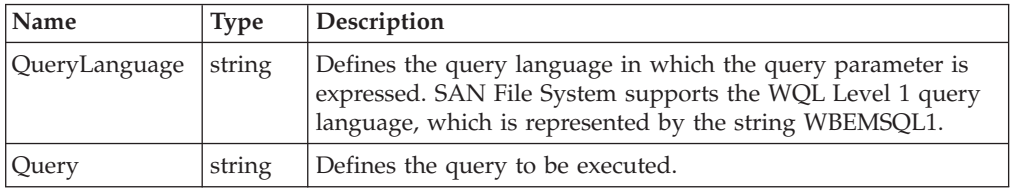

The ExecQuery() method retrieves one or more classes or instances or returns one of the following error codes:

- 1 (CIM ERR FAILED)
- 2 (CIM\_ERR\_ACCESS\_DENIED)
- 3 (CIM\_ERR\_INVALID\_NAMESPACE)
- 4 (CIM\_ERR\_INVALID\_PARAMETER)
- 5 (CIM\_ERR\_INVALID\_CLASS)

### **GetClass()**

You can use the GetClass() method to retrieve a single object class from the target namespace.

#### **Parameters**

You can specify the following parameters of the GetClass() method:

*Table 14. GetClass() method parameters*

| Name      | Type   | Description                                                                                                    |
|-----------|--------|----------------------------------------------------------------------------------------------------|
| ClassName | string | Defines the name of the class to retrieve.                                                                         |
| LocalOnly |        | boolean If True, returns all properties, methods, and qualifiers<br>overridden within the definition of the class. |

<span id="page-92-0"></span>*Table 14. GetClass() method parameters (continued)*

| Name              | <b>Type</b> | Description                                                                                                    |
|-------------------|-------------|----------------------------------------------------------------------------------------------------|
| IncludeOualifiers |             | boolean If True, returns all qualifiers for the class, its properties,<br>methods, or method parameters. If False, returns no<br>qualifiers. |
|                   |             | IncludeClassOrigin   boolean   If True, returns the CLASSORIGIN attribute of the class.                                                      |

The GetClass() method returns the specified class or one of the following error codes:

- 1 (CIM\_ERR\_FAILED)
- v 2 (CIM\_ERR\_ACCESS\_DENIED)
- 3 (CIM\_ERR\_INVALID\_NAMESPACE)
- v 4 (CIM\_ERR\_INVALID\_PARAMETER)

# **GetInstance()**

You can use the GetInstance() method to retrieve a single instance of an object from the target namespace.

#### **Parameters**

You can specify the following parameters of the GetInstance() method:

*Table 15. GetInstance() method parameters*

| <b>Name</b>        | <b>Type</b> | Description                                                                                                    |
|--------------------|-------------|----------------------------------------------------------------------------------------------------|
| InstanceName       | string      | Defines the name of the instance to retrieve.                                                                                        |
| LocalOnly          | boolean     | If True, returns all properties, methods, and qualifiers<br>overridden within the definition of the class.                           |
| IncludeOualifiers  | boolean     | If True, returns all qualifiers for the class, its properties,<br>methods, or method parameters. If False, returns no<br>qualifiers. |
| IncludeClassOrigin |             | boolean If True, returns the CLASSORIGIN attribute of the class.                                                                     |

The GetInstance() method returns the specified class or one of the following error codes:

- 1 (CIM\_ERR\_FAILED)
- v 2 (CIM\_ERR\_ACCESS\_DENIED)
- 3 (CIM\_ERR\_INVALID\_NAMESPACE)
- v 4 (CIM\_ERR\_INVALID\_PARAMETER)
- 5 (CIM\_ERR\_INVALID\_CLASS)
- v 6 (CIM\_ERR\_NOT\_FOUND)

# **GetProperty()**

You can use the GetProperty() method to retrieve a single attribute value of an instance in the target namespace.

#### <span id="page-93-0"></span>**Parameters**

You can specify the following parameters of the GetProperty() method:

*Table 16. GetProperty() method parameters*

| Name         | <b>Type</b> | Description                                                                          |
|--------------|-------------|--------------------------------------------------------------------------------------|
| InstanceName | string      | Defines the name of the instance.                                                    |
| PropertyName | string      | Defines the name of the property whose value is to be<br>returned from the instance. |

The GetProperty() method returns the specified property of the target instance or one of the following error codes:

- 1 (CIM\_ERR\_FAILED)
- v 2 (CIM\_ERR\_ACCESS\_DENIED)
- 3 (CIM\_ERR\_INVALID\_NAMESPACE)
- 4 (CIM\_ERR\_INVALID\_PARAMETER)
- 5 (CIM\_ERR\_INVALID\_CLASS)
- v 6 (CIM\_ERR\_NOT\_FOUND)
- 12 (CIM\_ERR\_NO\_SUCH\_PROPERTY)

### **GetQualifier()**

You can use the GetQualifier() method to retrieve a single qualifier declaration from the target namespace.

#### **Parameters**

You can specify the following parameters of the GetQualifier() method:

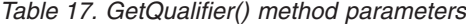

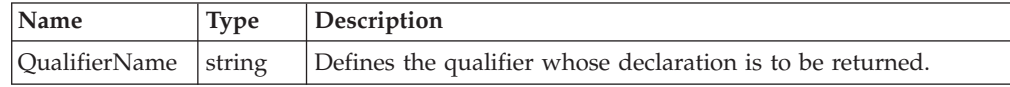

The GetQualifier() method returns the specified qualifier or returns one of the following error codes:

- 1 (CIM\_ERR\_FAILED)
- 2 (CIM\_ERR\_ACCESS\_DENIED)
- v 3 (CIM\_ERR\_INVALID\_NAMESPACE)
- 4 (CIM\_ERR\_INVALID\_PARAMETER)
- v 6 (CIM\_ERR\_NOT\_FOUND)

### **ModifyInstance()**

You can use the ModifyInstance() method to modify an existing instance of an object in the target namespace.

#### <span id="page-94-0"></span>**Parameters**

You can specify the following parameters of the ModifyInstance() method:

| Name                     | <b>Type</b> | Description                                                                                         |
|--------------------------|-------------|----------------------------------------------------------------------------------------------------|
| ModifiedInstance         | string      | Defines the name of the instance to modify                                                          |
| <b>IncludeOualifiers</b> |             | boolean True modifies qualifiers.                                                                   |
| propertyList             | string[]    | Specifies properties that are to be modified. If NULL is<br>specified, all properties are modified. |

*Table 18. ModifyInstance() method parameters*

The ModifyInstance() method returns the specified class or one of the following error codes:

- 1 (CIM\_ERR\_FAILED)
- 2 (CIM\_ERR\_ACCESS\_DENIED)
- 3 (CIM\_ERR\_INVALID\_NAMESPACE)
- 4 (CIM\_ERR\_INVALID\_PARAMETER)
- 5 (CIM\_ERR\_INVALID\_CLASS)
- v 6 (CIM\_ERR\_NOT\_FOUND)

#### **SetProperty()**

You can use the SetProperty() method to define a single property value of an instance in the target namespace. You can use it to change a configuration parameter value by changing the writable property in an instance of the STC\_MasterDisruptiveSetting or STC\_MasterDynamicSetting class.

#### **Parameters**

You can specify the following parameters of the SetProperty() method:

*Table 19. SetProperty() method parameters*

| Name         | <b>Type</b> | Description                                                      |
|--------------|-------------|------------------------------------------------------------------|
| InstanceName | string      | Defines the name of the instance.                                |
| Property     | string      | Defines the name of the property whose value is to be defined.   |
| NewValue     |             | Defines the new value for the Property (which might be<br>NULL). |

The SetProperty() method defines the property name of the target instance or returns one of the following error codes:

- 1 (CIM\_ERR\_FAILED)
- 2 (CIM\_ERR\_ACCESS\_DENIED)
- 3 (CIM\_ERR\_INVALID\_NAMESPACE)
- 4 (CIM\_ERR\_INVALID\_PARAMETER)
- 5 (CIM\_ERR\_INVALID\_CLASS)
- 6 (CIM\_ERR\_NOT\_FOUND)
- 12 (CIM\_ERR\_NO\_SUCH\_PROPERTY)
- 13 (CIM\_ERR\_TYPE\_MISMATCH)

# **Intrinsic method return codes**

For easier diagnosis, return codes from method invocations have the same general meanings.

Table 20 describes the meanings of intrinsic method return codes.

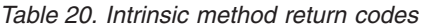

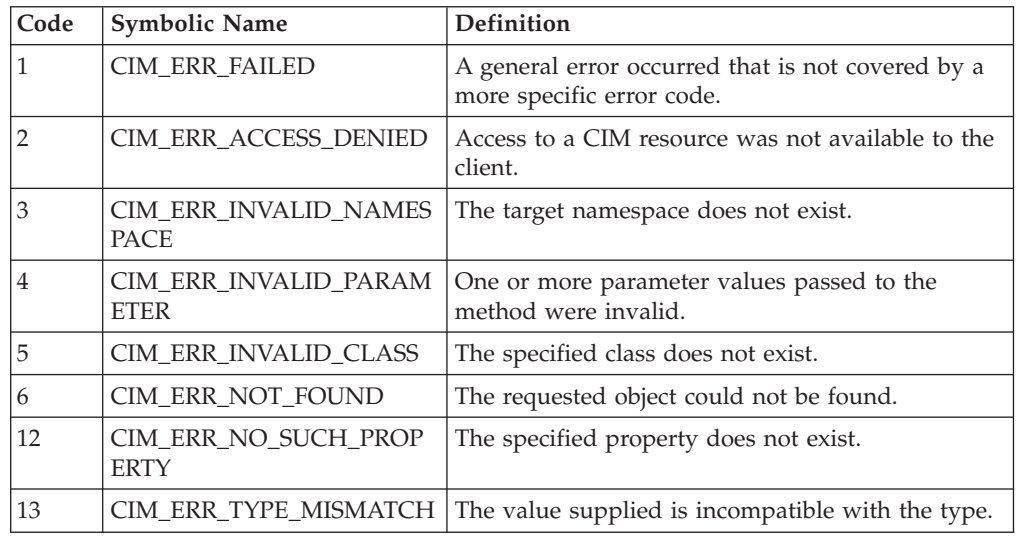

When you invoke an intrinsic method, the administrative agent returns more specific information along with the intrinsic method return code. The administrative agent includes a string in the form SSG:nn where nn is an extrinsic method return code. For example, if you invoke EnumerateInstances() method on the STC\_Container class when the server is down, you receive the CIM\_ERR\_FAILED return code as well as the string SSG:65. The 65 represents the return code meaning: ″Server not available″. See ["Extrinsic](#page-97-0) method return codes" on [page](#page-97-0) 86 for a description of these return code meanings.

## **Extrinsic methods**

Extrinsic methods are specific to administrative- agent object classes. They add function to the object classes.

The administrative agent supports the following extrinsic methods. Each extrinsic method is described with its object class in the Chapter 4, ["Administrative](#page-100-0) agent object [classes,"](#page-100-0) on page 89 chapter in this document.

| Method origin (derived from) | Method name                                         |
|------------------------------|-----------------------------------------------------|
| STC AdminUser                | "ClearAllCurrentAuthorizations() method" on page 91 |
|                              | "ClearCurrentAuthorization() method" on page 91     |
| STC AvailableLUNs            | "CloseClientLUNList() method" on page 92            |
|                              | "GetNextClientLUN() method" on page 93              |
|                              | "GetWWIds() method" on page 94                      |
|                              | "OpenClientLUNList() method" on page 95             |
|                              | "RescanLUNs() method" on page 96                    |

*Table 21. SAN File System extrinsic methods*

| Method origin (derived from) | Method name                                  |
|------------------------------|----------------------------------------------|
| STC_ComputerSystem           | "GetPowerState() method" on page 98          |
|                              | "OneButtonDataCollector() method" on page 99 |
|                              | "SetPowerState() method" on page 99          |
| STC_Container                | "Attach() method" on page 102                |
|                              | "ChangeServer() method" on page 103          |
|                              | "Create() method" on page 104                |
|                              | "Delete() method" on page 105                |
|                              | "Detach() method" on page 106                |
|                              | "GetFileSetInfo() method" on page 107        |
|                              | "ListAssociatedPools() method" on page 108   |
|                              | "Move() method" on page 108                  |
|                              | "RemoveServerBinding() method" on page 109   |
| STC_Domain                   | "Create() method" on page 110                |
|                              | "Delete() method" on page 111                |
|                              | "Move() method" on page 111                  |
| STC_MasterDisruptiveSetting  | "GetInstalledLanguages() method" on page 115 |
| STC_MasterService            | "AddServer() method" on page 119             |
|                              | "CommitUpgrade() method" on page 119         |
|                              | "DropServer() method" on page 120            |
|                              | "DropServerByName() method" on page 121      |
|                              | "FileSystemCheck() method" on page 122       |
|                              | "GetFileInfo() method" on page 123           |
|                              | "ListClientsByLUN() method" on page 124      |
|                              | "ListClientsByVolume() method" on page 125   |
|                              | "QuiesceService() method" on page 126        |
|                              | "ResumeService() method" on page 126         |
|                              | "StartService() method" on page 127          |
|                              | "StartServiceInAdmin() method" on page 128   |
|                              | "StopFileSystemCheck() method" on page 128   |
|                              | "StopService() method" on page 129           |
| STC_MessageLog               | "ClearLog() method" on page 131              |
|                              | "GetNextRecords() method" on page 131        |
|                              | "GetPreviousRecords() method" on page 132    |
|                              | "PositionToFirstRecord() method" on page 134 |
|                              | "PositionToLastRecord method" on page 134    |
|                              | "PositionWithFilter() method" on page 135    |
| STC_PitImage                 | "Create() method" on page 141                |
|                              | "Delete() method" on page 142                |
|                              | "Revert() method" on page 143                |

*Table 21. SAN File System extrinsic methods (continued)*

<span id="page-97-0"></span>

| Method origin (derived from) | Method name                                 |
|------------------------------|---------------------------------------------|
| STC_PolicySet                | "Activate() method" on page 145             |
|                              | "Create() method" on page 146               |
|                              | "Delete() method" on page 147               |
|                              | "GetPolicyRuleStats() method" on page 147   |
|                              | "GetRules() method" on page 148             |
|                              | "GetStoragePoolStats() method" on page 149  |
| STC_StoragePool              | "Create() method" on page 153               |
|                              | "Delete() method" on page 154               |
|                              | "DisableDefault() method" on page 155       |
|                              | "Move() method" on page 155                 |
|                              | "MoveFile() method" on page 156             |
|                              | "SetDefault() method" on page 157           |
| STC_SystemMDRAid             | "Create() method" on page 158               |
|                              | "Delete() method" on page 159               |
|                              | "GenerateCommandFiles() method" on page 159 |
| STC_TankEvents               | "Test() method" on page 162                 |
| STC_TankService              | "StartService() method" on page 166         |
|                              | "StopService() method" on page 166          |
| STC_TankWatchdog             | "Enable() method" on page 170               |
|                              | "Disable() method" on page 170              |
| STC_UserMap                  | "Create() method" on page 171               |
|                              | "Delete() method" on page 172               |
|                              | "DeleteAll() method" on page 172            |
|                              | Refresh() method                            |
|                              | "RefreshAll() method" on page 173           |
| STC_Volume                   | "Create() method" on page 174               |
|                              | "CreateUsingLunId() method" on page 176     |
|                              | "Delete() method" on page 177               |
|                              | "DeleteUsingClient() method" on page 178    |
|                              | "GetNextFOV() method" on page 179           |
|                              | "Move() method" on page 180                 |
|                              | "ResetFOV() method" on page 181             |
|                              | "Resize() method" on page 182               |
|                              | "ResumeAllocation() method" on page 182     |
|                              | "SuspendAllocation() method" on page 183    |

*Table 21. SAN File System extrinsic methods (continued)*

# **Extrinsic method return codes**

For easier diagnosis, return codes from method invocations have the same general meanings. Return codes from extrinsic methods have the following meanings:

v 0 - Method completed successfully

- 1 Not supported
- 2 Access failed
- 3 Already defined or already disabled
- v 4 Command failed
- $\cdot$  5 In use
- 7 Insufficient space
- 8 Integrity lost
- v 9 Name not valid
- 10 Invalid parameter
- 11 Invalid size
- $\cdot$  12 I/O failed
- 13 Is Default
- 14 Is referenced
- 15 Is System
- 18 Already exists
- 20 Not attached
- 21 Not found
- 22 Not the primary administrative server
- 23 Not viable
- 24 Server timed out
- 25 Policy bind errors
- 26 Policy syntax error
- 27 Is global fileset
- 28 Storage pool not found
- 30 Transaction failed
- 32 Volume in use
- 33 Volume not found
- 34 Allocations already suspended
- 35 Allocations were not suspended
- 36 Is attached
- 37 End of iteration
- 38 Invalid iteration identifier
- v 39 File not found
- 40 Cannot read file
- 41 Partial data
- 43 Directory exists
- 44 Incompatible operation
- 45 Server not found
- v 46 Invalid cluster state
- v 52 Disk not viable
- v 56 Access denied
- $\cdot$  57 No space
- v 61 Cannot connect to server
- 62 Too many connections
- v 63 Metadata server restart service is already enabled
- v 64 Metadata server restart service is already disabled
- 65 Server not available
- v 66 Metadata server restart service state cannot continue
- v 67 Cannot become the primary administrative server
- 68 Already in progress
- $\cdot$  69 Up-to-date
- 70 Servers not the same version
- v 71 RSA unavailable
- v 75 Invalid value
- 76 Cancel pending
- 77 Salvage failed
- v 78 Aborted One or more metadata servers, including the master, has aborted.
- v 79 System volume
- 80 Device not found
- 81 Client not found
- 82 Client not reachable
- v 83 Client I/O failed
- 84 Client unsupported operation
- 85 File system check resized
- 86 Server unsupported operation
- 87 Not a directory
- 88 Rogue client
- 89 Invalid LUN ID
- 91 Cannot contact remote CIM agent
- 92 SAN File System is in a grace period to enable clients to reassert locks.
- 93 Storage pool not found
- 94 Fileset not served
- 95 No directory service
- 98 User map full
- 99 Domain not found
- 100 Domain exists
- 101 Domain map full
- 102 Invalid domain type
- 103 Invalidate failed
- 104 User-map threads busy

# <span id="page-100-0"></span>**Chapter 4. Administrative agent object classes**

This chapter describes the classes that make up the administrative agent object model. The object classes are the building blocks of the administrative agent and provide management function to the SAN File System.

# **STC\_AdminMessageLog**

The STC\_AdminMessageLog class represents the aggregated, message log file for the administrative server. This class extends the STC\_MessageLog class. It inherits methods from the STC\_MessageLog class that enable you to traverse the log and retrieve a specified number of log records.

## **STC\_AdminProcess**

The STC\_AdminProcess class represents the long-running administrative commands in the cluster. This class extends the CIM\_LogicalElement class.

#### **Properties**

The STC\_AdminProcess class has the following properties:

| Name                         | <b>Type</b> | Description                                                                                                    |
|------------------------------|-------------|----------------------------------------------------------------------------------------------------|
| SystemCreatio<br>nClassName  | string      | The class name of the scoping system: STC_Cluster. This<br>property is key. A key property is a property that is used to<br>provide a unique identifier for an instance of a class. The<br>maximum length is 256 characters.                                                                                               |
| SystemName                   | string      | The instance name of the scoping system. This property is key.<br>The maximum length is 256 characters.                                                                                                    |
| ServiceCreatio<br>nClassName | string      | The class name of the scoping service: STC_MasterService. This<br>property is key. The maximum length is 256 characters.                                                                                                    |
| ServiceName                  | string      | The instance name of the scoping service. This property is key.<br>The maximum length is 256 characters.                                                                                                    |
| CreationClass<br>Name        | string      | The name of the class or the subclass used in the creation of an<br>instance: STC_AdminProcess. When used with the other key<br>properties of this class, this property allows all instances of this<br>class and its subclasses to be uniquely identified. This property<br>is key. The maximum length is 256 characters. |
| Id                           | uint64      | The identifier of the process. This property is key.                                                                                                    |
| InstallDate                  |             | datetime The date-and-time timestamp for the beginning of the process.<br>This property is read-only.                                                                                                    |
| Command                      | string      | The command that initiated this process. The Command string<br>contains a command name and a list of parameters. This<br>property is read-only. The maximum length is 256 characters.                                                                                                    |

*Table 22. STC\_AdminProcess class properties*

# **STC\_AdminSecurityLog**

The STC\_AdminSecurityLog class represents the aggregated, security log file for the administrative server. This class extends the STC\_MessageLog class. It inherits methods from the STC\_MessageLog class that enable you to traverse the log and retrieve a specified number of log records.

# **STC\_AdminUser**

The STC\_AdminUser class represents an authorized user of SAN File System. This class extends the CIM\_LogicalElement class.

The Common Information Model Object Model (CIMOM) authenticates a user by comparing a user name and password with information stored in the LDAP server. After the CIMOM authenticates a user, it authorizes the user depending on whether the user has the appropriate level of access to perform a requested action. Every property and method of a class has a minimum role needed to get or set a property or invoke a method.

When CIMOM receives an administrator request, it authenticates the user in the LDAP server and extracts the role of a successfully authenticated user. For performance purposes, an authenticated user's role remains validated for a small interval of time. CIMOM does not consult LDAP again within this time window. If the same user makes an administrator request again when the window is open, the CIMOM authenticates the user without consulting the LDAP server.

#### **Properties**

The STC\_AdminUser class has the following properties:

| Name                         | <b>Type</b> | Description                                                                                                    |
|------------------------------|-------------|----------------------------------------------------------------------------------------------------|
| SystemCreatio<br>nClassName  | string      | The class name of the scoping system: STC_Cluster. This<br>property is key. The maximum length is 256 characters.                                                                                                    |
| SystemName                   | string      | The instance name of the scoping system. This property is key.<br>The maximum length is 256 characters.                                                                                                    |
| <b>CreationClass</b><br>Name | string      | The name of the class or the subclass used in the creation of an<br>instance: STC_AdminUser. When used with the other key<br>properties of this class, this property allows all instances of this<br>class and its subclasses to be uniquely identified. This property<br>is key. The maximum length is 256 characters. |
| Name                         | string      | The user name. This property is key. The maximum length is 256<br>characters.                                                                                                    |
| EffectiveRole                | uint16      | The effective role of the user, as determined by the<br>authentication (CIMOM) service. The direct role of the user or<br>the groups to which the user belongs determine the user's<br>effective role. The strongest role is the effective role. Possible<br>values are:                                                |
|                              |             | 0: Administrator                                                                                                    |
|                              |             | 1: Operator                                                                                                    |
|                              |             | 2: Backup                                                                                                    |
|                              |             | 3: Monitor                                                                                                    |
|                              |             | Any other value indicates that the role is unknown.                                                                                                    |

*Table 23. STC\_AdminUser class properties*

| Name                         | <b>Type</b> | Description                                                                                                    |
|------------------------------|-------------|----------------------------------------------------------------------------------------------------|
| IsAuthorizatio<br>nCurrent   | boolean     | An indicator of whether the role is currently validated. If a<br>user's role was recently validated on the LDAP server, the<br>effective role for the user will remain valid for a short interval of<br>time. If a user makes a request again in this time interval, the<br>LDAP server will not be contacted for authentication. |
| AuthCurrentR<br>emainingTime | uint32      | The remaining time interval after which if the user makes a<br>request, the LDAP server will be contacted again to determine<br>the effective role of a user. The value of this property is valid<br>only if validation is current; otherwise, the value will be zero.                                                            |

<span id="page-102-0"></span>*Table 23. STC\_AdminUser class properties (continued)*

# **ClearAllCurrentAuthorizations() method**

Use the ClearAllCurrentAuthorizations() method to clear all current validation windows.

**Execute Role:** Administrator

**Method Type:** Static

#### **Return values**

The ClearAllCurrentAuthorizations() method returns one of the following codes:

- 0 (Completed successfully)
- 8 (Integrity lost)
- 21 (Not found)
- 30 (Transaction failed)
- v .. (Internal error)

# **ClearCurrentAuthorization() method**

Use the ClearCurrentAuthorization() method to clear a user's validation window.

**Execute Role:** Administrator

**Method Type:** Dynamic

#### **Return values**

The ClearCurrentAuthorization() method returns one of the following codes:

- 0 (Completed successfully)
- 8 (Integrity lost)
- 21 (Not found)
- 30 (Transaction failed)
- v .. (Internal error)

## **STC\_AvailableLUNs**

The STC\_AvailableLUNs class represents available Fibre Channel logical unit numbers (LUNs). These LUNs are the storage volumes exposed using the small computer system interface (SCSI) LUNs on the engines of the cluster. The STC\_AvailableLUNs class extends the CIM\_StorageVolume.

#### <span id="page-103-0"></span>**Properties**

The STC\_AvailableLUNs class has the following properties:

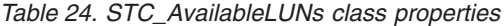

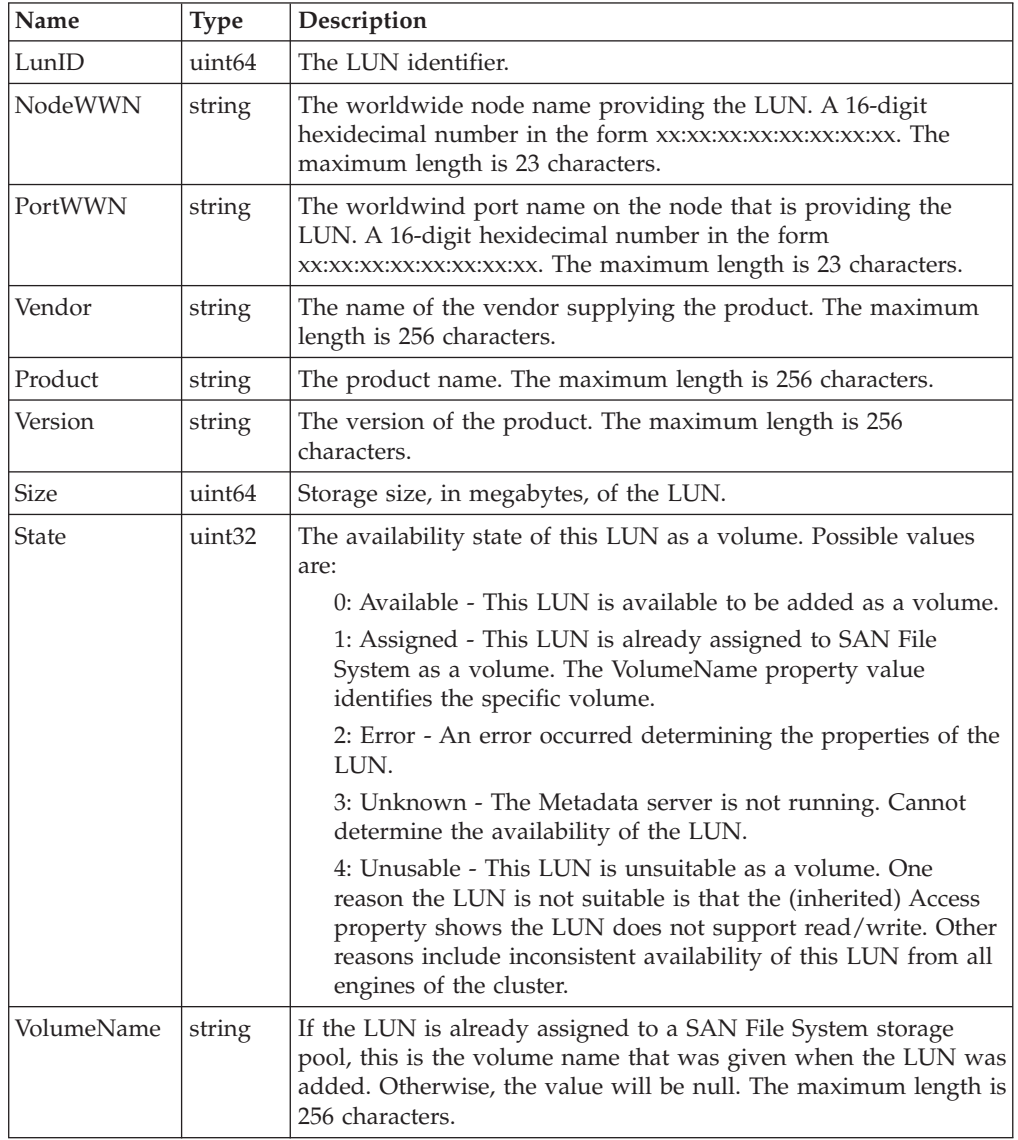

# **CloseClientLUNList() method**

Use the CloseClientLUNList() method to close an iteration of a list of LUNs accessed by a specific client.

**Execute Role:** Monitor

**Method Type:** Static

#### **Parameters**

[Table](#page-104-0) 25 on page 93 describes the parameters that you can specify for the CloseClientLUNList() method.

<span id="page-104-0"></span>*Table 25. CloseClientLUNList() method parameters*

| Name                            | <b>Type</b> | Description                                                        |
|---------------------------------|-------------|--------------------------------------------------------------------|
| IterationIdentif string<br>lier |             | The input/output parameter that is an identifier for the iterator. |

#### **Return values**

The CloseClientLUNList() method returns one of the following codes:

- 0 (Completed successfully)
- 8 (Integrity lost)
- 30 (Transaction failed)
- 38 (Invalid IterationIdentifier)
- v .. (Internal error)

## **GetNextClientLUN() method**

Use the GetNextClientLUN() method to retrieve information for the next LUN in a list of LUNs accessed by a specific client.

This method returns information about one or more LUNs. It uses a set of array output parameters to represent information about each LUN.

**Execute Role:** Monitor

**Method Type:** Static

#### **Parameters**

Table 26 describes the parameters that you can specify for the GetNextClientLUN() method.

*Table 26. GetNextClientLUN() method parameters*

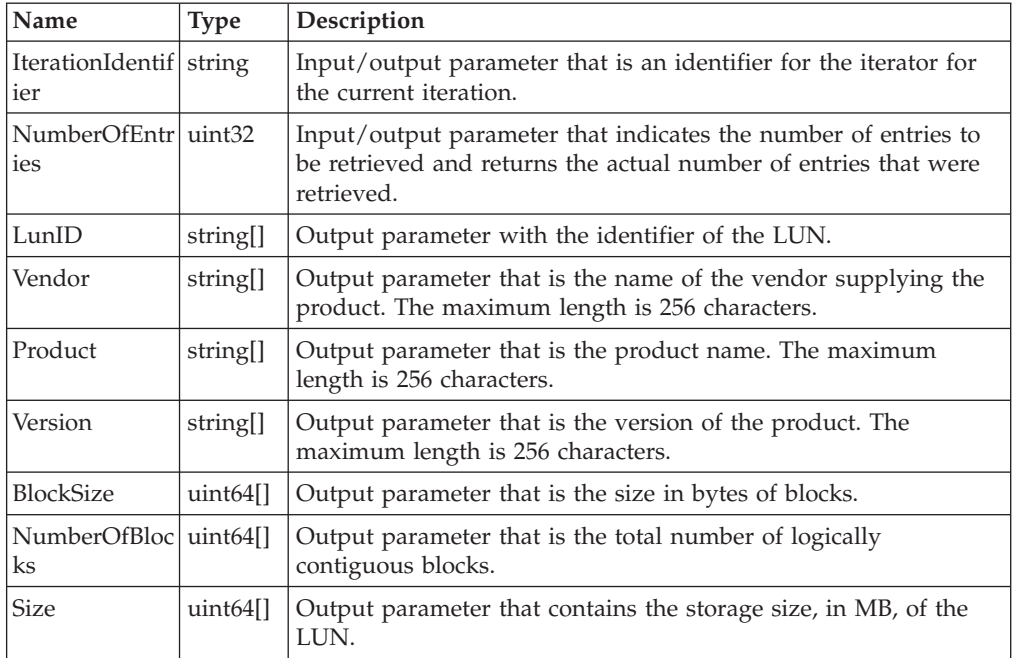

| Name           | <b>Type</b> | Description                                                                                                    |
|----------------|-------------|----------------------------------------------------------------------------------------------------|
| DeviceID       | string[]    | Output parameter that is identifying information to uniquely<br>name the LUN.                                                                                                    |
| State          | uint32[]    | Output parameter that is the availability state of this LUN as a<br>volume. Possible values are:                                                                                                    |
|                |             | 0: Available - This LUN is available to be added as a volume.                                                                                                    |
|                |             | 1: Assigned - This LUN is already assigned to SAN File<br>System as a volume. The VolumeName property value<br>identifies the specific volume.                                                                                                    |
|                |             | 2: Error - An error occurred determining the properties of the<br>LUN.                                                                                                    |
|                |             | 3: Unknown - The metadata server is not running. The<br>availability of the LUN cannot be determined.                                                                                                    |
|                |             | 4: Unusable - This LUN is unsuitable as a volume. The LUN<br>may be unsuitable because the (inherited) Access property<br>shows that the LUN does not support read/write or because<br>it is inconsistently available from all engines of the cluster. |
| VolumeName     | string[]    | Output parameter that is the volume name that was given when<br>the LUN was added, if the LUN is already assigned to a storage<br>pool. Otherwise, the value will be null. The maximum length is<br>256 characters.                                    |
| <b>NodeWWN</b> | string[]    | Output parameter that is the worldwide node name providing<br>the LUN. A 16-digit hexadecimal number of the form<br>xx:xx:xx:xx:xx:xx:xx:xx. The maximum length is 23 characters.                                                                      |
| PortWWN        | string[]    | Output parameter that is the worldwide port name on the node<br>that is providing the LUN. A 16-digit hexadecimal number in the<br>form xx:xx:xx:xx:xx:xx:xx:xx.The maximum length is 23<br>characters.                                                |

<span id="page-105-0"></span>*Table 26. GetNextClientLUN() method parameters (continued)*

#### **Return values**

The GetNextClientLUN() method returns one of the following codes:

- 0 (Completed successfully)
- 8 (Integrity lost)
- 10 (Invalid parameter)
- 30 (Transaction failed)
- 37 (End of iteration)
- 38 (Invalid IterationIdentifier)
- v .. (Internal error)

# **GetWWIds() method**

Use the GetWWIds() method to retrieve a list of all worldwide node names (WWNNs) and worldwide port names (WWPNs).

**Execute Role:** Monitor

**Method Type:** Static

#### <span id="page-106-0"></span>**Parameters**

Table 27 describes the parameters that you can specify for the GetWWIds() method.

*Table 27. GetWWIds() method parameters*

| Name           | <b>Type</b> | Description                                                                                                    |
|----------------|-------------|----------------------------------------------------------------------------------------------------|
| <b>NodeWWN</b> | string[]    | Output parameter that is the worldwide node name providing<br>the LUN. A 16-digit hexadecimal number in the form<br>xx:xx:xx:xx:xx:xx:xx:xx.The maximum length is 23 characters.             |
| PortWWN        | string[]    | Output parameter that is the worldwide port name on the node<br>providing the LUN. A 16-digit hexadecimal number in the form<br>xx:xx:xx:xx:xx:xx:xx:xx.The maximum length is 23 characters. |

#### **Return values**

The GetWWIds() method returns one of the following codes:

- 0 (Completed successfully)
- 8 (Integrity lost)
- 22 (Not the primary administrative server)
- 30 (Transaction failed)
- 44 (Incompatible operation)
- 61 (Cannot connect to server)
- 62 (Too many connections)
- v .. (Internal error)

## **OpenClientLUNList() method**

Use the OpenClientLUNList() method to establish an iteration of a list of LUNs accessed by a specific client.

**Execute Role:** Monitor

**Method Type:** Static

#### **Parameters**

Table 28 describes the parameters that you can specify for the OpenClientLUNList() method.

*Table 28. OpenClientLUNList() method parameters*

| Name                                      | <b>Type</b> | Description                                                                                   |
|-------------------------------------------|-------------|-----------------------------------------------------------------------------------------------|
| IterationIdentif string<br><sub>1er</sub> |             | The output parameter that is an identifier for the iterator.                                  |
| ClientName                                | string      | The input parameter that is the client name for which the list of<br>LUNs is to be retrieved. |

#### **Return values**

The OpenClientLUNList() method returns one of the following codes:

- 0 (Completed successfully)
- 8 (Integrity lost)
- <span id="page-107-0"></span>• 10 (Invalid parameter)
- 22 (Not the primary administrative server)
- 30 (Transaction failed)
- 44 (Incompatible operation)
- 61 (Cannot connect to server)
- 62 (Too many connections)
- 81 (Client not found)
- 82 (Client not reachable)
- 84 (Client unsupported operation)
- v .. (Internal error)

### **RescanLUNs() method**

Use the RescanLUNs() method to rescan the LUNs on the host system.

**Execute Role:** Monitor

**Method Type:** Static

#### **Parameters**

Table 29 describes the parameters that you can specify for the RescanLUNs() method.

*Table 29. RescanLUNs() method parameters*

| Name       | <b>Type</b> | Description                                                                                                    |
|------------|-------------|----------------------------------------------------------------------------------------------------|
| ClientName | string      | Input parameter that is the client name for which the ReScan<br>operation needs to take place. If the client name is null, this<br>operation will take place on the local metadata server. |

#### **Return values**

The RescanLUNs() method returns one of the following codes:

- 0 (Completed successfully)
- 8 (Integrity lost)
- 22 (Not the primary administrative server)
- 30 (Transaction failed)
- 44 (Incompatible operation)
- 61 (Cannot connect to server)
- 62 (Too many connections)
- 81 (Client not found)
- 82 (Client not reachable)
- 84 (Client unsupported operation)
- v .. (Internal error)

## **STC\_Cluster**

The STC\_Cluster class, along with the STC\_MasterService class, provides cluster operations. It extends the CIM\_Cluster class.
## **Properties**

The STC\_Cluster class has the following properties:

*Table 30. STC\_Cluster class properties*

| Name                              | <b>Type</b>        | Description                                                                                                    |
|-----------------------------------|--------------------|----------------------------------------------------------------------------------------------------|
| CreationClass<br> Name            | string             | The name of the class or the subclass used in the creation of an<br>instance: STC_Cluster. When used with the other key properties<br>of this class, this property allows all instances of this class and<br>its subclasses to be uniquely identified. This property is key. The<br>maximum length is 256 characters. |
| ClusterId                         | uint <sub>32</sub> | A unique integer identifier for the cluster.                                                                                                    |
| ConfiguredNu<br>mberOfNodes       | uint32             | The number of configured engines in the cluster.                                                                                                    |
| CurrentNumbe  uint32 <br>rOfNodes |                    | Number of engines participating in the cluster. If this number is<br>not the same as the configured number, the cluster is not<br>operating at its full potential.                                                                                                    |

# **STC\_ComputerSystem**

The STC\_ComputerSystem class represents each engine in the cluster. This class extends the CIM\_ComputerSystem class.

### **Properties**

The STC\_ComputerSystem class has the following properties.

*Table 31. STC\_ComputerSystem class properties*

| Name                         | <b>Type</b> | Description                                                                                                    |
|------------------------------|-------------|----------------------------------------------------------------------------------------------------|
| <b>CreationClass</b><br>Name | string      | The name of the class or the subclass used in the creation of an<br>instance: STC_ComputerSystem. When used with the other key<br>properties of this class, this property allows all instances of this<br>class and its subclasses to be uniquely identified. This property<br>is key. The maximum length is 256 characters. |
| TotalPowerOn<br>Hours        | uint64      | The total number of hours the engine has been powered on. This<br>is a read-only counter property.                                                                                                    |
| RestartCount                 | uint16      | The total number of times the engine has been power cycled.<br>This is a read-only counter property.                                                                                                    |
| <b>IsPowerOn</b>             | boolean     | An indicator of whether the engine is powered on. This property<br>is read-only.                                                                                                    |
| ASMTime                      | datetime    | The current time on the Advanced System Management<br>Processor's local clock. It is the time reference that must be used<br>to schedule a power off using the "SetPowerState() method" on<br>page 99. This time is independent of the date and time on the<br>server. This property is read-only.                           |

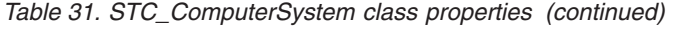

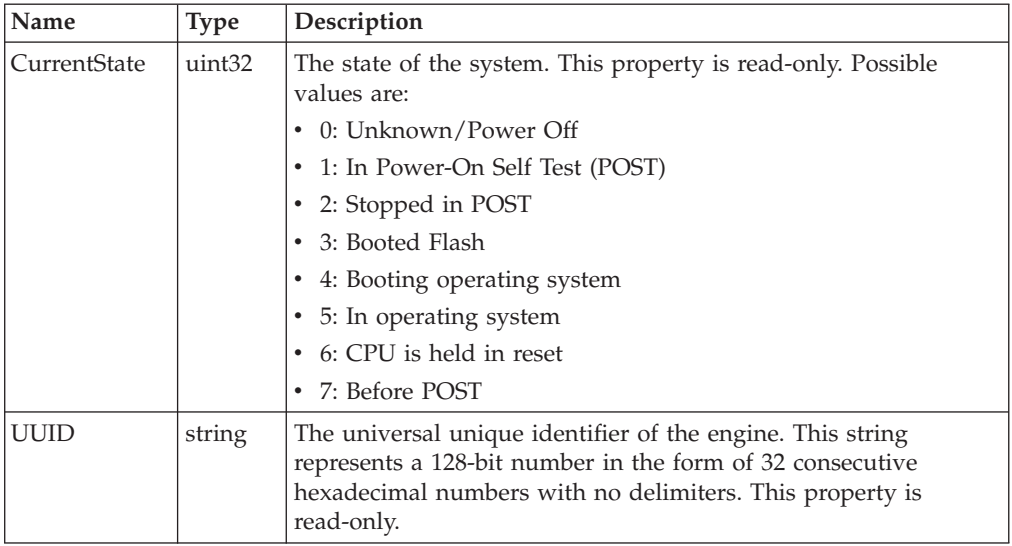

# **GetPowerState() method**

Use the GetPowerState() method to retrieve the power state of an engine

**Execute Role:** Administrator

**Method Type:** Dynamic

### **Parameters**

Table 32 describes the parameters that you can specify for the GetPowerState() method.

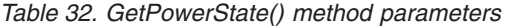

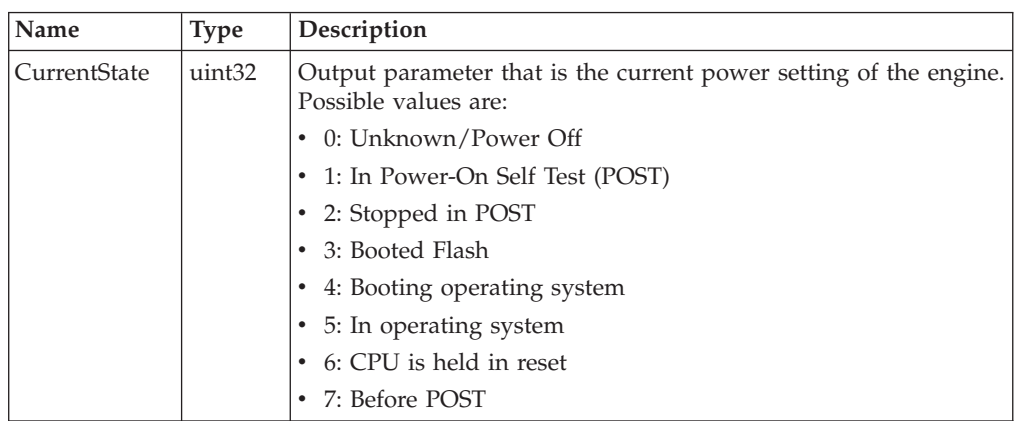

## **Return values**

The GetPowerState() method returns one of the following codes:

- 0 (Completed successfully)
- 4 (Command failed)
- 8 (Integrity lost)
- 30 (Transaction failed)
- 44 (Incompatible operation)
- 71 (RSA unavailable)
- v .. (Internal error)

# <span id="page-110-0"></span>**OneButtonDataCollector() method**

Use the OneButtonDataCollector() method to invoke the one-button data collector utility that collects server and system information needed for problem determination. See the *Maintenance and Problem Determination Guide* for details about the information that the utility collects.

By default, the information collects in the /usr/tank/pmf directory. You can specify a different directory using the TANKDIR environment variable. Any stdout and stderr output generated by the utility collects in the /tmp/obdcout file on the local disk of the engine.

**Execute Role:** Administrator

**Method Type:** Dynamic

## **Return values**

The OneButtonDataCollector() method returns one of the following codes:

- 0 (Completed successfully)
- v .. (Internal error)

# **SetPowerState() method**

Use the SetPowerState() method to set the power state of the engine. This class overrides the SetPowerState() method in its parent class, CIM\_ComputerSystem. It supports only a limited subset of power setting capabilities that are fully described in the parent class.

**Execute Role:** Administrator

**Method Type:** Dynamic

## **Parameters**

Table 33 describes the parameters that you can specify for the SetPowerState() method.

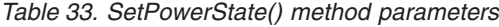

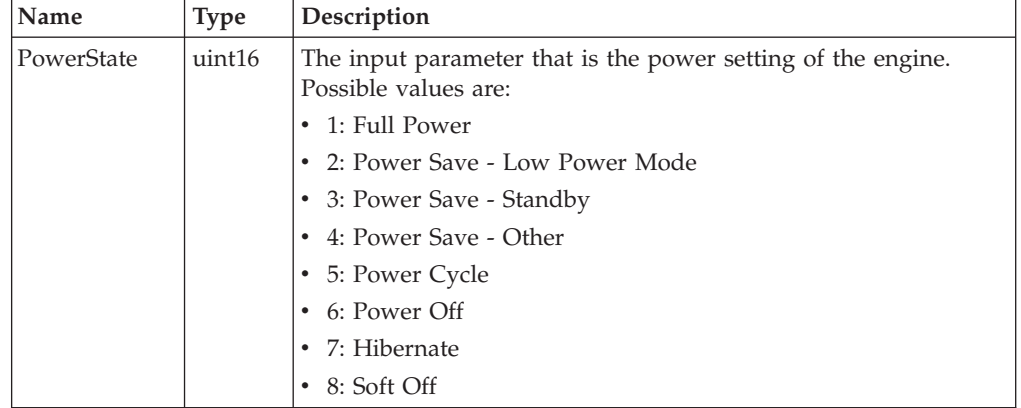

*Table 33. SetPowerState() method parameters (continued)*

| Name | <b>Type</b> | <i>Description</i>                                                   |
|------|-------------|----------------------------------------------------------------------|
| Time |             | datetime The input parameter that is the time when the power setting |
|      |             | should occur. If the value is zero, the setting occurs immediately.  |

The SetPowerState() method returns one of the following codes:

- 0 (Completed successfully)
- 1 (Not supported)
- 4 (Command failed)
- 8 (Integrity lost)
- 30 (Transaction failed)
- 44 (Incompatible Operation)
- 63 (Already enabled)
- 64 (Already disabled)
- 71 (RSA unavailable)
- v .. (Internal error)

# **STC\_Container**

The STC\_Container class represents a fileset (also known as a container). It extends the CIM\_ManagedSystemElement class.

There is an instance of this class for every fileset that exists in a SAN File System. The list of instances and the methods defined in this class are available only on the master Metadata server.

#### **Properties**

The STC\_Container class has the following properties:

*Table 34. STC\_Container class properties*

| Name         | <b>Type</b> | Description                                                                                                    |
|--------------|-------------|----------------------------------------------------------------------------------------------------|
| Name         | string      | Your label for the fileset when you create, move, or rename it.<br>This property is key. The maximum length is 256 characters.                      |
| Description  | string      | Your description of the fileset. This property is writable. The<br>maximum length is 256 characters.                                                |
| InstallDate  |             | datetime The time when the fileset was created. A lack of a value does not<br>indicate that the fileset does not exist. This property is read-only. |
| <b>State</b> | uint32      | The state of the fileset. This property is read-only. Possible values<br>are:<br>0: Detached<br>1: Attached                                         |

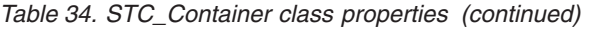

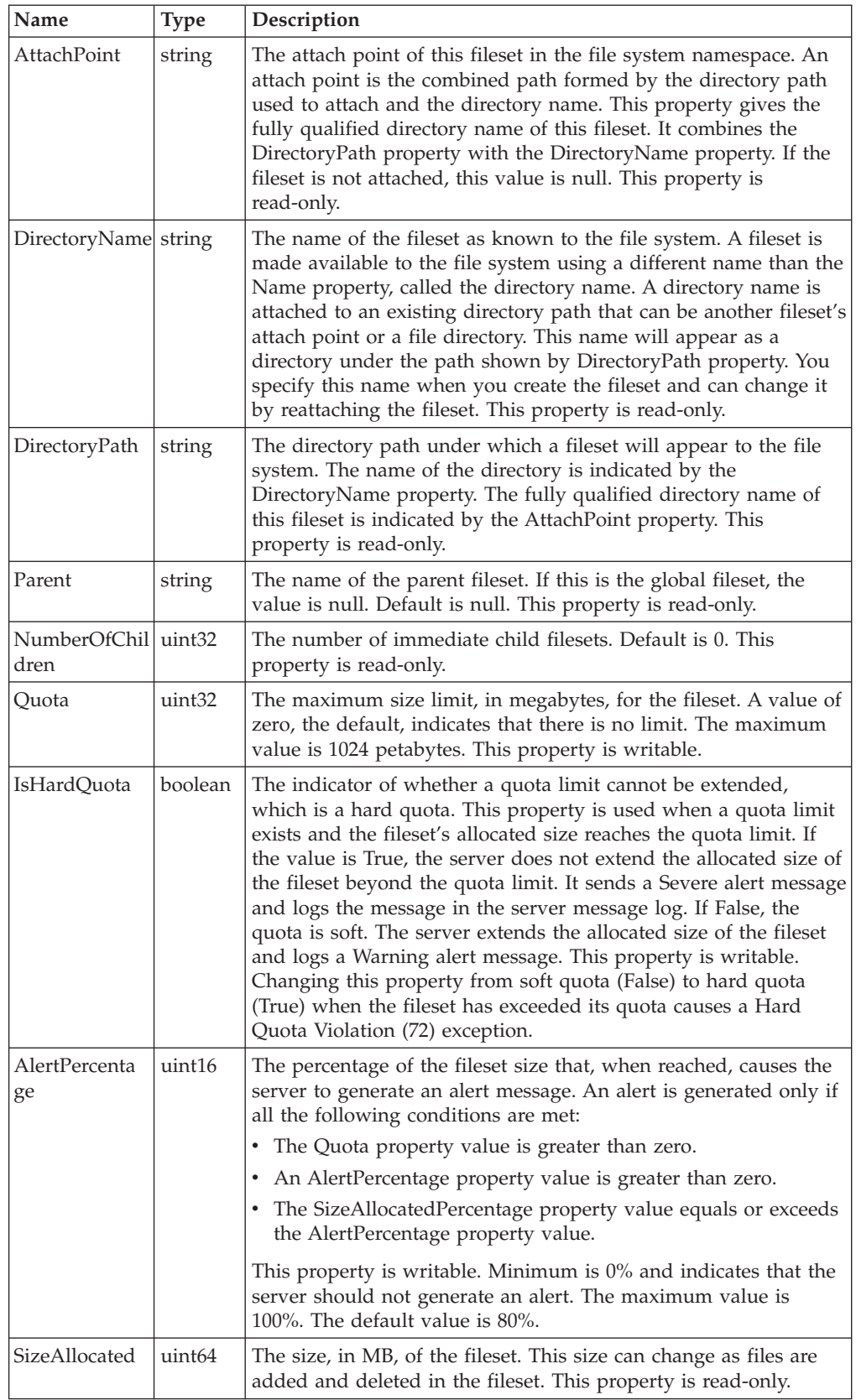

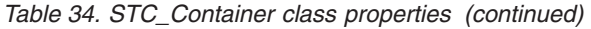

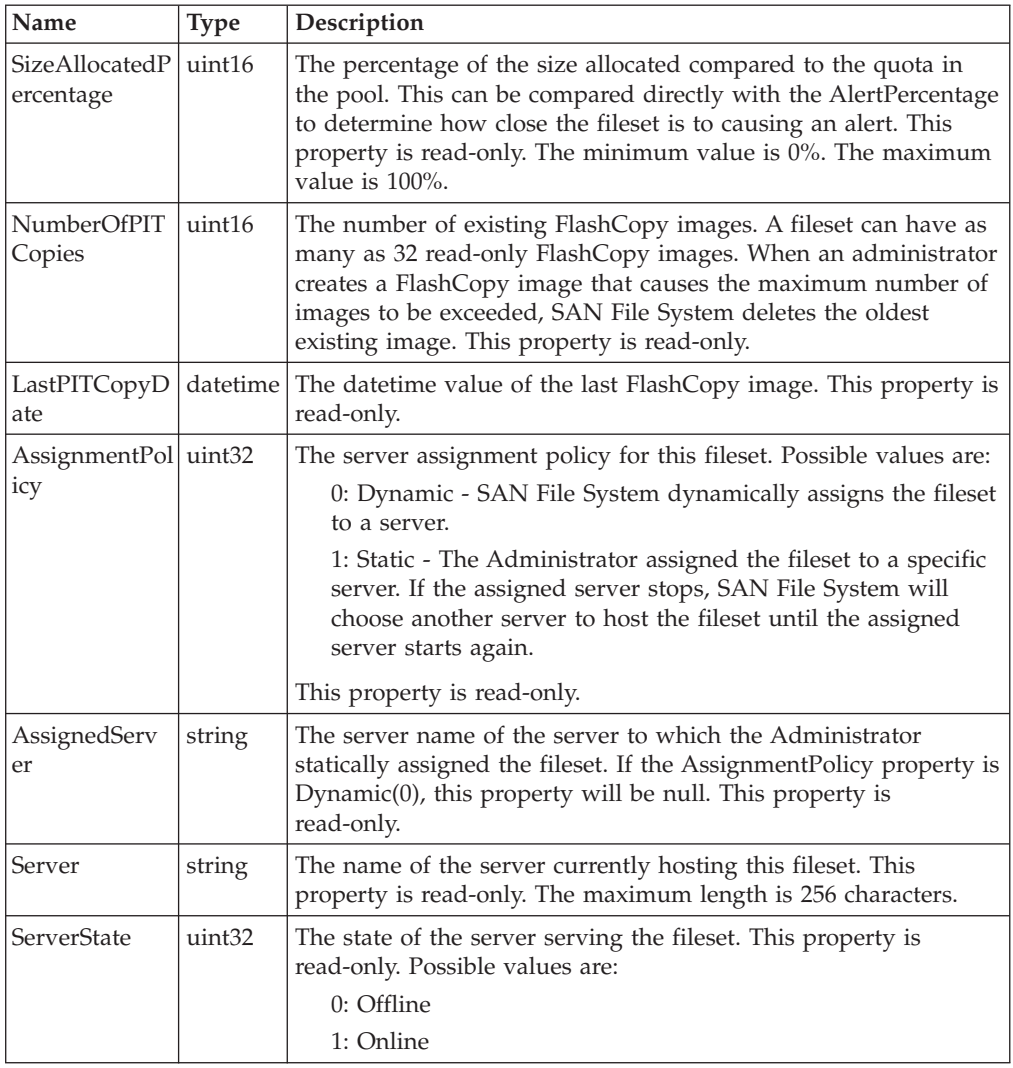

# **Attach() method**

Use the Attach() method to attach an existing fileset to a file system namespace. You can also use this method to reattach an attached fileset to a new file system namespace. When you reattach a fileset, you can change the directory path as well as the directory name.

**Execute Role:** Administrator

**Method Type:** Dynamic

## **Parameters**

Table 35 describes the parameters that you can specify for the Attach() method.

*Table 35. Attach() method parameters*

| Name                           | <b>Type</b> | Description                                                      |
|--------------------------------|-------------|------------------------------------------------------------------|
| ExistingDirPa $ string$<br>∣th |             | Input parameter that is an existing directory path to attach to. |

*Table 35. Attach() method parameters (continued)*

| Name | <b>Type</b> | Description                                                                          |
|------|-------------|--------------------------------------------------------------------------------------|
|      |             | NewDirName   string   Input parameter that is the new directory name of the fileset. |

The Attach() method returns one of the following codes:

- 0 (Completed successfully)
- 8 (Integrity lost)
- 9 (Invalid name)
- 18 (The name given in the NewDirName parameter exists.)
- 21 (Directory path given in ExistingDirPath parameter not found)
- 22 (Not the primary Administrative server)
- 23 (Not viable; for reattach, the new path for the fileset to be attached already contains the original attach point name for the fileset.)
- 30 (Transaction failed)
- 36 (Is already attached)
- 44 (Incompatible operation)
- v 61 (Cannot connect to server; the Administrative server could not contact the local Metadata server.)
- 62 (Too many connections)
- 65 (Server state offline)
- v .. (Internal error)

## **ChangeServer() method**

Use the ChangeServer() method to change the metadata server hosting the fileset.

You can change the server under the following conditions:

- The specified server acting as the new host must be part of the cluster.
- v The cluster and the specified server must be either online or in a quiescent state.
- v The current host server can be down. If it is not down, it and the cluster must be in a quiescent state.

**Execute Role:** Administrator

**Method Type:** Dynamic

### **Parameters**

Table 36 describes the parameters that you can specify for the ChangeServer() method.

*Table 36. ChangeServer() method parameters*

| Name   | Type   | Description                                                                                                    |
|--------|--------|----------------------------------------------------------------------------------------------------|
| Server | string | Input parameter that is the name of the metadata server to host<br>this fileset. The maximum length is 32 characters. |

The ChangeServer() method returns one of the following codes:

- 0 (Completed successfully)
- 3 (Already defined)
- 8 (Integrity lost)
- 10 (Invalid parameter)
- $\cdot$  21 (Not found)
- 22 (Not the primary administrative server)
- 27 (Is global fileset)
- 30 (Transaction failed)
- 44 (Incompatible operation)
- 45 (Server not found)
- 46 (Invalid cluster state)
- 61 (Cannot connect to server)
- 62 (Too many connections)
- 65 (Server state offline)
- v .. (Internal error)

# **Create() method**

Use the Create() method to define a new fileset. This method is the constructor for the class. Optionally, you can attach the fileset to an attach point by supplying an existing directory path and the new Directory name.

**Execute Role:** Administrator

**Method Type:** Static

### **Parameters**

Table 37 describes the parameters that you can specify for the Create() method.

*Table 37. Create() method parameters*

| Name                   | <b>Type</b> | Description                                                                                                    |
|------------------------|-------------|----------------------------------------------------------------------------------------------------|
| Name                   | string      | Input parameter that is your label for the fileset. The maximum<br>length is 256 characters.                                                                                                    |
| Description            | string      | Input parameter that is your description of the fileset. The<br>maximum length is 256 characters.                                                                                                    |
| Ouota                  | uint64      | Input parameter that is the maximum size limit, in megabytes,<br>for the fileset. A value of zero indicates that there is no limit. The<br>default is no limit. The maximum value is 1024 petabytes.                                                                                     |
| IsHardOuota            | boolean     | Input parameter that is an indicator of whether a quota limit<br>cannot be extended.                                                                                                    |
| AlertPercenta<br>ge    | uint16      | Input parameter that is the percentage of the fileset; size that,<br>when reached, will cause the server to generate an alert message.<br>The minimum value is 0% and indicates that the server should<br>not generate an alert. The maximum value is 100%. The default<br>value is 90%. |
| ExistingDirPath string |             | Input parameter that is an existing directory path to attach to.                                                                                                    |

*Table 37. Create() method parameters (continued)*

| Name                | <b>Type</b> | Description                                                                                                  |
|---------------------|-------------|----------------------------------------------------------------------------------------------------|
| NewDirName   string |             | Input parameter that is the new directory name to be given to<br>the fileset.                                |
| Server              | string      | Input parameter that is the name of the server to host this fileset.<br>The maximum length is 32 characters. |

The Create() method returns one of the following codes:

- 0 (Completed successfully)
- 8 (Integrity lost)
- 10 (Invalid parameter)
- 18 (Name exists)
- 21 (Directory path given in ExistingDirPath parameter not found)
- 22 (Not the primary administrative server)
- 30 (Transaction failed)
- 43 (The name given in the NewDirName parameter exists.)
- 44 (Incompatible operation)
- 45 (Server not found)
- 57 (No space The metadata server ran out of space in system volumes where master metadata is stored.
- v 61 (Cannot connect to server The current hosting server and all other parent hosting servers, if any, must be online.)
- 62 (Too many connections)
- 65 (Server state offline)
- v .. (Internal error)

## **Delete() method**

Use the Delete() method to delete a fileset.

You can delete a fileset under the following conditions:

- The fileset is detached.
- The fileset is not the global fileset.
- v The fileset does not have files on it unless the IsForce option is set to True.

**Execute Role:** Administrator

**Method Type:** Dynamic

### **Parameters**

Table 38 describes the parameters you can specify for the Delete() method.

*Table 38. Delete() method parameters*

| Name           | <b>Type</b> | Description                                                                                         |
|----------------|-------------|----------------------------------------------------------------------------------------------------|
| <b>IsForce</b> |             | boolean Input parameter that indicates whether to delete the fileset even<br>if it has files on it. |

The Delete method returns one of the following codes:

- 0 (Completed successfully)
- v 5 (In use Fileset has files and IsForce is False. )
- 8 (Integrity lost)
- v 14 (Is referenced Fileset is referenced in an active policy rule.)
- 21 (Not found)
- 22 (Not the primary administrative server)
- 27 (Is global fileset)
- 30 (Transaction failed)
- 36 (Is attached)
- 44 (Incompatible operation)
- 61 (Cannot connect to server)
- 62 (Too many connections)
- 65 (Server state offline; with or without the force option, the serving server must be online.)
- v .. (Internal error)

## **Detach() method**

Use the Detach() method to detach a fileset from a file system namespace.

You can detach a fileset under the following conditions:

- v Fileset does not have any child filesets attached to it.
- v No clients are using files on it unless the IsForce option is set to True.

When you detach a fileset, the attach point does not persist. The directory path and directory name are lost.

**Execute Role:** Administrator

**Method Type:** Dynamic

### **Parameters**

Table 39 describes the parameters that you can specify for the Detach() method.

*Table 39. Detach() method parameters*

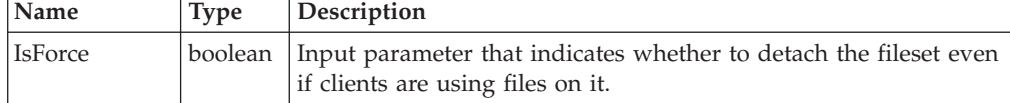

## **Return values**

The Detach() method returns one of the following codes:

- 0 (Completed successfully)
- $\cdot$  5 (In use)
- 8 (Integrity lost)
- 14 (Is referenced; IsForce is False and clients are using files in the fileset)
- 20 (Not attached)
- 21 (Not found)
- 22 (Not the primary administrative server)
- 27 (Is global fileset)
- 30 (Transaction failed)
- 44 (Incompatible operation)
- 61 (Cannot connect to server)
- 62 (Too many connections)
- 65 (Server state offline)
- v .. (Internal error)

# **GetFileSetInfo() method**

Use the GetFileSetInfo() method to retrieve fileset information for filesets in the cluster.

This method returns information about one or more filesets. It uses a set of array output parameters to represent information about each fileset.

**Execute Role:** Backup

**Method Type:** Static

## **Parameters**

Table 40 describes the parameters that you can specify for the GetFileSetInfo() method.

*Table 40. GetFileSetInfo() method parameters*

| Name                             | <b>Type</b>  | Description                                                                                                    |
|----------------------------------|--------------|----------------------------------------------------------------------------------------------------|
| FileSetNames                     | string       | Input parameter that is the list of fileset names. The maximum<br>length is 256 characters.                                                                    |
| FileSetName                      | string[]     | Output parameter that is the name of the fileset.                                                                                                    |
| ServerName                       | string[]     | Output parameter that is the name of the metadata server<br>serving this fileset.                                                                              |
| CurrentTransac uint64[]<br>tions |              | Output parameter that is the number of transactions accessing<br>this fileset.                                                                                 |
| StoppedTransa<br>ctions          | uint $64$ [] | Output parameter that is the number of transactions that failed<br>to finish their work with this fileset.                                                     |
| RetriedTransac<br>tions          | uint $64$ [] | Output parameter that is the number of times some of the<br>transactions have been retried. This number reports the number<br>of deadlocks that are occurring. |
| StartedTransac<br>tions          | uint $64$ [] | Output parameter that is the number of transactions that used or<br>are using this fileset.                                                                    |
| CompletedTra<br>nsactions        | $uint64[$ ]  | Output parameter that is the total number of transactions that<br>successfully finished their work with this fileset.                                          |

### **Return values**

The GetFileSetInfo() method returns one of the following codes:

• 0 (Completed successfully)

- 8 (Integrity lost)
- 21 (Not found; the fileset name was not found in the global namespace.)
- 22 (Not the primary administrative server)
- 30 (Transaction failed)
- .. (Internal error)

# **ListAssociatedPools() method**

Use the ListAssociatedPools() method to list the storage pools that a fileset can use to store data.

This method can return information about one or more storage pools. It uses a set of array output parameters to represent information about each storage pool.

### **Execute Role:** Monitor

**Method Type:** Dynamic

### **Parameters**

Table 41 describes the parameters that you can specify for the ListAssociatedPools() method.

*Table 41. ListAssociatedPools() method parameters*

| Name                                    | <b>Type</b> | Description                                                                                                    |
|-----------------------------------------|-------------|----------------------------------------------------------------------------------------------------|
| StgPoolName                             | string[]    | Output parameter that is the name of the storage pool associated<br>to this fileset.                              |
| InUse                                   |             | boolean[   Output parameter that indicates whether the named storage pool  <br>is currently used by this fileset. |
| PolicyRuleRefe   uint32[]<br>renceCount |             | Output parameter that is the number of policy rules that<br>associate this storage pool with this fileset.        |

### **Return values**

The ListAssociatedPools() method returns one of the following codes:

- 0 (Completed successfully)
- 8 (Integrity lost)
- 22 (Not the primary administrative server)
- 30 (Transaction failed)
- 44 (Incompatible operation)
- 61 (Cannot connect to server)
- 62 (Too many connections)
- v .. (Internal error)

## **Move() method**

Use the Move() method to move or rename a fileset by creating a new fileset with the specified new name and migrating the data and capabilities to the new name. If successful, the old fileset is deleted.

**Execute Role:** Administrator

## **Method Type:** Dynamic

## **Parameters**

Table 42 describes the parameters that you can specify for the Move() method.

*Table 42. Move() method parameters*

| Name    | <b>Type</b> | Description                                                                                      |
|---------|-------------|--------------------------------------------------------------------------------------------------|
| NewName | string      | Input parameter that is your new label for the fileset. The<br>maximum length is 256 characters. |

## **Return values**

The Move() method returns one of the following codes:

- 0 (Completed successfully)
- 8 (Integrity lost)
- 9 (Fileset name is not valid.)
- 18 (Fileset name already exists.)
- 21 (Fileset not found)
- 22 (Not the primary administrative server)
- 30 (Transaction failed)
- 44 (Incompatible operation)
- 61 (Cannot connect to server)
- 62 (Too many connections)
- v .. (Internal error)

## **RemoveServerBinding() method**

Use the RemoveServerBinding() method to remove the static assignment that a fileset has to a metadata server. The fileset is immediately assigned a new server and its assignment policy becomes dynamic.

**Execute Role:** Administrator

**Method Type:** Dynamic

## **Return values**

The RemoveServerBinding() method returns one of the following codes:

- 0 (Completed successfully)
- 8 (Integrity lost)
- 21 (Not found)
- 22 (Not the primary administrative server)
- 30 (Transaction failed)
- 44 (Incompatible operation)
- 46 (Invalid cluster state)
- 61 (Cannot connect to server)
- 62 (Too many connections)
- v .. (Internal error)

# **STC\_Domain**

The STC\_Domain class represents SAN File System domains for UNIX and Windows user mappings. This class, along with STC\_UserMap class, allows for uniform file security in heterogeneous systems. It extends the CIM\_ManagedSystemElement class.

### **Properties**

The STC\_Domain class has the following properties:

*Table 43. STC\_Domain class properties*

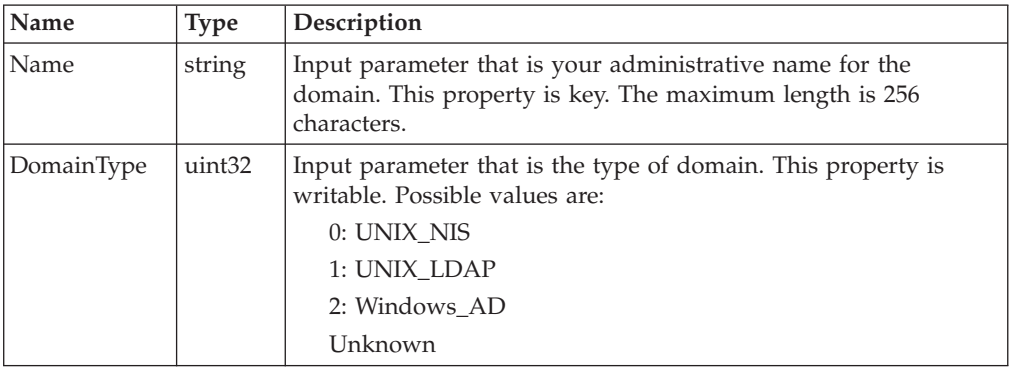

# **Create() method**

Use the Create() method to create a domain. This method is the constructor for the class.

**Execute Role:** Administrator

**Method Type:** Static

#### **Parameters**

Table 44 describes the parameters that you can specify for the Create() method.

*Table 44. Create() method parameters*

| Name       | <b>Type</b> | Description                                                                                |
|------------|-------------|--------------------------------------------------------------------------------------------|
| Name       | string      | Input parameter that is your name for the domain. The<br>maximum length is 256 characters. |
| DomainType | uint32      | Input parameter that is the type of domain. Possible values are:                           |
|            |             | 0: UNIX NIS                                                                                |
|            |             | 1: UNIX_LDAP                                                                               |
|            |             | 2: Windows AD                                                                              |

### **Return values**

The Create() method returns one of the following codes:

- 0 (Completed successfully)
- 3 (Already defined)
- 8 (Integrity lost)
- 9 (Domain name is not valid)
- 10 (Parameter not valid)
- 18 (Domain name already exists.)
- 21 (Not found)
- 22 (Not the primary administrative server)
- 30 (Transaction failed)
- 44 (Incompatible operation)
- 61 (Cannot connect to server)
- 62 (Too many connections)
- 100 (Domain exists)
- 101 (Domain map full)
- 102 (Invalid domain type)
- v .. (Internal error)

# **Delete() method**

Use the Delete() method to delete an existing domain.

**Execute Role:** Administrator

**Method Type:** Dynamic

## **Return values**

The Delete() method returns one of the following codes:

- 0 (Completed successfully)
- 8 (Integrity lost)
- 9 (Domain name is not valid)
- 21 (Not found)
- 22 (Not the primary administrative server)
- 30 (Transaction failed)
- 44 (Incompatible operation)
- 61 (Cannot connect to server)
- 62 (Too many connections)
- 99 (Domain not found)
- v .. (Internal error)

## **Move() method**

Use the Move() method to rename a domain.

**Execute Role:** Administrator

**Method Type:** Dynamic

### **Parameters**

[Table](#page-123-0) 45 on page 112 describes the parameters that you can specify for the Move() method.

<span id="page-123-0"></span>*Table 45. Move() method parameters*

| Name    | <b>Type</b> | <i>Description</i>                                                                            |
|---------|-------------|-----------------------------------------------------------------------------------------------|
| NewName | string      | Input parameter that is the new name for the domain. The<br>maximum length is 256 characters. |

The Move() method returns one of the following codes:

- 0 (Completed successfully)
- 8 (Integrity lost)
- 9 (Domain name is not valid)
- 10 (Parameter not valid)
- 18 (Domain name already exists.)
- 21 (Not found)
- 22 (Not the primary administrative server)
- 30 (Transaction failed)
- 44 (Incompatible operation)
- 61 (Cannot connect to server)
- 62 (Too many connections)
- v .. (Internal error)

# **STC\_LdapDynamicSetting**

The STC\_LdapDynamicSetting class contains the settings for LDAP configuration parameters that you can dynamically update without a cluster restart. These parameters persist across cluster restarts. If you have Administrator privileges, you can change the writable properties in this class using the SetProperty() intrinsic method. This class extends the STC\_Setting class.

### **Properties**

The STC\_LdapDynamicSetting class has the following properties:

| Name                                | <b>Type</b> | Description                                                                                                    |
|-------------------------------------|-------------|----------------------------------------------------------------------------------------------------|
| SystemCreatio<br>nClassName         | string      | The class name of the scoping system: STC_Cluster. This<br>property is key. The maximum length is 256 characters.                |
| <b>ServiceCreatio</b><br>nClassName | string      | The class name of the scoping service:<br>STC_LdapDynamicSetting. This property is key. The maximum<br>length is 256 characters. |
| SystemName                          | string      | The instance name of the scoping system. This property is key.<br>The maximum length is 256 characters.                          |
| ServiceName                         | string      | The name of the scoping service: LdapDynamicSetting. This<br>property is key. The maximum length is 256 characters.              |
| ServerIP                            | string      | The IP address of the LDAP server. This property is writable.                                                                    |
| User                                | string      | The root user for LDAP server for authentication. This property<br>is writable.                                                  |
| Password                            | string      | The root password for LDAP server for authentication. This<br>property is writable.                                              |

*Table 46. STC\_LdapDynamicSetting class properties*

| <b>Name</b>           | <b>Type</b> | Description                                                                                                    |
|-----------------------|-------------|----------------------------------------------------------------------------------------------------|
| SecuredConne<br>ction | boolean     | An indicator of whether to use a Secure Sockets Layer (SSL)<br>connection with LDAP. This property is writable.           |
| BaseDnRoles           | string      | The base DN for role information. This property is writable.                                                              |
| RoleIdAttr            | string      | The attribute name of the role ID. This property is writable. The<br>default value is "cn".                               |
| RoleMemIdAt<br>tr     | string      | The attribute name of the user reference. This property is<br>writable. Default is "roleOccupant".                        |
| UserIdAttr            | string      | The attribute name of the user ID within reference. This property<br>is writable. The default value is "uid".             |
| CacheAge              | uint32      | The duration (in seconds) to hold LDAP entries in the LDAP<br>cache. This property is writable. The default value is 600. |

*Table 46. STC\_LdapDynamicSetting class properties (continued)*

# **STC\_MasterDisruptiveSetting**

The STC\_MasterDisruptiveSetting class represents the parameter settings for cluster configuration that require a cluster restart for an update to take effect. This class extends the STC\_Setting class.

The read-only properties in this class can be set only during installation. If you have Administrator privileges, you can change the writable properties using the SetProperty() intrinsic method.

### **Properties**

The STC\_MasterDisruptiveSetting class has the following properties:

*Table 47. STC\_MasterDisruptiveSetting class properties*

| Name                                | <b>Type</b> | Description                                                                                                    |
|-------------------------------------|-------------|----------------------------------------------------------------------------------------------------|
| SystemCreatio<br>nClassName         | string      | The class name of the scoping system: STC_Cluster. This<br>property is key. The maximum length is 256 characters.                                                                                                    |
| SystemName                          | string      | The instance name of the scoping system. This property is key.<br>The maximum length is 256 characters.                                                                                                    |
| <b>ServiceCreatio</b><br>nClassName | string      | The class name of the scoping service:<br>STC_MasterDisruptiveSetting. This property is key. The<br>maximum length is 256 characters.                                                                                                    |
| ServiceName                         | string      | The name of the scoping service: MasterDisruptiveSetting. This<br>property is key. The maximum length is 256 characters.                                                                                                    |
| ClusterID                           | uint32      | A unique cluster ID number that is set only at installation time.<br>This property is read-only. The default value is the lower 16-bit<br>value of the system time during installation.                                                                   |
| ClusterName                         | string      | A unique cluster name that is set only at installation time. This<br>cluster name determines the name of the root directory in the file<br>system namespace. This property is read-only. The maximum<br>length is 32 characters.                          |
| ClientTimeoutI uint32<br>nterval    |             | The amount of time, in milliseconds, to wait between attempted<br>message sends from server to client. This property is read-only.<br>The minimum length of time is 200 and the maximum length of<br>time is 1000 milliseconds. The default value is 500. |

| Name                               | <b>Type</b> | Description                                                                                                    |
|------------------------------------|-------------|----------------------------------------------------------------------------------------------------|
| ServerTimeout<br>Interval          | uint32      | The amount of time, in milliseconds, to wait between attempted<br>message sends from server to server. This property is read-only.<br>The minimum length of time is 200 and the maximum length of<br>time is 1000 milliseconds. The default value is 500.                                                                                                    |
| DiskHeartbeatI uint32<br>nterval   |             | The interval, in milliseconds, between heartbeats written to disk.<br>This property is read-only. The minimum length of time is 200<br>and The maximum length of time is 10 000 milliseconds. The<br>default value is 500.                                                                                                    |
| LogicalPartitio<br>nSize           | uint32      | The logical partition size in megabytes. This property is<br>read-only. The default is 16 MB.                                                                                                    |
| NWHeartbeatI<br>nterval            | uint32      | The interval, in milliseconds, between the heartbeats over the<br>network. This property is writable. The minimum length of time<br>is 200 and The maximum length of time is 10 000 milliseconds.<br>The default value is 500.                                                                                                    |
| <b>NWMaxMisse</b><br>dHeartbeats   | uint32      | The maximum number of heartbeats that can be missed before<br>the cluster ejects the server. If a server is ejected, it does not need<br>to be recommissioned into the cluster. This property is writable.<br>The minimum value is 1 and the maximum value is 100. The<br>default value is 3.                                                                                                    |
| <b>DiskMaxMisse</b><br>dHeartbeats | uint32      | The maximum number of heartbeats that can be missed before<br>the disk ejects a server. If a server is ejected, it does not need to<br>be recommissioned into the cluster. This property is writable.<br>The minimum value is 1 and the maximum value is 100. The<br>default value is 4.                                                                                                    |
| LockLeasePeri<br>od                | uint32      | The amount of time, in seconds, a lock is leased to a client when<br>the server grants a lock. The server applies a multiplier, specified<br>by the LockGracePeriodMultiplier property, before actually<br>expiring the lease. This property is writable. The minimum value<br>is 10 and the maximum value is 120. The default value is 20<br>seconds.                                                      |
| LockGracePeri<br>odMultiplier      | uint32      | The value that the server would multiply times the lock lease<br>period to determine the amount of time to wait before actually<br>expiring a lease of a lock to a client. The server must receive a<br>lock renewal request from the client during this time to keep the<br>lease active. This property is writable. The minimum value is 0<br>and the maximum value is 4. The default value is 2 seconds. |
| ClusterTimeout uint32              |             | The timeout, in microseconds, for communications within the<br>cluster. This property is writable. The minimum value is 500 000<br>and the maximum value is 10 000 000. The default value is 1 000<br>000.                                                                                                    |
| RetriesToClient uint32             |             | The number of times a server attempts to send to a client before<br>declaring the client dead. This property is writable. The<br>minimum value is 1 and the maximum value is 100. The default<br>value is 5.                                                                                                    |
| Lang                               | string      | The language that the metadata server runs, which can be<br>United States English or Japanese. Possible values are:<br>en_US.utf8<br>ja_JP.utf8<br>The initial value is en_US.utf8.                                                                                                    |

*Table 47. STC\_MasterDisruptiveSetting class properties (continued)*

# **GetInstalledLanguages() method**

Use the GetInstalledLanguages() method to list the languages installed in SAN File System.

**Execute Role:** Administrator

**Method Type:** Dynamic

### **Parameters**

Table 48 describes the parameter for the GetInstalledLanguages() method.

*Table 48. GetInstalledLanguages() method parameters*

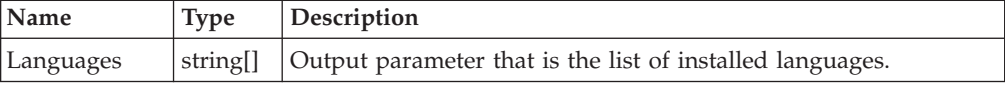

### **Return values**

The GetInstalledLanguages() method returns one of the following codes:

- 0 (Completed successfully)
- 4 (Command failed)
- 8 (Integrity lost)
- 30 (Transaction failed)
- v .. (Internal error)

# **STC\_MasterDynamicSetting**

The STC\_MasterDynamicSetting class represents the parameter settings for cluster configuration that you can dynamically update without a cluster restart. These parameters persist across cluster restarts. This class extends the STC\_Setting class.

If you have Administrator privileges, you can change the writable properties in this class using the SetProperty() intrinsic method.

### **Properties**

The STC\_MasterDynamicSetting class has the following properties.

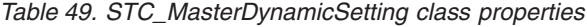

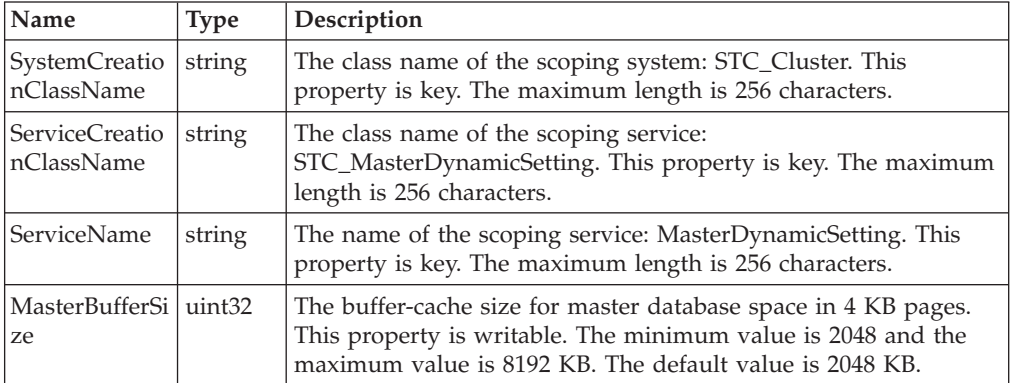

| Name                               | <b>Type</b> | Description                                                                                                    |
|------------------------------------|-------------|----------------------------------------------------------------------------------------------------|
| SubordinateBu   uint32<br>fferSize |             | The buffer-cache size for subordinate database space in 4 KB<br>pages. This property is writable. The minimum value is 30 000<br>and the maximum value is 250 000 KB. The default value is 30<br>000 KB.                                                                                                    |
| SpaceReclaim<br>Delay              | uint32      | The interval, in minutes, that the space-reclamation thread waits<br>between runs. A value of zero indicates that space reclamation is<br>disabled. This property is writable. The minimum value is 0 and<br>the maximum value is 1440 minutes. The default value is 60<br>minutes.                                                                                                    |
| PrivilegedFSCl<br>ients            | string      | A comma-separated list of client names for whom administrator<br>privileges are granted in the file system namespace. This<br>property is writable.                                                                                                    |
| <b>SNMPEvents</b>                  | uint16      | A filter that decides if a Simple Network Management Protocol<br>(SNMP) trap is to be generated when a significant event occurs<br>in a server. You can choose the severity of the events that<br>generate an SNMP trap by setting the corresponding bit in this<br>property. This property is writable. Possible values are:<br>• 0: Information<br>• 1: Warning<br>2: Error<br>• 3: Severe<br>If this value is set to zero (no bits set), SNMP trap generation is<br>disabled. If all the bits are set to one, all event messages generate<br>SNMP traps. |
| SNMPManage<br>rs                   | string      | A comma-separated list of destination Internet Protocol (IP)<br>addresses, in dotted decimal format, of the SNMP managers. If<br>an SNMP trap is generated, the trap is sent to this list of<br>managers. This property is writable.                                                                                                    |
| NumAdminTh uint32<br>reads         |             | The number of threads for administrative operations. This value<br>can only be increased and not decreased. This property is<br>writable. The minimum value is 1 and the maximum value is 10.<br>The default value is 4.                                                                                                    |
| NumWorkerTh uint32<br>reads        |             | The number of threads for general operations. This value can<br>only be increased and not decreased. This property is writable.<br>The minimum value is 10 and the maximum value is 50. The<br>default value is 10.                                                                                                    |

*Table 49. STC\_MasterDynamicSetting class properties (continued)*

## **STC\_MasterMetrics**

The STC\_MasterMetrics class represents the metrics for a cluster. Only one instance of this class should exist. This class extends the CIM\_ServiceStatisticalInformation class.

The metrics include the current totals for the following types of buffers:

- v Clean Buffers that contain data but are available for reuse.
- Dirty Buffers that contain data that is awaiting input/output  $(I/O)$  to disk.
- v Free Buffers that are available because they are currently not in use.

## **Properties**

The STC\_MasterMetrics class has the following properties:

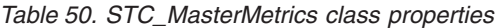

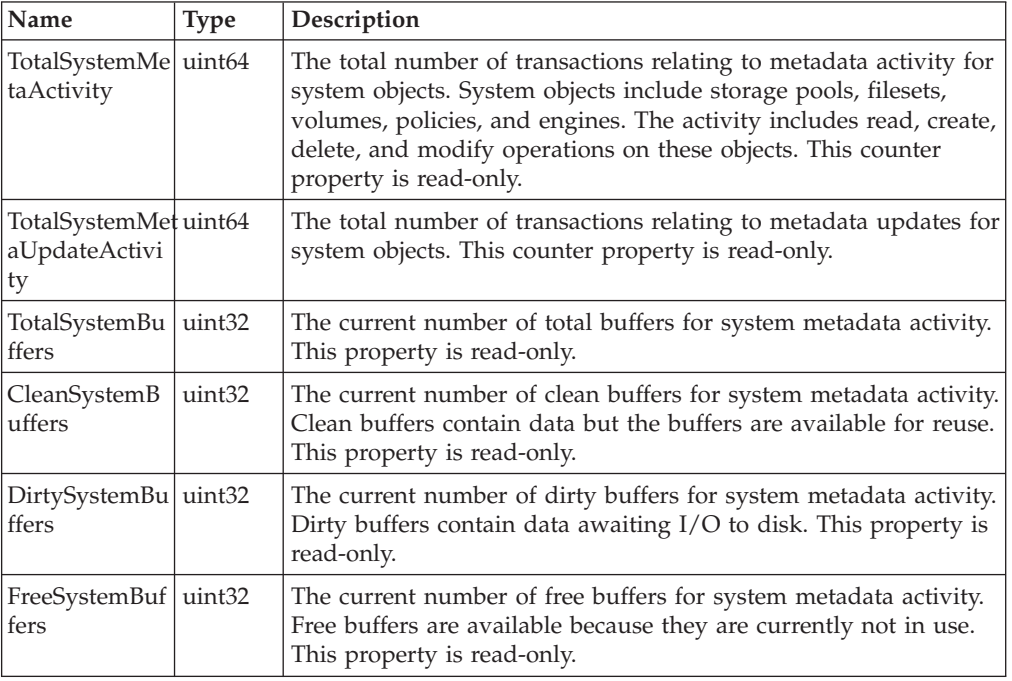

# **STC\_MasterSAP**

The STC\_MasterSAP class represents the service access point of the master metadata server in a cluster. It extends the STC\_TankSAP class.

# **STC\_MasterService**

The STC\_MasterService class, along with the STC\_Cluster class, provides cluster services. It extends the CIM\_ClusteringService class.

## **Properties**

The STC\_MasterService class has the following properties:

*Table 51. STC\_MasterService class properties*

| Name                               | <b>Type</b> | Description                                                                                                    |
|------------------------------------|-------------|----------------------------------------------------------------------------------------------------|
| CurrentState                       | uint32      | The state of the cluster. This property is read-only. Possible<br>values are:                                                                                                    |
|                                    |             | 0:Down                                                                                                    |
|                                    |             | 1: Online                                                                                                    |
|                                    |             | 2: Partly Quiescent - Only metadata server I/O operations are<br>suspended.                                                                                                    |
|                                    |             | 3: Fully Quiescent - All background I/O, client, and metadata<br>server operations are suspended.                                                                                                    |
|                                    |             | 4: Administrative Quiescent - No longer servicing clients.                                                                                                    |
|                                    |             | 5: Forming a cluster                                                                                                    |
|                                    |             | 6: Not the master metadata server anymore                                                                                                    |
|                                    |             | 7: Unknown - Master metadata server could not be contacted<br>to determine the cluster state. The probable reasons for this<br>would be that the master is down or a network partition.                                                                                      |
| PendingState                       | uint32      | The current state of the cluster transitions to this state if the<br>current state is different from this pending state. This property is<br>read-only. Possible values are the same as the CurrentState<br>property.                                                        |
| LastCurrentSta<br>teChangeTime     | datetime    | The time passed since the cluster changed its current state. This<br>property is read-only.                                                                                                    |
| LastPendingSt<br>ateChangeTim<br>e | datetime    | The time passed since the cluster has had a state change<br>pending. This property is read-only.                                                                                                    |
| CommittedVersiotring               |             | The committed software release version. This property is<br>read-only.                                                                                                    |
| CommittedUp<br>gradeTimesta<br>mp  | datetime    | The timestamp when the latest upgrade was committed. This<br>property is read-only.                                                                                                    |
| CurrentVersion string              |             | The current software release version. This version will be<br>different from the previous (committed) version if there was an<br>upgrade done but the commit action was not yet activated. This<br>property is read-only.                                                    |
| IsUpgradeInPr   boolean<br>ogress  |             | An indicator of whether an upgrade is in progress. After a<br>version is committed, the system might take some time to sync<br>up all the internal data structure versions. This property<br>indicates if such a change is still in progress. This property is<br>read-only. |
| MDCScanState uint16                |             | State of a metadata check at the current time. This property is<br>read-only. Possible values are:                                                                                                    |
|                                    |             | $0:$ Idle                                                                                                    |
|                                    |             | 1: Active                                                                                                    |
| MDCScanProgressint8                |             | Progress of an active metadata check, expressed in terms of 0 to<br>100 percent. This property is read-only.                                                                                                    |

# **AddServer() method**

Use the AddServer() method to add a metadata server to the cluster.

**Execute Role:** Administrator

**Method Type:** Dynamic

### **Properties**

Table 52 describes the parameters you can specify for the AddServer() method.

*Table 52. AddServer() method parameters*

| <b>Name</b> | <b>Type</b> | Description                                                                                                    |
|-------------|-------------|----------------------------------------------------------------------------------------------------|
|             | string      | Input parameter that is the IP address of the Ethernet interface<br>for the engine. The minimum value is 1024, and the maximum<br>value is 65535. |
| ClusterPort | uint32      | Input parameter that is the cluster port used by internal group<br>services infrastructure communication. The default value is 1737.              |

### **Return values**

The AddServer() method returns one of the following codes:

- 0 (Completed successfully)
- 1 (Not supported)
- 4 (Command failed)
- 8 (Integrity lost)
- 12 ( $I/O$  failed)
- 16 (Message error)
- 18 (Already exists; another metadata server with the same name or the same IP and port values already exists.)
- 22 (Not the primary administrative server)
- v 23 (Not viable; the server that you are adding is running on an engine that belongs to an incorrect subnetwork. Tip: The correct network is determined by the netmask value on the engine running the master metadata server.)
- 30 (Transaction failed)
- 44 (Incompatible operation)
- 61 (Cannot connect to server)
- 62 (Too many connections)
- v 74 (Values unequal; the configuration parameter values in the cluster do not match the values in the server that you are adding. Normally this is a transient problem because the server being rejected goes down after writing the new values in its local configuration file. If you restart the server and add the server again, this problem should not occur again. Note that if the server watchdog is enabled, the server will be restarted automatically.)
- v .. (Internal error)

# **CommitUpgrade() method**

Use the CommitUpgrade() method to obligate the cluster to start using an upgraded software version level. All the metadata servers in the cluster must first be upgraded to this version level.

**Execute Role:** Administrator

**Method Type:** Dynamic

### **Return values**

The CommitUpgrade() method returns one of the following codes:

- 0 (Completed successfully)
- 8 (Integrity lost)
- 22 (Not the primary administrative server)
- 30 (Transaction failed)
- 44 (Incompatible operation)
- v 68 (Already in progress; another commit is already in progress.)
- v 69 (Up-to-date; the committed version is the same as the software version of all the servers.)
- 70 (All the servers in the cluster are not at the same software version.)
- v .. (Internal error)

## **DropServer() method**

Use the DropServer() method to stop and drop a metadata server from the cluster. This method requires that you specify the IP address and port number of the server that you want to drop from the cluster. If the server has filesets statically assigned to it, the filesets are moved to other servers.

**Execute Role:** Administrator

**Method Type:** Dynamic

### **Properties**

Table 53 describes the parameters that you can specify for the DropServer() method.

*Table 53. DropServer() method parameters*

| Name        | <b>Type</b>        | Description                                                                                                    |
|-------------|--------------------|----------------------------------------------------------------------------------------------------|
| Ip          | string             | Input parameter that is the IP address of the Ethernet interface<br>for the engine. The minimum value is 1024, and the maximum<br>value is 65535. |
| ClusterPort | uint <sub>32</sub> | Input parameter that is the cluster port used by internal group<br>services infrastructure communication. The default value is 1737.              |

### **Return values**

The DropServer() method returns one of the following codes:

- 0 (Completed successfully)
- 1 (Not supported)
- 4 (Command failed)
- v 5 (In use; there are some filesets statically assigned to the server that you are dropping.)
- 8 (Integrity lost)
- 16 (Message error)
- 21 (Not found)
- 22 (Not the primary administrative server)
- 30 (Transaction failed)
- 44 (Incompatible operation)
- 61 (Cannot connect to server)
- 62 (Too many connections)
- v .. (Internal error)

# **DropServerByName() method**

Use the DropServer() method to stop and drop a metadata server from the cluster. This method requires that you specify the IP address and port number of the server that you want to drop from the cluster. If the server has filesets statically assigned to it, the filesets are moved to other servers.

**Execute Role:** Administrator

**Method Type:** Dynamic

### **Properties**

Table 54 describes the parameters that you can specify for the DropServerByName() method.

*Table 54. DropServerByName() method parameters*

| Name       | <b>Type</b> | <b>Description</b>                                                                    |
|------------|-------------|---------------------------------------------------------------------------------------|
| ServerName | string      | The input parameter that is the name of the metadata server that<br>you want dropped. |

### **Return values**

The DropServerByName() method returns one of the following codes:

- 0 (Completed successfully)
- 1 (Not supported)
- 4 (Command failed)
- $\cdot$  5 (In use)
- 8 (Integrity lost)
- 16 (Message error)
- 22 (Not the primary administrative server)
- 30 (Transaction failed)
- 44 (Incompatible operation)
- 45 (Server not found)
- 61 (Cannot connect to server)
- 62 (Too many connections)
- v .. (Internal error)

# **FileSystemCheck() method**

Use the FileSystemCheck() method to check and repair metadata.

This method provides options for you to:

- Check the integrity of the structure and the content of the metadata.
- Check the integrity of the system metadata and the user (fileset) metadata.
- Limit the user metadata checking to a subset of filesets.

You can restrict this operation to check only or check and repair. The message log contains a report generated by this method. If you did not limit the mode to check only, the system automatically salvages and repairs the damaged data if possible. Some types of repair require manual intervention from the administrator. In those cases, the cluster state is placed in Administrative mode. You can invoke the StopFileSystemCheck() method to stop a check and repair of metadata.

#### **Note:**

- 1. This method is a long-running process. If there is a cluster reformation while the method is running, this method might stop.
- 2. Only one FileSystemCheck() operation can be in progress at time.

**Execute Role:** Administrator

**Method Type:** Dynamic

#### **Parameters**

Table 55 describes the parameters that you can specify for the FileSystemCheck() method.

*Table 55. FileSystemCheck() method parameters*

| Name               | <b>Type</b> | Description                                                                                                    |
|--------------------|-------------|----------------------------------------------------------------------------------------------------|
| <b>IsCheckOnly</b> | boolean     | The input parameter that is an indicator of whether to only<br>check and not repair.                                             |
| CheckScope         | uint16      | The input parameter that is a bitmap indicating the scope of the<br>check. Possible values are:                                  |
|                    |             | 0: Structure - Checks the structure of the metadata.                                                                             |
|                    |             | 1: Content - Checks the contents of the metadata.                                                                                |
|                    |             | You can set both bits to check the structure and content.                                                                        |
| <b>Type</b>        | uint16      | The input parameter that is a bitmap indicating the type of the<br>metadata to be checked. Possible values are:                  |
|                    |             | 0: System - Checks the system metadata.                                                                                          |
|                    |             | 1: User - Checks the user (fileset) metadata.                                                                                    |
|                    |             | You can set both bits to check the system and user metadata.                                                                     |
| ContainerList      | string[]    | The input parameter that is a list of filesets to be checked or<br>repaired if the Type parameter is set to User and not System. |

### **Return values**

The FileSystemCheck() method returns one of the following codes:

• 0 (Completed successfully)

- v 5 (In use; another FileSystemCheck operation is active.)
- 8 (Integrity lost; check-only option was chosen and the server detects corruption.)
- 10 (Invalid parameter)
- 22 (Not the primary administrative server)
- 30 (Transaction failed)
- 44 (Incompatible operation)
- v 60 (Canceled; due to StopFileSystemCheck method.)
- 61 (Cannot connect to server)
- 62 (Too many connections)
- 73 (Salvaged; repair was requested. Corruption was detected and repaired successfully. This return code indicates success, not an error. )
- v 76 (Cancel pending; aFileSystemCheck() method is active with a cancel pending. Make sure that the previous FileSystemCheck() method has stopped completely before issuing another check.)
- v 77 (Salvage failed; a repair attempt failed. You can look in the server log files for details. Contact technical support and initiate metadata and data recovery actions.)
- v .. (Internal error)

# **GetFileInfo() method**

Use the GetFileInfo() method to retrieve the metadata information for a file.

**Execute Role:** Monitor

**Method Type:** Dynamic

#### **Parameters**

Table 56 describes the parameters that you can specify for the GetFileInfo() method.

*Table 56. GetFileInfo() method parameters*

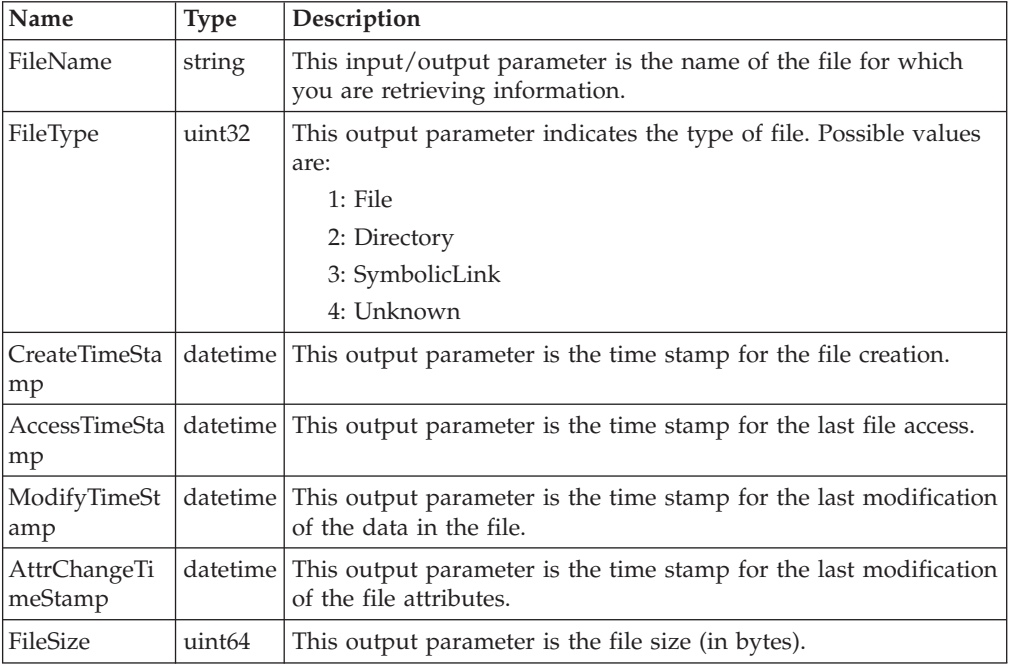

*Table 56. GetFileInfo() method parameters (continued)*

| Name                         | <b>Type</b>        | Description                                                                      |
|------------------------------|--------------------|----------------------------------------------------------------------------------|
| BlockCount                   | uint <sub>64</sub> | This output parameter is the block file size (in bytes).                         |
| LinkCount                    | uint32             | This output parameter is the number of names that reference this<br>file object. |
| StoragePoolNa   string<br>me |                    | This output parameter is the name of the storage pool assigned<br>for the file.  |
| FileSetName                  | string             | This output parameter is the name of the fileset to which the file<br>belongs.   |
| <b>ServerName</b>            | string             | This output parameter is the name of the metadata server<br>serving the file.    |

The GetFileInfo() method returns one of the following codes:

- 0 (Completed successfully)
- 10 (Invalid parameter)
- 21 (Not found)
- 22 (Not the primary administrative server)
- 44 (Incompatible operation)
- 65 (Server state offline)
- 86 (Operation unsupported by server)
- 87 (Not a directory)
- v .. (Internal error)

## **ListClientsByLUN() method**

Use the ListClientsByLUN() method to list the clients that have access to a specified LUN.

This method can return a list of one or more clients. It uses an array output parameters to list the clients.

**Execute Role:** Monitor

**Method Type:** Dynamic

### **Parameters**

Table 57 describes the parameters for the ListClientsByLUN() method.

*Table 57. ListClientsByLUN() method parameters*

| Name              | <b>Type</b> | Description                                                                              |
|-------------------|-------------|------------------------------------------------------------------------------------------|
| LunID             | string      | The input parameter that is the identifier of the LUN.                                   |
| <b>ClientName</b> |             | string[]   The output parameter that is the name of a client that can access<br>the LUN. |

The ListClientsByLUN() method returns one of the following codes:

- 0 (Completed successfully)
- 8 (Integrity lost)
- 22 (Not the primary administrative server)
- 30 (Transaction failed)
- 44 (Incompatible operation)
- 61 (Cannot connect to server)
- 62 (Too many connections)
- 89 (Invalid LUN ID)
- v .. (Internal error)

# **ListClientsByVolume() method**

Use the ListClientsByVolume() method to list the clients that have access to a specified volume.

This method can return a list of one or more clients. It uses an array output parameters to list the clients.

**Execute Role:** Administrator

**Method Type:** Dynamic

## **Parameters**

Table 58 describes the parameters for theListClientsByVolume() method.

*Table 58. ListClientsByVolume() method parameters*

| Name                | <b>Type</b> | Description                                                                             |
|---------------------|-------------|-----------------------------------------------------------------------------------------|
| VolumeName   string |             | Input parameter that is the name of the volume.                                         |
| ClientName          |             | string[]   Output parameter that is the name of a client that can access the<br>volume. |

### **Return values**

The ListClientsByVolume() method returns one of the following codes:

- 0 (Completed successfully)
- 8 (Integrity lost)
- 22 (Not the primary administrative server)
- 30 (Transaction failed)
- 44 (Incompatible operation)
- 61 (Cannot connect to server)
- 62 (Too many connections)
- 79 (System volume)
- v .. (Internal error)

# **QuiesceService() method**

Use the QuiesceService() method to place the cluster in a quiescent state to perform some backup-and-restore and administrative operations.

All the servers that currently belong to the cluster are brought into a quiescent state. A cluster might temporarily leave the quiescent state if a server leaves or joins the cluster. You can use the ResumeService() method to return a cluster to a fully online state from a quiescent state.

**Execute Role:** Administrator

### **Method Type:** Dynamic

## **Parameters**

Table 59 describes the parameters that you can specify for the QuiesceService() method.

*Table 59. QuiesceService() method parameters*

| Name | <b>Type</b> | Description                                                                                                    |
|------|-------------|----------------------------------------------------------------------------------------------------|
| Mode | uint32      | This input parameter is the quiescent state. Possible values are:                                                                                                    |
|      |             | 0: Partly Quiescent - A limited quiescent mode that allows<br>client file data activity to continue but prevents client<br>metadata activity and new client connections. This state<br>allows a backup with metadata integrity but might not<br>preserve file data integrity. |
|      |             | 1: Fully Quiescent - A full quiescent mode that suspends all<br>client metadata activity and file data activity and terminates<br>all client sessions. This state allows a backup with metadata<br>and file data integrity.                                                   |
|      |             | 2: Administrative Quiescent - Administrative operations that<br>do not permit client activity can be performed safely.                                                                                                    |

## **Return values**

The QuiesceService() method returns one of the following codes:

- 0 (Completed successfully.)
- 1 (Not supported)
- 4 (Command failed)
- 8 (Integrity lost)
- 10 (Invalid parameter)
- 22 (Not the primary administrative server)
- 30 (Transaction failed)
- 44 (Incompatible operation)
- 61 (Cannot connect to server)
- 62 (Too many connections)
- v .. (Internal error)

# **ResumeService() method**

Use the ResumeService() method to return the cluster to a fully online state from the quiescent state.

**Execute Role:** Administrator

**Method Type:** Dynamic

## **Return values**

The ResumeService() method returns one of the following codes:

- 0 (Completed successfully)
- 1 (Not supported)
- 4 (Command failed)
- 8 (Integrity lost)
- 22 (Not the primary administrative server)
- 30 (Transaction failed)
- 44 (Incompatible operation)
- 61 (Cannot connect to server)
- 62 (Too many connections)
- v .. (Internal error)

# **StartService() method**

Use the StartService() method to bring up all pre-commissioned metadata servers in an online state on all engines. This method starts the master metadata server, verifies that the master metadata server is online and then starts all subordinate servers.

**Execute Role:** Administrator

**Method Type:** Dynamic

## **Return values**

The StartService() method returns one of the following codes:

- 0 (Completed successfully)
- 1 (Not supported)
- 4 (Command failed)
- v 5 (In use; the cluster is running already. The master metadata server is running.)
- 8 (Integrity lost)
- 22 (Not the primary administrative server)
- v 24 (Server timed out; the metadata server in the cluster was launched successfully but failed to come online after a maximum wait period.)
- 30 (Transaction failed)
- 44 (Incompatible operation)
- 61 (Cannot connect to server)
- v 66 (Metadata server restart service state cannot continue; this is only a warning; the cluster is started successfully.)
- 78 (Aborted; one or more metadata servers, including the master, has aborted.)
- 91 (Cannot contact remote CIM agent to start a subordinate server)
- v .. (Internal error)

# **StartServiceInAdmin() method**

Use the StartServiceInAdmin() method to bring up all pre-commissioned metadata servers in an offline state on all engines.

**Execute Role:** Administrator

**Method Type:** Dynamic

### **Return values**

The StartServiceInAdmin() method returns one of the following codes:

- 0 (Completed successfully)
- 1 (Not supported)
- 4 (Command failed)
- v 5 (In use; the cluster is running already. The master metadata server is running.)
- 8 (Integrity lost)
- 22 (Not the primary administrative server)
- v 24 (Server timed out; the metadata server in the cluster was launched successfully but failed to come online after a maximum wait period.)
- 30 (Transaction failed)
- 44 (Incompatible operation)
- 61 (Cannot connect to server)
- 66 (Metadata server restart service state cannot continue; this is only a warning; the cluster is started successfully.)
- 78 (Aborted; one or more metadata servers, including the master, has aborted.)
- 91 (Cannot contact remote CIM agent)
- v .. (Internal error)

# **StopFileSystemCheck() method**

Use the StopFileSystemCheck() method to stop a FileSystemCheck() method that is in progress.

**Execute Role:** Administrator

**Method Type:** Dynamic

### **Return values**

The StopFileSystemCheck() method returns one of the following codes:

- v 0 (Completed successfully. The current FileSystemCheck() method is marked for cancellation.)
- 8 (Integrity lost)
- 21 (Not Found)
- 22 (Not the primary administrative server)
- 30 (Transaction failed)
- 44 (Incompatible operation)
- 61 (Cannot connect to server)
- 62 (Too many connections)
- v 76 (Cancel pending A cancel has been issued using StopFileSystemCheck, but the cancel is still pending. A check operation might not stop immediately after you invoke the StopFileSystemCheck() method.
- v .. (Internal error)

# **StopService() method**

Use the StopService() method to gracefully bring down metadata servers on all engines of a cluster.

**Execute Role:** Administrator

**Method Type:** Dynamic

## **Return values**

The StopService() method returns one of the following codes:

- 0 (Completed successfully)
- 1 (Not supported)
- 4 (Command failed)
- 8 (Integrity lost)
- 22 (Not the primary administrative server)
- 24 (Server timed out)
- 30 (Transaction failed)
- 44 (Incompatible operation)
- 61 (Cannot connect to server)
- 62 (Too many connections)
- 66 (Metadata server restart service state cannot continue)
- 91 (Cannot contact remote CIM agent)
- .. (Internal error)

# **STC\_MDSAuditLog**

The STC\_MDSAuditLog class represents the aggregated, audit log file for a metadata server. This class extends the STC\_MessageLog class. It inherits methods from the STC\_MessageLog class that enable you to traverse the log and retrieve a specified number of log records.

## **Properties**

The STC\_MDSAuditLog class has the following properties:

*Table 60. STC\_MDSAuditLog class properties*

| Name                          | <b>Type</b> | Description                                                                                                 |
|-------------------------------|-------------|----------------------------------------------------------------------------------------------------|
| BackupLogFile string<br> Name |             | The absolute path and name of the backup log file. This is<br>consistent across all engines in the cluster. |

# **STC\_MDSEventLog**

The STC\_MDSEventLog class represents the event log file for a metadata server. This class extends the STC\_MessageLog class.

Though the event log file is represented as a separate file, the event log is primarily a filter that groups all event records from the STC\_MDSMessageLog.

#### **Properties**

The STC\_MDSEventLog class has the following properties:

*Table 61. STC\_MDSEventLog class properties*

| Description                                                                                                 |
|----------------------------------------------------------------------------------------------------|
| The absolute path and name of the backup log file. This is<br>consistent across all engines in the cluster. |
|                                                                                                    |

# **STC\_MDSMessageLog**

The STC\_MDSMessageLog class represents the aggregated, message log file for a metadata server. This class extends the STC\_MessageLog class. It inherits methods from the STC\_MessageLog class that enable you to traverse the log and retrieve a specified number of log records.

#### **Properties**

The STC\_MDSMessageLog class has the following properties:

*Table 62. STC\_MDSMessageLog class properties*

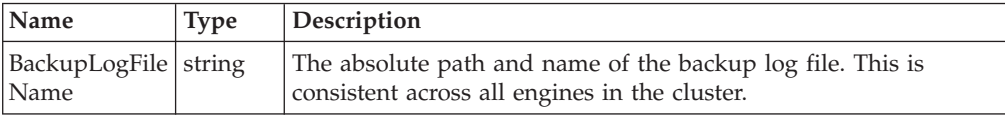

## **STC\_MessageLog**

The STC\_MessageLog class represents log files that are present in SAN File System. This class extends the CIM\_MessageLog class.

The STC\_MessageLog class enhances the iterator methods of traversing the log file as defined in CIM\_MessageLog class in the following ways:

- v It has a PositionToLastRecord() method in addition to the PositionToFirstRecord() method.
- v The GetNextRecords() and GetPreviousRecords() methods set the direction of traversal from a given iterator and return one or more log records using a set of array output parameters. The parameter values at a given index into this array constitute a log record.

#### **Properties**

The STC\_MessageLog class has the following properties:

*Table 63. STC\_MessageLog class properties*

| Name               | <b>Type</b> | Description                                                                                          |
|--------------------|-------------|----------------------------------------------------------------------------------------------------|
| LogFileName string |             | The absolute path and name of the log file. This is consistent<br>across all engines in the cluster. |

# **ClearLog() method**

Use the ClearLog() method to clear a message or audit log of all entries.

**Execute Role:** Administrator

**Method Type:** Dynamic

## **Return values**

The ClearLog() method returns one of the following codes:

- 0 (Completed successfully)
- v 1 (Not supported. Check that the Capabilities property defined in the parent class specifies that the message log can be cleared.)
- v 4 (Command failed; the clear operation failed on the metadata server)
- 8 (Integrity lost)
- 30 (Transaction failed)
- 41 (Partial data; the clear operation partially cleared the log.)
- 61 (Cannot connect to metadata server)
- 62 (Too many connections)
- v .. (Internal error)

# **GetNextRecords() method**

You can use the GetNextRecords() method to retrieve a specified number of records from a message log, starting from the record indicated by the IterationIdentifier parameter.

After the method retrieves the records, it advances the IterationIdentifier parameter to the record after the last record returned. If the traversal reaches the last record in the file, the method returns an End of Iteration return code. Subsequent calls to this method might return new records if they have been written to the log.

This method can return one or more log records. It uses a set of array output parameters to represent the log records. The parameter values at a given index into this array constitute a log record. These parameter values provide information about the message as well as its content.

**Execute Role:** Monitor

**Method Type:** Dynamic

### **Parameters**

Table 64 describes the parameters that you can specify for the GetNextRecords() method.

| Name                       | <b>Type</b> | Description                                                                                                    |
|----------------------------|-------------|----------------------------------------------------------------------------------------------------|
| IterationIdenti<br>fier    | string      | Input/Output parameter that is an identifier for the iterator. The<br>maximum length is 100 characters.                                             |
| NumberOfEntr uint32<br>ies |             | Input/Output parameter that indicates the number of records to<br>be retrieved and returns the actual number of log records that<br>were retrieved. |

*Table 64. GetNextRecords() method parameters*

*Table 64. GetNextRecords() method parameters (continued)*

| Name                 | <b>Type</b>   | Description                                                                        |
|----------------------|---------------|------------------------------------------------------------------------------------|
| MessageTime<br>stamp | datetime<br>П | Output parameter with the timestamp for the message.                               |
| MessageID            | string[]      | Output parameter with the identifier for the message.                              |
| MessageType          | uint8[]       | Output parameter with the type of message. Possible values are:                    |
|                      |               | 1: Normal<br>$\bullet$                                                             |
|                      |               | 2: Event<br>٠                                                                      |
|                      |               | 3: Audit<br>$\bullet$                                                              |
|                      |               | 4: Trace                                                                           |
| SourceNode           | string[]      | Output parameter with the identifier of the engine that<br>originated the message. |
| Severity             | uint8[]       | Output parameter with the severity of the message. Possible<br>values are:         |
|                      |               | 0: Information                                                                     |
|                      |               | 1: Warning<br>٠                                                                    |
|                      |               | 2: Error                                                                           |
|                      |               | 3: Severe                                                                          |
| MessageString        | string[]      | Output parameter with the content of the message.                                  |

The GetNextRecords() method returns one of the following codes:

- 0 (Completed successfully)
- 1 (Not supported)
- 8 (Integrity lost)
- 10 (Invalid parameter)
- 30 (Transaction failed)
- 37 (End of iteration)
- 38 (Invalid IterationIdentifier)
- 39 (File not found)
- 40 (Cannot read file)
- 41 (Partial data)
- v .. (Internal error)

## **GetPreviousRecords() method**

Use the GetPreviousRecords() method to retrieve a specified number of records from a message log, ending at the record indicated by the IterationIdentifier parameter.

After the method retrieves the records, it positions the IterationIdentifier parameter to the record before the first record returned. If the traversal reaches the first record in the file, the method returns an End of Iteration return code. Subsequent calls to this method will have no effect.
This method can return one or more log records. It uses a set of array output parameters to represent the log records. The parameter values at a given index into this array constitute a log record. These parameter values provide information about the message as well as its content.

**Execute Role:** Monitor

**Method Type:** Dynamic

### **Return values**

Table 65 describes the parameters that you can specify for the GetPreviousRecords() method:

| Name                       | <b>Type</b>         | Description                                                                                                    |
|----------------------------|---------------------|----------------------------------------------------------------------------------------------------|
| IterationIdenti<br>fier    | string              | Output parameter that is an identifier for the iterator. The<br>maximum length is 100 characters.                                                     |
| NumberOfEntr uint32<br>ies |                     | Input/Output parameter that indicates the number of records to<br>be retrieved and returns the actual number of log records that<br>were retrieved.   |
| MessageTime<br>stamp       | datetime<br>$\prod$ | Output parameter with the timestamp for the message.                                                                                                  |
| MessageID                  | string[]            | Output parameter with the identifier for the message.                                                                                                 |
| MessageType                | uint8[]             | Output parameter with the type of message. Possible values are:<br>1: Normal<br>2: Event<br>3: Audit<br>$\bullet$<br>• 4: Trace                       |
| SourceNode                 | string[]            | Output parameter with the identifier of the engine that<br>originated the message.                                                                    |
| Severity                   | uint8[]             | Output parameter with the severity of the message. Possible<br>values are:<br>0: Information<br>$\bullet$<br>1: Warning<br>٠<br>2: Error<br>3: Severe |
| MessageString              | string[]            | Output parameter with the content of the message.                                                                                                    |

*Table 65. GetPreviousRecords() method parameters*

### **Return values**

The GetPreviousRecords() method returns one of the following codes:

- 0 (Completed successfully)
- 1 (Not supported)
- 8 (Integrity lost)
- 10 (Invalid parameter)
- 30 (Transaction failed)
- 37 (End of iteration)
- 38 (Invalid IterationIdentifier)
- 39 (File not found)
- 40 (Cannot read file)
- 41 (Partial data)
- v .. (Internal error)

## **PositionToFirstRecord() method**

Use the PositionToFirstRecord() method to establish an iteration of a message log and set the iterator to the first entry in the log. An identifier for the iterator is returned as an output parameter.

**Execute Role:** Monitor

**Method Type:** Dynamic

### **Parameters**

Table 66 describes the parameters that you can specify for the PositionToFirstRecord() method.

*Table 66. PositionToFirstRecord() method parameters*

| Name                             | <b>Type</b> | <i>Description</i>                                           |
|----------------------------------|-------------|--------------------------------------------------------------|
| IterationIdenti   string<br>fier |             | The output parameter that is an identifier for the iterator. |

### **Return values**

The PositionToFirstRecord() method returns one of the following codes:

- 0 (Completed successfully)
- 1 (Not supported)
- 8 (Integrity lost)
- 30 (Transaction failed)
- 39 (File not found)
- 40 (Cannot read file)
- 41 (Partial data)
- v .. (Internal error)

## **PositionToLastRecord method**

Use the PositionToLastRecord() method to establish an iteration of a message log and set the iterator to the last entry in the log. An identifier for the iterator is returned as an output parameter.

### **Execute Role:** Monitor

**Method Type:** Dynamic

#### **Parameters**

[Table](#page-146-0) 67 on page 135 describes the parameters that you can specify for the PositionToLastRecord() method.

*Table 67. PositionToLastRecord() method parameters*

<span id="page-146-0"></span>

| Name                             | <b>Type</b> | Description                                                  |
|----------------------------------|-------------|--------------------------------------------------------------|
| IterationIdenti string<br>  fier |             | The output parameter that is an identifier for the iterator. |

The PositionToLastRecord() method returns one of the following codes:

- 0 (Completed successfully)
- 1 (Not supported)
- 8 (Integrity lost)
- 30 (Transaction failed)
- 39 (File not found)
- 40 (Cannot read file)
- 41 (Partial data)
- v .. (Internal error)

## **PositionWithFilter() method**

Use the PositionWithFilter() method to establish an iteration of a message log at a specified date and with a severity filter. An identifier for the iterator is returned as an output parameter.

You can decide to position the iterator at either the beginning or end of a set of log entries that have the specified date. The severity filter enables you to specify that the iterator only return entries of a specified severity.

**Execute Role:** Monitor

**Method Type:** Dynamic

#### **Parameters**

Table 68 describes the parameters that you can specify for the PositionWithFilter() method.

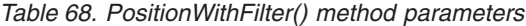

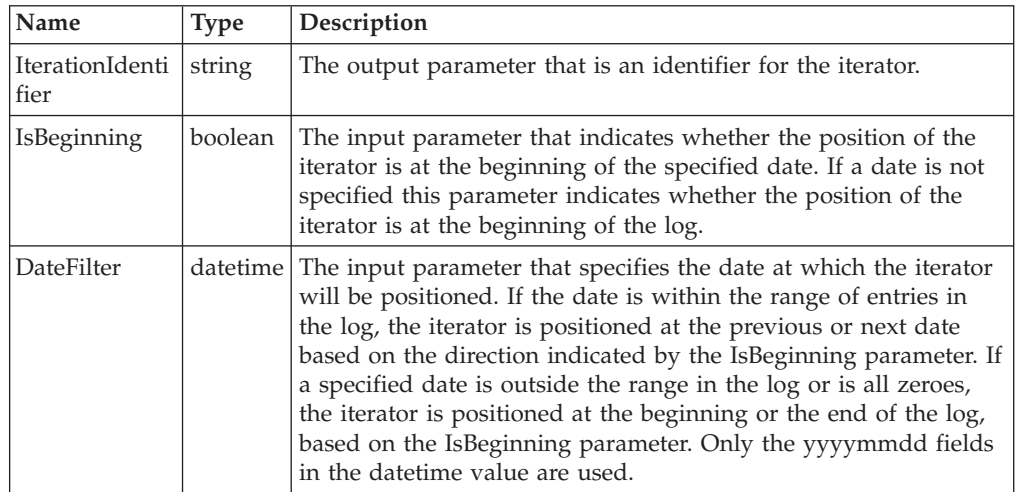

*Table 68. PositionWithFilter() method parameters (continued)*

| Name           | <b>Type</b>       | Description                                                                                                    |
|----------------|-------------------|----------------------------------------------------------------------------------------------------|
| SeverityFilter | uint <sub>8</sub> | The input parameter that specifies the severities of log entries<br>that the iterator returns. Possible values are: |
|                |                   | 0: Information                                                                                                    |
|                |                   | 1: Warning                                                                                                    |
|                |                   | 2: Error                                                                                                    |
|                |                   | 3: Severe                                                                                                    |
|                |                   | The minimum value is 1 and the maximum value is 15.                                                                 |

The PositionWithFilter() method returns one of the following codes:

- 0 (Completed successfully)
- 1 (Not supported)
- 8 (Integrity lost)
- 30 (Transaction failed)
- 39 (File not found)
- 40 (Cannot read file)
- 41 (Partial data)
- v .. (Internal error)

## **STC\_NodeFan**

The STC\_NodeFan class represents status of a engine's fan. This class extends the CIM\_LogicalElement class.

### **Properties**

The STC\_NodeFan class has the following properties:

*Table 69. STC\_NodeFan class properties*

| Name                        | <b>Type</b>        | Description                                                                                                    |
|-----------------------------|--------------------|----------------------------------------------------------------------------------------------------|
| SystemCreatio<br>nClassName | string             | The class name of the scoping system: STC_ComputerSystem.<br>This property is key. The maximum length is 256 characters.                                                                                                    |
| SystemName                  | string             | The instance name of the scoping system. This property is key.<br>The maximum length is 256 characters.                                                                                                    |
| CreationClass<br>Name       | string             | The name of the class or the subclass used in the creation of an<br>instance: STC_NodeFan. When used with the other key<br>properties of this class, this property allows all instances of this<br>class and its subclasses to be uniquely identified. This property<br>is key. The maximum length is 256 characters. |
| DeviceID                    | string.            | An address or other identifying information to uniquely name<br>the specific fan. This property is key. The maximum length is 64<br>characters.                                                                                                    |
| Speed                       | uint <sub>32</sub> | Speed of the fan in percentage of the optimal speed of 100%.                                                                                                    |

## **STC\_NodeTemperature**

The STC\_NodeTemperature class represents the temperature state of hardware components of an engine, as reported by the Advanced System Management Processor. An instance of this class exists for each temperature sensor available on every engine of a cluster. This class extends the CIM\_LogicalElement class.

### **Properties**

The STC\_NodeTemperature class has the following properties:

*Table 70. STC\_NodeTemperature class properties*

| Name                        | <b>Type</b>        | Description                                                                                                    |
|-----------------------------|--------------------|----------------------------------------------------------------------------------------------------|
| SystemCreatio<br>nClassName | string             | The class name of the scoping system: STC_ComputerSystem.<br>This property is key. The maximum length is 256 characters.                                                                                                    |
| SystemName                  | string             | The instance name of the scoping system. This property is key.<br>The maximum length is 256 characters.                                                                                                    |
| CreationClass<br>Name       | string             | The name of the class or the subclass used in the creation of an<br>instance: STC_NodeTemperature. When used with the other key<br>properties of this class, this property allows all instances of this<br>class and its subclasses to be uniquely identified. This property<br>is key. The maximum length is 256 characters. |
| DeviceID                    | string             | An address or other identifying information to uniquely name<br>the temperature sensor, for example, CPU temperature. This<br>property is key. The maximum length is 64 characters.                                                                                                    |
| Value                       | real <sub>32</sub> | Current temperature, in degrees Celsius, of this hardware<br>component. This property is read-only.                                                                                                    |
| HasThresholds               | boolean            | Indicator of whether thresholds are available for this hardware<br>component. This property is read-only.                                                                                                    |
| WarningReset                | real <sub>32</sub> | Temperature threshold value for warning reset. If the<br>temperature exceeds the Warning property value and then drops<br>below this value, the Advanced System Management Processor<br>clears any active temperature events. A value of zero means that<br>this threshold is disabled. This property is read-only.           |
| Warning                     | real <sub>32</sub> | Temperature threshold value for warning. If the temperature<br>reaches this value, the Advanced System Management Processor<br>generates a warning event. A value of zero means that this<br>threshold is disabled. This property is read-only.                                                                               |
| SoftShutdown                | real <sub>32</sub> | Temperature threshold value for soft shutdown. If the<br>temperature reaches this value, a critical event is generated and<br>the server is powered off after the operating system is shut<br>down. A value of zero means that this threshold is disabled. This<br>property is read-only.                                     |
| HardShutdow<br>n            | real <sub>32</sub> | Temperature threshold value for hard shutdown. If the<br>temperature reaches this value, a critical event is generated and<br>the server is powered off immediately. A value of zero means<br>that this threshold is disabled. This property is read-only.                                                                    |

## **STC\_NodeVitalProductData**

The STC\_NodeVitalProductData class represents vital product data about the components of a engine. This class extends the CIM\_LogicalElement class.

### **Properties**

The STC\_NodeVitalProductData class has the following properties:

| Name                         | <b>Type</b> | Description                                                                                                    |
|------------------------------|-------------|----------------------------------------------------------------------------------------------------|
| SystemCreatio<br>nClassName  | string      | The class name of the scoping system: STC_ComputerSystem.<br>This property is key. The maximum length is 256 characters.                                                                                                    |
| SystemName                   | string      | The instance name of the scoping system. This property is key.<br>The maximum length is 256 characters.                                                                                                    |
| <b>CreationClass</b><br>Name | string      | The name of the class or the subclass used in the creation of an<br>instance: STC NodeVitalProductData. When used with the other<br>key properties of this class, this property allows all instances of<br>this class and its subclasses to be uniquely identified. This<br>property is key. The maximum length is 256 characters. |
| DeviceID                     | string      | An address or other identifying information to uniquely name<br>the logical device. This property is key. The maximum length is<br>64 characters.                                                                                                    |
| MachineModel                 | string      | The model identifier of the logical device's host machine. This<br>property is read-only.                                                                                                    |
| SerialNumber                 | string      | The serial number of the logical device's host machine. This<br>property is read-only.                                                                                                    |
| Revision                     | string      | The firmware revision of the logical device. This property is<br>read-only.                                                                                                    |
| <b>RevisionDate</b>          | datetime    | The firmware revision date of the logical device. This property is<br>read-only.                                                                                                    |
| FirmwareFileN string<br>ame  |             | The firmware file name of the logical device. This property is<br>read-only.                                                                                                    |
| FirmwareBuild   string<br>ID |             | The firmware build ID of the logical device. This property is<br>read-only.                                                                                                    |

*Table 71. STC\_NodeVitalProductData class properties*

## **STC\_NodeVoltage**

The STC\_NodeVoltage class represents the state of the voltage sources of a engine, as reported by the Advanced System Management Processor. There is an instance of this class for each voltage source available on every engine of a cluster. This class extends the CIM\_LogicalElement class.

### **Properties**

The STC\_NodeVoltage class has the following properties:

*Table 72. STC\_NodeVoltage class properties*

| Name                        | <b>Type</b> | Description                                                                                                    |
|-----------------------------|-------------|----------------------------------------------------------------------------------------------------|
| SystemCreatio<br>nClassName | string      | The class name of the scoping system: STC_ComputerSystem.<br>This property is key. The maximum length is 256 characters. |
| SystemName                  | string      | The instance name of the scoping system. This property is key.<br>The maximum length is 256 characters.                  |

| Name                         | <b>Type</b>        | Description                                                                                                    |
|------------------------------|--------------------|----------------------------------------------------------------------------------------------------|
| <b>CreationClass</b><br>Name | string             | The name of the class or the subclass used in the creation of an<br>instance: STC_NodeVoltage. When used with the other key<br>properties of this class, this property allows all instances of this<br>class and its subclasses to be uniquely identified. This property<br>is key. The maximum length is 256 characters.                         |
| DeviceID                     | string             | An address or other identifying information to uniquely name<br>the logical device. This property is key. The maximum length is<br>64 characters.                                                                                                    |
| CurrentVoltage real32        |                    | The current voltage of a voltage source line on this engine.                                                                                                    |
| DefaultVoltage               | real <sub>32</sub> | The default voltage of a voltage source line on this engine.                                                                                                    |
| HasThresholds                | boolean            | An indicator of whether thresholds are available for this device.                                                                                                    |
| WarningR<br>esetLow          | real <sub>32</sub> | The low value for a warning reset on this voltage line. If the<br>voltage reading was not within the WarningLow and<br>WarningHigh threshold range, and then changed to a value<br>within this WarningResetLow and WarningResetHigh range, any<br>active voltage events are cleared. A value of -99.99 means that<br>this threshold is disabled.  |
| WarningR<br>esetHigh         | real <sub>32</sub> | The high value for a warning reset on this voltage line. If the<br>voltage reading was not within the WarningLow and<br>WarningHigh threshold range, and then changed to a value<br>within this WarningResetLow and WarningResetHigh range, any<br>active voltage events are cleared. A value of -99.99 means that<br>this threshold is disabled. |
| WarningLow                   | real <sub>32</sub> | The low value for a warning on this voltage line. If the voltage<br>drops below this value, a warning event is generated. A value of<br>-99.99 means that this threshold is disabled.                                                                                                    |
| WarningHigh                  | real <sub>32</sub> | The high value for a warning on this voltage line. If the voltage<br>rises above this value, a warning event is generated. A value of<br>-99.99 means that this threshold is disabled.                                                                                                    |
| SoftShutdown<br>Low          | real <sub>32</sub> | The low value for a soft shutdown of this voltage line. If the<br>voltage drops below this value, a critical event is generated and<br>the server is powered off after the operating system is shut<br>down. A value of -99.99 means that this threshold is disabled.                                                                             |
| SoftShutdown<br>High         | real <sub>32</sub> | The high value for a soft shutdown of this voltage line. If the<br>voltage rises above this value, a critical event is generated and<br>the server is powered off after the operating system is shut<br>down. A value of -99.99 means that this threshold is disabled.                                                                            |
| HardShutdow<br>nLow          | real <sub>32</sub> | The low value for a hard shutdown of this voltage line. If the<br>voltage drops below this value, a critical event is generated and<br>the server is powered off immediately. A value of -99.99 means<br>that this threshold is disabled.                                                                                                    |
| HardShutdow<br>nHigh         | real <sub>32</sub> | The high value for a hard shutdown of this voltage line. If the<br>voltage rises above this value, a critical event is generated and<br>the server is powered off immediately. A value of -99.99 means<br>that this threshold is disabled.                                                                                                    |

*Table 72. STC\_NodeVoltage class properties (continued)*

# **STC\_NodeWatchdog**

The STC\_NodeWatchdog class represents the settings for an Advanced System Management Processor watchdog. There is an instance of this class for each engine in the cluster. This class extends the CIM\_LogicalElement class.

## **Properties**

The STC\_NodeWatchdog class has the following properties:

*Table 73. STC\_NodeWatchdog class properties*

| Name                         | Type               | Description                                                                                                    |
|------------------------------|--------------------|----------------------------------------------------------------------------------------------------|
| SystemCreatio<br>nClassName  | string             | The class name of the scoping system: STC_ComputerSystem.<br>This property is key. The maximum length is 256 characters.                                                                                                    |
| SystemName                   | string             | The instance name of the scoping system. This property is key.<br>The maximum length is 256 characters.                                                                                                    |
| CreationClass<br>Name        | string             | The name of the class or the subclass used in the creation of an<br>instance: STC_NodeWatchdog. When used with the other key<br>properties of this class, this property allows all instances of this<br>class and its subclasses to be uniquely identified. This property<br>is key. The maximum length is 256 characters.                                                                                                    |
| Name                         | string             | An address or other identifying information to uniquely name<br>the watchdog. This property is key. The maximum length is 64<br>characters.                                                                                                    |
| POSTTimeout                  | uint32             | The watchdog timeout value for the Power-On Self Test (POST).<br>The POST watchdog is active once when the power is coming<br>up. If the engine fails to complete POST within the time<br>indicated by this timeout value, the Advanced System<br>Management Processor generates a POST timeout alert and<br>automatically restarts the system once. When the system restarts,<br>the POST watchdog is automatically disabled until the operating<br>system is shut down and the server is power cycled. A value of<br>zero indicates that this watchdog is disabled.                                                                       |
| OSMonitorInte uint32<br>rval |                    | The frequency, in seconds, that the Advanced System<br>Management Processor checks that the operating system is<br>running properly. The operating system watchdog checks the<br>state of the operating system at periodic intervals of time. A<br>value of zero indicates that this watchdog is disabled.                                                                                                    |
| OSTimeout                    | uint32             | The watchdog timeout value, in seconds, for the operating<br>system. If the operating system fails to respond to these checks<br>within this timeout value, the Advanced System Management<br>Processor generates an operating system Timeout alert and<br>automatically restarts the system. When the operating system<br>restarts, the operating system watchdog is automatically disabled<br>until the operating system is shut down and the server is power<br>cycled.                                                                                                    |
| LoaderTimeout uint32         |                    | The watchdog timeout value, in seconds, for the operating<br>system boot process or loader. The timeout value indicates the<br>amount of time the Advanced System Management Processor<br>waits between the completion of POST and the end of loading<br>the operating system. If the interval is exceeded, the Advanced<br>System Management Processor generates a Loader Timeout alert<br>and automatically restarts the system once. When the system<br>restarts, the Loader Timeout is disabled until the operating<br>system is shut down and the server is power cycled. A value of<br>zero indicates that this watchdog is disabled. |
| PowerOffDela<br>у            | uint <sub>32</sub> | The amount of time, in seconds, the Advanced System<br>Management Processor waits for the operating system to shut<br>down before powering off the system.                                                                                                    |

## **STC\_PitImage**

The STC\_PitImage class represents the FlashCopy images (also known as point-in-time images) of a fileset. This class extends the CIM\_ManagedSystemElement class.

There is an instance of this class for every FlashCopy images of the filesets that exists in a SAN File System. The space used by a FlashCopy image is accounted for in the space used by a container for quota calculations. When a FlashCopy image is created, it does not use any space. FlashCopy images use space when files within the fileset are modified after a FlashCopy image is taken.

### **Properties**

The STC\_PitImage class has the following properties:

| Name              | <b>Type</b> | Description                                                                                                    |
|-------------------|-------------|----------------------------------------------------------------------------------------------------|
| Caption           | string      | A one-line description of the object. This property is read-only.<br>The maximum length is 64 characters.                                                                                                    |
| ContainerNam<br>e | string      | Your label for the fileset to which this FlashCopy image belongs.<br>This property is key. The maximum length is 256 characters.                                                                                       |
| Name              | string      | Your administrative name for the FlashCopy image. This<br>property is key. The maximum length is 256 characters.                                                                                                    |
| Description       | string      | Your description of the fileset. The maximum length is 256<br>characters.                                                                                                    |
| InstallDate       |             | datetime The time when the FlashCopy image was created. A lack of a<br>value does not indicate that the fileset does not exist. The alias is<br>CreationDate.                                                          |
| DirectoryNam<br>e | string      | The directory name containing this FlashCopy image. The full<br>path for the FlashCopy image in the file system is given by<br>AttachPoint/.pit/DirectoryName where AttachPoint is the attach<br>point of the fileset. |
| <b>State</b>      | uint32      | The state of the FlashCopy image. Possible values are:                                                                                                    |
|                   |             | 0: Complete                                                                                                    |
|                   |             | 1: Incomplete                                                                                                    |

*Table 74. STC\_PitImage class properties*

## **Create() method**

Use the Create() method to create a new FlashCopy image for a fileset. This method is the constructor for this class.

When you create a FlashCopy image, the fileset can be attached or detached. Thirty-two FlashCopy images can exist at any given time. When this limit is reached, a Create operation fails unless the IsForce parameter is set to True. In this case, the oldest FlashCopy image is deleted so the new one can be created.

**Execute Role:** Backup

**Method Type:** Static

### **Parameters**

Table 75 describes the parameters you can specify for the Create() method.

*Table 75. Create() method parameters*

| Name              | <b>Type</b> | Description                                                                                                    |
|-------------------|-------------|----------------------------------------------------------------------------------------------------|
| ContainerNam<br>e | string      | Input parameter that is your label for the fileset to which this<br>FlashCopy image belongs. The maximum length is 256<br>characters. |
| Name              | string      | Input parameter that is your administrative name for the<br>FlashCopy image. The maximum length is 256 characters.                    |
| Description       | string      | Input parameter that is your description of the fileset. The<br>maximum length is 256 characters.                                     |
| DirectoryNam<br>e | string      | Input parameter that is the new directory name to be given to<br>the FlashCopy image.                                                 |
| <b>IsForce</b>    | boolean     | Input parameter that indicates whether to delete the oldest<br>FlashCopy image copy to create this one when the limit is<br>reached.  |

### **Return values**

The Create() method returns one of the following codes:

- 0 (Completed successfully)
- 8 (Integrity lost)
- 10 (Invalid parameter; the FlashCopy image name length is greater than the maximum, or Description length is greater than the maximum, or DirectoryName length is greater than the maximum, or the DirectoryName contains directory separators.)
- v 18 (FlashCopy image name already exists for the fileset.)
- 21 (Fileset not found or no server serving the fileset.)
- 22 (Not the primary administrative server)
- 30 (Transaction failed; other concurrent activity in the server caused this create operation to fail.)
- v 42 (Table full; the number of FlashCopy images taken are at the maximum limit already.)
- v 43 (Directory name already exists for another FlashCopy image for the same fileset.)
- v 44 (Incompatible operation; the server is executing an incompatible operation to this Create.)
- 61 (Cannot connect to server)
- 62 (Too many connections)
- v 65 (Server state offline; any operation on a FlashCopy image needs the server serving the fileset to be online.)
- v .. (Internal error)

## **Delete() method**

Use the Delete method to delete a FlashCopy image of a fileset.

You cannot delete a FlashCopy image that has client activity (session locks open) unless the IsForce parameter is set to True. If the IsForce parameter is set to True, all the client activity is terminated (session locks revoked) before the delete.

**Execute Role:** Backup

**Method Type:** Dynamic

### **Parameters**

Table 76 describes the parameters that you can specify for the Delete() method.

*Table 76. Delete method parameters*

| <b>Name</b>    | <b>Type</b> | Description                                                                                               |
|----------------|-------------|----------------------------------------------------------------------------------------------------|
| <b>IsForce</b> |             | boolean Input parameter that indicates whether to delete the fileset even<br>l if client activity exists. |

### **Return values**

The Delete() method returns one of the following codes:

- 0 (Completed successfully)
- v 5 (In use; client session locks are open and IsForce option is False.)
- 8 (Integrity lost)
- 21 (Not found; FlashCopy image not found or fileset not found, or no server serving the fileset.)
- 22 (Not the primary administrative server)
- 30 (Transaction failed)
- 44 (Incompatible operation)
- 61 (Cannot connect to server)
- 62 (Too many connections)
- v 65 (Server state offline; any operation on a FlashCopy image needs the server serving the fileset to be online.)
- v .. (Internal error)

## **Revert() method**

Use the Revert() method to revert a fileset to this instance of the FlashCopy image.

You cannot revert a fileset that has children filesets. Detach children filesets, if any, manually.

A Revert operation deletes all the FlashCopy images that are more recent than this instance, including the current fileset image. If the IsForce parameter is False, you cannot revert a fileset to this instance under any of the following conditions:

- Any client activity exists (session locks open) in the FlashCopy images (including the current fileset) to be deleted.
- Any client activity exists (session locks open) in the current PIT instance.

In other words, the client activity can continue only in FlashCopy images taken earlier than this instance.

**Execute Role:** Administrator

### **Method Type:** Dynamic

### **Parameters**

Table 77 describes the parameters you can specify for the Revert() method:

*Table 77. Revert() method parameters*

| Name           | <b>Type</b> | Description                                                                                                    |
|----------------|-------------|----------------------------------------------------------------------------------------------------|
| <b>IsForce</b> |             | boolean Input parameter that indicates whether to revert a fileset to this<br>Instance even if client activity exists. |

#### **Return values**

The Revert() method returns one of the following codes:

- 0 (Completed successfully)
- v 5 (In use; client session locks are open and IsForce option is False.)
- 8 (Integrity lost)
- 21 (Not found; FlashCopy image not found or fileset not found, or no server serving the fileset.)
- 22 (Not the primary administrative server)
- 30 (Transaction failed)
- 36 (Is attached; fileset has child filesets.)
- v 41 (Partial data; FlashCopy image contains incomplete files so the fileset is not reverted.)
- 44 (Incompatible operation)
- 61 (Cannot connect to server)
- 62 (Too many connections)
- v 65 (Server state offline; any operation on a FlashCopy image needs the server serving the fileset to be online.)
- v .. (Internal error)

## **STC\_PolicySet**

The STC\_PolicySet class represents a policy, which is a list of file-placement and service-class rules that define characteristics and placement of files. It extends the CIM\_PolicySet class.

There is an instance of this class for every policy that exists in a SAN File System. Although multiple policies can exist in the system, only one policy can be active. The system defines a default policy set that assigns files to the Default storage pool.

#### **Properties**

The STC\_PolicySet class has the following properties:

*Table 78. STC\_PolicySet class properties*

| Name                               | <b>Type</b> | Description                                                                                                    |
|------------------------------------|-------------|----------------------------------------------------------------------------------------------------|
| SystemCreatio string<br>nClassName |             | The class name of the scoping system: STC_Cluster. This<br>property is key. The maximum length is 256 characters. |

| Name                         | <b>Type</b> | Description                                                                                                    |
|------------------------------|-------------|----------------------------------------------------------------------------------------------------|
| SystemName                   | string      | The instance name of the scoping system. This property is key.<br>The maximum length is 256 characters.                                                                                                    |
| <b>CreationClass</b><br>Name | string      | The name of the class or the subclass used in the creation of an<br>instance: STC_PolicySet. When used with the other key<br>properties of this class, this property allows all instances of this<br>class and its subclasses to be uniquely identified. This property<br>is key. The maximum length is 256 characters. |
| Name                         | string      | A label for this policy. This property is key. The maximum length<br>is 256 characters.                                                                                                    |
| State                        | uint16      | An indication whether or not this policy is administratively<br>active. Only one policy can be active at any time. Possible values<br>are:<br>0: Not Active<br>1: Active                                                                                                    |
|                              |             | The default value is 0.                                                                                                    |
| PolicyRules                  | string      | The set of policy rules belonging to this policy.                                                                                                    |
| Description                  | string      | Your description of this policy. The maximum length is 256<br>characters.                                                                                                    |
| CreationDate                 |             | datetime The date and time when this policy was created.                                                                                                    |
| LastModificati<br>onDate     | datetime    | The date and time when the rules in this policy were last<br>modified. If the rules were never modified, this value will be the<br>same as the creation date. The policy rules can be modified as a<br>whole by creating a policy with the same name and using the<br>IsForce option.                                   |
| LastActiveDate datetime      |             | The date and time when this policy was last active. This is<br>actually the date and time when another policy was made active<br>(enabled) instead of this one. If the policy was never activated or<br>is currently active, the value is null.                                                                         |

*Table 78. STC\_PolicySet class properties (continued)*

## **Activate() method**

Use the Activate() method to activate a stored policy.

**Execute Role:** Administrator

**Method Type:** Dynamic

### **Properties**

Table 79 describes the parameters you can specify for the Activate() method.

*Table 79. Activate() method parameters*

| Name   | Type | Description                                                                                         |
|--------|------|----------------------------------------------------------------------------------------------------|
| Errors |      | string[]   Output parameter that contains information about a policy bind<br>error if one occurred. |

The Activate() method returns one of the following codes:

- 0 (Completed successfully)
- 8 (Integrity lost)
- 21 (Not found)
- 22 (Not the primary administrative server)
- 25 (Policy bind errors; see the Errors output parameter for more information about this error.)
- 30 (Transaction failed)
- 44 (Incompatible operation)
- 61 (Cannot connect to server)
- 62 (Too many connections)
- v .. (Internal error)

## **Create() method**

Use the Create() method to create a new policy. This method is the constructor for the class.

**Execute Role:** Administrator

### **Method Type:** Static

### **Parameters**

Table 80 describes the parameters that you can specify for the Create() method

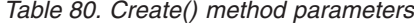

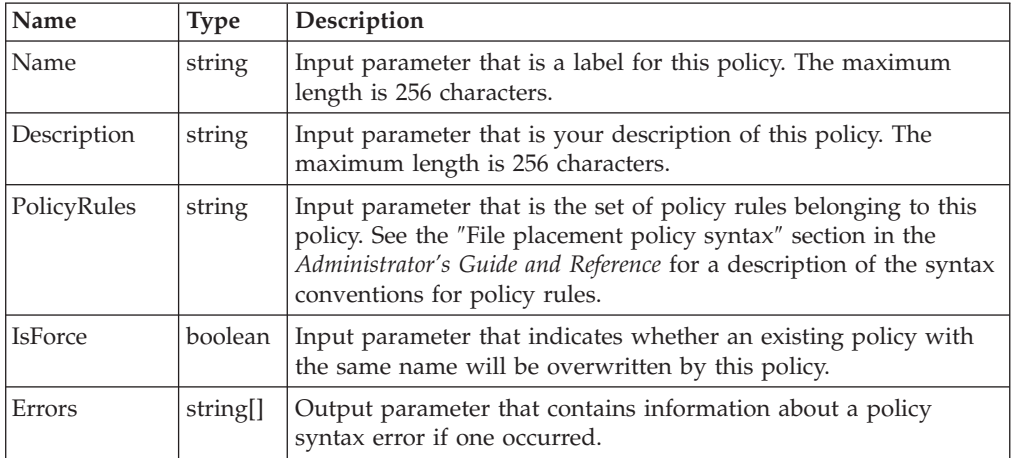

#### **Return values**

The Create() method returns one of the following codes:

- 0 (Completed successfully)
- 3 (Already defined; another policy with the same name exists and the IsForce flag is False.)
- $\cdot$  5 (In use)
- 8 (Integrity lost)
- 9 (Invalid name; the name has invalid characters)
- 13 (Is default; the name is DEFAULT\_POLICY and the IsForce flag is True. Cannot overwrite the default policy.)
- 21 (Not found)
- 22 (Not the primary administrative server)
- 26 (Policy syntax error; see the Errors output parameter for more information about this error including its location.)
- 30 (Transaction failed)
- 44 (Incompatible operation)
- 61 (Cannot connect to server)
- 62 (Too many connections)
- v .. (Internal error)

## **Delete() method**

Use the Delete() method to delete an existing stored policy. The policy must be inactive for delete to succeed.

**Execute Role:** Administrator

**Method Type:** Dynamic

### **Return values**

The Delete() method returns one of the following codes:

- 0 (Completed successfully)
- $\cdot$  5 (In use)
- 8 (Integrity lost)
- 13 (Is default; the name is DEFAULT\_POLICY and the IsForce flag is True. Cannot delete default policy.)
- 21 (Not found)
- 22 (Not the primary administrative server)
- 30 (Transaction failed)
- 44 (Incompatible operation)
- 61 (Cannot connect to server)
- 62 (Too many connections)
- v .. (Internal error)

## **GetPolicyRuleStats() method**

Use the GetPolicyRuleStats() method to retrieve the policy rule statistics associated with a specified fileset.

This method returns statistics associated with one or more specified filesets. It uses a set of array output parameters to represent the information for each fileset.

**Execute Role:** Monitor

**Method Type:** Static

### **Parameters**

Table 81 describes the parameters that you can specify for the GetPolicyRuleStats() method:

| Name            | <b>Type</b> | Description                                                                                                    |
|-----------------|-------------|----------------------------------------------------------------------------------------------------|
| <b>Filesets</b> | string      | Input parameter that is the list of fileset names.                                                                                                   |
| Name            | string[]    | Output parameter that is the name of the rule.                                                                                                    |
| Index           | uint32[]    | Output parameter that is the ordinal position of the rule.                                                                                           |
| Pool            | string[]    | Output parameter that is the name of the storage pool.                                                                                               |
| Last            |             | datetime Output parameter that is the time when a rule was last applied.                                                                             |
| Hit             | uint32[]    | Output parameter that is the number of times that the rule has<br>been evaluated and its conditions were true, so that the rule was<br>applied.      |
| <b>Miss</b>     | uint32[]    | Output parameter that is the number of times that the rule has<br>been evaluated and its conditions were false, so that the rule was<br>not applied. |
| Err             | uint32[]    | Output parameter that is the number of times that the rule has<br>caused an error while being evaluated. These are not syntax<br>errors.             |

*Table 81. GetPolicyRuleStats() method parameters*

### **Return values**

The GetPolicyRuleStats() method returns one of the following codes:

- 0 (Completed successfully)
- 8 (Integrity lost)
- 22 (Not the primary administrative server)
- 30 (Transaction failed)
- 61 (Cannot connect to server)
- 62 (Too many connections)
- v .. (Internal error)

## **GetRules() method**

Use the GetRules() method to retrieve the set of rules associated with this policy.

**Execute Role:** Monitor

**Method Type:** Dynamic

### **Parameters**

[Table](#page-160-0) 82 on page 149 describes the parameters that you can specify for the GetRules() method.

*Table 82. GetRules() method parameters*

<span id="page-160-0"></span>

| Name      | <b>Type</b> | Description                                                                                                    |
|-----------|-------------|----------------------------------------------------------------------------------------------------|
| RulesList | string      | This output parameter is the set of policy rules belonging to this<br>policy. See the "File placement policy syntax" section in the<br>Administrator's Guide and Reference for a description of the syntax  <br>conventions for policy rules. |

The GetRules() method returns one of the following codes:

- 0 (Completed successfully)
- 8 (Integrity lost)
- 21 (Not found)
- 22 (Not the primary administrative server)
- 30 (Transaction failed)
- 44 (Incompatible operation)
- 61 (Cannot connect to server)
- 62 (Too many connections)
- v .. (Internal error)

## **GetStoragePoolStats() method**

Use the GetStoragePoolStats() method to retrieve the policy storage pool statistics associated with a specified fileset.

This method returns statistics associated with one or more specified filesets. It uses a set of array output parameters to represent the information for each fileset.

**Execute Role:** Monitor

**Method Type:** Static

#### **Parameters**

Table 83 describes the parameters that you can specify for the GetStoragePoolStats() method.

| Name     | <b>Type</b> | Description                                                                                   |
|----------|-------------|-----------------------------------------------------------------------------------------------|
| Filesets | string      | Input parameter that is the list of fileset names.                                            |
| PoolName | string[]    | Output parameter that is the name of the storage pool.                                        |
| Count    | uint32[]    | Output parameter that is the number of times a file was placed<br>into this storage pool.     |
| Last     |             | datetime [Output parameter that is the time a file was last placed into this<br>storage pool. |

*Table 83. GetStoragePoolStats() method parameters*

#### **Return values**

The GetStoragePoolStats() method returns one of the following codes:

• 0 (Completed successfully)

- 8 (Integrity lost)
- 22 (Not the primary administrative server)
- 30 (Transaction failed)
- 61 (Cannot connect to server)
- 62 (Too many connections)
- .. (Internal error)

## **STC\_RegisteredFSClients**

The STC\_RegisteredFSClients class represents the registered clients of a metadata server. This class extends the CIM\_LogicalElement class.

Every client-server registration pair is unique. The same client that registers to two servers appears as two instances.

### **Properties**

The STC\_RegisteredFSClients class has the following properties:

*Table 84. STC\_RegisteredFSClients class properties*

| Name                                | <b>Type</b>        | Description                                                                                                    |
|-------------------------------------|--------------------|----------------------------------------------------------------------------------------------------|
| SystemCreatio<br>nClassName         | string             | The class name of the scoping system: STC_ComputerSystem.<br>This property is key. The maximum length is 256 characters.                                                                                                    |
| SystemName                          | string             | The instance name of the scoping system. This property is key.<br>The maximum length is 256 characters.                                                                                                    |
| <b>ServiceCreatio</b><br>nClassName | string             | The class name of the scoping service: STC_TankService. This<br>property is key. The maximum length is 256 characters.                                                                                                    |
| ServiceName                         | string             | The instance name of the scoping service. This property is key.<br>The maximum length is 256 characters.                                                                                                    |
| CreationClass<br>Name               | string             | The name of the class or the subclass used in the creation of an<br>instance: STC_RegisteredFSClients. When used with the other<br>key properties of this class, this property allows all instances of<br>this class and its subclasses to be uniquely identified. This<br>property is key. The maximum length is 256 characters. |
| Name                                | string             | The name of the client. The maximum length is 256 characters.                                                                                                    |
| Id                                  | uint <sub>64</sub> | The ID of the client.                                                                                                    |
| IPAddress                           | string             | The IP network address of the client.                                                                                                    |
| <b>IPPort</b>                       | uint32             | The IP network port address of the client.                                                                                                    |
| Platform                            | string             | The operating system platform of the client.                                                                                                    |
| Version                             | string             | The SAN File System version of the client.                                                                                                    |
| LeaseRenewals                       | uint <sub>64</sub> | The total number of times the client has renewed a lease. This<br>property indicates a measure of how long the client was active.                                                                                                    |
| <b>State</b>                        | uint16             | The state of the client's lease. Possible values are:                                                                                                    |
|                                     |                    | 0: Expired lease<br>• 1: Valid lease                                                                                                    |
| IsPrivileged                        | boolean            | An indicator of whether this SAN File System client has<br>Administrator privileges to the SAN File System namespace.                                                                                                    |
| <b>LastLeaseTime</b><br>Stamp       | datetime           | The timestamp when the server issued or extended the lease.                                                                                                    |

| Name                         | <b>Type</b>        | Description                                                                                                    |
|------------------------------|--------------------|----------------------------------------------------------------------------------------------------|
| ResidualLease<br><b>Time</b> | uint32             | The countdown timer, in seconds, indicating how long the<br>current lease will last. The lease time is two times the lease<br>renewal interval, a configurable parameter, beginning from the<br>LastLeaseTimeStamp property value. |
| Transactions                 | uint <sub>64</sub> | The total number of transactions started by this client.                                                                                                    |
| CompletedTra<br>nsactions    | uint <sub>64</sub> | The total number of transactions completed.                                                                                                    |
| SessionLocks                 | uint32             | The current number of session locks this client is holding.                                                                                                    |
| <b>DataLocks</b>             | uint32             | The current number of data locks this client is holding.                                                                                                    |
| ByteRangeLoc<br>ks           | uint32             | The current number of byte range locks this client is holding.                                                                                                    |

*Table 84. STC\_RegisteredFSClients class properties (continued)*

## **STC\_RemoteServiceAccessPoint**

The STC\_RemoteServiceAccessPoint class represents a remote service access point. It provides information that you can use to access the SAN File System console. This class extends the CIM\_RemoteServiceAccessPoint class.

## **STC\_RsaDynamicSetting**

The STC\_RsaDynamicSetting class contains the settings for RSA configuration parameters that you can dynamically update, without a cluster restart. These parameters persist across cluster restarts. If you have Administrator privileges, you can change the writable properties in this class using the SetProperty() intrinsic method. This class extends the STC\_Setting class.

### **Properties**

The STC\_RsaDynamicSetting class has the following properties:

*Table 85. STC\_RsaDynamicSetting class properties*

| Name                         | <b>Type</b> | Description                                                                                                    |
|------------------------------|-------------|----------------------------------------------------------------------------------------------------|
| SystemCreatio<br>nClassName  | string      | The class name of the scoping system: STC_Cluster. This<br>property is key. The maximum length is 256 characters.               |
| ServiceCreatio<br>nClassName | string      | The class name of the scoping service: STC_RsaDynamicSetting.<br>This property is key. The maximum length is 256 characters.    |
| <b>ServiceName</b>           | string      | The name of the scoping service: RsaDynamicSetting. This<br>property is key. The maximum length is 256 characters.              |
| RsaUser                      | string      | The user name for the RSA cards found on the RS-485 bus. The<br>local RSA card is accessed directly. This property is writable. |
| RsaPassword                  | string      | The password for the RSA cards found on the RS-485 bus. The<br>local RSA card is accessed directly. This property is writable.  |

## **STC\_Setting**

The STC\_Setting class is the base class for cluster and server configuration parameters. This class extends the CIM\_Setting class.

### **Properties**

The STC\_Setting class has the following properties:

*Table 86. STC\_Setting class properties*

| Name                         | <b>Type</b> | Description                                                                                                    |
|------------------------------|-------------|----------------------------------------------------------------------------------------------------|
| SystemCreatio<br>nClassName  | string      | The class name of the scoping system. For the<br>STC_MasterDisruptiveSetting and STC_MasterDynamicSetting<br>classes, the class name of the scoping system is STC_Cluster. For<br>the STC_TankDisruptiveSetting and STC_TankTransientSetting<br>classes, the class name of the scoping system is<br>STC_ComputerSystem. This property is key. The maximum<br>length is 256 characters.       |
| SystemName                   | string      | The instance name of the scoping system. This property is key.<br>The maximum length is 256 characters.                                                                                                    |
| ServiceCreatio<br>nClassName | string      | The class name of the scoping service. For the<br>STC_MasterDisruptiveSetting and STC_MasterDynamicSetting<br>classes, the class name of the scoping service is<br>STC_MasterService. For the STC_TankDisruptiveSetting and<br>STC_TankTransientSetting classes, the class name of the scoping<br>service is STC_TankService. This property is key. The maximum<br>length is 256 characters. |
| ServiceName                  | string      | The instance name of the scoping service. This property is key.<br>The maximum length is 64 characters.                                                                                                    |

## **STC\_StoragePool**

The STC\_StoragePool class represents a storage pool. It extends the CIM\_ManagedSystemElement class.

There is an instance of this class for every storage pool that exists in a SAN File System. The instances include a system storage pool that the SAN File System uses to maintain system metadata. At least one other storage pool must exist for client files, which is called the default storage pool. The list of instances and the methods defined in this class are available only on the master metadata server.

### **Properties**

The STC\_StoragePool class has the following properties:

| Name     | <b>Type</b> | Description                                                                                                    |
|----------|-------------|----------------------------------------------------------------------------------------------------|
| Caption  | string      | A one-line description of the object. This property is read-only.<br>The maximum length is 64 characters.                                                                                                    |
| Name     | string      | Your label for the storage pool. This property is key. The<br>maximum length is 256 characters.                                                                                                    |
| PoolType | uint32      | The type of pool. This property is read-only. Possible values are:<br>$0:$ User<br>1: User Default<br>2: System<br>The default is User. You can use the "SetDefault() method" on<br>page 157 to change the storage pool type to User Default if the<br>storage pool type is User. |

*Table 87. STC\_StoragePool class properties*

| Name                        | <b>Type</b>        | Description                                                                                                    |
|-----------------------------|--------------------|----------------------------------------------------------------------------------------------------|
| PartitionSize               | uint64             | The partition size, in megabytes, to use when a fileset allocates<br>space. This property is read-only. Possible values are 16, 64, and<br>256 MB. The default value is 16 MB.                                                                                                    |
| AllocSize                   | uint32             | The allocation strategy to use for files on this storage pool:                                                                                                    |
|                             |                    | • System allocation - An escalation algorithm is used to allocate<br>blocks to a file placed on this storage pool. Indicated by a<br>AllocSize value of zero. This is the default value.                                                                                                    |
|                             |                    | • Fixed allocation - The file is extended by a chosen fixed size<br>every time. The fixed allocation size is indicated by this<br>AllocSize value, either 4 KB or 128 KB.                                                                                                    |
|                             |                    | This property is read-only. Possible values are 0, 4, or 128.<br>Default is 0.                                                                                                    |
| AlertPercentag uint16<br>e  |                    | The percentage of the estimated storage pool size that, when<br>reached, causes the server to generate an alert message. This<br>property is writable. The minimum percentage is 0% and<br>indicates that the server should not generate an alert. The<br>maximum percentage is 100%. The default value is 80%. |
| Size                        | uint <sub>64</sub> | The size, in megabytes, of the storage pool. The size of the<br>storage pool is the sum of the sizes of the volumes within the<br>storage pool. The size of the storage pool can change as volumes<br>are added and deleted. This property is read-only.                                                        |
| SizeAllocated               | uint <sub>64</sub> | The size, in megabytes, of the storage pool allocated to filesets.<br>The files within a fileset use a portion of the size allocated to a<br>fileset. The rest is free size. This property is the sum of the<br>allocated sizes of the volumes within the storage pool. It is<br>read-only.                     |
| SizeAllocatedP<br>ercentage | uint16             | The percentage of the size allocated in the storage pool. You can<br>compare this value to the AlertPercentage property value to<br>determine how close the storage pool is to causing an alert. This<br>property is read-only. The minimum percentage is 0%. The<br>maximum percentage is 100%.                |
| NumberOfVol<br>umes         | uint32             | The total number of volumes assigned to this storage pool. This<br>property is read-only.                                                                                                    |
| Description                 | string             | Your description of the storage pool. This property is writable.<br>The maximum length is 256 characters. You cannot change the<br>description for System storage pool                                                                                                    |

*Table 87. STC\_StoragePool class properties (continued)*

## **Create() method**

Use the Create() method to define a new user storage pool. This method is the constructor for the class.

**Execute Role:** Administrator

**Method Type:** Static

#### **Parameters**

[Table](#page-165-0) 88 on page 154 describes the parameters that you can specify for the Create() method.

<span id="page-165-0"></span>*Table 88. Create() method parameters*

| Name                | <b>Type</b> | Description                                                                                                    |
|---------------------|-------------|----------------------------------------------------------------------------------------------------|
| Name                | string      | Input parameter that is your label for the storage pool. The<br>maximum length is 256 characters.                                                                                                    |
| Description         | string      | Input parameter that is your description of the storage pool. The<br>maximum length is 256 characters.                                                                                                   |
| PartitionSize       | uint32      | Input parameter that is the partition size, in MB, to use when a<br>file et allocates space. Possible values are 16, 64, and 256 MB.<br>The default value is 16 MB.                                      |
| AllocSize           | uint32      | Input parameter that is the allocation strategy to use for files on<br>this storage pool:                                                                                                    |
|                     |             | • System allocation - An escalation algorithm is used to allocate<br>blocks to a file placed on this storage pool. Indicated by a<br>AllocSize value of zero. This is the default value.                 |
|                     |             | • Fixed allocation - The file is extended by a chosen fixed size<br>every time. The fixed allocation size is indicated by this<br>AllocSize value, either 4 KB or 128 KB.                                |
|                     |             | This property is read-only. Possible values are 0, 4, or 128. The<br>default value is 0.                                                                                                    |
| AlertPercentag<br>e | uint16      | Input parameter that is the percentage of the storage pool size<br>that, when reached, causes the server to generate an alert<br>message. The minimum value is 0%, and the maximum value is<br>$100\%$ . |

The Create() method returns one of the following codes:

- 0 (Completed successfully)
- 8 (Integrity lost)
- 9 (Name not valid; the name has invalid characters.)
- v 13 (Is default; DEFAULT is a reserved name and cannot be used as a name for a user storage pool.
- v 15 (Is system; SYSTEM is a reserved name and cannot be used as a name for a user storage pool.)
- 18 (Storage pool name already exists.)
- 22 (Not the primary administrative server)
- 30 (Transaction failed)
- 44 (Incompatible operation)
- 61 (Cannot connect to server)
- 62 (Too many connections)
- v .. (Internal error)

## **Delete() method**

Use the Delete() method to delete an existing, empty, unreferenced storage pool. You cannot delete a storage pool that contains volumes or that has references in an active policy.

**Execute Role:** Administrator

**Method Type:** Dynamic

The Delete() method returns one of the following codes:

- 0 (Completed successfully)
- 5 (Storage pool is in use.)
- 8 (Integrity lost)
- 13 (Storage pool is the default storage pool.)
- 14 (The current active policy references the storage pool.)
- 15 (Storage pool is a System storage pool.)
- 21 (Storage pool not found)
- 22 (Not the primary administrative server)
- 30 (Transaction failed)
- 44 (Incompatible operation)
- 61 (Cannot connect to server)
- 62 (Too many connections)
- v .. (Internal error)

## **DisableDefault() method**

Use the DisableDefault() method to disable the use of a default storage pool.

**Execute Role:** Administrator

**Method Type:** Dynamic

### **Return values**

The DisableDefault() method returns one of the following codes:

- 0 (Completed successfully)
- 3 (Already disabled; the default storage pool is already disabled.)
- 8 (Integrity lost)
- 22 (Not the primary administrative server)
- 30 (Transaction failed)
- 44 (Incompatible operation)
- 61 (Cannot connect to server)
- 62 (Too many connections)
- v .. (Internal error)

### **Move() method**

Use the Move() method to move or rename a storage pool by creating a new storage pool with the specified name and migrating the data and capabilities to the new name. If successful, the old storage pool will be removed.

You cannot rename a system storage pool. You cannot use SYSTEM or DEFAULT for the new name.

**Execute Role:** Administrator

**Method Type:** Dynamic

#### **Parameters**

Table 89 describes the parameters that you can specify for the Move() method.

*Table 89. Move() method parameters*

| Name    | Type | Description                                                           |
|---------|------|-----------------------------------------------------------------------|
| NewName |      | string   Input parameter that is your new label for the storage pool. |

#### **Return values**

The Move() method returns one of the following codes:

- 0 (Completed successfully)
- 8 (Integrity lost)
- v 9 (Name not valid The name has invalid characters.)
- 13 (Is default; DEFAULT is a reserved storage pool name)
- v 15 (Is system; cannot rename the system storage pool or SYSTEM cannot be the new name.)
- 18 (Storage pool name already exists.)
- 21 (Storage pool not found)
- 22 (Not the primary administrative server)
- 30 (Transaction failed)
- 44 (Incompatible operation)
- 61 (Cannot connect to server)
- 62 (Too many connections)
- v .. (Internal error)

### **MoveFile() method**

Use the MoveFile() method to move data associated with a file to a storage pool. If you specify that the file move to its current storage pool, this method defragments the file.

You cannot specify a system storage pool as a destination storage pool.

**Execute Role:** Operator

**Method Type:** Dynamic

#### **Parameters**

Table 90 describes the parameters that you can specify for the MoveFile() method.

*Table 90. MoveFile() method parameters*

| Name           | <b>Type</b> | Description                                                                                                    |
|----------------|-------------|----------------------------------------------------------------------------------------------------|
| FilePath       | string      | Input parameter that is the fully qualified name of a file to move<br>or defragment.                              |
| Client         | string      | Input parameter that is the name of a SAN File System client to<br>perform the move or defragment of the file.    |
| <b>IsForce</b> | boolean     | Input parameter that indicates whether to force the metadata<br>server to move the file even if the file is open. |

<span id="page-168-0"></span>The MoveFile() method returns one of the following codes:

- 0 (Completed successfully)
- 8 (Integrity lost)
- 15 (Is system; cannot move a file to a system pool)
- 21 (File not found)
- 22 (Not the primary administrative server)
- 30 (Transaction failed)
- 44 (Incompatible operation)
- 57 (No space; insufficient space in the destination storage pool)
- 82 (Client not reachable; the client lost its lease)
- 87 (Not a directory; the object specified by the file path was not a file)
- 88 (Rogue client; a copydata operation on the client timed out)
- 93 (Specified storage pool not found)
- v 94 (Fileset not served; the file path name includes a fileset that is not currently served by a metadata server)
- v .. (Internal error)

## **SetDefault() method**

Use the SetDefault() method to change a user storage pool to the default storage pool. The STC\_StoragePool class PoolType property changes from User to User Default.

**Execute Role:** Administrator

**Method Type:** Dynamic

### **Return values**

The SetDefault() method returns one of the following codes:

- 0 (Completed successfully)
- 8 (Integrity lost)
- 13 (Is already default)
- 15 (Storage pool is a system storage pool)
- 21 (Storage pool not found)
- 22 (Not the primary administrative server)
- 30 (Transaction failed)
- 44 (Incompatible operation)
- 61 (Cannot connect to server)
- 62 (Too many connections)
- v .. (Internal error)

## **STC\_SystemMDRAid**

The STC\_SystemMDRAid class supports the recovery of metadata for a cluster. It provides a mechanism to extract system metadata information into a recovery file on the local disk of the system (not on the SAN). This class extends the CIM\_ManagedSystemElement class.

You can extract multiple recovery files to save the state of the system metadata at various points in time. You can generate administrative commands from the recovery file, to re-create metadata using the GenerateCommandFiles() method. After you re-create the metadata, you can create the recovery file again and verify it with the original recovery file.

### **Properties**

The STC\_SystemMDRAid class has the following properties:

*Table 91. STC\_SystemMDRAid class properties*

| Name                        | <b>Type</b> | Description                                                                                                    |
|-----------------------------|-------------|----------------------------------------------------------------------------------------------------|
| SystemCreatio<br>nClassName | string      | The class name of the scoping system: STC_Cluster. This<br>property is key. The maximum length is 256 characters.                                                                                                    |
| SystemName                  | string      | The instance name of the scoping system. This property is key.<br>The maximum length is 256 characters.                                                                                                    |
| CreationClass<br>Name       | string      | The name of the class or the subclass used in the creation of an<br>instance: STC_SystemMDRAid. When used with the other key<br>properties of this class, this property allows all instances of this<br>class and its subclasses to be uniquely identified. This property<br>is key. The maximum length is 256 characters. |
| Name                        | string      | The name of the extracted metadata recovery file in the format<br><name>.dump. This property is key. The maximum length is 256<br/>characters.</name>                                                                                                    |
| LocalDirectory<br>Name      | string      | The metadata server local disk directory name where the<br>recovery files and the generated command files are stored. This<br>property is read-only. The maximum length is 256 characters.                                                                                                    |
| CLIGenerator<br>Name        | string      | The script used to generate command files from the metadata<br>recovery file. This property is read-only.                                                                                                    |
| InstallDate                 |             | datetime The date when the recovery file was created. This property is<br>read-only.                                                                                                    |
| <b>Size</b>                 | uint64      | The size, in kilobytes, of the metadata recovery file. This<br>property is read-only.                                                                                                    |

## **Create() method**

Use the Create() method to create a new metadata recovery file. This method is the constructor for the class.

**Execute Role:** Administrator

**Method Type:** Static

#### **Parameters**

Table 92 describes the parameters you can specify for the Create() method.

*Table 92. Create() method parameters*

| Name | <b>Type</b> | <b>Description</b>                                                                                                    |
|------|-------------|----------------------------------------------------------------------------------------------------|
| Name | string      | Input parameter that is the name of the extracted metadata<br>recovery file in the format <name>.dump. The maximum length<br/>is 256 characters.</name> |

*Table 92. Create() method parameters (continued)*

| Name           | <b>Type</b> | <b>Description</b>                                                                       |
|----------------|-------------|------------------------------------------------------------------------------------------|
| <b>IsForce</b> |             | boolean Input parameter that indicates whether to overwrite an existing<br>recovery file |

The Create() method returns one of the following codes:

- 0 (Completed successfully)
- 7 (Insufficient space)
- 8 (Integrity lost)
- 9 (Invalid name)
- 18 (Recovery file name already exists)
- 22 (Not the primary administrative server)
- 30 (Transaction failed.)
- 44 (Incompatible operation)
- 61 (Cannot connect to server)
- 62 (Too many connections)
- v .. (Internal error)

## **Delete() method**

Use the Delete() method to delete an existing metadata recovery file.

**Execute Role:** Administrator

**Method Type:** Dynamic

### **Return values**

The Delete() method returns one of the following codes:

- 0 (Completed successfully)
- 8 (Integrity lost)
- 22 (Not the primary administrative server)
- 30 (Transaction failed)
- v .. (Internal error)

### **GenerateCommandFiles() method**

Use the GenerateCommandFiles() method to generate commands for re-creating metadata from a recovery file. Any existing command files are overwritten.

The method can generate the following set of command files:

- v TankSysCLI.auto This file contains commands to re-create storage pools, filesets, and policies. In case of disaster, this file can be run without manual intervention.
- v TankSysCLI.volume This file contains commands to re-create volumes. This file cannot be run without manual verification and editing.
- TankSysCLI.attachpoint This file contains commands to re-create fileset attach points. This file cannot be run without manual verification, editing, and intervention.

These command files are needed only for recovery, and their generation can be postponed until needed. Also the metadata server does not have to be up and running to generate these files.

**Execute Role:** Administrator

**Method Type:** Dynamic

#### **Return values**

The GenerateCommandFiles() method returns one of the following codes:

- 0 (Completed successfully)
- 7 (Insufficient space)
- 8 (Integrity lost)
- 22 (Not the primary administrative server)
- 30 (Transaction failed)
- v .. (Internal error)

## **STC\_TankDisruptiveSetting**

The STC\_TankDisruptiveSetting class contains the settings for server-specific configuration parameters that need a metadata server restart for an update to take effect. These parameters are read-only and can only be specified on the command line when the server is started. This class extends the STC\_Setting class.

#### **Properties**

The STC\_TankDisruptiveSetting class has the following properties:

*Table 93. STC\_TankDisruptiveSetting class properties*

| Name                                | <b>Type</b> | Description                                                                                                    |
|-------------------------------------|-------------|----------------------------------------------------------------------------------------------------|
| <b>SystemCreatio</b><br>nClassName  | string      | The class name of the scoping system: STC_Cluster. This<br>property is key. The maximum length is 256 characters.                                 |
| <b>ServiceCreatio</b><br>nClassName | string      | The class name of the scoping service:<br>STC_TankDisruptiveSetting. This property is key. The maximum<br>length is 256 characters                |
| ServerName                          | string      | The unique server name that can be set only at installation. This<br>property is read-only. The maximum length is 32 characters.                  |
| ProtocolType                        | uint32      | The client-server and server-server communication protocol type.<br>$\bullet$ 0: UDP<br>$\cdot$ 1: TCP<br>Default is 0.                           |
| ClientNetwork<br>Protocol           | uint32      | The client-server communication protocol type. This property is<br>read-only. Possible values are:<br>$\bullet$ 0: UDP<br>1: TCP<br>Default is 1. |

| Name                             | <b>Type</b> | Description                                                                                                    |
|----------------------------------|-------------|----------------------------------------------------------------------------------------------------|
| ServerNetwork uint32<br>Protocol |             | The server-server communication protocol type. This property is<br>read-only. Possible values are:<br>$\bullet$ 0: UDP<br>$\cdot$ 1: TCP                                                                                                    |
|                                  |             | Default is 0.                                                                                                    |
| NumDeleteThr uint32<br>eads      |             | The number of threads for garbage collection of deleted files.<br>This property is read-only. The minimum value is 1 and the<br>maximum value is 4.                                                                                                    |
| PrimaryIP                        | string      | The IP address of the Ethernet interface for the server. This<br>property is read-only.                                                                                                    |
| ClusterPort                      | uint32      | The cluster port used by internal group services infrastructure<br>communication. This port must be free on the interface when the<br>server is started. This property is read-only. The minimum value<br>is 1024 and the maximum value is 65 535. The default value is<br>1737.     |
| HeartbeatPort                    | uint32      | The heartbeat port used by internal group services infrastructure<br>communication on which to receive heartbeats. This port must<br>be free on the interface when the server is started. This property<br>is read-only. Minimum is 1024 and maximum is 65 535. Default<br>is 1738.  |
| <b>STPPort</b>                   | uint32      | The SAN File System protocol port used for communication with<br>file system clients. This port must be free on the interface when<br>the server is started. This property is read-only. The minimum<br>value is 1024 and the maximum value is 65 535. The default<br>value is 1700. |
| AdminPort                        | uint32      | The port to receive administrative requests. This port must be<br>free on the interface when the server is started. This property is<br>read-only. The minimum value is 1024 and the maximum value<br>is 65 535. The default value is 1800.                                          |
| NoLogReserve                     | boolean     | An indicator of whether the metadata server should reserve disk<br>space for logs. The property is writable. The default value is<br>True.                                                                                                    |

*Table 93. STC\_TankDisruptiveSetting class properties (continued)*

## **STC\_TankEvents**

The STC\_TankEvents class represents the possible events that a metadata server can generate. This class extends the CIM\_LogicalElement class.

A master metadata server can generate any of these events and a subordinate metadata server can generate only a subset. An instance of this class is not the list of events that occurred in a server, just the possible events that could occur.

SNMP traps are either generic or specific traps as indicated by the SNMPTrap property. The meaning of a generic trap can be interpreted by the message content. Thus, only generic traps contain the message actually logged in the event log.

A specific trap is specific to a particular event. A specific trap does not contain the message content. Rather, the name of the trap itself indicates what specific event has occurred. For example, the tankClusterStateChangeTrap trap is generated whenever the primary administrative server changes the cluster state. This trap

contains the OldState and the CurrentState values of the cluster. Each specific trap also contains context (varbinds) that further identifies what happened. Some other specific traps are:

- tankLogRotateTrap The metadata server log has been rotated.
- tankStoragePoolSpaceTrap The storage pool usage has exceeded its alert percentage with a new allocation.
- tankContainerQuotaTrap Fileset hard or soft quota violation.

The SNMP Trap MIB defines the specific traps.

### **Properties**

The STC\_TankEvents class has the following properties:

*Table 94. STC\_TankEvents class properties*

| Name                                | <b>Type</b>       | Description                                                                                                    |
|-------------------------------------|-------------------|----------------------------------------------------------------------------------------------------|
| SystemCreatio<br>nClassName         | string            | The class name of the scoping system. This property is key. The<br>maximum length is 256 characters.                                                                                                    |
| SystemName                          | string            | The name of the scoping system. This property is key. The<br>maximum length is 256 characters.                                                                                                    |
| <b>ServiceCreatio</b><br>nClassName | string            | The class name of the scoping service. This property is key. The<br>maximum length is 256 characters.                                                                                                    |
| <b>ServiceName</b>                  | string            | The name of the scoping service. This property is key. The<br>maximum length is 256 characters.                                                                                                    |
| MessageID                           | string            | The ID associated with the message that will be logged in the<br>metadata server log when this event occurs. This property is key.                                                                                                    |
| Severity                            | uint <sub>8</sub> | The severity level of the event. This property is read-only.<br>Possible values are:<br>• 0: Information                                                                                                    |
|                                     |                   | 1: Warning<br>٠                                                                                                    |
|                                     |                   | 2: Error<br>$\bullet$                                                                                                    |
|                                     |                   | $\bullet$ 3: Severe                                                                                                    |
| Message                             | string            | The message format the metadata server will use to log a<br>message when this event occurs in the server. If there are any<br>parameter format specifications in this string, they are replaced<br>with actual values when this message is logged. This property is<br>read-only. |
| SNMPTrap                            | string            | The name of the SNMP trap generated by this event. All<br>instances with this property value set to tankGenericTrap are<br>generic traps. The rest of the instances are specific traps. This<br>property is read-only.                                                            |
| IsSNMPTrapEn boolean<br>abled       |                   | An indicator of whether the SNMPEvents configuration<br>parameter filter allows the generation of the SNMP trap if this<br>event occurs. This property is read-only.                                                                                                    |

## **Test() method**

Use the Test() method to generate a test event. You can check that an SNMP manager can receive a trap.

This event causes a trap with severity information. Make sure that the following conditions are met:

- SNMPEvents configuration parameter is set to allow event with severity information.
- SNMPManagers configuration parameter is also set properly.
- Specified SNMP managers are configured properly and active to receive traps. The SNMPManagers property in the ["STC\\_MasterDynamicSetting"](#page-126-0) on page 115 class lists the SNMP managers' IP addresses.

**Execute Role:** Administrator

**Method Type:** Static

### **Return values**

The Test() method returns one of the following codes:

- 0 (Completed successfully)
- 8 (Integrity lost)
- 22 (Not the primary administrative server)
- 30 (Transaction failed)
- v .. (Internal error)

## **STC\_TankMetrics**

The STC\_TankMetrics class represents the metrics for each metadata server. Only one instance of this class should exist for each server running including the master metadata server. This class extends the CIM\_ServiceStatisticalInformation class.

The metrics include the current totals for the following types of buffers:

- v Clean Buffers that contain data but are available for reuse.
- Dirty Buffers that contain data that is awaiting I/O to disk.
- v Free Buffers that are available because they are currently not in use.

#### **Properties**

The STC\_TankMetrics class has the following properties:

*Table 95. STC\_TankMetrics class properties*

| Name                           | <b>Type</b>        | Description                                                                                                    |
|--------------------------------|--------------------|----------------------------------------------------------------------------------------------------|
| TotalUserMeta<br>Activity      | uint <sub>64</sub> | The total number of transactions relating to file system metadata<br>activity including fileset attach points, creating directories, and<br>extending files. This property is read-only.                                                                                                    |
| TotalUserMeta<br>UpdateActivit | uint <sub>64</sub> | The total number of transactions relating to file system updates<br>for system objects. This property is read-only.                                                                                                    |
| SessionLocks                   | uint <sub>64</sub> | The current number of session locks held in the Lock Manager<br>for this server. Session lock holds a reference in each file that it<br>manages. You must acquire a session lock to perform any actions<br>with the file, such as a stat, lstat, or opendir operation. This<br>property is read-only. |
| DataLocks                      | uint <sub>32</sub> | The current number of data locks held in the Lock Manager. This<br>property is read-only.                                                                                                    |
| ByteRangeLoc<br>ks             | uint <sub>32</sub> | The current number of byte range locks held in the Lock<br>Manager. This property is read-only.                                                                                                    |

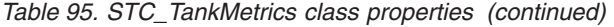

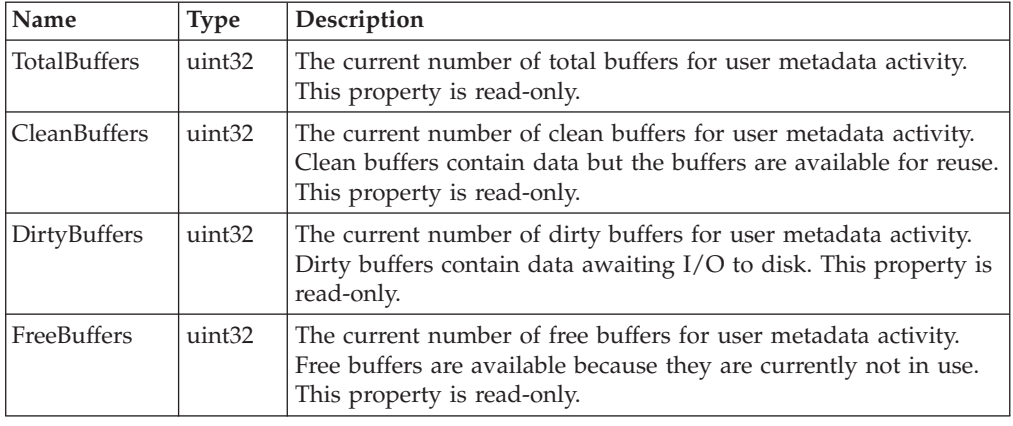

# **STC\_TankSAP**

The STC\_TankSAP class represents a metadata server service access point. It extends the CIM\_ServiceAccessPoint class.

### **Properties**

The STC\_TankSAP class has the following properties:

*Table 96. STC\_TankSAP class properties*

| Name              | <b>Type</b> | Description                                                                                                    |
|-------------------|-------------|----------------------------------------------------------------------------------------------------|
| TypeOfAddres<br>S | uint16      | An enumeration that defines how to format the address and<br>mask of the address range that defines this IP subnet. Whenever<br>possible, IPv4-compatible addresses should be used instead of<br>IPv6 addresses (see RFC 2373, section 2.5.4). To have a consistent<br>format for IPv4 addresses in a mixed IPv4 and IPv6<br>environment, all IPv4 addresses and both IPv4-compatible IPv6<br>addresses and IPv4-mapped IPv6 addresses, per RFC 2373,<br>section 2.5.4, should be formatted in standard IPv4 format.<br>However, the 2.2 version of the Network Common Model will<br>not explicitly support mixed IPv4 and IPv6 environments. This<br>support will be added in a future release. This property is<br>read-only. Possible values are:<br>$0:$ Unknown<br>1: IPv4<br>2:IPv6<br>The default value is 1. |
| Ip                | string      | The IP address of the Ethernet network interface of a metadata<br>server. The Group Services and the SAN File System protocol are<br>bound to this IP at boot time. The HeartBeat protocol and the<br>Admin Service are also bound to this port for service. This<br>property is read-only.                                                                                                    |
| ClusterPort       | uint32      | The cluster port used by internal group services infrastructure<br>communication. This port must be free on both the interfaces<br>when the server is started. This property is read-only. The<br>default value is 1737. The minimum value is 1024. The<br>maximum value is 65 535.                                                                                                    |

*Table 96. STC\_TankSAP class properties (continued)*

| Name           | <b>Type</b>        | Description                                                                                                    |
|----------------|--------------------|----------------------------------------------------------------------------------------------------|
| HeartbeatPort  | uint <sub>32</sub> | The heartbeat port used by internal infrastructure<br>communication to receive heartbeats. This port must be free on<br>both the interfaces when the engine is started. This property is<br>read-only. The default value is 1738. The minimum value is 1024.<br>The maximum value is 65 535. |
| <b>STPPort</b> | uint32             | The SAN File System protocol port used for communication with<br>file system clients. This port must be free on both the interfaces<br>when the engine is started. This property is read-only. The<br>default value is 1700. The minimum value is 1024. The<br>maximum value is 65 535.      |
| AdminPort      | uint <sub>32</sub> | The port to receive administrative requests. This port must be<br>free on both the interfaces when the engine is started. This<br>property is read-only. The minimum value is 1024. The<br>maximum value is 65 535.                                                                          |
| IsLocal        | boolean            | An indicator of whether the local server is the master metadata<br>server in the cluster.                                                                                                    |

# **STC\_TankService**

The STC\_TankService class represents a metadata server and provides server services. It extends the CIM\_Service class.

### **Properties**

The STC\_TankService class has the following properties:

*Table 97. STC\_TankService class properties*

| Name               | <b>Type</b> | Description                                                                                                    |
|--------------------|-------------|----------------------------------------------------------------------------------------------------|
| CurrentState       | uint32      | The state of the metadata server. This property is read-only.<br>Possible values are:                                                                                                    |
|                    |             | 0:Down                                                                                                    |
|                    |             | 1: Online                                                                                                    |
|                    |             | 2: Partly Quiescent - Only server I/O operations are<br>suspended.                                                                                                    |
|                    |             | 3: Fully Quiescent - All background I/O, client, and server<br>operations are suspended.                                                                                                    |
|                    |             | 4: Administrative Quiescent - No longer servicing clients.                                                                                                    |
|                    |             | 5: Initializing for the first time                                                                                                    |
|                    |             | 6: FailedInit - Encountered an error during startup or group<br>formation.                                                                                                    |
|                    |             | 7: UnCommissioned - Not commissioned into a cluster.                                                                                                    |
|                    |             | 8: Joining a cluster.                                                                                                    |
|                    |             | 9: Unknown                                                                                                    |
| PendingState       | uint32      | The current state of the server transitions to this state if the<br>current state is different from this pending state. This property is<br>read-only. Possible values are the same as the CurrentState<br>property. |
| LastBootUpTi<br>me |             | datetime The time when the server was last started. This property is<br>read-only.                                                                                                    |

| Name                           | <b>Type</b> | Description                                                                                                    |
|--------------------------------|-------------|----------------------------------------------------------------------------------------------------|
|                                |             | LocalDateTime datetime The local date and time of day according to the server. This<br>property is read-only.                                                                                                    |
| teChangeTime                   |             | LastCurrentSta datetime The time since the server changed its current state. This property<br>is read-only.                                                                                                    |
| LastPendingSt<br>ateChangeTime | datetime    | The time since the server has a state change pending. This<br>property is read-only.                                                                                                    |
| CurrentVersion string          |             | The current software release version. This is the version of the<br>latest upgrade. This will be different from the previous<br>(committed) version if there was an upgrade but the commit was<br>not yet activated. This property is read-only. |
| <b>IsMaster</b>                | boolean     | An indicator of whether this is the master metadata server. This<br>property is read-only.                                                                                                    |
| NumberOfCon uint32<br>tainers  |             | The number of filesets served from this server. This property is<br>read-only.                                                                                                    |

*Table 97. STC\_TankService class properties (continued)*

## **StartService() method**

Use the StartService() method to start the metadata server on this engine.

**Execute Role:** Administrator

**Method Type:** Dynamic

### **Return values**

The StartService() method returns one of the following codes:

- v 0 (Completed successfully; the metadata server started.)
- 1 (Not supported)
- 4 (Command failed)
- $\cdot$  5 (In use)
- 8 (Integrity lost)
- $\cdot$  21 (Not found)
- 24 (Server timed out)
- 30 (Transaction failed)
- 44 (Incompatible operation)
- 61 (Cannot connect to server)
- v 66 (Metadata server restart service state cannot continue)
- 78 (Aborted)
- 91 (Cannot contact remote CIM agent)
- v .. (Internal error)

## **StopService() method**

Use the StopService() method to stop the metadata server on this engine.

**Execute Role:** Administrator

**Method Type:** Dynamic

The StopService() method returns one of the following codes:

- 0 (Completed successfully)
- 1 (Not supported)
- 4 (Command failed)
- 8 (Integrity lost)
- 21 (Not found)
- 24 (Server timed out)
- 30 (Transaction failed)
- 44 (Incompatible operation)
- 61 (Cannot connect to server)
- 62 (Too many connections)
- 66 (Metadata server restart service state cannot continue)
- 91 (Cannot contact remote CIM agent)
- v .. (Internal error)

## **STC\_TankTransientSetting**

The STC\_TankTransientSetting class contains server-specific configuration parameters that are effective only until the next restart. This class extends the STC\_Setting class.

## **STC\_TankWatchdog**

The STC\_TankWatchdog class represents the metadata server restart service operations. It extends the CIM\_LogicalElement class.

There is an instance of this class for each metadata server in the cluster. This administrative service keeps track of the vitality of a metadata server. If enabled, the service restarts the server when it detects positively that the server is down.

#### **Properties**

The STC\_TankWatchdog class has the following properties:

*Table 98. STC\_TankWatchdog class properties*

| Name                                | <b>Type</b> | Description                                                                                                    |
|-------------------------------------|-------------|----------------------------------------------------------------------------------------------------|
| SystemCreatio<br>nClassName         | string      | The class name of the scoping system: STC_Cluster. This<br>property is key. The maximum length is 256 characters.                       |
| SystemName                          | string      | The name of the STC_Cluster instance that is the scoping system.<br>This property is key. The maximum length is 256 characters.         |
| <b>ServiceCreatio</b><br>nClassName | string      | The class name of the scoping service: STC_TankService. This<br>property is key. The maximum length is 256 characters.                  |
| <b>ServiceName</b>                  | string      | The name of the STC_TankService instance that is the scoping<br>service. This property is key. The maximum length is 256<br>characters. |

| Name                         | <b>Type</b>        | Description                                                                                                    |
|------------------------------|--------------------|----------------------------------------------------------------------------------------------------|
| <b>CreationClass</b><br>Name | string             | The name of the class or the subclass used in the creation of an<br>instance: STC_TankWatchdog. When used with the other key<br>properties of this class, this property allows all instances of this<br>class and its subclasses to be uniquely identified. This property<br>is key. The maximum length is 256 characters. |
| Name                         | string             | An address or other identifying information to uniquely name<br>the metadata server restart service. This property is key. The<br>maximum length is 256 characters.                                                                                                    |
| State                        | uint <sub>32</sub> | The state of the metadata server restart service. This property is<br>read-only. Possible values are:                                                                                                    |
|                              |                    | 0: Off - The metadata server restart service is manually<br>turned off.                                                                                                    |
|                              |                    | 1: On - The metadata server restart service is manually<br>turned on.                                                                                                    |
|                              |                    | 2: Standby - The metadata server restart service is in a<br>passive standby mode because the server it is probing has<br>been manually shut down. The watchdog automatically turns<br>on when this server is restarted.                                                                                                    |
|                              |                    | 3: Aborted - The metadata server restart service reached the<br>retry limit for detecting server liveness and the metadata<br>server restart service was turned off. An administrator must<br>manually turn on the watchdog again to continue.                                                                             |
|                              |                    | Unknown - The metadata server restart service is in an<br>indeterminate state because the metadata server restart<br>service server could not be reached.                                                                                                    |
|                              |                    | The state of the metadata server restart service persists with a<br>server restart. Default is 0.                                                                                                    |
| ProbeState                   | uint <sub>32</sub> | The server status found in the current probe cycle. This property<br>is read-only. Possible values are:                                                                                                    |
|                              |                    | 0: Not Probed - Metadata server restart service has not<br>started the probe because it is off or in a standby or an<br>aborted state                                                                                                    |
|                              |                    | 1: Probing - Metadata server restart service has started a<br>probe.                                                                                                    |
|                              |                    | 2: Server Live - Metadata server restart service detected that<br>the server is live. There is no need to restart the server.                                                                                                    |
|                              |                    | 3: Server Absent - Metadata server restart service positively<br>detected that the server is absent. The metadata server restart<br>service attempts to restart the server.                                                                                                    |
|                              |                    | Unknown - The liveness test failed and the absence test<br>failed. The metadata server restart service does not attempt to<br>restart the server.                                                                                                    |
|                              |                    | The default value is 0.                                                                                                    |
| ProbeInterval                | uint32             | The interval, in seconds, at which the metadata server restart<br>service will periodically start a probe. This property is read-only.<br>The minimum value is 10 seconds and the maximum value is 60.<br>The default value is 10.                                                                                         |
| LiveTestTimeo<br>utInterval  | boolean            | The maximum time, in seconds, to wait for the server to respond<br>to a liveness test request before deciding that the server is not<br>live. This property is read-only. The minimum value is 1 second<br>and the maximum value is 10 seconds. The default value is 2.                                                    |

*Table 98. STC\_TankWatchdog class properties (continued)*
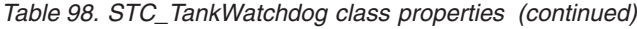

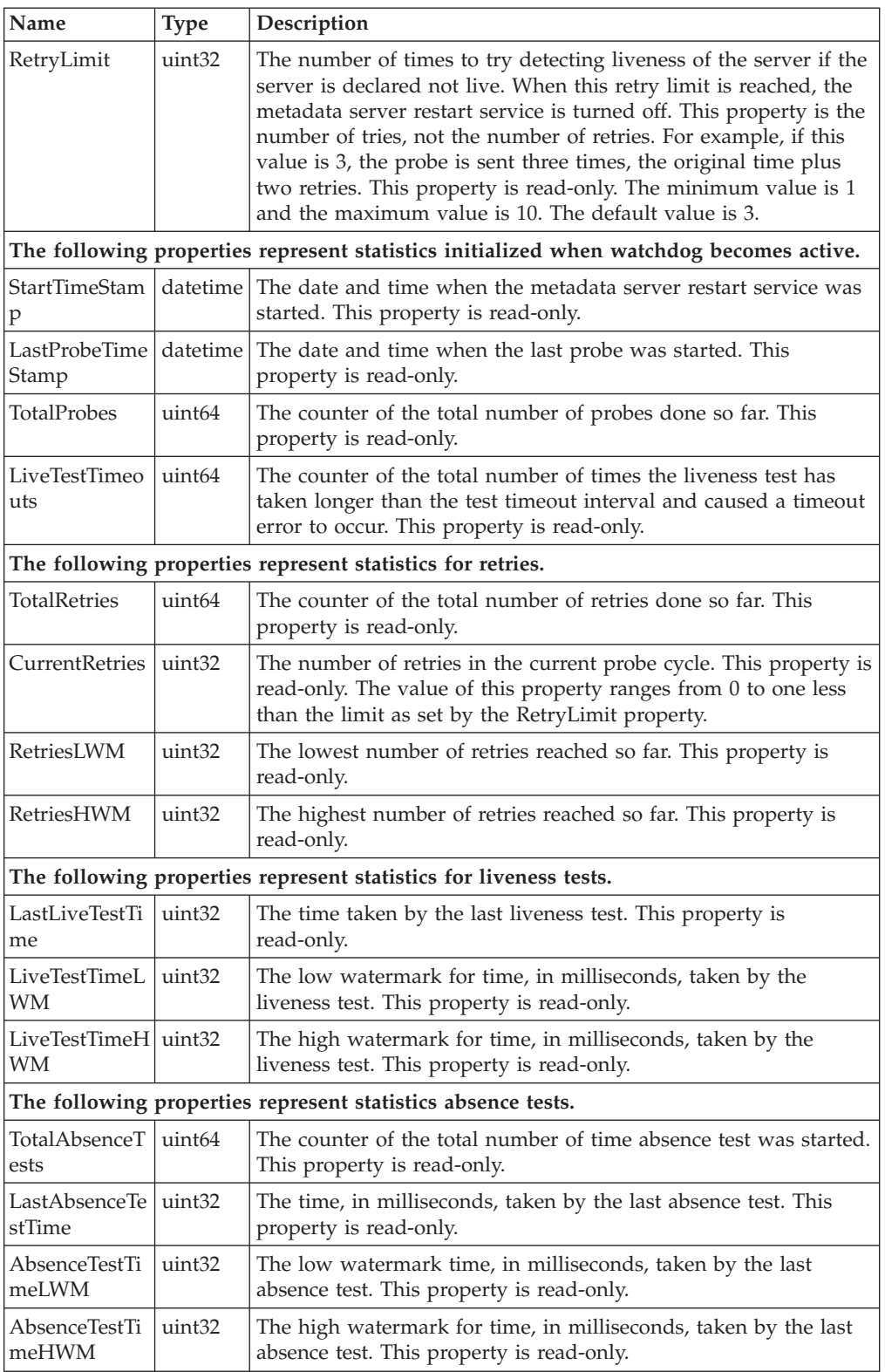

## <span id="page-181-0"></span>**Disable() method**

Use the Disable method to disable the metadata server restart service.

**Execute Role:** Administrator

**Method Type:** Dynamic

## **Return values**

The Disable() method returns one of the following codes:

- 0 (Completed successfully)
- 8 (Integrity lost)
- 30 (Transaction failed)
- v 64 (Metadata-server restart service is already disabled)
- v 66 (Cannot continue metadata-server restart service)
- 91 (Cannot contact remote CIM agent)
- v .. (Internal error)

## **Enable() method**

Use the Enable() method to enable the metadata server restart service.

**Execute Role:** Administrator

**Method Type:** Dynamic

### **Return values**

The Enable() method returns one of the following codes:

- 0 (Completed successfully)
- 8 (Integrity lost)
- 30 (Transaction failed)
- 63 (Metadata server restart service is already enabled)
- v 66 (Cannot continue metadata server restart service)
- 91 (Cannot contact remote CIM agent)
- v .. (Internal error)

## **STC\_UserMap**

The STC\_UserMap class represents the mapping of users between SAN File System domains for UNIX and Windows. It extends the CIM\_ManagedSystemElement class.

#### **Properties**

The STC\_UserMap class has the following properties:

*Table 99. STC\_UserMap class properties*

| Name                         | Type | Description                                                                                                    |
|------------------------------|------|----------------------------------------------------------------------------------------------------|
| SrcUserDomai   string<br>In. |      | Source user and domain name in the format: user@domain. This<br>property is key. The maximum length is 513 characters. |

<span id="page-182-0"></span>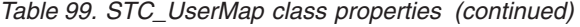

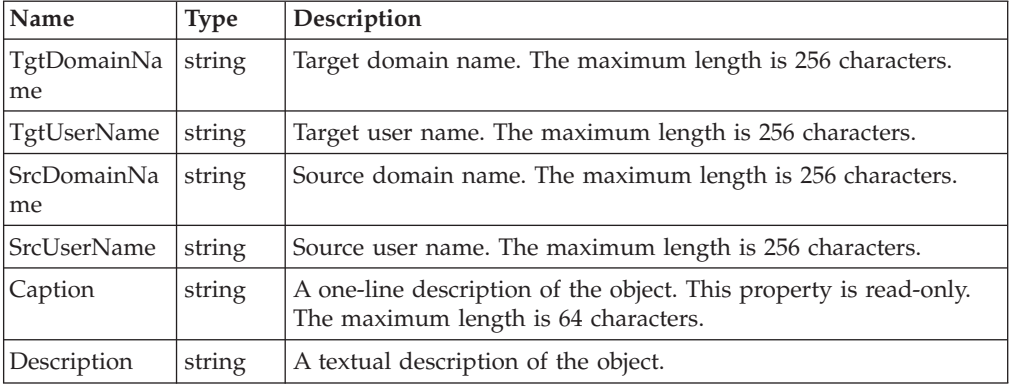

## **Create() method**

Use the Create() method to create a user mapping. This method is the constructor for the class.

**Execute Role:** Administrator

**Method Type:** Static

## **Parameters**

Table 100 describes the parameters that you can specify for the Create() method.

*Table 100. Create() method parameters*

| Name                            | <b>Type</b> | Description                                                                   |
|---------------------------------|-------------|-------------------------------------------------------------------------------|
| SrcUserAndDo string<br>mainName |             | Input parameter that is a user and domain name in the format:<br>user@domain. |
| TgtUserAndDo string<br>mainName |             | Input parameter that is a user and domain name in the format:<br>user@domain  |

### **Return values**

The Create() method returns one of the following codes:

- 0 (Completed successfully)
- 3 (Already defined)
- 8 (Integrity lost)
- 9 (Name is not valid)
- 10 (Parameter not valid)
- 18 (Name already exists.)
- 21 (Not found)
- 22 (Not the primary administrative server)
- 30 (Transaction failed)
- 44 (Incompatible operation)
- 61 (Cannot connect to server)
- 62 (Too many connections)
- 95 (No directory service)
- <span id="page-183-0"></span>• 96 (User not found in directory)
- 98 (User map full)
- 99 (Domain not found)
- 103 (Invalidate failed)
- 104 (User-map threads busy)
- v .. (Internal error)

## **Delete() method**

Use the Delete() method to delete an existing user mapping.

**Execute Role:** Administrator

**Method Type:** Dynamic

## **Parameters**

Table 101 describes the parameters that you can specify for the Delete() method.

*Table 101. Delete() method parameters*

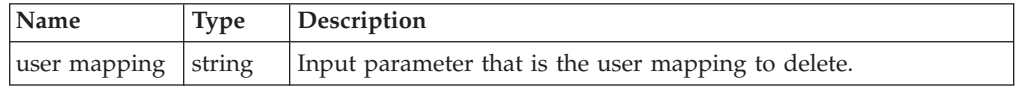

## **Return values**

The Delete() method returns one of the following codes:

- 0 (Completed successfully)
- 8 (Integrity lost)
- 9 (Name is not valid)
- 21 (Not found)
- 22 (Not the primary administrative server)
- 30 (Transaction failed)
- 44 (Incompatible operation)
- 61 (Cannot connect to server)
- 62 (Too many connections)
- 95 (No directory service)
- 96 (User not found in directory)
- 99 (Domain not found)
- 103 (Invalidate failed)
- 104 (User-map threads busy)
- v .. (Internal error)

## **DeleteAll() method**

Use the DeleteAll() method to delete an existing user mapping.

**Execute Role:** Administrator

**Method Type:** Static

## <span id="page-184-0"></span>**Return values**

The DeleteAll() method returns one of the following codes:

- 0 (Completed successfully)
- 8 (Integrity lost)
- 9 (Name is not valid)
- 21 (Not found)
- 22 (Not the primary administrative server)
- 30 (Transaction failed)
- 44 (Incompatible operation)
- 61 (Cannot connect to server)
- 62 (Too many connections)
- 95 (No directory service)
- 96 (User not found in directory)
- 99 (Domain not found)
- 103 (Invalidate failed)
- 104 (User-map threads busy)
- v .. (Internal error)

## **RefreshAll() method**

Use the RefreshAll() method to reload all the user mappings with the latest information.

**Execute Role:** Administrator

**Method Type:** Static

#### **Return values**

The RefreshAll() method returns one of the following codes:

- 0 (Completed successfully)
- 8 (Integrity lost)
- 22 (Not the primary administrative server)
- 30 (Transaction failed)
- 44 (Incompatible operation)
- 61 (Cannot connect to server)
- 62 (Too many connections)
- 103 (Invalidate failed)
- 104 (User-map threads busy)
- v .. (Internal error)

## **STC\_Volume**

The STC\_Volume class represents a volume. The list of instances and the methods defined in this class are available only on the master metadata server. This class extends the CIM\_ManagedSystemElement class.

<span id="page-185-0"></span>A volume is a logical unit number (LUN) labeled by SAN File System for its use. You can use th[e"STC\\_AvailableLUNs"](#page-102-0) on page 91 class to see all the LUNs available on a host engine.

## **Properties**

The STC\_Volume class has the following properties:

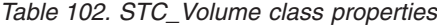

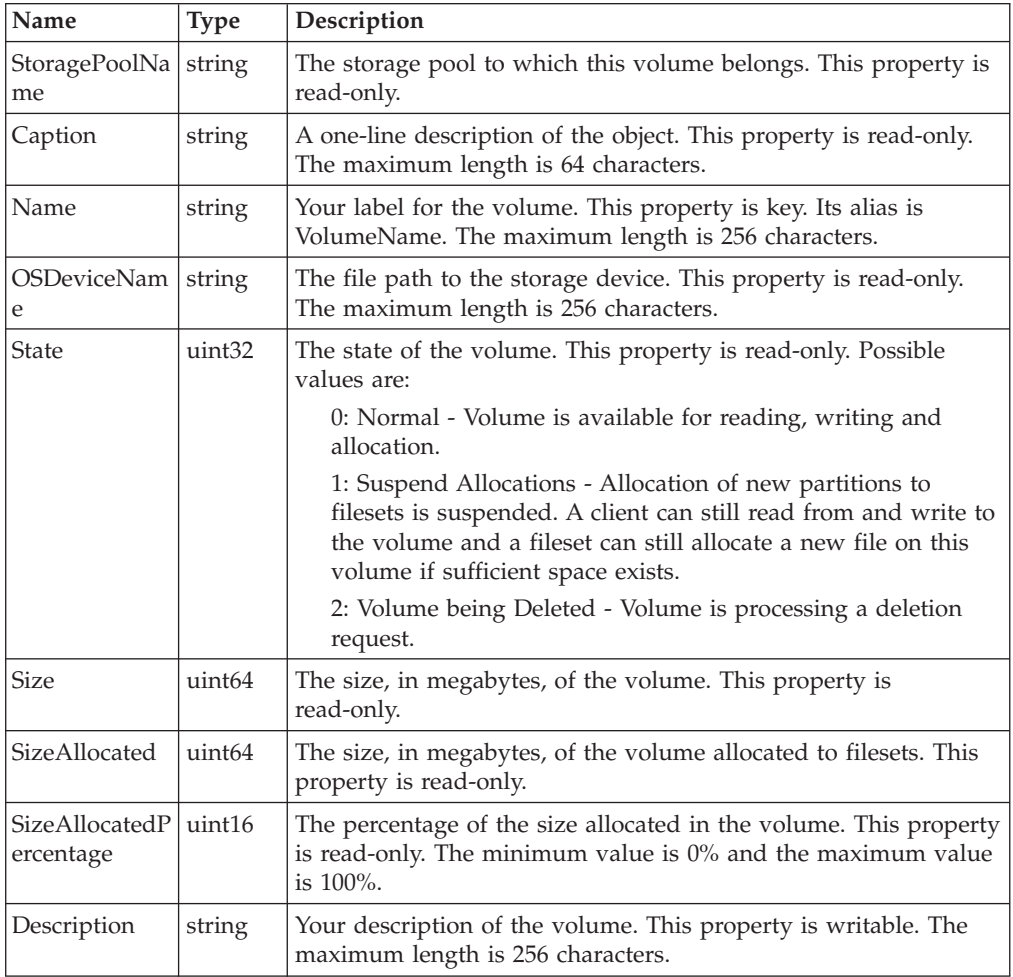

## **Create() method**

Use the Create() method to create a volume using a device that is accessible by a metadata server or to attach a volume to a storage pool. This method is the constructor for the class.

**Execute Role:** Administrator

**Method Type:** Static

### **Parameters**

[Table](#page-186-0) 103 on page 175 describes the parameters that you can specify for the Create() method.

<span id="page-186-0"></span>*Table 103. Create() method parameters*

| Name                     | <b>Type</b> | Description                                                                                                    |
|--------------------------|-------------|----------------------------------------------------------------------------------------------------|
| OSDeviceNam<br>e         | string      | Input parameter that is the file path to the storage device. The<br>maximum length is 256 characters.                                      |
| StoragePoolNa<br>me      | string      | Input parameter that is your label for the storage pool to which<br>you are attaching the volume. The maximum length is 256<br>characters. |
| VolumeName               | string      | Input parameter that is your label for the volume. The maximum<br>length is 256 characters.                                                |
| Description              | string      | Input parameter that is your description of the volume. The<br>maximum length is 256 characters.                                           |
| <b>IsForce</b>           | boolean     | Input parameter that indicates whether a volume will be deleted<br>even if it has files on it.                                             |
| IsSuspendAllo<br>cations | boolean     | Input parameter that indicates whether the volume state is set to<br>Suspend Allocations.                                                  |

### **Return values**

The Create() method returns one of the following codes:

- 0 (Completed successfully)
- v 3 (Already defined; the storage device has a label and IsForce parameter is set to True but the device is already defined as another volume.)
- v 5 (In use; the storage device has a label and IsForce parameter is set to False.)
- 8 (Integrity lost)
- 9 (Volume name is not valid)
- 10 (Parameter not valid)
- 12 (Storage device I/O failed)
- 18 (Volume name already exists.)
- 21 (Storage device not found)
- 22 (Not the primary administrative server)
- 28 (Storage pool not found)
- 30 (Transaction failed)
- 44 (Incompatible operation)
- v 52 (Disk not viable for one of the following reasons:
	- The volume does not hold at least one partition
	- The specified local storage device is not viable as a global disk
	- Hashing using worldwide name (WWN) conflicts with an existing hash
	- Sector size is less than 512 or greater than 4096
	- If a volume is being added to the system storage pool, the sector sizes of all volumes are not the same.
- 56 (Storage device access denied)
- 61 (Cannot connect to server)
- 62 (Too many connections)
- .. (Internal error)

If errors such as I/O failed, invalid size, or internal error occur, you can decommission the disk by deleting the volume.

## <span id="page-187-0"></span>**CreateUsingLunId() method**

Use the CreateUsingLunId() method to create a volume using a specified LUN. The volume creation is performed by a client, if specified, or by the metadata server. This method is the constructor for the class.

**Execute Role:** Administrator

**Method Type:** Static

## **Parameters**

Table 104 describes the parameters that you can specify for the CreateUsingLunId() method.

| Name                     | <b>Type</b> | Description                                                                                                    |
|--------------------------|-------------|----------------------------------------------------------------------------------------------------|
| LunID                    | string      | Input parameter that is the identifier of the LUN.                                                                                         |
| ClientName               | string      | Input parameter that is the name of a client that can access the<br>volume. The maximum length is 256 characters.                          |
| StoragePoolNa<br>me      | string      | Input parameter that is your label for the storage pool to which<br>you are attaching the volume. The maximum length is 256<br>characters. |
| VolumeName               | string      | Input parameter that is your label for the volume. The maximum<br>length is 256 characters.                                                |
| Description              | string      | Input parameter that is your description of the volume. The<br>maximum length is 256 characters.                                           |
| <b>IsForce</b>           | boolean     | Input parameter that indicates whether a volume will be deleted<br>even if it has files on it.                                             |
| IsSuspendAllo<br>cations | boolean     | Input parameter that indicates whether the volume state is set to<br>Suspend Allocations.                                                  |

*Table 104. CreateUsingLunId() method parameters*

## **Return values**

The CreateUsingLunId() method returns one of the following codes:

- 0 (Completed successfully)
- v 3 (Already defined; the storage device has a label and IsForce parameter is set to True but the device is already defined as another volume.)
- v 5 (In use; the storage device has a label and IsForce parameter is set to False.)
- 8 (Integrity lost)
- 9 (Volume name is not valid)
- 10 (Parameter not valid)
- 12 (Storage device I/O failed)
- 18 (Volume name already exists.)
- 21 (Storage device not found)
- 22 (Not the primary administrative server)
- 28 (Storage pool not found)
- 30 (Transaction failed)
- 44 (Incompatible operation)
- 48 (Disk not found)
- <span id="page-188-0"></span>• 52 (Disk not viable for one of the following reasons:
	- The volume does not hold at least one partition
	- The specified local storage device is not viable as a global disk
	- Hashing using worldwide name (WWN) conflicts with an existing hash
	- Sector size is less than 512 or greater than 4096
	- If a volume is being added to the system storage pool, the sector sizes of all volumes are not the same.
- 56 (Storage device access denied)
- 61 (Cannot connect to server)
- 62 (Too many connections)
- 79 (System volume; a client name was specified to a volume in the system storage pool.)
- v 81 (Client not found; the specified client name does not match any identified clients.)
- 82 (Client not reachable)
- 83 (Client I/O failed)
- 84 (Client unsupported operation)
- 88 (Rogue client)
- 89 (Invalid LUN ID)
- v 90 (Use client; the metadata server cannot access the specified LUN.)
- v .. (Internal error)

If errors such as I/O failed, invalid size, or internal error occur, you can decommission the disk by deleting the volume.

## **Delete() method**

Use the Delete() method to delete an existing volume that is accessible from a metadata server.

If the IsForce parameter is True, this method deletes all the files that partly or fully exist on the volume before it deletes the volume. If the IsForce parameter is False, this method drains the volume first by moving the file data that resides on the volume to other volumes in the same storage pool. If the volume drain fails, the volume enters the Suspend Allocations state requiring manual administrative action.

**Execute Role:** Administrator

**Method Type:** Dynamic

### **Parameters**

Table 105 describes the parameters that you can specify for the Delete() method.

*Table 105. Delete() method parameters*

| Name           | <b>Type</b> | <b>Description</b>                                                                                     |
|----------------|-------------|----------------------------------------------------------------------------------------------------|
| <b>IsForce</b> |             | boolean Input parameter that indicates whether a volume will be deleted<br>even if it has files on it. |

## <span id="page-189-0"></span>**Return values**

The Delete() method returns one of the following codes:

- 0 (Completed successfully)
- 2 (Access failed)
- v 5 (In use; volume drain failed and volume is not empty.)
- 8 (Integrity lost)
- 12 ( $I/O$  failed)
- 22 (Not the primary administrative server)
- 30 (Transaction failed)
- 33 (Volume not found)
- 44 (Incompatible operation)
- 56 (Access denied)
- v 57 (No space; no space in other volumes of the storage pool for volume drain.)
- 61 (Cannot connect to server)
- 62 (Too many connections)
- v 65 (Server state offline; force option removes files from filesets. The serving server must be online. Without force, volume is drained; you need to revoke locks; the serving fileset must be up.)
- 92 (SAN File System is in a grace period to enable clients to reassert locks. Retry the operation after the grace period.)
- v .. (Internal error)

## **DeleteUsingClient() method**

Use the DeleteUsingClient() method to delete an existing volume. The volume deletion is performed by a client, if specified, or by the metadata server.

If the IsForce parameter is True, this method deletes all the files that partly or fully exist on the volume before it deletes the volume. If the IsForce parameter is False, this method drains the volume first by moving the file data that resides on the volume to other volumes in the same storage pool. If the volume drain fails, the volume enters the Suspend Allocations state requiring manual administrative action.

**Execute Role:** Administrator

**Method Type:** Dynamic

### **Parameters**

Table 106 describes the parameters that you can specify for the DeleteUsingClient() method.

| Name              | <b>Type</b> | Description                                                                                                    |
|-------------------|-------------|----------------------------------------------------------------------------------------------------|
| <b>ClientName</b> | string      | Input parameter that is the name of a client that can access the<br>volume. The maximum length is 256 characters. |
| <b>IsForce</b>    |             | boolean   Input parameter that indicates whether a volume will be deleted<br>even if it has files on it.          |

*Table 106. DeleteUsingClient() method parameters*

## <span id="page-190-0"></span>**Return values**

The DeleteUsingClient() method returns one of the following codes:

- 0 (Completed successfully)
- 2 (Access failed)
- v 5 (In use; volume drain failed and volume is not empty.)
- 8 (Integrity lost)
- 12 ( $I/O$  failed)
- 22 (Not the primary administrative server)
- 30 (Transaction failed)
- 33 (Volume not found)
- 44 (Incompatible operation)
- 48 (Disk not found)
- 56 (Access denied)
- v 57 (No space; no space in other volumes of the storage pool for volume drain.)
- 61 (Cannot connect to server)
- 62 (Too many connections)
- v 65 (Server state offline; force option removes files from filesets. The serving server must be online. Without force, volume is drained; you need to revoke locks; the serving fileset must be up.)
- 79 (System volume; a client name was specified to a volume in the system storage pool.)
- 81 (Client not found; the specified client name does not match any identified clients.)
- 82 (Client not reachable)
- 83 (Client I/O failed)
- 84 (Client unsupported operation)
- 88 (Rogue client)
- 90 (Use client; the metadata server cannot access the specified LUN.)
- 92 (SAN File System is in a grace period to enable clients to reassert locks. Retry the operation after the grace period.)
- v .. (Internal error)

## **GetNextFOV() method**

Use the GetNextFOV() method to get the next file on volume (FOV) entry, given the FOV iterator handle FOVHandle.

Use the GetNextFOV() method to get the next file on volume (FOV) entry, by providing the FOV iterator in the FOVHandle input parameter. The file entry is made available in the FOVEntry output parameter. The iterator to use for the next call is returned in the FOVHandle parameter.

**Note:** This method can be a long-running process depending on the number of files and size of storage.

**Execute Role:** Backup

**Method Type:** Dynamic

### <span id="page-191-0"></span>**Parameters**

Table 107 describes the parameters that you can specify for the GetNextFOV() method

*Table 107. GetNextFOV() method parameters*

| Name      | <b>Type</b> | Description                                                      |
|-----------|-------------|------------------------------------------------------------------|
| FOVHandle | string      | The input/output parameter that is the FOV iteration identifier. |
| FOVEntry  | string      | The output parameter that is the file entry.                     |

## **Return values**

The GetNextFOV() method returns one of the following codes:

- 0 (Completed successfully)
- 8 (Integrity lost)
- 22 (Not the primary administrative server)
- 30 (Transaction failed)
- 37 (End of Iteration; end of file reached.)
- 38 (Invalid IterationIdentifier)
- 44 (Incompatible operation)
- 61 (Cannot connect to server)
- 62 (Too many connections)
- v .. (Internal error)

## **Move() method**

Use the Move() method to move or rename a volume. This method creates a new volume with the specified new name and migrates the data and capabilities to the new volume. If successful, this method deletes the old volume.

**Execute Role:** Administrator

**Method Type:** Dynamic

## **Parameters**

Table 108 describes the parameters that you can specify for the Move() method:

*Table 108. Move() method parameters*

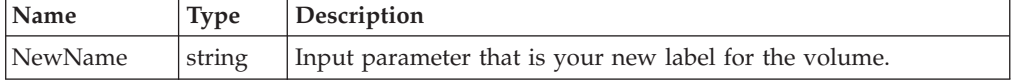

## **Return values**

The Move() method returns one of the following codes:

- 0 (Completed successfully)
- 8 (Integrity lost)
- v 9 (Name not valid; the new name has invalid characters.)
- 22 (Not the primary administrative server)
- <span id="page-192-0"></span>• 30 (Transaction failed)
- 44 (Incompatible operation)
- 61 (Cannot connect to server)
- 62 (Too many connections)
- v .. (Internal error)

## **ResetFOV() method**

Use the ResetFOV() method to reset a Files-On-Volume (FOV) iterator. This method creates and returns an iterator that can be used to locate each file entry that resides on this volume instance.

You pass in the iterator when you invoke the ["GetNextFOV\(\)](#page-190-0) method" on page [179,](#page-190-0) which returns one successive file entry per call. Only one iterator can be active at any given instance.

**Note:** This method can be a long-running process depending on the number of files and size of storage.

**Execute Role:** Backup

**Method Type:** Dynamic

### **Parameters**

Table 109 describes the parameters that you can specify for the ResetFOV() method:

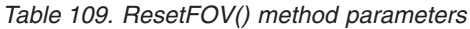

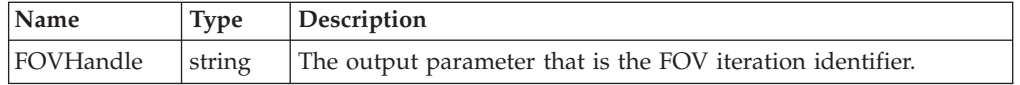

## **Return values**

The ResetFOV() method returns one of the following codes:

- 0 (Completed successfully)
- 2 (Access failed)
- v 7 (Insufficient space; not enough temporary space on the local disk.)
- 8 (Integrity lost)
- 21 (Not found; no files found on this volume.)
- 22 (Not the primary administrative server)
- 30 (Transaction failed)
- 44 (Incompatible operation)
- 56 (Access denied)
- 61 (Cannot connect to server)
- 62 (Too many connections)
- v 65 (Server state offline; the volume has files of a fileset with its server offline.)
- v .. (Internal error)

## <span id="page-193-0"></span>**Resize() method**

Use the Resize() method to notify a metadata server that the capacity of the LUN has increased. This notification enables the metadata server to expand the size of the volume.

**Execute Role:** Administrator

**Method Type:** Dynamic

### **Parameters**

Table 110 describes the parameters that you can specify for the Resize() method.

*Table 110. Resize() method parameters*

| Name       | <b>Type</b> | Description                                                                                                    |
|------------|-------------|----------------------------------------------------------------------------------------------------|
| ClientName | string      | The input parameter that is the name of a client that can access<br>the volume. This parameter is required only if the volume is not<br>accessible by a metadata server. When this parameter is<br>specified, the method uses the client regardless of whether a<br>metadata server can access the LUN. |

## **Return values**

The Resize() method returns one of the following codes:

- 0 (Completed successfully)
- 8 (Integrity lost)
- 11 (Invalid size)
- 22 (Not the primary administrative server)
- 30 (Transaction failed)
- 44 (Incompatible operation)
- 61 (Cannot connect to server)
- 62 (Too many connections)
- $\cdot$  69 (Up-to-date)
- 79 (System volume)
- 80 (Device not found)
- 81 (Client not found)
- 82 (Client not reachable)
- 83 (Client I/O failed)
- 84 (Client unsupported operation; the client is running an older version of SAN File System that does not support this method.)
- v 85 (File system check resized; the file system check has already noticed the resize and updated the volume.)
- v .. (Internal error)

## **ResumeAllocation() method**

Use the ResumeAllocation() method to resume suspended partition allocations on a volume.

<span id="page-194-0"></span>Use the ResumeAllocation() method to resume suspended partition allocations on a volume.

**Execute Role:** Administrator

**Method Type:** Dynamic

## **Return values**

The ResumeAllocation() method returns one of the following codes:

- 0 (Completed successfully)
- 2 (Access failed)
- 8 (Integrity lost)
- 22 (Not the primary administrative server)
- 30 (Transaction failed)
- 33 (Volume not found)
- 35 (Allocations were not suspended.)
- 44 (Incompatible operation)
- 56 (Access denied)
- 61 (Cannot connect to server)
- 62 (Too many connections)
- v .. (Internal error)

## **SuspendAllocation() method**

Use the SuspendAllocation() method to suspend partition allocations on a volume.

Use the SuspendAllocation() method to suspend partition allocations on a volume. A metadata server cannot allocate new data on the volume.

**Execute Role:** Administrator

**Method Type:** Dynamic

### **Return values**

The SuspendAllocation() method returns one of the following codes:

- 0 (Completed successfully)
- 2 (Access failed)
- 8 (Integrity lost)
- 22 (Not the primary administrative server)
- 30 (Transaction failed)
- 33 (Volume not found)
- 34 (Allocations already suspended.)
- 44 (Incompatible operation)
- 56 (Access denied)
- 61 (Cannot connect to server)
- 62 (Too many connections)
- v .. (Internal error)

## <span id="page-195-0"></span>**STC\_WatchdogDynamicSetting**

The STC\_WatchdogDynamicSetting class contains the settings for metadata-server restart-service configuration parameters that you can dynamically update, without a cluster restart. These parameters persist across cluster restarts. If you have Administrator privileges, you can change the writable properties in this class using the SetProperty() intrinsic method. This class extends the STC\_Setting class.

## **Properties**

The STC\_WatchdogDynamicSetting class has the following properties:

| Name                                | <b>Type</b> | Description                                                                                                    |
|-------------------------------------|-------------|----------------------------------------------------------------------------------------------------|
| SystemCreatio<br>nClassName         | string      | The class name of the scoping system: STC_Cluster. This<br>property is key. The maximum length is 256 characters.                                                                                                    |
| <b>ServiceCreatio</b><br>nClassName | string      | The class name of the scoping service:<br>STC_WatchdogDynamicSetting. This property is key. The<br>maximum length is 256 characters.                                                                                                    |
| ServiceName                         | string      | The name of the STC_WatchdogDynamicSetting instance that is<br>the scoping service. This property is key. The maximum length is<br>256 characters.                                                                                                    |
| ProbeInterval                       | uint32      | The interval, in seconds, at which the metadata-server restart<br>service will periodically start a probe. This property is writable.<br>The minimum value is 10 seconds and the maximum value is 60<br>seconds. The default value is 10 seconds.                                                                                                    |
| LiveTestTimeo<br>utInterval         | boolean     | The maximum time, in seconds, to wait for the server to respond<br>to an activity test request before deciding that the server is<br>inactive. This property is writable. The minimum value is 1<br>second and the maximum value is 10 seconds. The default value<br>is 2 seconds.                                                                                                    |
| RetryLimit                          | uint32      | The number of times to try detecting server activity if the server<br>is declared inactive. When this number is reached, the<br>metadata-server restart service is turned off. This property is the<br>number of tries, not the number of retries; for example, if this<br>value is 3, the probe is sent three times. This property is<br>writable. The minimum value is 1 and the maximum value is 10.<br>The default value is 3. |
| MaximumTran<br>sitionInterval       | uint32      | The maximum time, in seconds, that the provider should wait<br>for the server to make the transition to a specific set of server<br>states. For example, the provider needs to wait for the master<br>server to become operational before starting other subordinate<br>servers. This property is writable. The minimum value is 1 and<br>the maximum value is 3600. The default value is 600.                                     |

*Table 111. STC\_WatchdogDynamicSetting class properties*

# <span id="page-196-0"></span>**Appendix A. Accessibility**

This topic provides information about the accessibility features of SAN File System and its accompanying documentation.

Accessibility features help a user who has a physical disability, such as restricted mobility or limited vision, to use software products successfully.

#### **Features**

These are the major accessibility features in SAN File System:

- You can use screen-reader software and a digital speech synthesizer to hear what is displayed on the screen.
	- **Note:** The SAN File System Information Center and its related publications are accessibility-enabled for the IBM Home Page Reader.
- You can operate all features using the keyboard instead of the mouse.

## **Navigating by keyboard**

You can use keys or key combinations to perform operations and initiate many menu actions that can also be done with a mouse. You can navigate the SAN File System console and help system from the keyboard by using the following key combinations:

- v To traverse to the next link, button or topic, press Tab inside a frame (page).
- v To expand or collapse a tree node, press Right Arrow or Left Arrow, respectively.
- v To move to the next topic node, press Down Arrow or Tab.
- v To move to the previous topic node, press Up Arrow or Shift+Tab.
- v To scroll all the way up or down, press Home or End, respectively.
- To go back, press Alt+Left Arrow
- To go forward, press Alt+Right Arrow.
- v To go to the next frame, press Ctrl+Tab. There are quite a number of frames in the help system.
- v To move to the previous frame, press Shift+Ctrl+Tab.
- v To print the current page or active frame, press Ctrl+P.

# <span id="page-198-0"></span>**Appendix B. SNMP trap MIB**

The SAN File System SNMP MIB defines the structure and content of events.

It defines the following traps:

- sanfsGenericTrap
- sanfsClusterStateChangeTrap
- sanfsServerStateChangeTrap
- sanfsStoragePoolSpaceTrap
- sanfsFilesetQuotaTrap
- sanfsLogRotateTrap

As defined in the MIB, the traps capture information about SAN File System resources at the time of an event. Refer to the actual MIB for details.

## **Appendix C. Notices**

#### **Availability Notice**

This information was developed for products and services offered in the U.S.A.

IBM may not offer the products, services, or features discussed in this document in other countries. Consult your local IBM representative for information on the products and services currently available in your area. Any reference to an IBM product, program, or service is not intended to state or imply that only that IBM product, program, or service may be used. Any functionally equivalent product, program, or service that does not infringe any IBM intellectual property right may be used instead. However, it is the user's responsibility to evaluate and verify the operation of any non-IBM product, program, or service.

**The following paragraph does not apply to the United Kingdom or any other country where such provisions are inconsistent with local law:** INTERNATIONAL BUSINESS MACHINES CORPORATION PROVIDES THIS PUBLICATION ″AS IS″ WITHOUT WARRANTY OF ANY KIND, EITHER EXPRESS OR IMPLIED, INCLUDING, BUT NOT LIMITED TO, THE IMPLIED WARRANTIES OF NON-INFRINGEMENT, MERCHANTABILITY OR FITNESS FOR A PARTICULAR PURPOSE. Some states do not allow disclaimer of express or implied warranties in certain transactions, therefore, this statement may not apply to you.

This information could include technical inaccuracies or typographical errors. Changes are periodically made to the information herein; these changes will be incorporated in new editions of the publication. IBM may make improvements and/or changes in the product(s) and/or the program(s) described in this publication at any time without notice.

Any references in this information to non-IBM Web sites are provided for convenience only and do not in any manner serve as an endorsement of those Web sites. The materials at those Web sites are not part of the materials for this IBM product and use of those Web sites is at your own risk.

IBM may use or distribute any of the information you supply in any way it believes appropriate without incurring any obligation to you.

Licensees of this program who wish to have information about it for the purpose of enabling: (i) the exchange of information between independently created programs and other programs (including this one) and (ii) the mutual use of the information which has been exchanged, should contact:

IBM Corporation MW9A/050 5600 Cottle Road San Jose, CA 95193 U.S.A.

Such information may be available, subject to appropriate terms and conditions, including in some cases, payment of a fee.

The licensed program described in this document and all licensed material available for it are provided by IBM under terms of the IBM Customer Agreement, IBM International Program License Agreement or any equivalent agreement between us.

## <span id="page-201-0"></span>**Trademarks**

The following terms are trademarks of International Business Machines Corporation or Tivoli Systems Inc. in the United States or other countries or both: AIX

Enterprise Storage Server IBM IBM logo FlashCopy StorageTank TotalStorage WebSphere

Microsoft, Windows, and Windows NT are trademarks or registered trademarks of Microsoft Corporation.

UNIX is a registered trademark of The Open Group in the United States and other countries.

Other company, product, and service names may be trademarks or service marks of others.

## **Appendix D. Glossary**

This glossary defines technical terms and abbreviations used in SAN File System documentation. If you do not find the term you are looking for, refer to the index of the appropriate DFSMS manual or view the Glossary of Computing Terms located at: [http://www.ibm.com/ibm/terminology/.](http://www.ibm.com/ibm/terminology/)

This glossary includes terms and definitions from:

- v *The American National Standard Dictionary for Information Systems*, ANSI X3.172-1990, copyright 1990 by the American National Standards Institute (ANSI). Copies can be purchased from the American National Standards Institute, 1430 Broadway, New York, New York 10018. Definitions are identified by the symbol (A) after the definition.
- v The *ANSI/EIA Standard - 440A: Fiber Optic Terminology*, copyright 1989 by the Electronics Industries Association (EIA). Copies can be purchased from the Electronics Industries Association, 2001 Pennsylvania Avenue N.W., Washington, D.C. 20006. Definitions are identified by the symbol (E) after the definition.
- v The *Information Technology Vocabulary*, developed by Subcommittee 1, Joint Technical Committee 1, of the International Organization for Standardization and the International Electrotechnical Commission (ISO/IEC JTC1/SC1). Definitions of published parts of this vocabulary are identified by the symbol (I) after the definition; definitions taken from draft international standards, committee drafts, and working papers being developed by ISO/IEC JTC1/SC1 are identified by the symbol (T) after the definition, indicating that final agreement has not yet been reached among the participating National Bodies of SC1.
- v The *Storage Networking Dictionary*, available online at the Storage Networking Industry Association (SNIA) Web site:
	- www.snia.org/education/dictionary/
- The Distributed Management Task Force (www.dmtf.org), copyright 2003 by the Distributed Management Task Force, Inc., 225 SE Main Street Portland, OR 97214. Definitions derived from this book have the symbol (D) after the definition.

This glossary uses the following cross-reference forms:

**See** This refers the reader to one of two kinds of related information:

- v A term that is the expanded form of an abbreviation or acronym. This expanded form of the term contains the full definition.
- A synonym or more preferred term

#### **See also**

This refers the reader to one or more related terms.

**ACLI** See *administrative command-line interface (ACLI)*.

#### **administrative command-line interface (ACLI)**

A command-line interface used to administer all aspects of the SAN File System. The ACLI runs on all engines that host metadata servers and the administrative server.

#### **administrative log**

A log that maintains a history of routine activities and error conditions that are generated by the administrative servers.

### **administrative server**

For SAN File System, a set of servlets running within a customized instance of WebSphere® Application Server that handles all SAN File System administrative requests from the SAN File System console. See also *SAN File System console*.

**alert** A message or other indication that identifies a problem or an impending problem.

#### **audit log**

A log that maintains the history of all commands that modify metadata or configuration data and significant operations, including commands that would have made a change but failed to do so.

- **CIFS** See *Common Internet File System*.
- **CIM** See *Common Information Model*.

#### **CIM client application**

A storage management program that initiates CIM requests to the administrative agent for the device.

### **CIM namespace**

The scope within which a CIM schema applies.

#### **CIM object manager (CIMOM)**

The common conceptual framework for data management that receives, validates, and authenticates the CIM requests from the client application and then directs the requests to the appropriate component or device provider.

#### **CIMOM**

See *CIM object manager*.

- **client** For SAN File System, a client is a system that can access the SAN File System. These clients act as servers to a broader clientele, providing Network File System or Common Internet File System access to the global namespace or hosting applications (such as database servers or Web-hosting services that use multiple servers).
- **CLI** See *Administrative command-line interface*.

#### **client state manager (CSM)**

A component of the client kernel that provides protocol support for the client.

#### **cluster**

A group of metadata servers that is managed as a set and presents a single point of control for configuration and service activity.

#### **cluster log**

A log that maintains a history of routine activities and error conditions that are generated by all metadata servers in the cluster.

#### **cluster state**

A status condition of the cluster. Cluster states can be inactive (Not running or Forming), active (Online, Offline, Partly quiescent, or Fully quiescent) or unknown. See also *Forming, Fully quiescent, Not running, Offline, Online,* and *Partly quiescent*.

## **Common Information Model (CIM)**

A set of standards from the Distributed Management Task Force Inc. (DMTF). CIM provides a conceptual framework for storage management

and an open approach to the design and implementation of storage systems, applications, databases, networks, and devices.

#### **Common Internet File System (CIFS)**

A protocol that enables collaboration on the Internet by defining a remote file-access protocol that is compatible with the way applications already share data on local disks and network file servers.

### **container**

See *fileset*.

### **coordinated universal time (UTC)**

The time scale, based on the System International (SI) second, as defined and recommended by the Comitb Consultatif International de la Radio (CCIR) and maintained (using an atomic clock) by the Bureau International des Poids et Mesures (BIPM).

**CSM** See *client state manager*.

#### **default user storage pool**

A storage pool that stores file data that SAN File System has not assigned (using the active policy) to a user storage pool, as well as file data that is assigned directly to this storage pool. There is only one default user storage pool; however, you can assign any user storage pool as the default storage pool. See also *user storage pool*

## **dynamic fileset**

A fileset that is dynamically assigned to a metadata server by SAN File System.

#### **engine**

The hardware unit that hosts the software for the metadata server.

#### **event log**

A log that maintains a history of event messages issued by all metadata servers in the cluster. It is a subset of the cluster log.

IBM Term: A log that contains information about events for a particular system or group, for a particular metric, or for all the events that are associated with a specific monitor.

#### **failover**

The automatic recovery of resources in the event of a network outage, or failure of the hardware or software.

#### **file metadata**

Information about the file, such as owner, permission, and physical location. This information is stored in the system storage pool.

#### **file-management rule**

A rule that controls into what storage pool SAN File System moves a file in the global namespace or whether to delete a file. See also *rule* and *global namespace*.

#### **file-placement rule**

A rule that controls in what storage pool SAN File System places files in the global namespace. See also *rule* and *global namespace*.

**fileset** A hierarchical grouping of files managed as a unit for balancing workload across a cluster.

### **FlashCopy image**

A space-efficient image of the contents of part of the SAN File System at a particular moment.

#### **forming**

A status condition where the cluster has a master and is in the process of forming. This state is always the initial one whenever a cluster is newly formed.

### **fully quiescent**

A status condition that cuts off all client communication with the cluster.

#### **global fileset**

The root fileset in the global namespace.

#### **global namespace**

A single file system that provides complete, shared access to both Windows and UNIX clients in the same environment.

### **ID** See *identifier*.

#### **initializing**

A status condition during which a metadata server or the entire cluster is set up for the first time.

**lease** The amount of time that a client can hold a lock.

#### **Lightweight Directory Access Protocol (LDAP)**

An open protocol that uses TCP/IP to provide access to directories that support an X.500 model and that does not incur the resource requirements of the more complex X.500 Directory Access Protocol (DAP). For example, LDAP can be used to locate people, organizations, and other resources in an Internet or intranet directory.

**lock** A restriction that allows clients to have exclusive access to files. Types of locks include *data locks*, *session locks*, and *range locks*.

#### **logical unit (LU)**

In open systems, a logical disk drive.

#### **logical unit number (LUN)**

In the small computer system interface (SCSI) protocol, a unique number used on a SCSI bus to enable it to differentiate between up to sixteen separate devices per SCSI ID address, each of which is a logical unit.

- **LU** See *logical unit*.
- **LUN** See *logical unit number*.

### **managed object format (MOF)**

A compiled language for defining classes and instances. A MOF compiler offers a textual means of adding data to the CIM Object Manager repository. MOF eliminates the need to write code, thus providing a simple and fast technique for modifying the CIM Object Manager repository. (D)

#### **master console**

In a system with multiple consoles, the basic console used for communication between the operator and the system.

#### **master metadata server**

In SAN File System, the metadata server in a cluster that is responsible for physical-space allocation.

#### **master volume**

The first volume assigned to the system storage pool that stores the most critical system metadata.

#### **metadata**

The data that describes the characteristics of stored data; descriptive data.

#### **metadata server**

In SAN File System, a server that offloads the metadata processing from the data-storage environment to improve SAN performance. An instance of the SAN File System runs on each engine, and together the metadata servers form a cluster. See also *cluster*.

#### **metadata server log**

A log that maintains a history of routine activities and error conditions that are generated by a metadata server.

**MOF** See *managed object format*.

### **Network File System (NFS)**

A protocol, developed by Sun Microsystems, Incorporated, that allows any host in a network to mount another host's file directories. After a file directory is mounted, it appears to reside on the local host.

#### **not running**

A condition in which the cluster cannot perform any functions because the master metadata server has not completed the start up procedure to the point where the cluster is able to service filesets or perform administration functions.

A status condition where the metadata server is not running and cannot perform any functions.

#### **OBDC**

See *one-button data collection*.

#### **Offline**

A status condition during which clients are not being serviced and the cluster is responding only to administrative requests.

#### **one-button data collection**

A utility that gathers data for diagnosing errors or failures associated with metadata servers and clients. It is intended primarily for first-failure data-capture capabilities useful for investigating problems upon their initial occurrence, without requiring problem recreation or subsequent tracing.

**online** A status condition that indicates the normal operational state for the cluster.

## **partly quiescent**

A status condition that allows existing metadata activity and client communication to continue on the cluster, but prohibits new communication.

- **policy** A list of rules that define placement or management of files. Several policies can be defined within the configuration, but only one policy is active at one time. See also *file-placement rule* and *file-management rule*.
- **pool** See *storage pool*.

### **primary administrative server**

The administrative server that runs on the same engine as the master metadata server. It processes all administrative requests that are initiated

from the SAN File System console and those requests initiated from the ACLI that are logged into the master metadata server.

**quota** A size limitation, such as the limit on the amount of disk space or size of a fileset.

#### **remote access**

A serviceability feature that enables remote IBM service personnel to access the system to assist in diagnosing and resolving problems.

#### **Remote Supervisor Adapter II (RSA II)**

A high-performance PCI adapter that provides remote access to and control of xSeries servers, including remote management independent of server status, remote control of hardware and operating systems, and remote updates.

#### **rogue metadata server**

A metadata server that is not reachable from the cluster, fails to respond to requests, and might be running or have latent queued I/O.

### **root squashing**

The process of a root or Administrator user logging into a client that is not a privileged client.

**rule** The lines within a policy that specify which actions will occur when certain conditions are met. Conditions include attributes about an object (file name, type or extension, dates, owner, and groups) and the fileset name associated with the object.

#### **SAN File System console**

A Web user interface used to monitor and control the SAN File System remotely by using any standard Web browser.

#### **secondary administrative server**

The administrative server that runs on the same engine as a subordinate metadata server and processes only those administrative requests that are initiated from the administrative command-line interface (CLI) that is logged into that subordinate metadata server.

#### **security log**

A log that maintains a history of administrator login activity generated by the administrative server.

#### **service alert**

A serviceability feature that automatically notifies the IBM Support Center about a problem that occurred.

#### **service location protocol**

A directory service that the CIM client application calls to locate the CIMOM.

#### **shutdown**

A status condition that describes when the cluster is shut down as intended.

### **Simple Network Management Protocol (SNMP)**

In the Internet suite of protocols, a network management protocol that is used to monitor routers and attached networks. SNMP is an application-layer protocol. Information on devices managed is defined and stored in the application's Management Information Base (MIB).

## **Simple Network Management Protocol (SNMP) trap**

In the Simple Network Management Protocol (SNMP), a message sent by a

managed node (agent function) to a management station to report an exception condition. See also *simple network management protocol*.

**SLP** See *service location protocol*.

#### **spare metadata server**

An idle metadata server that has no statically assigned filesets. It is used for failover to take on the workload of another metadata sever that goes off-line.

#### **starting**

A status condition when a metadata server is starting as designed but is not ready to accept connections from clients.

## **static fileset**

A fileset that is manually assigned to a specific metadata server by the administrator.

#### **storage pool**

A named set of storage volumes that is the destination for storing client data.

### **system metadata**

Information that is create and managed by the metadata server, such as information about filesets, storage pools, volumes and policies. This information is stored in the system storage pool.

#### **system storage pool**

A storage pool that contains the system metadata (system and file attributes, configuration information, and metadata server state) that is accessible to all metadata servers in the cluster. There is only one system storage pool. See also *metadata server*.

### **trace log**

A log that maintains of history of trace activity on the metadata server.

### **user storage pool**

An optional storage pool that contains blocks of data that compose the files that are created by SAN File System clients. See also *storage pool* and *default user storage pool*.

### **volume**

A labeled logical unit, which can be a physical device or a logical device. For SAN File System, there is a one to one relationship between volumes and LUNs. See also *logical unit number*.

**UTC** See *coordinated universal time*

### **worldwide node name**

A unique 64-bit identifier for a host containing a fibre-channel port. See also *worldwide port name*.

### **worldwide port name**

A unique 64-bit identifier associated with a fibre-channel adapter port. The WWPN is assigned in an implementation-independent and protocol-independent manner.

#### **WWNN**

See *worldwide node name*

#### **WWPN**

See *worldwide port name*

## **Index**

## **A**

About the System [Management](#page-8-0) API Guide and [Reference](#page-8-0) vii accessibility [disability](#page-196-0) 185 [keyboard](#page-196-0) 185 [shortcut](#page-196-0) keys 185 [Activate\(\)](#page-156-0) method 145 adding a [volume](#page-43-0) to 32 [AddServer\(\)](#page-130-0) method 119 administrative [log](#page-100-0) 89 [server](#page-15-0) 4 administrative agent [description](#page-44-0) 33 [functional](#page-45-0) views 34 [methods](#page-88-0) 77 object [classes](#page-100-0) 89 [administrative](#page-31-0) log 20 [administrative](#page-34-0) services 23 [Administrator](#page-41-0) user role 30 [alerts](#page-16-0) 5 assigning [volumes](#page-39-0) to storage pools 28 [Attach\(\)](#page-113-0) method 102 [audit](#page-32-0) log 21 authorization [timing](#page-83-0) out all 72 [timing](#page-83-0) out one 72

## **B**

backing up files using [FlashCopy](#page-25-0) images 14 [backup](#page-41-0) user role 30 [buffer](#page-127-0) totals 116

# **C**

CD, [publications](#page-8-0) vii, [viii](#page-9-0) [ChangeServer\(\)](#page-114-0) method 103 CIM [concepts](#page-12-0) 1, [2](#page-13-0) [description](#page-12-0) 1 CIM agent, [description](#page-13-0) 2 class [STC\\_AdminMessageLog](#page-100-0) 89 [STC\\_AdminProcess](#page-100-0) 89 [STC\\_AdminSecurityLog](#page-101-0) 90 [STC\\_AdminUser](#page-101-0) 90 [STC\\_AvailableLUNs](#page-103-0) 92 [STC\\_Cluster](#page-108-0) 97 STC ComputerSystem 97 [STC\\_Container](#page-111-0) 100 [STC\\_Domain](#page-121-0) 110 [STC\\_LdapDynamicSetting](#page-123-0) 112 [STC\\_MasterDisruptiveSetting](#page-124-0) 113 [STC\\_MasterDynamicSetting](#page-126-0)<sup>7</sup> 115 [STC\\_MasterMetrics](#page-127-0) 116 [STC\\_MasterSAP](#page-128-0) 117

[STC\\_MasterService](#page-129-0) 118 [STC\\_MDSAuditLog](#page-140-0) 129 [STC\\_MDSEventLog](#page-141-0) 130 [STC\\_MDSMessageLog](#page-141-0) 130 [STC\\_MessageLog](#page-141-0) 130 [STC\\_NodeFan](#page-147-0) 136 [STC\\_NodeTemperature](#page-148-0) 137 [STC\\_NodeVitalProductData](#page-149-0) 138 [STC\\_NodeVoltage](#page-149-0) 138 [STC\\_NodeWatchdog](#page-151-0) 140 [STC\\_PitImage](#page-152-0) 141 [STC\\_PolicySet](#page-155-0) 144 [STC\\_RegisteredFSClients](#page-161-0) 150 [STC\\_RemoteServiceAccessPoint](#page-162-0) 151 [STC\\_RsaDynamicSetting](#page-162-0) 151 [STC\\_Setting](#page-163-0) 152 [STC\\_StoragePool](#page-163-0) 152 [STC\\_SystemMDRAid](#page-169-0) 158 [STC\\_TankDisruptiveSetting](#page-171-0) 160 [STC\\_TankEvents](#page-172-0) 161 [STC\\_TankMetrics](#page-174-0) 163 [STC\\_TankSAP](#page-175-0) 164 [STC\\_TankService](#page-176-0) 165 [STC\\_TankTransientSetting](#page-178-0) 167 [STC\\_TankWatchdog](#page-178-0) 167 [STC\\_UserMap](#page-181-0) 170 [STC\\_Volume](#page-185-0)<sup>1</sup>174 [STC\\_WatchdogDynamicSetting](#page-195-0) 184 classes [CIM](#page-46-0) base 35 SAN File System [backup](#page-67-0) 56 SAN File System [component](#page-47-0) 36 SAN File System [configuration](#page-56-0) 45 SAN File [System](#page-65-0) log 54 SAN File [System](#page-59-0) status 48 [ClearAllCurrentAuthorizations\(\)](#page-102-0) [method](#page-102-0) 91 [ClearCurrentAuthorization\(\)](#page-102-0) method 91 [ClearLog\(\)](#page-142-0) method 131 client accessing the global [namespace](#page-29-0) 18 logs, traces, and [dumps](#page-32-0) 21 clients about [fileset](#page-21-0) 10 [listing](#page-72-0) by LUN access 61 listing by [volume](#page-72-0) access 61 [CloseClientLUNList\(\)](#page-103-0) method 92 cluster [changing](#page-73-0) states 62 [description](#page-16-0) of 5 soft [failure](#page-18-0) 7 [starting](#page-73-0) 62 [stopping](#page-74-0) 63 [upgrading](#page-74-0) software 63 [cluster](#page-33-0) logs 22 [CommitUpgrade\(\)](#page-131-0) method 120 [communication](#page-18-0) between metadata [servers](#page-18-0) 7

components

SAN File [System](#page-18-0) 7

class *(continued)*

[configuration](#page-72-0) parameters, changing 61 considerations [fileset](#page-23-0) 12 [FlashCopy](#page-28-0) images 17 [nested](#page-24-0) fileset 13 copy on write [description](#page-26-0) of 15 Create() [\(domain\)](#page-121-0) method 110 [Create\(\)](#page-115-0) (fileset) method 104 Create() [\(FlashCopy](#page-152-0) image) method 141 [Create\(\)](#page-157-0) (policy) method 146 Create() [\(recovery](#page-169-0) file) method 158 Create() [\(storage](#page-164-0) pool) method 153 Create() (user [mapping\)](#page-182-0) method 171 Create() [\(volume\)](#page-185-0) method 174 [CreateUsingLunId\(\)](#page-187-0) (volume) [method](#page-187-0) 176 creating [FlashCopy](#page-27-0) images 16

## **D**

Delete() [\(domain\)](#page-122-0) method 111 [Delete\(\)](#page-116-0) (fileset) method 105 Delete() [\(FlashCopy](#page-154-0) image) method 143 [Delete\(\)](#page-158-0) (policy) method 147 Delete() [\(recovery](#page-170-0) file) method 159 Delete() [\(storage](#page-165-0) pool) method 154 Delete() (user [mapping\)](#page-183-0) method 172 Delete() [\(volume\)](#page-188-0) method 177 [DeleteAll\(\)](#page-183-0) (user mapping) method 172 [DeleteUsingClient\(\)](#page-189-0) (volume) [method](#page-189-0) 178 [Detach\(\)](#page-117-0) method 106 [Disable\(\)](#page-181-0) method 170 [DisableDefault\(\)](#page-166-0) method 155 domains [creating](#page-83-0) 72 [deleting](#page-84-0) 73 [renaming](#page-84-0) 73 [DropServer\(\)](#page-131-0) method 120 [DropServerByName\(\)](#page-132-0) method 121

## **E**

[Enable\(\)](#page-181-0) method 170 engine [definition](#page-20-0) 9 [powering](#page-75-0) off 64 [powering](#page-75-0) on 64 [restarting](#page-75-0) 64 [EnumerateClasses\(\)](#page-89-0) method 78 [EnumerateClassNames\(\)](#page-89-0) method 78 [EnumerateInstanceNames\(\)](#page-90-0) method 79 [EnumerateInstances\(\)](#page-90-0) method 79 [EnumerateQualifiers\(\)](#page-91-0) method 80 [event](#page-32-0) log 21 [ExecQuery\(\)](#page-91-0) method 80

## **F**

file information [retrieving](#page-79-0) 68 file placement, [policy-based](#page-36-0) 25 files automatic [placement](#page-36-0) of 25 [moving](#page-82-0) 71 fileset about [clients](#page-21-0) 10 about [metadata](#page-22-0) servers 11 about [storage](#page-22-0) pools 11 [attaching](#page-20-0) 9, [65](#page-76-0) [changing](#page-76-0) server 65 [considerations](#page-23-0) 12 [considerations](#page-24-0) for nested 13 [creating](#page-20-0) 9, [65](#page-76-0) [creating](#page-20-0) objects in 9 [deleting](#page-76-0) 65 [description](#page-20-0) of 9 [detaching](#page-77-0) 66 [moving](#page-77-0) 66 [permissions](#page-23-0) 12 [placing](#page-20-0) in storage pools 9 [quotas](#page-24-0) 13 fileset information [retrieving](#page-77-0) 66 [FileSystemCheck\(\)](#page-133-0) method 122 FlashCopy images about [backing](#page-25-0) up files 14 about [creating](#page-27-0) 16 about [reverting](#page-25-0) files 14 [considerations](#page-28-0) 17 [creating](#page-77-0) 66 [deleting](#page-77-0) 66 [description](#page-25-0) of 14 [reverting](#page-78-0) to a previous 67 [space](#page-28-0) for 17

# **G**

[GenerateCommandFiles\(\)](#page-170-0) method 159 [GetClass\(\)](#page-91-0) method 80 [GetFileInfo\(\)](#page-134-0) method 123 [GetFileSetInfo\(\)](#page-118-0) method 107 [GetInstalledLanguages\(\)](#page-126-0) method 115 [GetInstance\(\)](#page-92-0) method 81 [GetNextFOV\(\)](#page-190-0) method 179 [GetNextRecords\(\)](#page-142-0) method 131 [GetNextRecords\(\)GetNextClientLUN\(\)](#page-104-0) [method](#page-104-0) 93 [GetPolicyRuleStats\(\)](#page-158-0) method 147 [GetPowerState\(\)](#page-109-0) method 98 [GetPreviousRecords\(\)](#page-143-0) method 132 [GetProperty\(\)](#page-93-0) method 82 [GetQualifier\(\)](#page-93-0) method 82 [GetRules\(\)](#page-159-0) method 148 [GetStoragePoolStats\(\)](#page-160-0) method 149 [GetWWIds\(\)](#page-105-0) method 94 global fileset [description](#page-20-0) of 9 global [namespace](#page-28-0) 17 client [access](#page-29-0) to 18 [shared](#page-30-0) access 19 [structure](#page-29-0) of 18

# **I**

[interaction](#page-18-0) between metadata servers 7 [introduction](#page-12-0) 1

**L**

label, [volume](#page-42-0) 31 languages listing [installed](#page-73-0) 62 [lease](#page-30-0) 19 [limitations](#page-44-0) 33 limited [warranty](#page-8-0) vii [ListAssociatedPools\(\)](#page-119-0) method 108 [ListClientsByLUN\(\)](#page-135-0) method 124 [ListClientsByVolume\(\)](#page-136-0) method 125 [lock](#page-30-0) 19 log [administrative](#page-31-0) 20 [audit](#page-32-0) 21 [clearing](#page-78-0) 67 [cluster](#page-33-0) 22 [description](#page-31-0) of 20 [event](#page-32-0) 21 [metadata](#page-33-0) server 22 [retrieving](#page-78-0) records 67 [security](#page-33-0) 22 [trace](#page-33-0) 22 [logical](#page-42-0) unit (LUN) 31 LUNs [listing](#page-85-0) for client 74

## **M**

managing [clients](#page-72-0) 61 [cluster](#page-72-0) 61 disaster [recovery](#page-74-0) files 63 [engines](#page-75-0) 64 [filesets](#page-75-0) 64 [FlashCopy](#page-77-0) images 66 [logs](#page-78-0) 67 [Metadata](#page-79-0) servers 68 [policies](#page-80-0) 69 SAN File [System](#page-72-0) 61 [storage](#page-81-0) pools 70 user [mappings](#page-83-0) 72 [users](#page-83-0) 72 [volumes](#page-84-0) and data 73 [message](#page-32-0) IDs 21 metadata [checking](#page-79-0) 68 [server](#page-33-0) 22, [24](#page-35-0) [services](#page-34-0) 23 metadata server [starting](#page-80-0) 69 [stopping](#page-80-0) 69 [metadata](#page-33-0) server logs 22 metadata server restart service [starting](#page-80-0) 69 Metadata server restart service [stopping](#page-80-0) 69 metadata servers about [fileset](#page-22-0) 11 [communication](#page-18-0) between 7 metadata volume [limitations](#page-44-0) 33

method [Activate\(\)](#page-156-0) 145 [AddServer\(\)](#page-130-0) 119 [Attach\(\)](#page-113-0) 102 [ChangeServer\(\)](#page-114-0) 103 [ClearAllCurrentAuthorizations\(\)](#page-102-0) 91 [ClearCurrentAuthorization\(\)](#page-102-0) 91 [ClearLog\(\)](#page-142-0) 131 [CloseClientLUNList\(\)](#page-103-0) 92 [CommitUpgrade\(\)](#page-131-0) 120 Create() [\(domain\)](#page-121-0) 110 [Create\(\)](#page-115-0) (fileset) 104 Create() [\(FlashCopy](#page-152-0) image) 141 [Create\(\)](#page-157-0) (policy) 146 Create() [\(recovery](#page-169-0) file) 158 Create() [\(storage](#page-164-0) pool) 153 Create() (user [mapping\)](#page-182-0) 171 Create() [\(volume\)](#page-185-0) 174 [CreateUsingLunId\(\)](#page-187-0) (volume) 176 Delete() [\(domain\)](#page-122-0) 111 [Delete\(\)](#page-116-0) (fileset) 105 Delete() [\(FlashCopy](#page-154-0) image) 143 [Delete\(\)](#page-158-0) (policy) 147 Delete() [\(recovery](#page-170-0) file) 159 Delete() [\(storage](#page-165-0) pool) 154 Delete() (user [mapping\)](#page-183-0) 172 Delete() [\(volume\)](#page-188-0) 177 [DeleteAll\(\)](#page-183-0) (user mapping) 172 [DeleteUsingClient\(\)](#page-189-0) (volume) 178 [Detach\(\)](#page-117-0) 106 [Disable\(\)](#page-181-0) 170 [DisableDefault\(\)](#page-166-0) 155 [DropServer\(\)](#page-131-0) 120 [DropServerByName\(\)](#page-132-0) 121 [Enable\(\)](#page-181-0) 170 [EnumerateClasses\(\)](#page-89-0) 78 [EnumerateClassNames\(\)](#page-89-0) 78 [EnumerateInstanceNames\(\)](#page-90-0) 79 [EnumerateInstances\(\)](#page-90-0) 79 [EnumerateQualifiers\(\)](#page-91-0) 80 [ExecQuery\(\)](#page-91-0) 80 [FileSystemCheck\(\)](#page-133-0) 122 [GenerateCommandFiles\(\)](#page-170-0) 159 [GetClass\(\)](#page-91-0) 80 [GetFileInfo\(\)](#page-134-0) 123 [GetFileSetInfo\(\)](#page-118-0) 107 [GetInstalledLanguages\(\)](#page-126-0) 115 [GetInstance\(\)](#page-92-0) 81 [GetNextClientLUN\(\)](#page-104-0) 93 [GetNextFOV\(\)](#page-190-0) 179 [GetNextRecords\(\)](#page-142-0) 131 [GetPolicyRuleStats\(\)](#page-158-0) 147 [GetPowerState\(\)](#page-109-0) 98 [GetPreviousRecords\(\)](#page-143-0) 132 [GetProperty\(\)](#page-93-0) 82 [GetQualifier\(\)](#page-93-0) 82 [GetRules\(\)](#page-159-0) 148 [GetStoragePoolStats\(\)](#page-160-0) 149 [GetWWIds\(\)](#page-105-0) 94 [ListAssociatedPools\(\)](#page-119-0) 108 [ListClientsByLUN\(\)](#page-135-0) 124 [ListClientsByVolume\(\)](#page-136-0) 125 [ModifyInstance\(\)](#page-94-0) 83 Move() [\(domain\)](#page-122-0) 111 Move() [\(fileset\)](#page-119-0) 108 Move() [\(storage](#page-166-0) pool) 155 Move() [\(volume\)](#page-191-0) 180

method *(continued)* [MoveFile\(\)](#page-167-0) 156 [OneButtonDataCollector\(\)](#page-110-0) 99 [OpenClientLUNList\(\)](#page-106-0) 95 [PositionToFirstRecord\(\)](#page-145-0) 134 [PositionToLastRecord\(\)](#page-145-0) 134 [PositionWithFilter\(\)](#page-146-0) 135 [QuiesceService\(\)](#page-137-0) 126 [RefreshAll\(\)](#page-184-0) 173 [RemoveServerBinding\(\)](#page-120-0) 109 [RescanLUNs\(\)](#page-107-0) 96 [ResetFOV\(\)](#page-192-0) 181 Resize [volume](#page-193-0) 182 [ResumeAllocation\(\)](#page-194-0) 183 [ResumeService\(\)](#page-138-0) 127 [Revert\(\)](#page-154-0) 143 [SetDefault\(\)](#page-168-0) 157 [SetPowerState\(\)](#page-110-0) 99 [SetProperty\(\)](#page-94-0) 83 [StartService\(\)](#page-138-0) 127 [StartService\(\)](#page-177-0) (Metadata server) 166 [StartServiceInAdmin\(\)](#page-139-0) 128 [StopFileSystemCheck\(\)](#page-139-0) 128 [StopService\(\)](#page-140-0) 129 [StopService\(\)](#page-177-0) (Metadata server) 166 [SuspendAllocation\(\)](#page-194-0) 183 Test() [method](#page-173-0) 162 methods [dynamic](#page-70-0) and static 59 [intrinsic](#page-88-0) 77 MIB, [SNMP](#page-198-0) 187 [ModifyInstance\(\)](#page-94-0) method 83 [monitor](#page-41-0) user role 30 Move() [\(domain\)](#page-122-0) method 111 Move() (fileset) [method](#page-119-0) 108 Move() [\(storage](#page-166-0) pool) method 155 Move() [\(volume\)](#page-191-0) method 180 [MoveFile\(\)](#page-167-0) method 156

# **N**

[navigating](#page-196-0) by keyboard 185 [notices](#page-8-0) used in this guide vii

# **O**

[OneButtonDataCollector\(\)](#page-110-0) method 99 [OpenClientLUNList\(\)](#page-106-0) method 95 [operator](#page-41-0) user role 30

# **P**

permissions [fileset](#page-23-0) 12 policies and rules [using](#page-37-0) 26 policy [activating](#page-80-0) 69 [creating](#page-80-0) 69 [deleting](#page-81-0) 70 [viewing](#page-81-0) 70 policy statistics [viewing](#page-81-0) 70 [PositionToFirstRecord\(\)](#page-145-0) method 134 [PositionToLastRecord\(\)](#page-145-0) method 134 [PositionWithFilter\(\)](#page-146-0) method 135

problem [determination](#page-86-0) data, [collecting](#page-86-0) 75 programming [considerations](#page-69-0) 58 [publications](#page-8-0) vii, [viii](#page-9-0) [publications](#page-8-0) CD vii, [viii](#page-9-0)

# **Q**

[QuiesceService\(\)](#page-137-0) method 126 quotas [fileset](#page-24-0) 13

# **R**

recovery [commands,](#page-74-0) generating 63 recovery file [creating](#page-74-0) 63 [deleting](#page-74-0) 63 [RefreshAll\(\)](#page-184-0) method 173 [release](#page-8-0) notes vii, [viii](#page-9-0) [RemoveServerBinding\(\)](#page-120-0) method 109 [removing](#page-43-0) 32 [RescanLUNs\(\)](#page-107-0) method 96 [ResetFOV\(\)](#page-192-0) method 181 Resize() [\(volume\)](#page-193-0) method 182 [ResumeAllocation\(\)](#page-194-0) method 183 [ResumeService\(\)](#page-138-0) 127 [Revert\(\)](#page-154-0) method 143 reverting files using [FlashCopy](#page-25-0) images 14 [Role-based](#page-69-0) access 58

# **S**

safety [information](#page-8-0) vii, [viii](#page-9-0) safety notices, [translated](#page-8-0) vii SAN File System [components](#page-18-0) 7 SAN File System [accessibility](#page-196-0) [features](#page-196-0) 185 [security](#page-33-0)  $log$  22 server [administrative](#page-15-0) 4 [metadata](#page-33-0) 22, [24](#page-35-0) services [administrative](#page-34-0) 23 [metadata](#page-34-0) 23 storage [management](#page-35-0) 24 [SetDefault\(\)](#page-168-0) method 157 [SetPowerState\(\)](#page-110-0) method 99 [SetProperty\(\)](#page-94-0) method 83 Simple Network Management Protocol (SNMP) [components](#page-35-0) 24 [traps](#page-16-0) 5 skills needed to write [CIM-based](#page-8-0) [application](#page-8-0) programs vii SMI-S, [description](#page-14-0) 3 SNMP (Simple Network Management Protocol) [components](#page-35-0) 24 [traps](#page-16-0) 5 [SNMP](#page-198-0) MIB 187 soft [failure,](#page-18-0) cluster 7 [StartService\(\)](#page-138-0) method 127, [166](#page-177-0) [StartServiceInAdmin\(\)](#page-139-0) method 128

[STC\\_AdminMessageLog](#page-100-0) class 89 [STC\\_AdminProcess](#page-100-0) class 89 [STC\\_AdminSecurityLog](#page-101-0) class 90 [STC\\_AdminUser](#page-101-0) class 90 [STC\\_AvailableLUNs](#page-103-0) class 92 STC Cluster class 97 [STC\\_ComputerSystem](#page-108-0) class 97 [STC\\_Container](#page-111-0) class 100 [STC\\_Domain](#page-121-0) class 110 [STC\\_LdapDynamicSetting](#page-123-0) class 112 [STC\\_MasterDisruptiveSetting](#page-124-0) class 113 [STC\\_MasterDynamicSetting](#page-126-0) class 115 STC MasterMetrics class 116 [STC\\_MasterSAP](#page-128-0) class 117 [STC\\_MasterService](#page-129-0) class 118 [STC\\_MDSAuditLog](#page-140-0) class 129 [STC\\_MDSEventLog](#page-141-0) class 130 [STC\\_MDSMessageLog](#page-141-0) class 130 [STC\\_MessageLog](#page-141-0) class 130 [STC\\_NodeFan](#page-147-0) class 136 [STC\\_NodeTemperature](#page-148-0) class 137 [STC\\_NodeVitalProductData](#page-149-0) class 138 [STC\\_NodeVoltage](#page-149-0) class 138 [STC\\_NodeWatchdog](#page-151-0) class 140 [STC\\_PitImage](#page-152-0) class 141 [STC\\_PolicySet](#page-155-0) class 144 [STC\\_RegisteredFSClients](#page-161-0) class 150 [STC\\_RemoteServiceAccessPoint](#page-162-0) [class](#page-162-0) 151 [STC\\_RsaDynamicSetting](#page-162-0) class 151 [STC\\_Setting](#page-163-0) class 152 [STC\\_StoragePool](#page-163-0) class 152 [STC\\_SystemMDRAid](#page-169-0) class 158 [STC\\_TankDisruptiveSetting](#page-171-0) class 160 [STC\\_TankEvents](#page-172-0) class 161 [STC\\_TankMetrics](#page-174-0) class 163 [STC\\_TankSAP](#page-175-0) class 164 [STC\\_TankService](#page-176-0) class 165 [STC\\_TankTransientSetting](#page-178-0) class 167 [STC\\_TankWatchdog](#page-178-0) class 167 [STC\\_UserMap](#page-181-0) class 170 [STC\\_Volume](#page-185-0) class 174 [STC\\_WatchdogDynamicSetting](#page-195-0) class 184 [StopFileSystemCheck\(\)](#page-139-0) method 128 [StopService\(\)](#page-140-0) method 129, [166](#page-177-0) storage [management](#page-36-0) 25 storage [management](#page-35-0) services 24 storage pool [assigning](#page-39-0) volumes to 28 [creating](#page-81-0) 70 [deleting](#page-82-0) 71 [description](#page-38-0) of 27 [disabling](#page-82-0) the default 71 [moving](#page-82-0) 71 [removing](#page-85-0) volumes 74 setting [default](#page-83-0) 72 [system](#page-39-0) 28 [user](#page-40-0) 29 [storage](#page-43-0) pools 32 about [fileset](#page-22-0) 11 [SuspendAllocation\(\)](#page-194-0) method 183 system storage pool [description](#page-39-0) of 28

# **T**

Test() [method](#page-173-0) 162 [trace](#page-33-0) log 22 [trademarks](#page-201-0) 190 traps, Simple Network [Management](#page-16-0) [Protocol](#page-16-0) (SNMP) 5

## **U**

user interface [Web-based](#page-40-0) 29 user mapping [creating](#page-84-0) 73 [deleting](#page-84-0) 73 [refreshing](#page-84-0) 73 user role [Administrator](#page-41-0) 30 [backup](#page-41-0) 30 [monitor](#page-41-0) 30 [operator](#page-41-0) 30 user storage pool [description](#page-40-0) of 29

# **V**

volume [activating](#page-43-0) 32 [adding](#page-85-0) 74 adding to [storage](#page-43-0) pools 32 [description](#page-42-0) of 31 [limitations](#page-44-0) in the system storage [pool](#page-44-0) 33 [removing](#page-43-0) from a storage pool 32 [resizing](#page-85-0) 74 [resuming](#page-85-0) 74 [retrieving](#page-86-0) a file entry 75 [suspending](#page-43-0) 32, [75](#page-86-0) [volume](#page-43-0) from a storage pool 32 [volume](#page-42-0) label 31 volumes [assigning](#page-39-0) to storage pools 28 [volumes](#page-44-0) in the system storage pool 33

## **W**

watch and learn about [administrative](#page-15-0) server 4 about [metadata](#page-33-0) server 22 about [storage](#page-38-0) pools 27 about the [cluster](#page-16-0) 5 watchdog [disabling](#page-80-0) 69 [enabling](#page-80-0) 69 Web [sites](#page-9-0) viii Who [should](#page-8-0) use this guide vii

# **Readers' Comments — We'd Like to Hear from You**

**IBM TotalStorage SAN File System (based on IBM Storage Tank™ technology) System Management API Guide and Reference Version 2 Release 2**

#### **Publication No. GA27-4315-02**

## **Overall, how satisfied are you with the information in this book?**

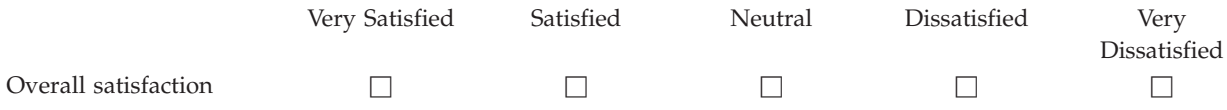

#### **How satisfied are you that the information in this book is:**

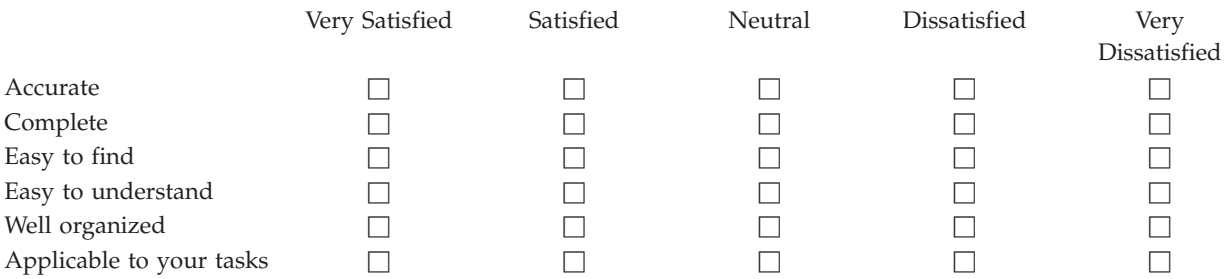

**Please tell us how we can improve this book:**

Thank you for your responses. May we contact you?  $\Box$  Yes  $\Box$  No

When you send comments to IBM, you grant IBM a nonexclusive right to use or distribute your comments in any way it believes appropriate without incurring any obligation to you.

Name Address

Company or Organization

Phone No.

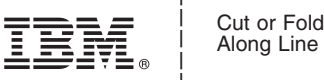

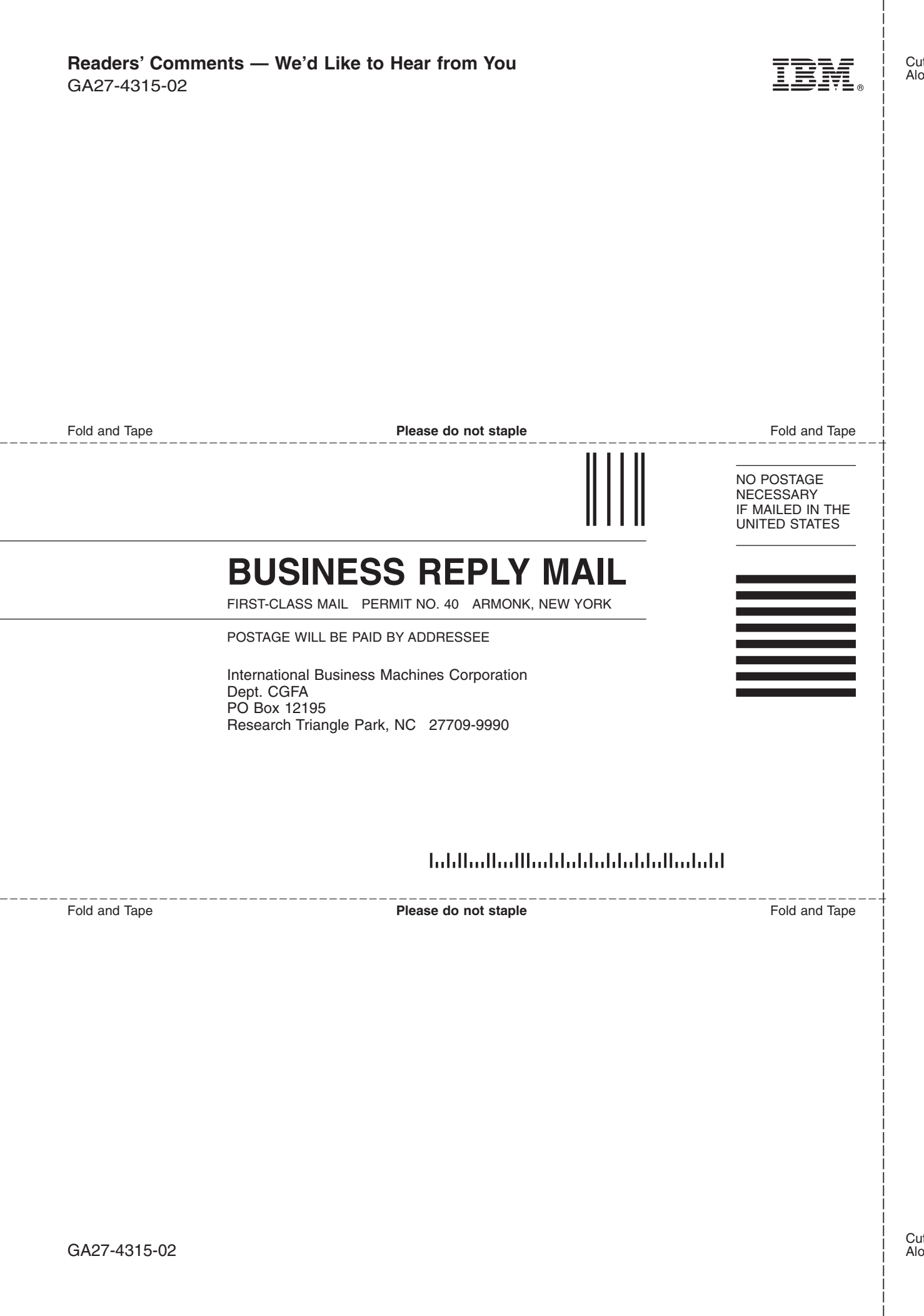
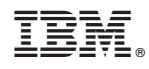

Printed in USA

GA27-4315-02

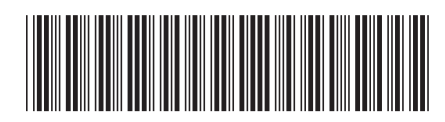